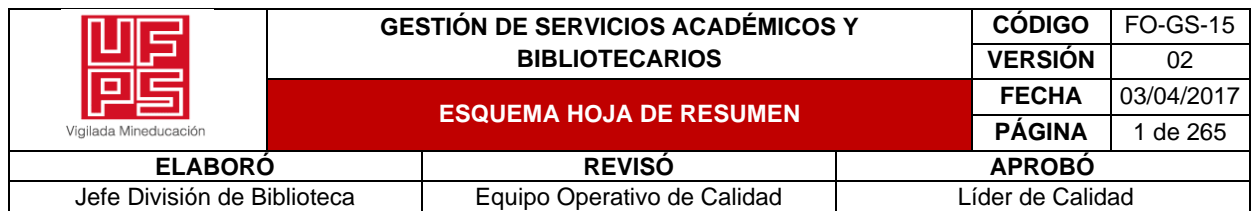

## **RESUMEN TRABAJO DE GRADO**

**AUTOR(ES):** 

**NOMBRE(S):** KAREN JULIETH **APELLIDOS:** CASTELLANOS RODRIGUEZ

**NOMBRE(S):** LUIS ÁLVARO **APELLIDOS:** MEJÍA TÉLLEZ

**FACULTAD:** INGENIERÍA

**PLAN DE ESTUDIOS:** INGENIERÍA INDUSTRIAL

**DIRECTOR:** 

**NOMBRE(S):** ALVARO JUNIOR **APELLIDOS:** CAICEDO ROLÓN

**TÍTULO DEL TRABAJO (TESIS):** PROPUESTA DE MEJORA DE LA GESTIÓN LOGÍSTICA PARA LA BODEGA A731 DE LA EMPRESA CENS S.A E.S.P.- GRUPO EPM DE LA CIUDAD DE SAN JOSÉ DE CÚCUTA

#### **RESUMEN**

El presente proyecto trata sobre la gestión logística mediante la aplicación de herramientas de gestión en inventario, almacenamiento y control, haciendo participe a la bodega A731 de la empresa Centrales Eléctricas del Norte de Santander S.A. E.S.P. partiendo del uso de los datos del diagnóstico para la ejecución del proyecto, donde finalmente se establecieron indicadores que permitirán realizar un seguimiento constante, además dejando una base para la organización en cuanto a la logística contribuyendo así en la mejora continua.

**PALABRAS CLAVES:** Gestión, logística, pronósticos, inventario y almacenamiento.

## **CARACTERISTICAS:**

PÁGINAS: 265 PLANOS: \_\_\_ ILUSTRACIONES: \_\_\_\_ CD ROOM: \_\_

\*\*Copia No Controlada\*\*

# PROPUESTA DE MEJORA DE LA GESTIÓN LOGÍSTICA PARA LA BODEGA A731 DE LA EMPRESA CENS S.A E.S.P.- GRUPO EPM DE LA CIUDAD DE SAN JOSÉ DE CÚCUTA

# KAREN JULIETH CASTELLANOS RODRÍGUEZ

# LUIS ÁLVARO MEJÍA TÉLLEZ

## UNIVERSIDAD FRANCISCO DE PAULA SANTANDER

## FACULTAD DE INGENIERÍA

## PROGRAMA DE INGENIERÍA INDUSTRIAL

# SAN JOSÉ DE CÚCUTA

2021

# PROPUESTA DE MEJORA DE LA GESTIÓN LOGÍSTICA PARA LA BODEGA A731 DE LA EMPRESA CENS S.A. E.S.P. - GRUPO EPM DE LA CIUDAD DE SAN JOSÉ DE CÚCUTA

## KAREN JULIETH CASTELLANOS RODRÍGUEZ

Código: 1192185

LUIS ÁLVARO MEJÍA TÉLLEZ

Código: 1191800

Trabajo de grado como requisitos para optar al Título de Ingeniero Industrial

**Director** 

## ÁLVARO JUNIOR CAICEDO ROLÓN

Ingeniero de Producción Industrial

Magister en Ingeniería Industrial

UNIVERSIDAD FRANCISCO DE PAULA SANTANDER

FACULTAD DE INGENIERÍA

PROGRAMA DE INGENIERÍA INDUSTRIAL

SAN JOSÉ DE CÚCUTA

2021

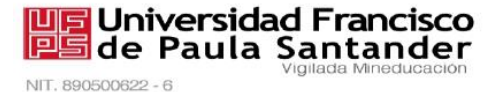

# ACTA DE SUSTENTACIÓN DE TRABAJO DE GRADO

FECHA: 22 de Octubre, 2021  $10:00$  a.m.  $HORA:$ LUGAR: GOOGLE MEET - CORREO INSTITUCIONAL UFPS INGENIERÍA INDUSTRIAL PLAN DE ESTUDIOS:

TÍTULO DE LA TESIS: "PROPUESTA DE MEJORA DE LA GESTIÓN LOGÍSTICA PARA LA BODEGA A731 DE LA EMPRESA CENS S.A. E.S.P. - GRUPO EPM DE LA CIUDAD DE SAN JOSÉ DE CÚCUTA".

**JURADOS: ÓSCAR MAYORGA TORRES** PEDRO ANTONIO GARZÓN AGUDELO

**DIRECTOR:** ALVARO JÚNIOR CAICEDO ROLÓN

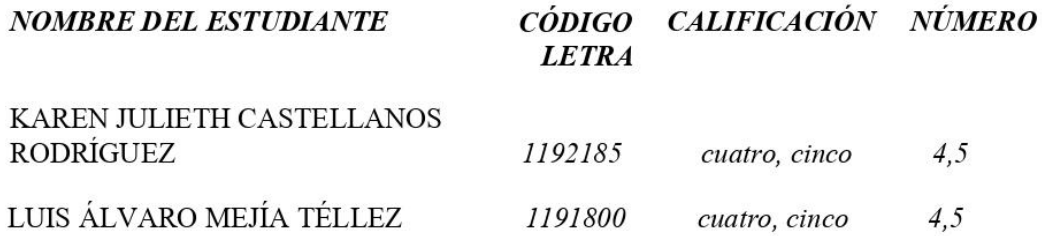

# **Meritoria**

DA BOTÍA

ROUPPARTOX

ÓSCAR MAYORGA TORRES

PEDRO ANTONIO GARZÓN AGUDELO

Vo.Be-GAUDY/CAR Director Plan de Estudios Ingeniería Industrial Magda M

Avenida Gran Colombia No. 12E-96 Barrio Colsag Teléfono (057)(7) 5776655 - www.ufps.edu.co oficinadeprensa@ufps.edu.co San José de Cúcuta - Colombia

Creada mediante decreto 323 de 1970

## **Dedicatoria**

Este logro va dedicado, primeramente, al creador de todas las cosas, por permitirme el haber llegado hasta este momento tan valioso de mi formación profesional. A mis padres, por su apoyo incondicional, constante motivación y confianza que me han brindado, guiando mi camino con amor, enseñanza y responsabilidad. A mis amigos que de una manera u otra han estado presentes en mi vida, brindándome su apoyo y confianza.

Luis Álvaro Mejía Téllez.

Sin duda alguna ha sido un reto el cual agradezco a Dios el permitirme culminar este gran paso en mi proyecto académico que inició desde el año 2016 como resultado de un arduo trabajo y dedicación. Quiero dedicar este logro a mi madre MARÍA RODRÍGUEZ MEDINA, quien ha sido mi apoyo incondicional en mis metas, gracias por ser mi base en cada intento, propósito y ocurrencia el cual me ayuda a seguir soñando día a día para cumplirlas, mis hijos SARA ISABEL y LIAM NICOLAS, a quienes con todo el orgullo dedico este logro y agradezco por ser mi más grande motivación, por su paciencia y por darme fuerza para cumplirlo y que sea para ustedes un ejemplo en el cual deben superar, son el pilar fundamental de mi vida.

Karen Julieth Castellanos Rodriguez.

## **Agradecimientos**

Agradecemos al director del proyecto, el ingeniero ÁLVARO JUNIOR CAICEDO ROLÓN, por su dedicación, su paciencia, por enseñarnos y por contribuir a través de su conocimiento en el logro de esta meta. A la Universidad Francisco de Paula Santander y a Centrales Eléctricas del Norte de Santander por apoyarnos en este proyecto. ¡Gracias!

# **Contenido**

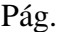

<span id="page-6-16"></span><span id="page-6-15"></span><span id="page-6-14"></span><span id="page-6-13"></span><span id="page-6-12"></span><span id="page-6-11"></span><span id="page-6-10"></span><span id="page-6-9"></span><span id="page-6-8"></span><span id="page-6-7"></span><span id="page-6-6"></span><span id="page-6-5"></span><span id="page-6-4"></span><span id="page-6-3"></span><span id="page-6-2"></span><span id="page-6-1"></span><span id="page-6-0"></span>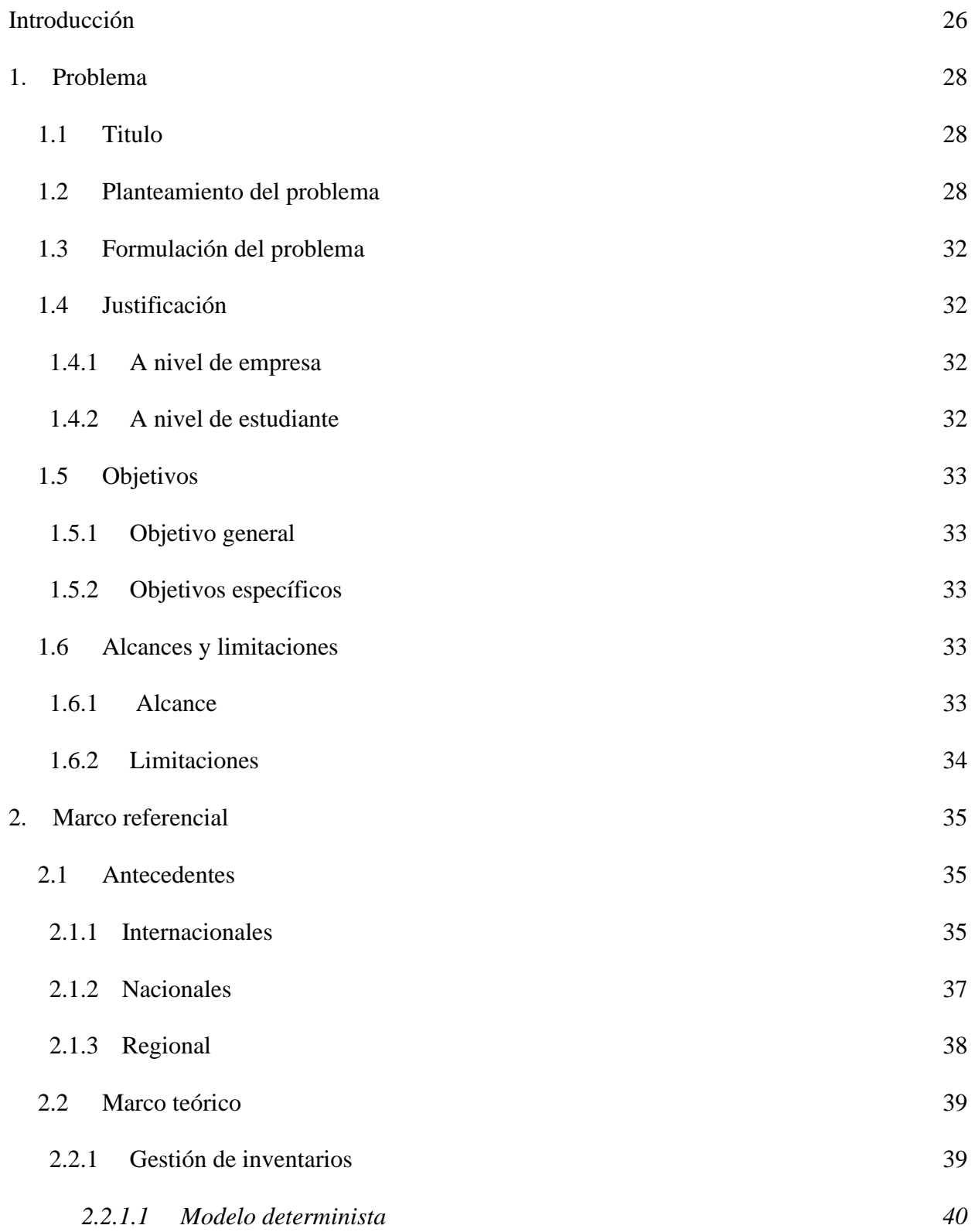

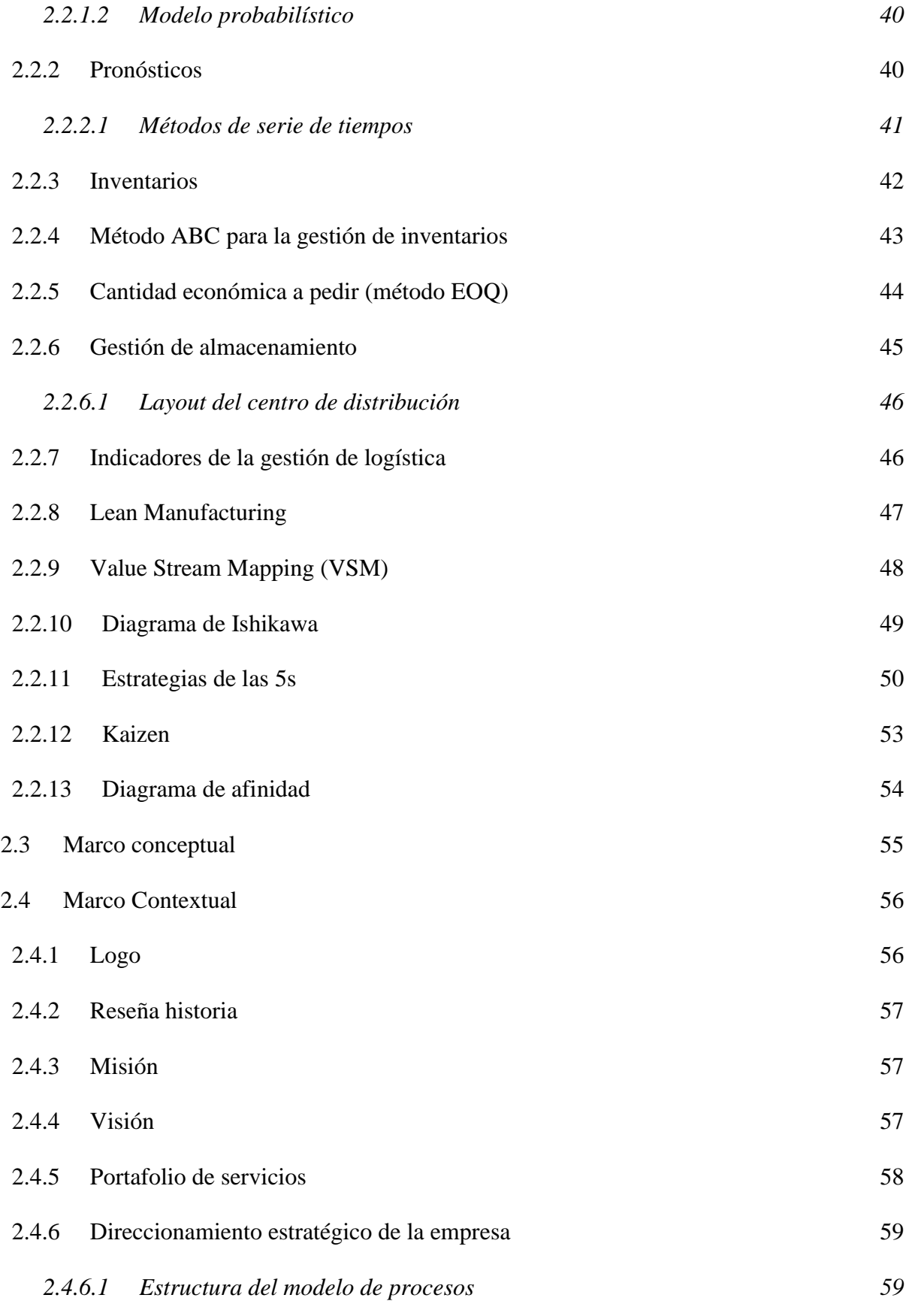

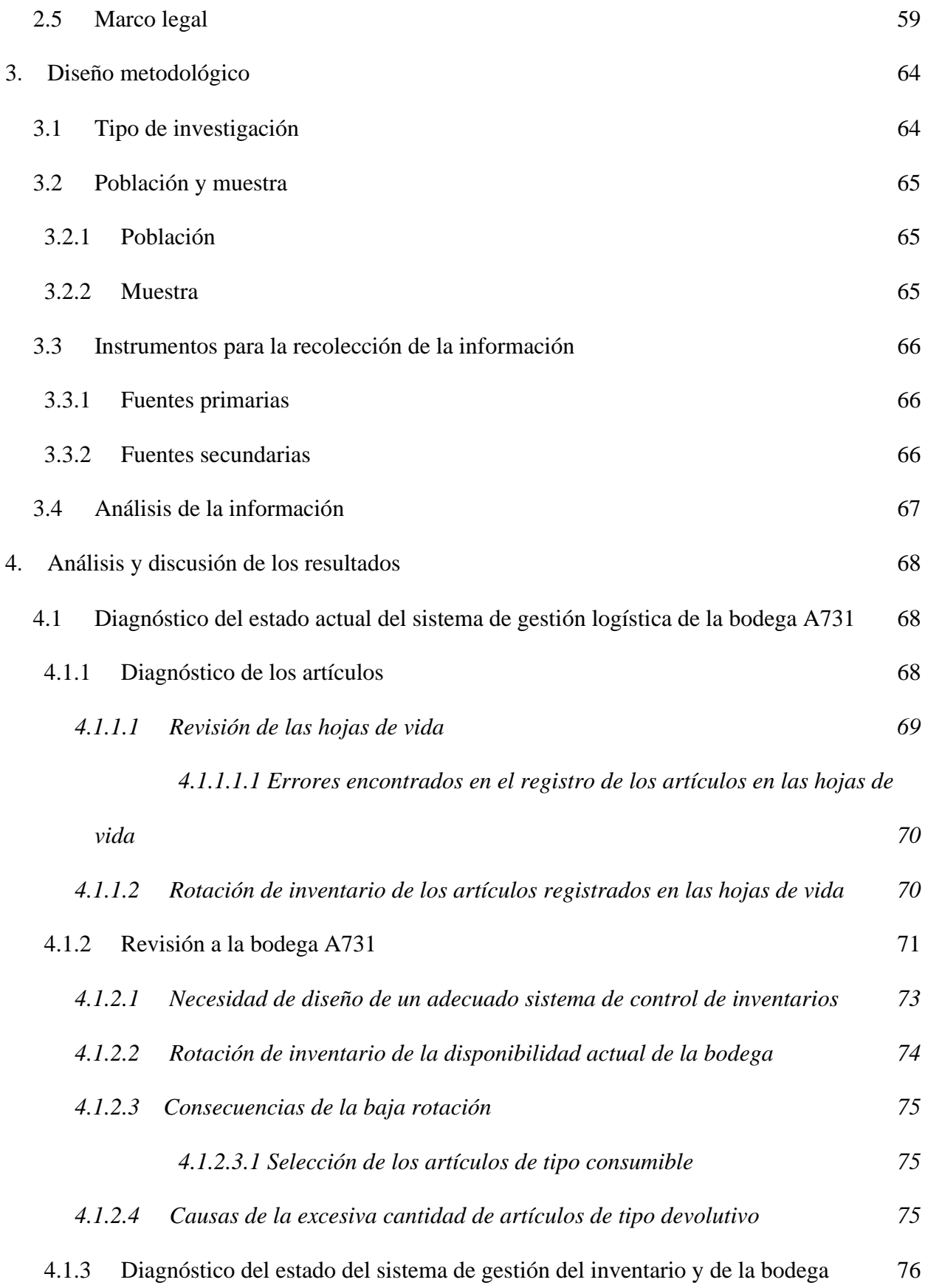

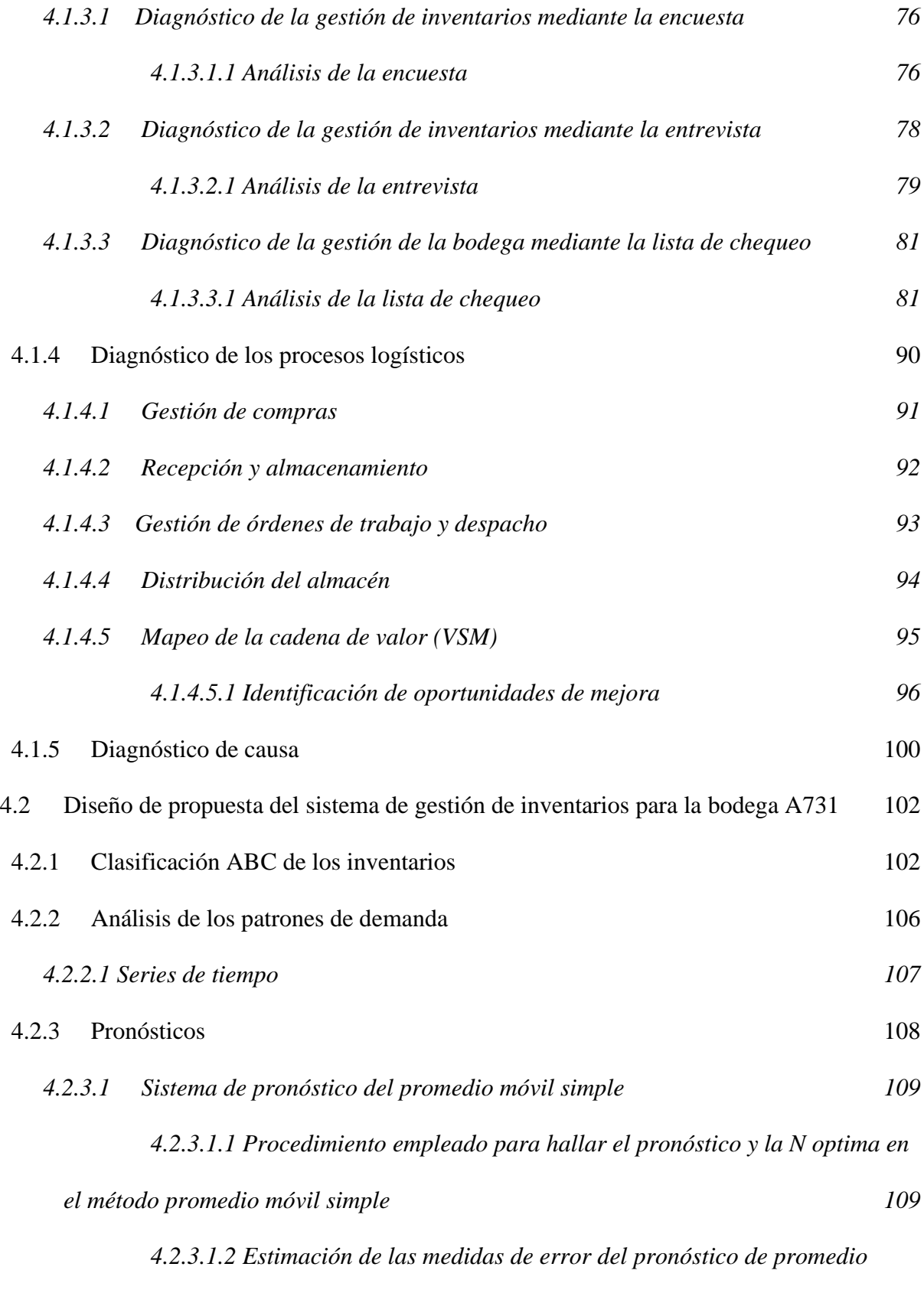

*[móvil simple](#page-110-0) 111*

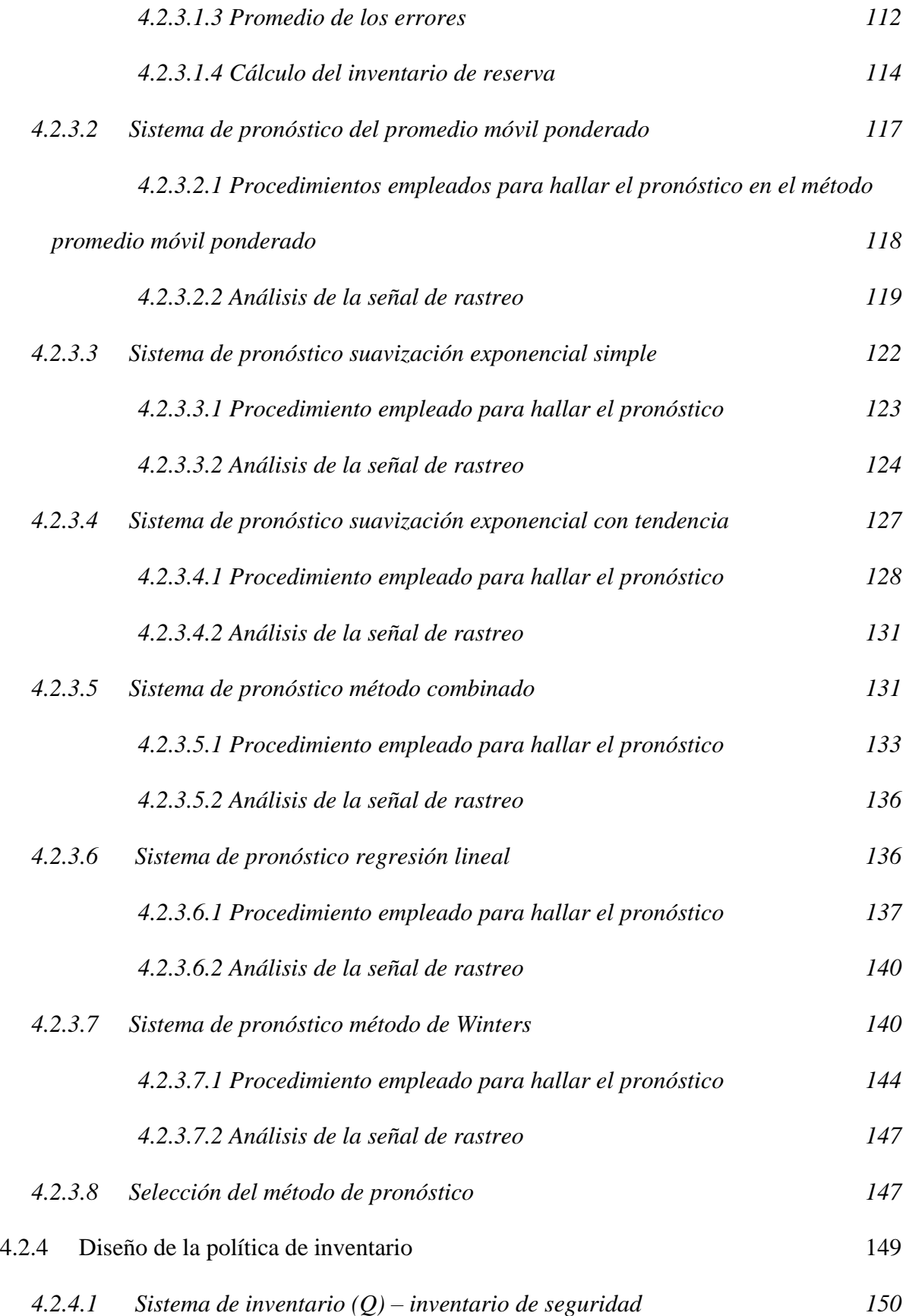

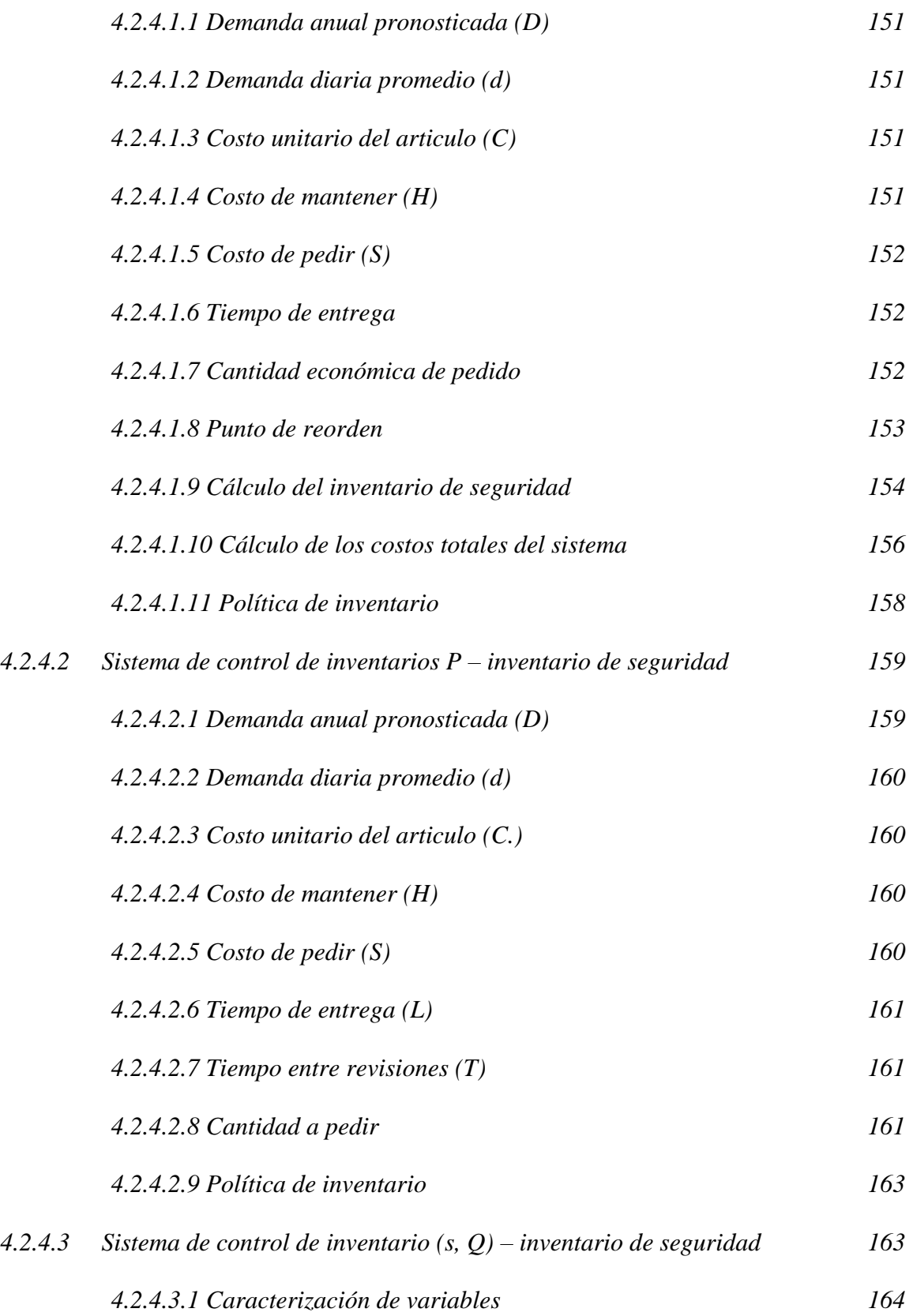

*[4.2.4.3.2 Procedimiento empleado para la construcción de la simulación](#page-164-0)* 

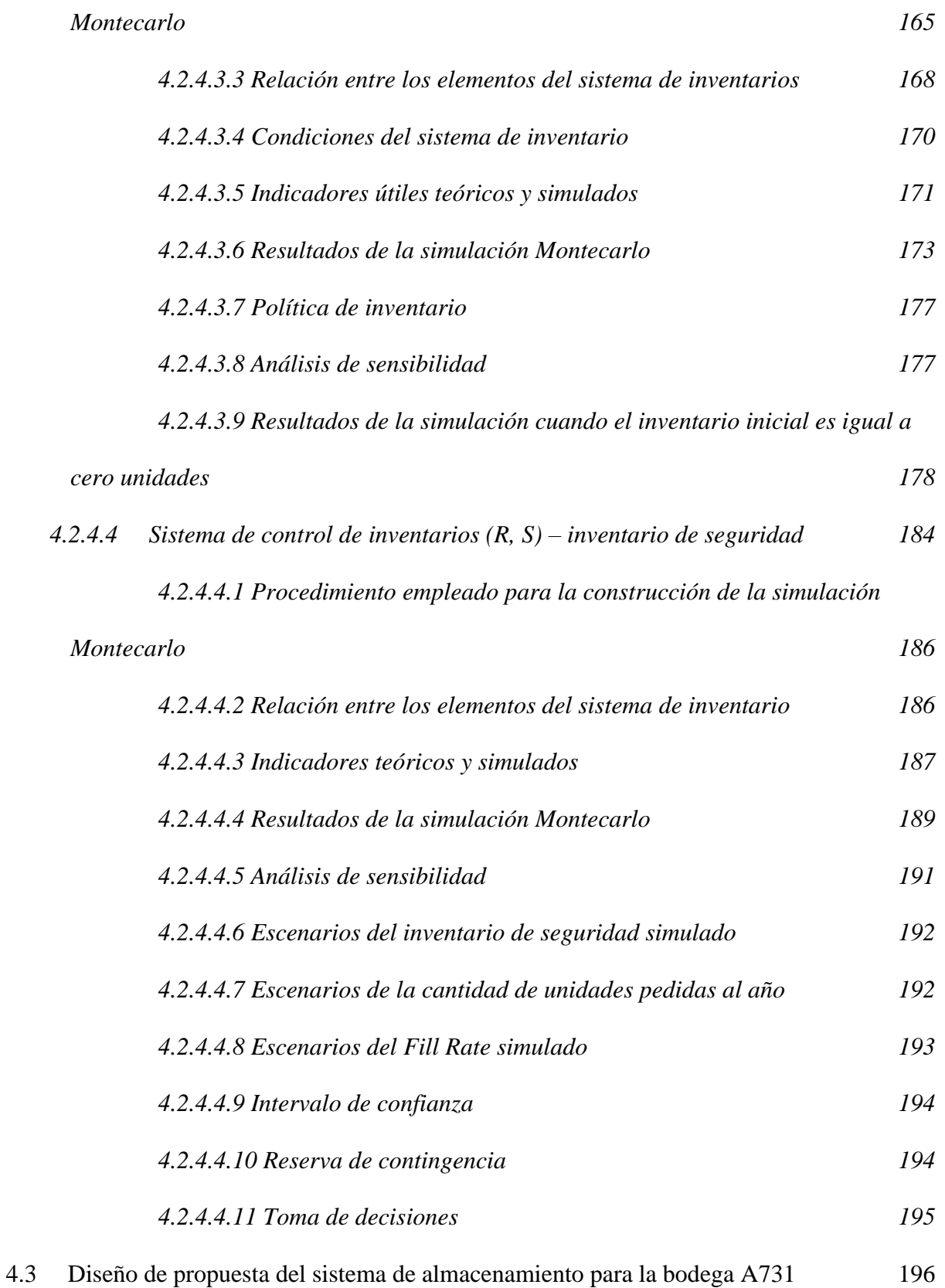

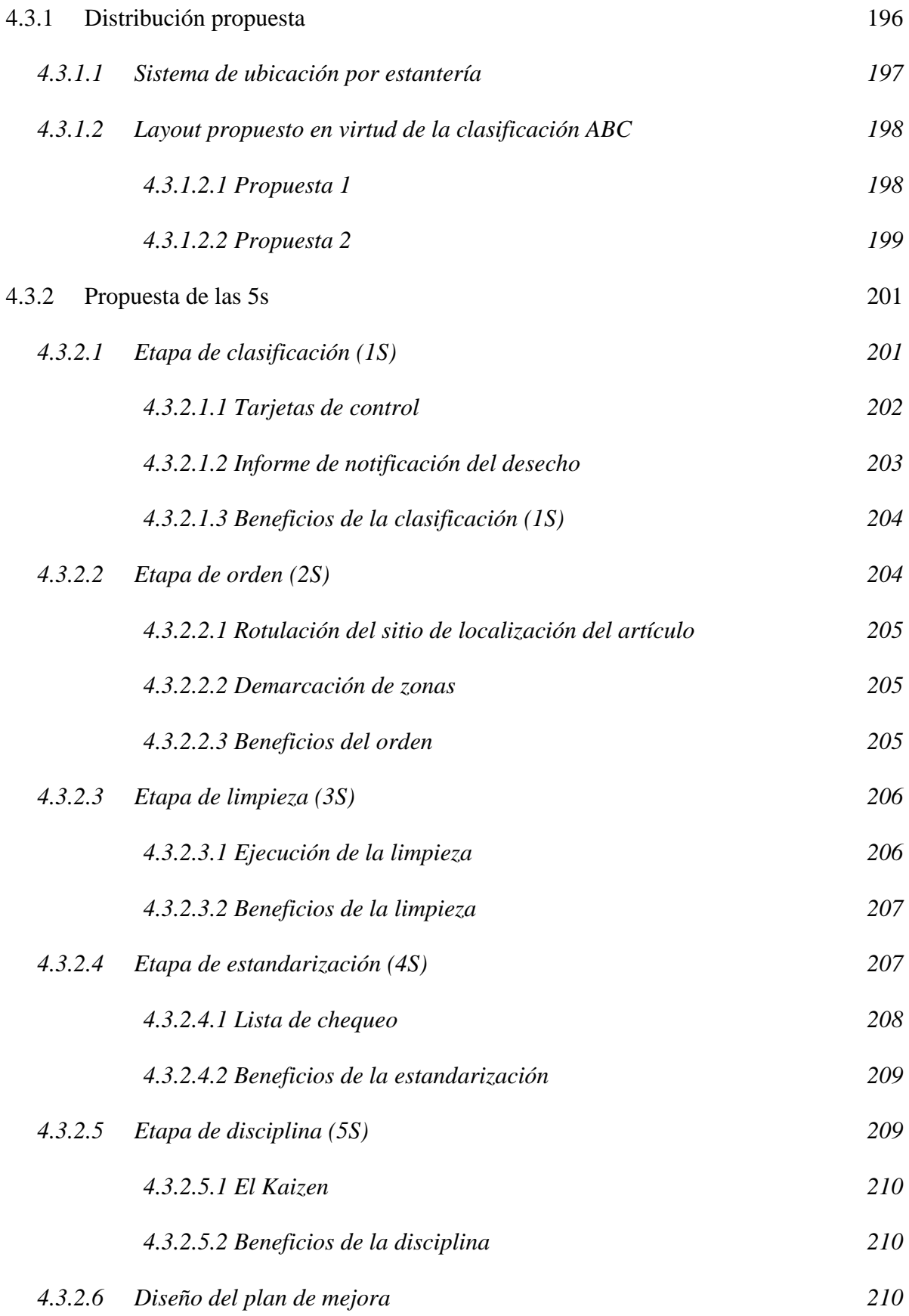

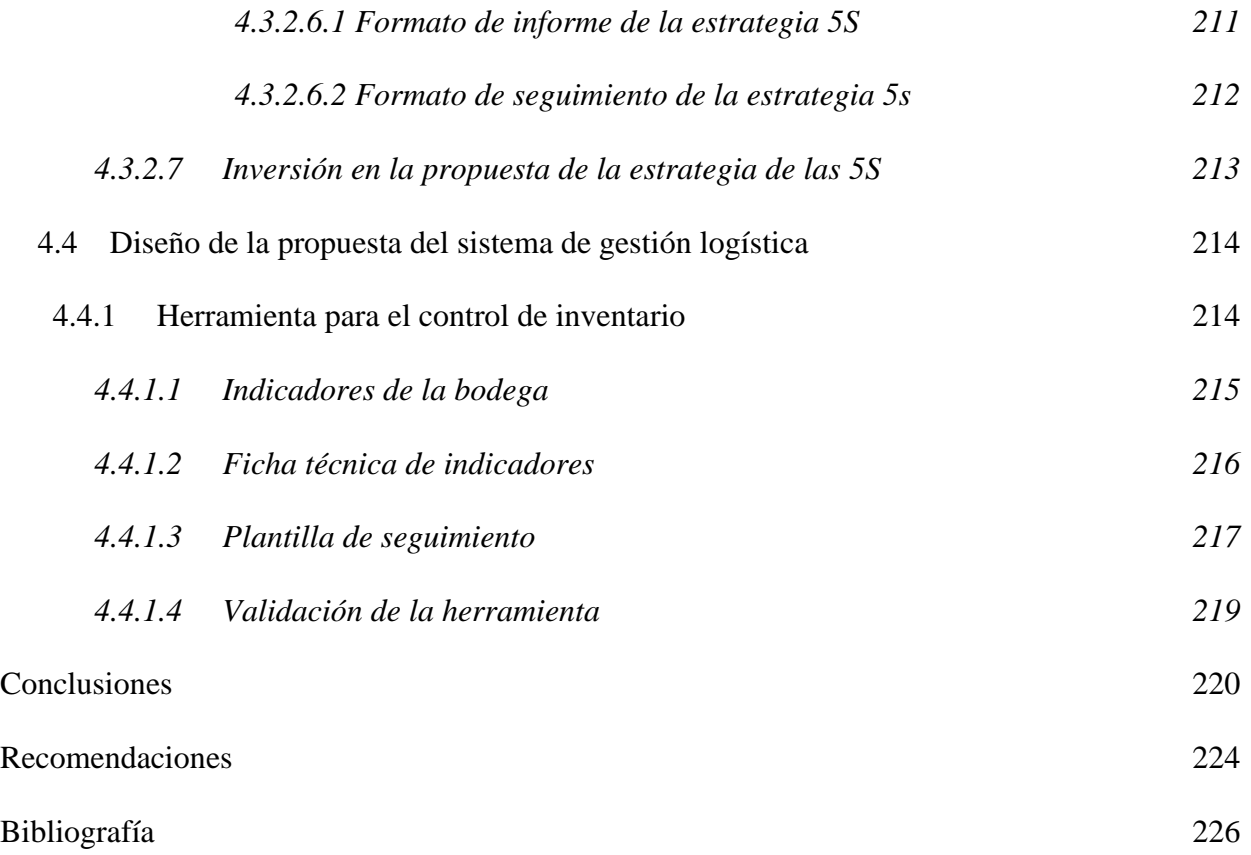

## **Lista de Tablas**

Pág.

<span id="page-15-1"></span><span id="page-15-0"></span>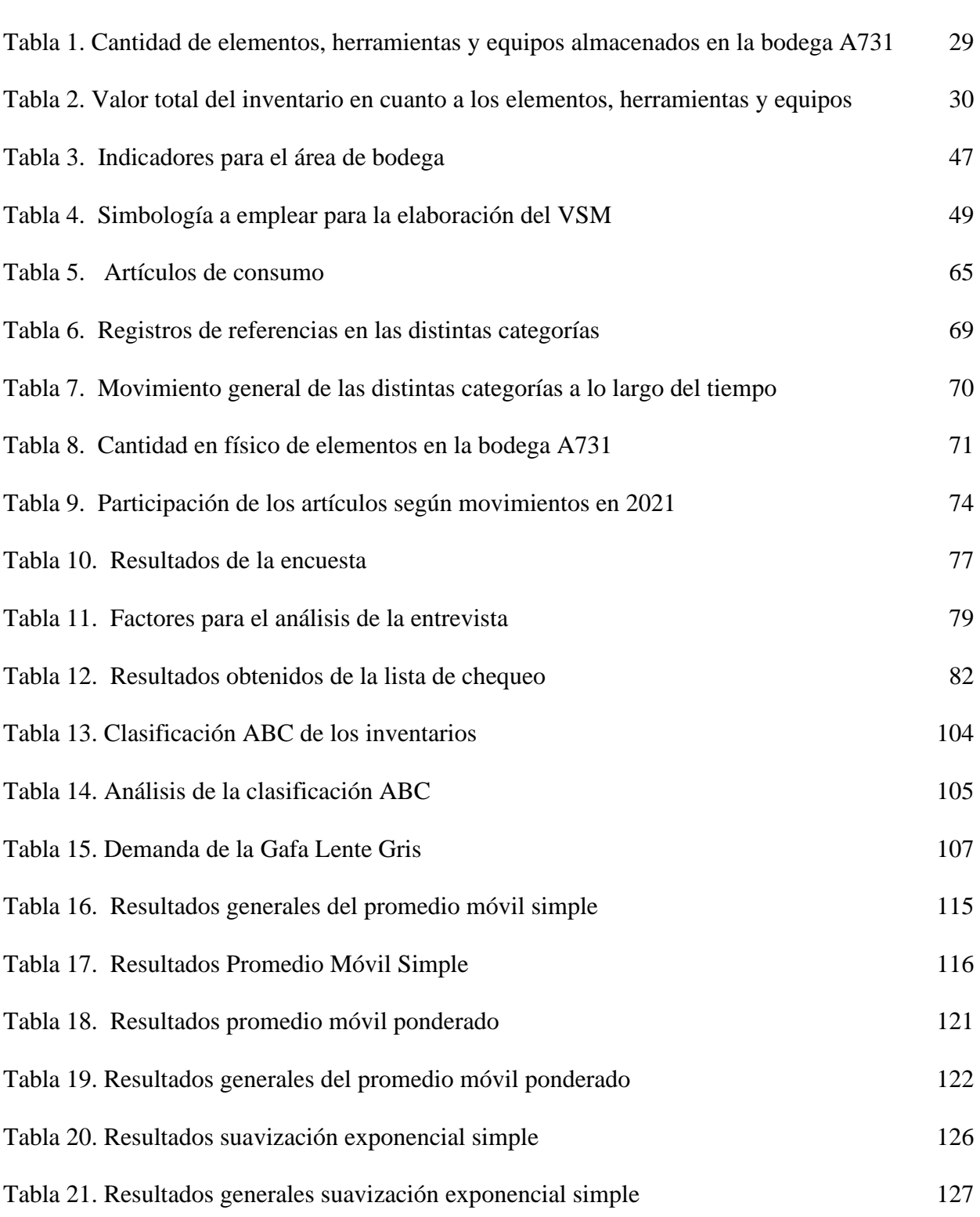

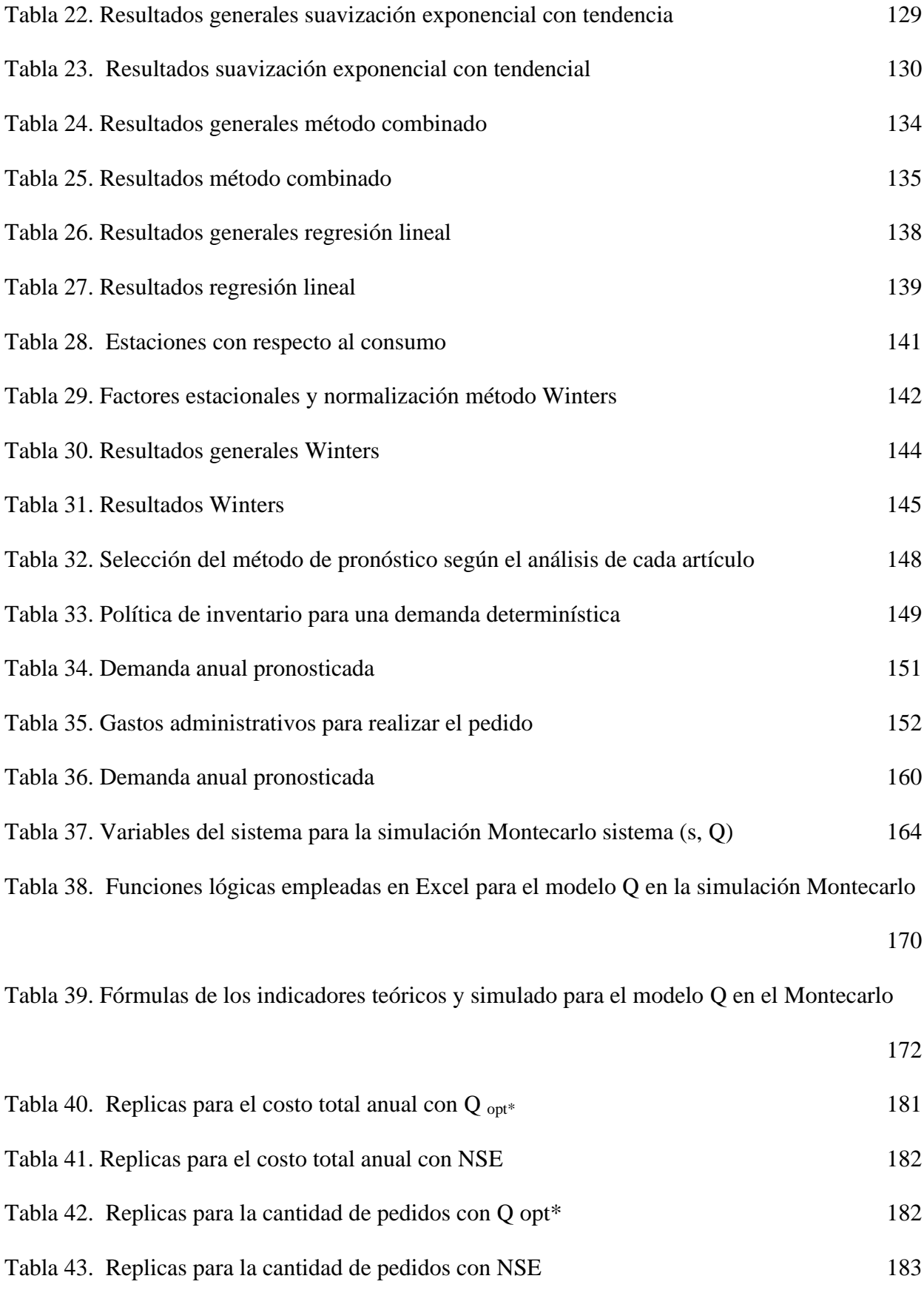

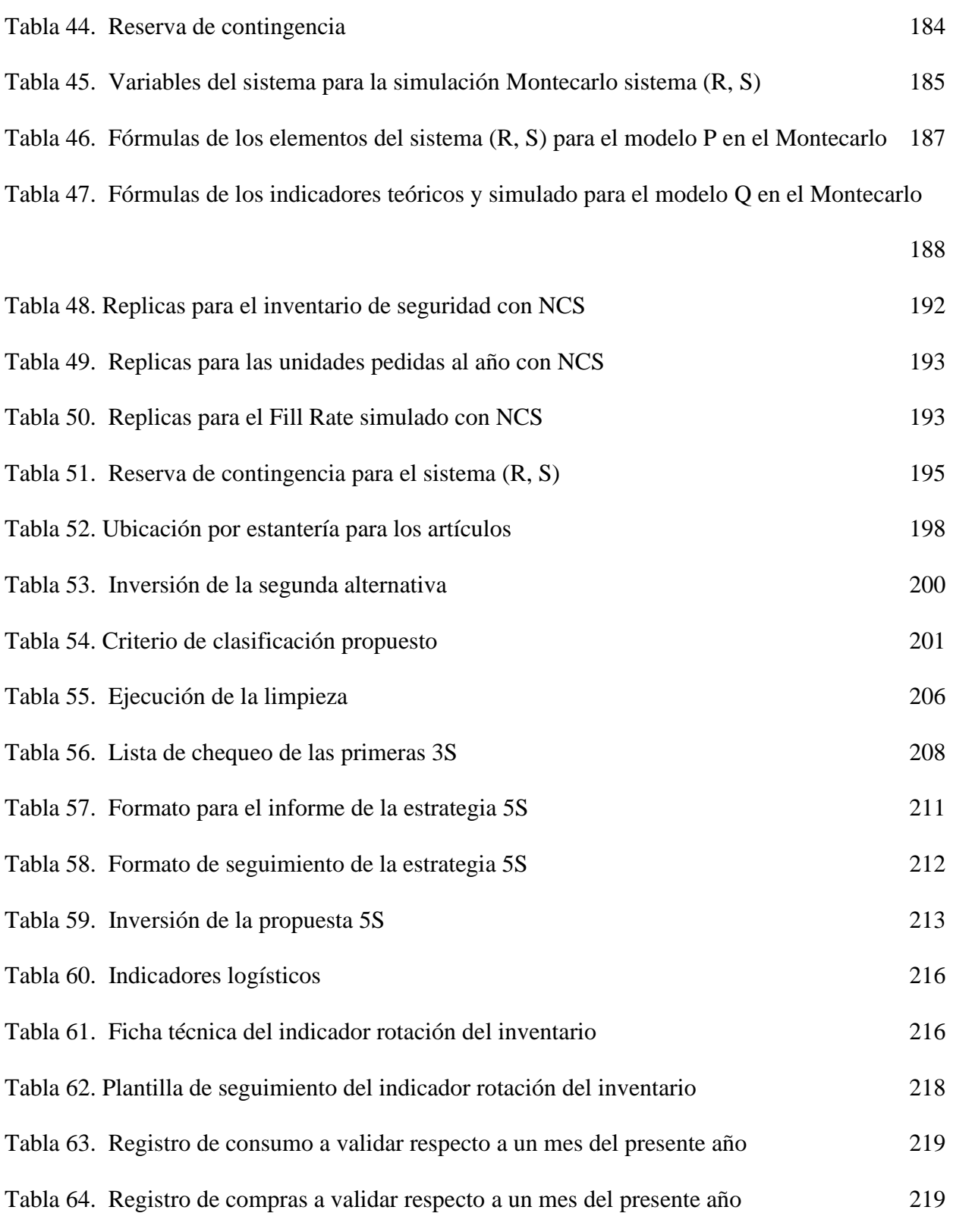

# **Lista de figuras**

<span id="page-18-0"></span>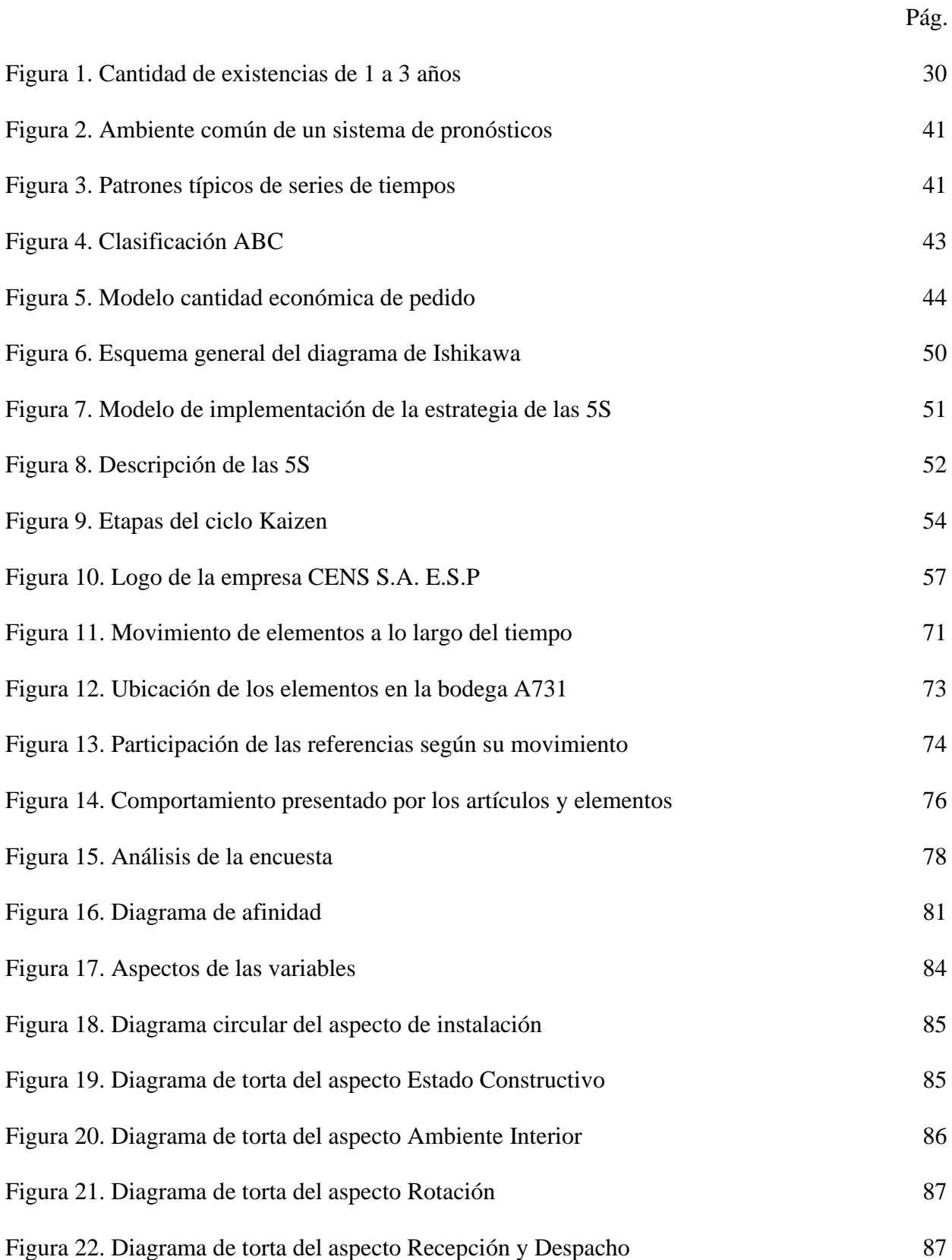

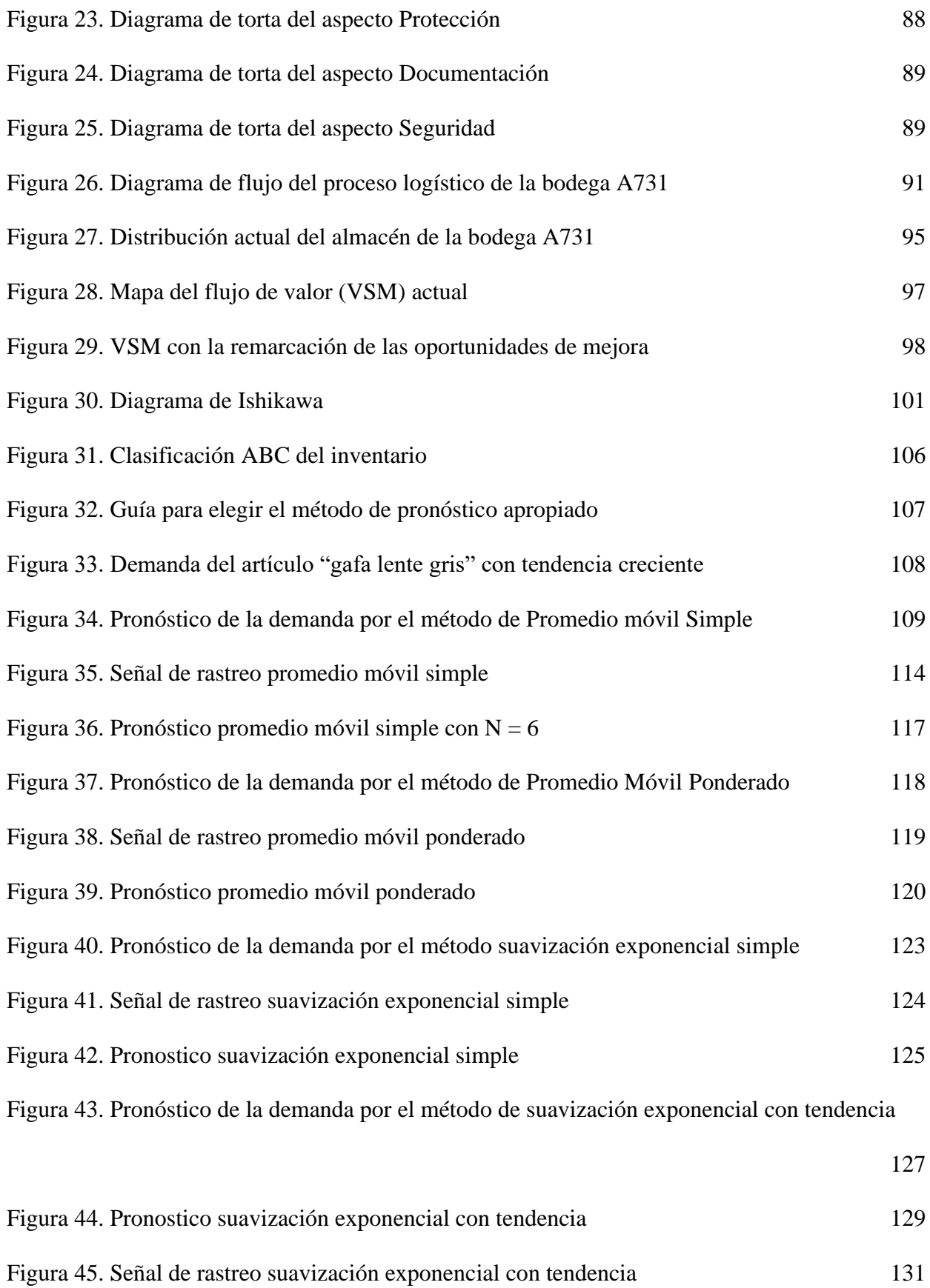

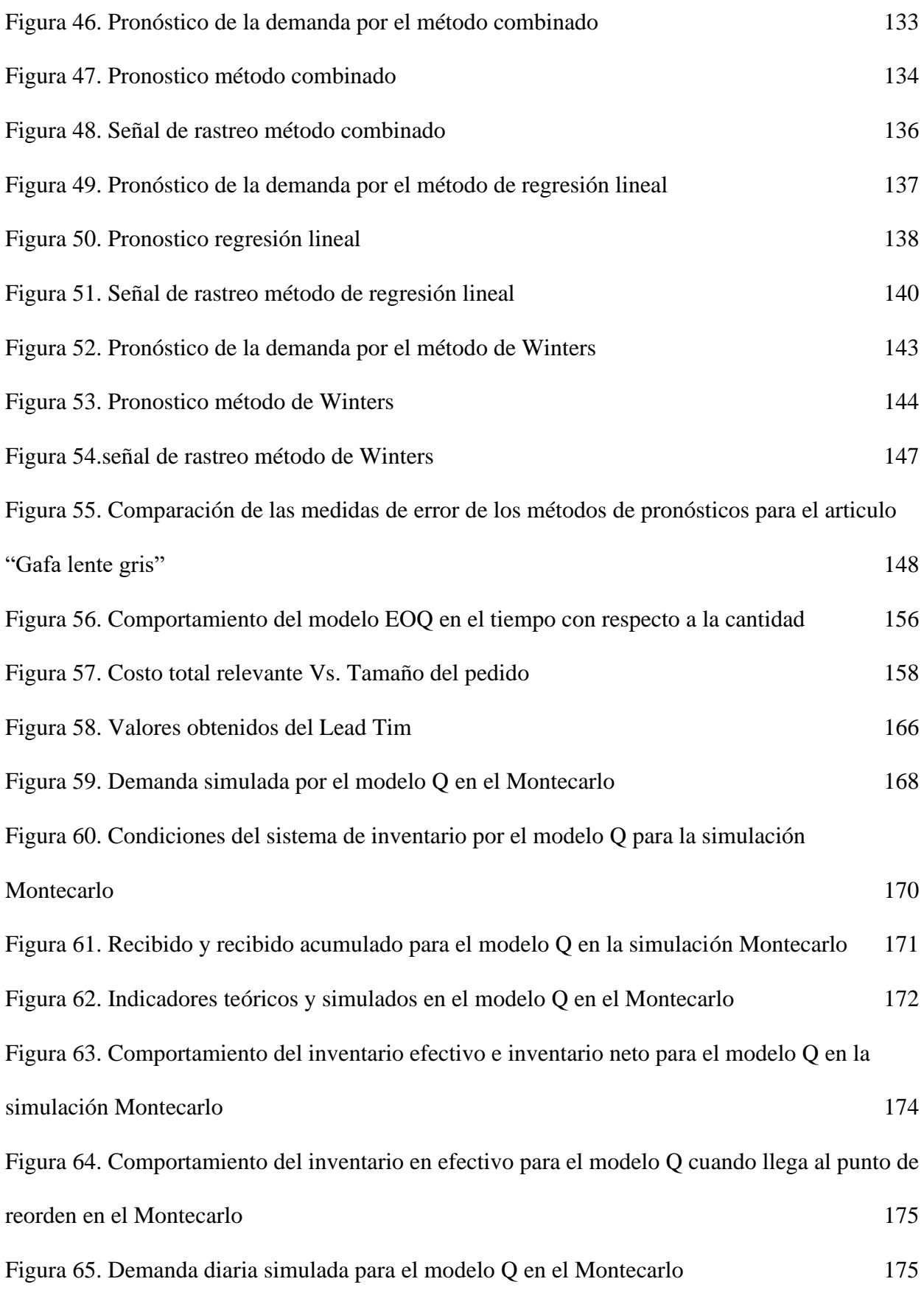

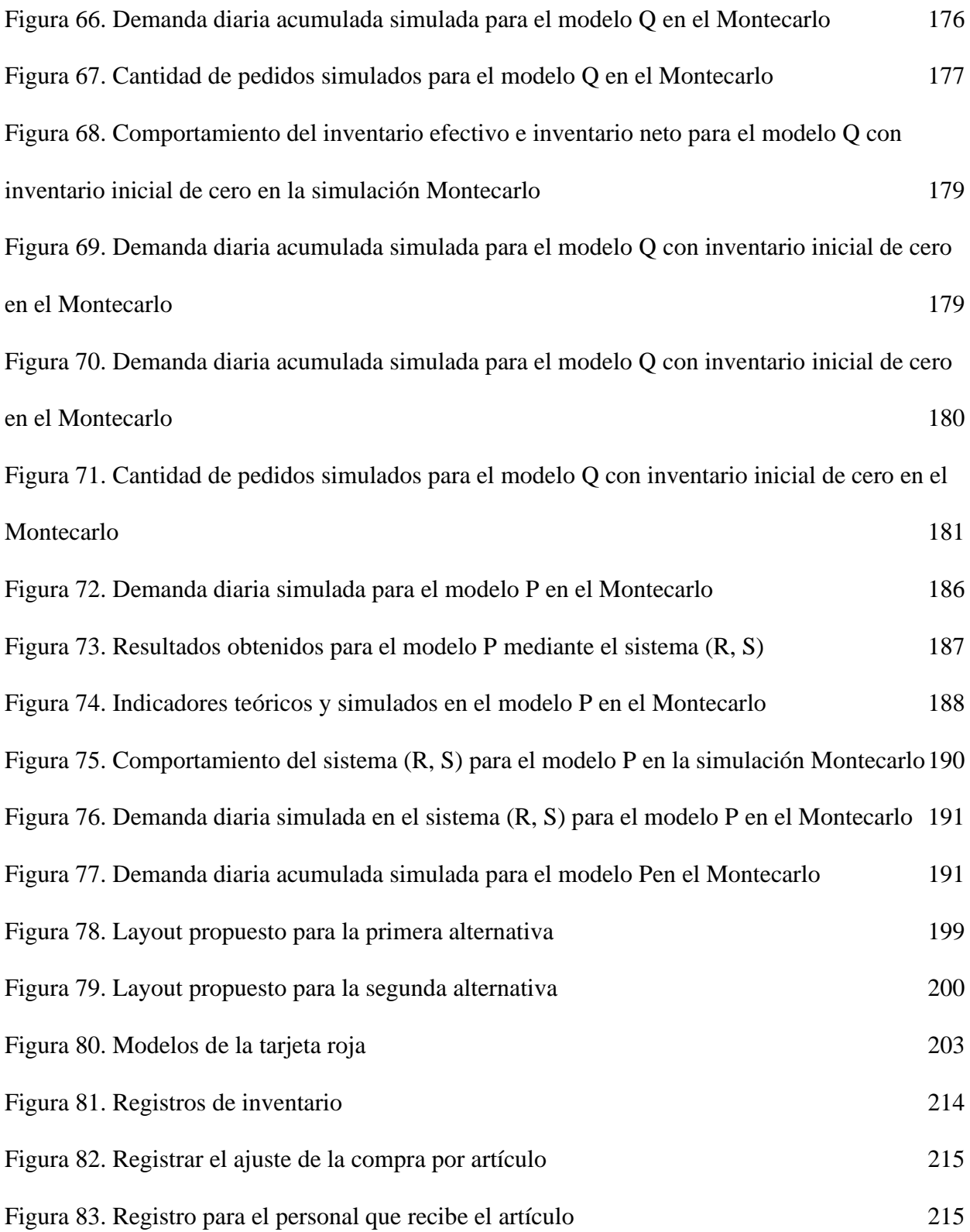

## **Lista de anexos**

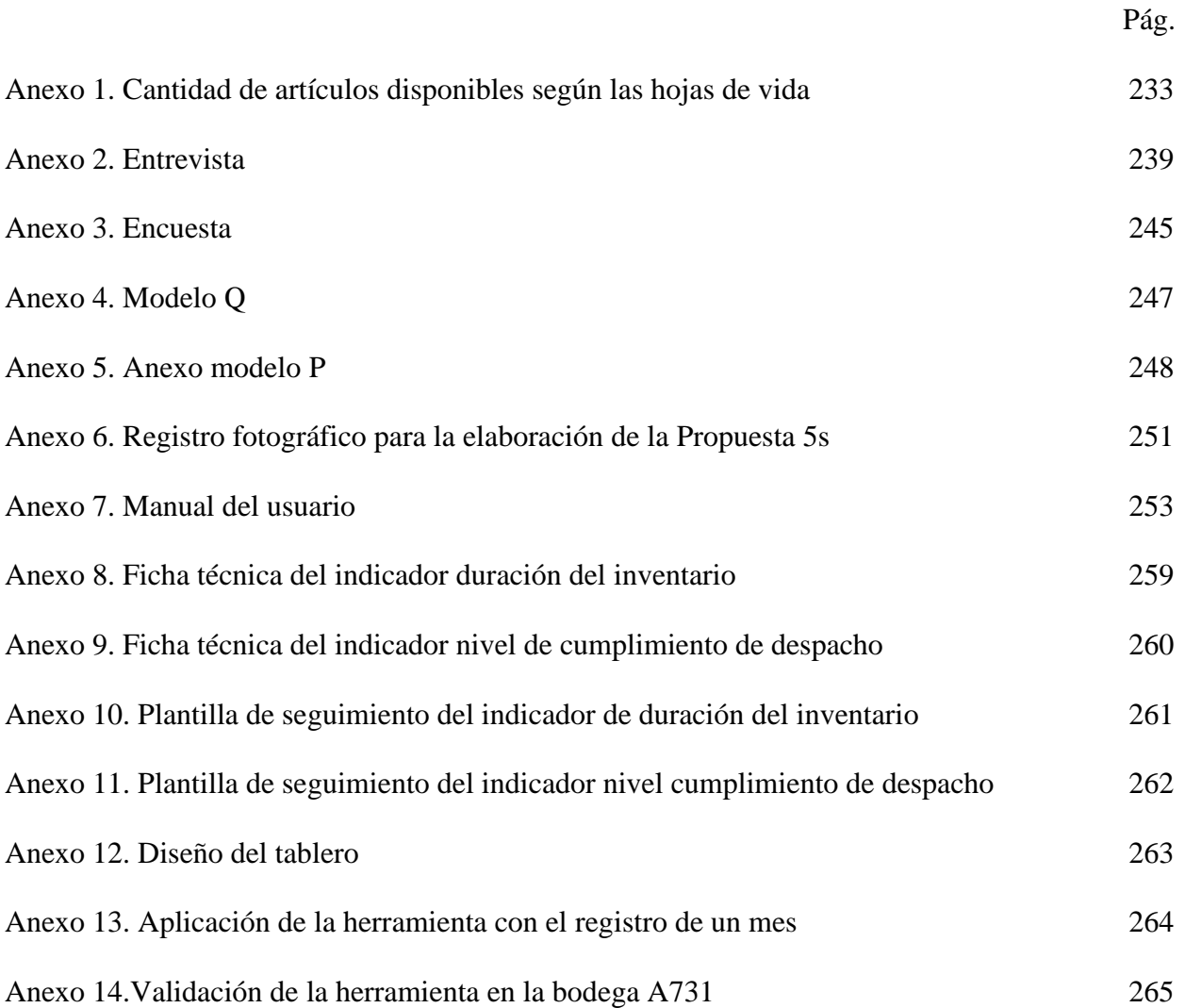

## **Resumen**

El presente proyecto trata sobre la gestión logística mediante la aplicación de herramientas de gestión en inventario, almacenamiento y control, haciendo participe a la bodega A731de la empresa Centrales Eléctricas del Norte de Santander S.A. E.S.P. partiendo del uso de los datos del diagnóstico para la ejecución del proyecto, donde finalmente se establecieron indicadores que permitirán realizar un seguimiento constante, además dejando una base para la organización en cuanto a la logística contribuyendo así en la mejora continua.

**Palabras claves:** Gestión, logística, pronósticos, inventario y almacenamiento.

## **Abstract**

This project deals with logistics management through the application of management tools in inventory, storage and control, involving the A731 warehouse of the company Centrales Eléctricas del Norte de Santander S.A. E.S.P. based on the use of diagnostic data for the implementation of the project, where finally indicators were established that will allow constant monitoring, also leaving a basis for the organization in terms of logistics, thus contributing to continuous improvement.

**Key words:** Management, logistics, forecasting, inventory and warehousing.

## **[Introducción](#page-6-0)**

<span id="page-25-0"></span>En la actualidad, la gestión logística juega un papel primordial en el desempeño efectivo y eficiente de las empresas, puesto que estas necesitan tener una gestión del inventario y del almacenamiento, que les permitan llevar un adecuado control entre los stocks, las entradas y las salidas de los elementos, y a su vez una distribución física apropiada. Según (Guerrero, 2009, p.13) refiere que la mayoría de las empresas que han aplicado una adecuada gestión de inventarios y de almacenamiento han evidenciado grandes beneficios, tales como: ahorro de grandes cantidades de dinero, ahorro de tiempo, aumento de la eficiencia y transparencia de los procesos. Por lo tanto, las empresas se vuelven más rentables y productivas, lo que les permite consolidar y alcanzar ventajas competitivas y comparativas. Por otra parte (Aníbal, 2004, p.25) refiere que la gestión logística les permite a las empresas medir, analizar y mejorar el rendimiento del sistema de gestión de inventarios y del almacenamiento, llevando un seguimiento de sus tareas, mediante indicadores.

CENS S.A. E.S.P. – Grupo EPM es una empresa de servicios públicos domiciliarios, que brinda servicios profesionales y especializados en el suministro de energía eléctrica, contando con gran experiencia en el sector eléctrico, asimismo, en la bodega A731, donde se desempeñan funciones fundamentales del proceso de la gestión logística en cuanto a la planificación, almacenamiento y el flujo de los artículos en cuanto a la adquisición y entrega de requerimientos tales como herramientas, equipos y elementos de protección personal y en conjunta destinados a los trabajadores para que realicen su trabajo de manera segura y eficiente.

Para realizar la propuesta de mejora del proyecto, los objetivos se desarrollaron en cuanto a la gestión logística de la bodega A731, partiendo de un diagnóstico en el cual se tuvo en cuenta el inventario documentado y el inventario en físico del año 2021 identificando así las actividades

que se encuentran por mejorar, para posteriormente iniciar con la clasificación ABC con los datos de entrada obtenidos del diagnóstico del inventario en físico, es decir, los datos más recientes en cuanto a la disponibilidad, realizando así una planeación por medio de los sistemas de pronósticos de análisis de series de tiempo y causal, seguidamente la aplicación de herramientas que permiten el control del inventario en cuanto a la demanda determinística y el uso de simulación para la demanda probabilística, dando lugar a proponer un nuevo sistema de gestión de almacenamiento con el respectivo Layout que muestra la nueva distribución, y una propuesta mediante la metodología de las 5´s.

Finalmente, la integración de las actividades desarrolladas por medio de una herramienta en Excel diseñada a partir de Macros y programación en Visual Basic, con el fin de logar almacenar la información del flujo de los artículos, la cual alimenta a un tablero informativo, que permitirá el análisis de la bodega A731 en cuanto a las actividades del proceso de gestión logística, también la elaboración de indicadores que permitirá tomar decisiones estratégicas para el rendimiento de la bodega.

## <span id="page-27-0"></span>**1 [Problema](#page-6-1)**

### <span id="page-27-1"></span>**1.1 [Titulo](#page-6-2)**

Propuesta de mejora de la gestión logística para la bodega a731 de la empresa CENS S.A E.S.P. – grupo EPM de la ciudad de San José de Cúcuta.

#### <span id="page-27-2"></span>**1.2 [Planteamiento del problema](#page-6-3)**

Dentro del área de cobertura de CENS S.A. E.S.P., se localiza la bodega A731, la cual tiene como función principal la administración de los elementos de protección personal (EPP), elementos de protección conjunta (EPC), herramientas y equipos, y se encuentra a cargo del LEMAT perteneciente al equipo de trabajo CET y Laboratorios, donde esta inicia con el análisis de requisición correspondiente a la estimación de las cantidades requeridas para el abastecimiento de las necesidades de la vigencia a evaluar, de tal forma que esta bodega tiene un alcance para mantener un stock de elementos catalogados de urgencia, de difícil adquisición y obtención, como lo son: los elementos aislados especializados de carácter EPP y EPC, tanto nuevos y en uso, así como para su disposición final, de modo que a la fecha no se ha establecido cuál es el stock ideal por la baja rotación de los artículos ya que no cuentan con un sistema de gestión de inventario que les permita conocer los movimientos de estos en la bodega, por ello en la proyección de compras para el año 2020 se reflejaron unas órdenes para adquirir elementos que actualmente no presentan consumo (Acta 001 reunión de integración y coordinación mejoramiento en la gestión de EPP y EPC, 2020).

Esta bodega tiene un espacio dimensionado para el almacenamiento correspondiente a un área de 91 m<sup>2</sup> y suministra a todos los procesos de la organización que impliquen actividades que por su naturaleza y/o riesgos requieran el uso de elementos de protección, herramientas y equipos. Como se aprecia en la Tabla 1 la cantidad de elementos almacenados en la bodega,

donde se encuentran distribuidos en unidades de consumo y devolutivo, pero la mayoría de elementos han presentado una baja rotación en cuanto al consumo y el registro de compras aumenta cada año, llevando a la bodega a una sobreocupación, por ello en la preparación de pedidos, cada elemento se encuentra identificado por el código del artículo el cual está asignado a una ubicación, debido a los altos niveles de stock por elemento y espacio limitado con el que cuenta la bodega lo dispendioso de la tarea aumenta al momento de realizar el despacho, ya que por no disponer de un adecuado sistema de gestión de almacenamiento no se están garantizando las condiciones mínimas necesarias para el cumplimiento de la vida útil de los elementos presentando pérdidas económicas (Acta 001 reunión de Integración y Coordinación Mejoramiento en la Gestión de EPP y EPC, 2020).

<span id="page-28-0"></span>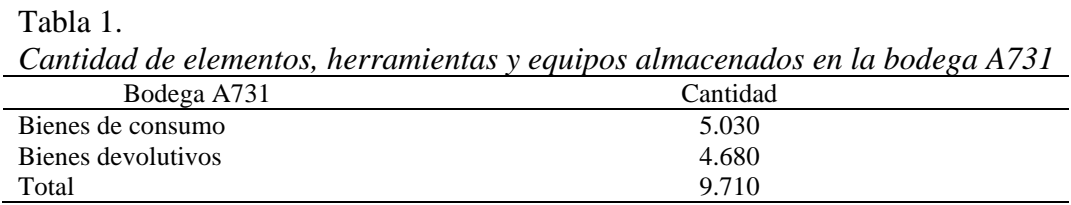

Por consiguiente, en la figura 1 se muestra la cantidad de existencias con antigüedad de 1 a 3 años correspondiente a 87 artículos para un total de 450 unidades, donde el valor del inventario según esta cantidad corresponde a \$ 199,495,562, por lo tanto, la baja rotación de los elementos y las compras anuales, son unas de las causas en la sobreocupación que presenta el almacén, debido a la falta de planeación (Informe bodega A731 marzo, 2020).

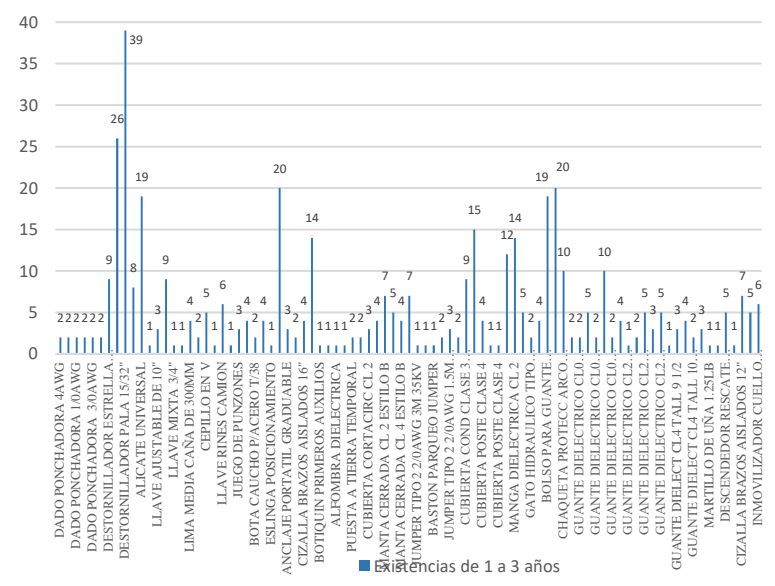

<span id="page-29-1"></span>*Figura 1.* [Cantidad de existencias de 1 a 3 años](#page-18-0)

En efecto, la bodega posee un inadecuado sistema de planificación de abastecimiento, ya que ésta le suministra elementos a las dependencias relacionadas tales como: la Subgerencia de Distribución, Subgerencia de Subestaciones y Líneas, Calidad de Vida, Unidad Suministro y Soporte, generando así un valor total del inventario como se aprecia en la tabla 2, correspondiente a los elementos que estas requieren para realizar sus actividades laborales, por lo cual se encuentran almacenados en la bodega, donde son custodiados y se deben dirigir al momento del despacho de los requerimientos solicitados (Acta 002 Ric Gestión EPP y EPC, 2020).

*[Valor total del inventario en cuanto a los elementos, herramientas y equipos](#page-15-1)* Dependencias sujetas a bodega Valor total del inventario Subestaciones y líneas \$ 180.553.981 Distribución \$ 700.834.475 Laboratorios  $$1.509.601$  $\text{Soporte}$  \$ -Total \$882.898.057

<span id="page-29-0"></span>[Tabla 2.](#page-15-1)

Por lo anterior, de acuerdo a los tipos de bienes ya sea devolutivo o de consumo, distribuidos en elementos, herramientas y equipos, de acuerdo al porcentaje del valor total del inventario con respecto a cada dependencia es el siguiente, el 62% corresponde a Distribución, el 36% perteneciente a Subestaciones y líneas, y el 2% a Laboratorios; en consecuencia, nace la necesidad de medir cada elemento dentro de la bodega, ya que ésta opera bajo un sistema de gestión de inventarios rudimentario, en el que actualmente solo cuenta con un indicador operativo, y es el de Rotación de Inventario, por lo tanto, no hay suficientes métricas que permitan analizar el comportamiento de la bodega. Cabe aclarar que los datos sobre la rotación del inventario se encuentran en un Excel, pero este no está sujeto o conectado con los elementos almacenados, de manera que, al momento de generar el informe mensual de la bodega, se realiza bajo valores supuestos y no bajo métricas reales (Acta 002 Ric Gestión EPP y EPC, 2020).

Dentro de este orden de ideas, CENS S.A. E.S.P. reconoce la necesidad de establecer acciones de mejora en la bodega A731, desde la identificación de la necesidad hasta el reintegro del bien, en vista de que la bodega no posee más capacidad para almacenar nuevos elementos, ya que no cuenta con un conveniente sistema de gestión de inventarios, también expone la falta de adecuación en cuanto a la utilización del espacio, con el fin de llevar a cabo un estudio para determinar si se requiere de la disposición de un espacio adicional en la bodega u otras alternativas de mejora, debido a que se guardan los materiales y herramientas en cualquier sitio, y no en el correspondiente, provocando que se acumulen o queden ocultos, por ende, no hay una correcta gestión de despacho ante los requerimientos de las dependencias, ya que cuando se va en búsqueda de algún elemento, se presentan demoras; también, la elaboración de métricas que permitan conocer los movimientos de elementos, herramientas y equipos, ya que por no tener un

control de gestión logística en la bodega, el volumen de los pedidos generados en años anteriores no han sido del todo consumidos (Acta 003 Ric Gestión EPP y EPC, 2021).

De acuerdo con la problemática de la empresa que se ha venido presentando en el proyecto, se propone el desarrollo de un nuevo sistema de gestión de inventarios que permita establecer el nivel ideal de stock, asimismo, la generación de órdenes de compra, proporcionando cantidades de cuándo, cómo y cuánto pedir, además en la gestión de almacenamiento el aprovechamiento de una adecuada utilización del espacio, que permita agilizar las órdenes de despacho y también la elaboración de indicadores en cuanto a inventario y almacenamiento.

#### <span id="page-31-0"></span>**1.3 [Formulación del problema](#page-6-4)**

¿De qué manera CENS S.A. E.S.P – Grupo EPM de la ciudad de San José de Cúcuta puede mejorar la gestión logística de la bodega A731 con miras a incrementar la eficiencia?

#### <span id="page-31-1"></span>**1.4 [Justificación](#page-6-5)**

<span id="page-31-2"></span>**1.4.1 [A nivel de empresa](#page-6-6)**. El proyecto permitirá mejorar la gestión logística de la bodega A731 de la empresa CENS S.A. E.S.P – Grupo EPM, mediante el diseño de un plan de mejora para la gestión de inventarios y un plan de mejora para la gestión del almacén, que buscará obtener un control de la organización en el inventario y en el almacenamiento, debido a que se podrá conocer la cantidad de artículos que están agotados o cuáles son los de menor rotación, evitando así las compras sin planeación, lo que se traduce en un incremento de la rentabilidad de la empresa.

<span id="page-31-3"></span>**[1.4.2 A nivel de estudiante](#page-6-7)**. Con el desarrollo del proyecto, los autores interactuaron a través de la práctica en un entorno real, los conocimientos estudiados durante el transcurso de su formación como ingeniero industrial, en especial conocimientos y conceptos estudiados en áreas como: planeación, gestión de la cadena de abastecimiento, diseño y distribución de planta,

metodología de la investigación, gestión de calidad y estadística. Además, fortalecieron sus habilidades y experiencias en la resolución de problemáticas en cuanto a situaciones y entornos reales de trabajo, aportando a su desarrollo tanto profesional como personal.

<span id="page-32-0"></span>**1.5 [Objetivos](#page-6-8)**

<span id="page-32-1"></span>**[1.5.1 Objetivo general](#page-6-9)**. Elaborar una propuesta de gestión logística empleando métodos de Ingeniería Industrial, mejorando los indicadores de eficiencia en la bodega A731 de la empresa CENS S.A E.S.P. – Grupo EPM de la ciudad de San José de Cúcuta.

<span id="page-32-2"></span>**[1.5.2 Objetivos específicos](#page-6-10)**. Diagnosticar el estado actual del sistema de gestión logística de la bodega A731 mediante técnicas de ingeniería para la identificación de la problemática que se encuentra en el sistema de gestión de inventarios y almacenamiento.

Diseñar una propuesta de un nuevo sistema de gestión de inventarios para la bodega A731 a través de herramientas cualitativas y cuantitativas para el mejoramiento del manejo de los recursos.

Formular una propuesta de mejora de gestión de almacenamiento empleando técnicas de Lean Manufacturing para la reorganización de la bodega A731.

Elaborar indicadores a partir de métricas de comportamiento de la gestión logística de la bodega A731, contribuyendo en la toma de decisiones para el mejoramiento continuo.

#### <span id="page-32-3"></span>**1.6 [Alcances y limitaciones](#page-6-11)**

<span id="page-32-4"></span>**[1.6.1 Alcance](#page-6-12)**. El alcance definido para el presente proyecto cubre todos los procesos internos desarrollados en la gestión logística de la bodega A731 perteneciente al laboratorio de metrología (LEMAT) de la empresa CENS S.A. E.S.P. – Grupo EPM, siendo éste el alcance en términos de espacio. El desarrollo del proyecto inició con un diagnóstico del estado actual del sistema de gestión logístico de la bodega A731, mediante la aplicación de herramientas diagnósticas utilizadas a nivel de ingeniería. Con la información recopilada, se procedió a

diseñar un plan de gestión de inventarios y un plan de mejora para el sistema de almacenamiento. Finalmente, se elaboraron métricas que permitirán analizar el comportamiento de la gestión logística de la bodega.

<span id="page-33-0"></span>**[1.6.2 Limitaciones.](#page-6-13)** En la realización del presente proyecto, se consideraron tres limitaciones, que son: la limitación relacionada con la disponibilidad de tiempo del personal que suministrará información, debido a que se encontrarán ejerciendo sus funciones y responsabilidades en la empresa; la limitación del tiempo de trabajo, puesto que para las visitas de campo se requiere cumplir con los horarios establecidos por la empresa y sacar un permiso con anterioridad para el ingreso a la bodega; y la última limitación para el presente proyecto es la del virus COVID-19 declarado por la organización Mundial de la Salud (OMS) el 11 de Marzo de 2020 como una pandemia, y posterior a esta declaración, la expedición de decretos y protocolos de prevención y bioseguridad por el gobierno colombiano.

#### <span id="page-34-0"></span>**2 [Marco referencial](#page-6-14)**

#### <span id="page-34-1"></span>**2.1 [Antecedentes](#page-6-15)**

Se revisaron y seleccionaron diferentes referentes a nivel internacional, nacional y regional que guardan mucha relación con los objetivos de estudios que se abordaron en el presente proyecto, y que proporcionaron información importante para el desarrollo del mismo. A continuación, se presentan los diferentes referentes:

#### <span id="page-34-2"></span>**2.1.1 [Internacionales.](#page-6-16)**

Carvajal, M. (2018). Diseño de un sistema de gestión de inventarios para la bodega de la empresa pública de agua potable y alcantarillado de la ciudad de Ibarra Emapa-I. Proyecto de Grado. Ingeniería Industrial. Universidad Técnica del Norte. Ibarra, Ecuador. Obtenido de Google Académico.

El objetivo de este trabajo es enfocarse en los procesos internos de la bodega enlazados con el almacenaje de materiales y herramientas con el fin de optimizar los recursos, en ese mismo contexto, se identificaron problemas que impiden el desarrollo adecuado de las actividades, aunado a esto, las pérdidas económicas que se generan. Dentro del desarrollo del Sistema de Gestión de Inventarios, se establecen procesos, procedimientos y fichas de evaluación, para medir la efectividad del sistema e identificar problemas fácilmente, plantear mejoras y retroalimentar el sistema, a manera de cumplir con la mejora continua y aumentar la productividad del departamento.

La metodología para el desarrollo del Sistema de Gestión de Inventarios, establecida en el proyecto aportó en el desenvolvimiento del marco teórico, además de la exposición de los procesos, procedimientos y fichas de evaluación, que permiten medir la validez y realidad dentro de la bodega para la mejora continua.

Pozo, J. (2019). Plan de mejoras para la gestión de inventarios y el sistema de almacenamiento en la empresa DISARB. Proyecto de Grado. Ingeniería Industrial. Universidad Técnica del Norte. Ibarra, Ecuador. Obtenido del Repositorio de la UNAB.

El trabajo de titulación fue realizado en la empresa DISARB, la cual presentaba problemas en el manejo de inventarios y un almacenamiento confuso al momento de ubicar la mercadería. El proyecto describe la metodología usada para solucionar los problemas hallados. El primer capítulo contiene una introducción hacia el trabajo realizado analizando el problema y los objetivos planteados. El segundo capítulo incluye la revisión bibliográfica que ayudó a la conclusión del proyecto en base a diferentes recursos que presenta la teoría de la cual partir. En el tercer capítulo se realiza un diagnóstico de los procesos de la empresa basándose en los requisitos del modelo SCOR, representando la manera en la que se encontraba la cadena de suministro (asís). Se continuó con la clasificación ABC de los productos, trabajando solo con los productos que pertenecen a la clase A, realizando pronósticos de demanda, modelos de inventarios y políticas de inventario, estableciendo indicadores que permitan en el futuro controlar y dirigir el sistema. Luego se planteó mejoras para el sistema de almacenamiento con la intención de facilitar el trabajo de los empleados y mejorar la satisfacción del cliente.

El anterior proyecto se relaciona mucho con el actual, pues busca prácticamente el mismo fin, incluso sus objetivos específicos planteados son muy similares a los del presente proyecto; de manera que este sirvió como guía para la ejecución de cada objetivo planteado, aportando metodología importante para evidenciar la información a recopilar, su forma y documentación. Además, proporcionó información valiosa que permitió la elaboración del marcos teórico y conceptual.
## **2.1.2 [Nacionales.](#page-6-0)**

Gómez, S. & Guzmán, O. (2016). Desarrollo de un sistema de inventarios para el control de materiales, equipos y herramientas dentro de la empresa de construcción Ingeniería Sólida LTDA. Proyecto de Grado. Ingeniería Industrial. Universidad Libre. Bogotá, Colombia. Obtenido del repositorio de la universidad Libre de Bogotá – Colombia.

El objetivo general del presente trabajo de titulación, es diseñar un modelo de inventario para la materia prima el cual se ajuste a las necesidades de la empresa y permita una adecuada administración de los mismo; a fin de generar recomendaciones que coadyuven en la gestión, considerando que los inventarios de materias primas son de vital importancia en la empresa ya que de estos dependen los tiempos de producción y respuesta al mercado.

Esta investigación contribuyó al presente proyecto en lo relacionado con las técnicas y herramientas para llevar a cabo la mejora del sistema de inventarios y se logra evidenciar los resultados entre la situación actual vs lo definido por la metodología aportando una base metodológica para la elaboración del marco teórico.

López, C. (2020). Mejoramiento en el control de inventarios del almacén de materias primas en AGS SAS. Proyecto de Grado. Ingeniería Industrial. Universidad de Antioquia. Medellín, Colombia. Obtenido del Repositorio de la Universidad de Antioquía.

En el presente informe se expone una serie de falencias halladas en el almacén de materias primas y la implementación de una metodología que permitió las mejoras respectivas. Inicialmente se categorizaron los 3 artículos y bajo la modalidad de Inventarios ABC se ubicaron según su rotación. Así mismo, se asignó la respectiva marcación de las estanterías y de los artículos del inventario, físicamente y en el sistema, logrando un control de nivel de stock del almacén a nivel de existencia-ubicación, para de esta manera tener un mejor control del inventario. Con la implementación de la herramienta  $5$ 's se logró optimizar espacios muertos y

proporcionar orden dentro del almacén, además con la ejecución de las diferentes tareas de esta herramienta se identificaron un gran número de artículos que, por diferentes razones como devoluciones de planta, falta de ingreso al momento de llegar de compras, entre otros, estaban por fuera del inventario, logrando así tener un valor del inventario real y minimizar pérdidas financieras. Por último, se diseñó una matriz de gestión de órdenes despachadas con la cual se logró hacer seguimiento a cada orden de producción despachada en el almacén de materias primas mejorando la eficiencia del proceso y evitando reprocesos por falta de esta información.

Este trabajo está enfocado en la optimización de los procesos y tiempos, aplicando en la empresa la metodología de las 5S y realizando un diagnóstico del estado actual basado en el Diagrama de Ishikawa, lo que permitió mejorar la cultura de calidad en la organización de la bodega de la empresa, por lo tanto, este proyecto contribuyó al desarrollo del primer y tercer objetivo del actual proyecto. Asimismo, cuenta con un estado del arte relacionado con el actual proyecto, que sirvió para la elaboración del marco teórico y conceptual.

#### **2.1.3 [Regional.](#page-6-1)**

Gómez, R. (2016). Elaboración de plan de mejoramiento de la gestión logística de la bodega de repuestos del concesionario Meyer Motos de la ciudad de Cúcuta. Proyecto de grado. Modalidad Pasantías. Ingeniería Industrial. Universidad Francisco de Paula Santander. Cúcuta, Colombia. Obtenido del Repositorio de la U.F.P.S.

El presente proyecto se centra en la importancia de la gestión logística en una empresa de bienes o servicios debido a que este se encarga del adecuado suministro para el desarrollo del producto en términos de cantidad, calidad y tiempo, donde se realizó un diagnóstico utilizando parámetros de clasificación como rotación, obsolescencia y participación en ventas, también, el análisis de los procesos de compra, recepción, almacenamiento y control; desarrollando e implementando así una mejora en el concesionario.

Este trabajo sirvió como fuente importante, en virtud de que en él se realizó el desarrollo del método Layout, en donde se puede tomar como referencia en cuanto a la mejora de la distribución del almacén y a partir del progreso obtenido, se analizó la importancia de la gestión logística con el fin de obtener buenos resultados a partir de su implementación.

Cáceres, K. (2016). Propuesta de mejora para la gestión logística de la empresa Servieléctricos J.C en la ciudad de Cúcuta. Proyecto de Grado. Ingeniería Industrial. Universidad Francisco de Paula Santander. Cúcuta, Colombia. Obtenido del Repositorio de la U.F.P.S.

El objetivo del proyecto es hacer partícipe de la gestión logística a las actividades de la empresa Servieléctricos J.C., logrando diseñar la documentación, herramientas y LAYOUT de almacenes y bodegas de la empresa, con base en el ciclo PHVA, estableciendo un seguimiento y control con respecto un sistema de indicadores de las actividades más representativas.

Este proyecto sirvió como guía para el desarrollo del cuarto objetivo del presente proyecto, ya que se centra en el diseño de un sistema de indicadores de control de inventarios que permitieron aportar a la toma de decisiones estratégicas de la empresa y medir la eficiencia del sistema de inventarios.

#### **2.2 [Marco teórico](#page-6-2)**

**[2.2.1 Gestión de inventarios.](#page-6-3)** La gestión de inventarios es el registro de las cantidades existentes, en cuanto a entradas y salidas de artículos, por lo tanto, Meana (2017) refiere que "el objetivo del inventario es confirmar o verificar el tipo de existencias de que se dispone en la empresa, mediante un recuento físico de los materiales existentes" (p.3). Por ello se debe hacer seguimiento y control al tipo de existencias disponibles en la organización, considerando de vital importancia la verificación del registro para establecer una relación entre la clasificación

adecuada y el reabastecimiento, con el fin de saber cuándo ordenar, a partir de las entregas o disposición final de las cantidades existentes.

*[2.2.1.1 Modelo determinista](#page-6-4)***.** Un modelo determinista es determinado a partir de una serie de datos ya conocidos, donde las entradas son el mismo resultado de las salidas, independientemente de si hay variabilidad, puesto que no se tiene en cuenta, ya que esta es constante por el periodo predispuesto. Por ello Meana (2017) afirma que:

Este modelo, a la hora de lanzar una orden de pedido, es muy fiable y rápido, porque al tener constancia de la disponibilidad de dichas existencias por medio de su demanda; la única variable a saber es la relativa a la cantidad de pedido para lo cual se utiliza el lote económico de pedido. (p.8)

*[2.2.1.2 Modelo probabilístico](#page-7-0)*. Un modelo probabilístico es una descripción matemática de una demanda aleatoria y se determina a partir de una distribución de probabilidad, ya que la demanda no se conoce con exactitud, según Meana (2017) afirma que "Cuando la demanda no es conocida y por lo tanto se necesita un stock de seguridad, se lanza la orden de pedido hasta que las existencias sean consumidas" (p.9). Por consiguiente, este modelo permite a través de la estadística saber la demanda cuando es difícil determinarla debido a la incertidumbre.

**[2.2.2 Pronósticos.](#page-7-1)** Un pronóstico de demanda o también llamado "forecast" es una herramienta de toma de decisiones utilizada para la enunciación de un valor futuro de una variable de interés, basándose en eventos pasados. Esta herramienta ayuda a evitar que se tenga un exceso o una falta de inventarios, es decir, evita el desbalance de los inventarios. Como el futuro siempre es incierto, se necesita del pronóstico de la demanda para determinar la posible cantidad de inventario. Según González, Toloza & Masso (2019) señalan que "la clave de éxito de un sistema de gestión de inventarios es, por lo tanto, conocer a fondo los errores del pronóstico y responder a ellos en forma adecuada mediante la utilización de inventarios de seguridad (p.4). Para pronosticar eventos futuros, se emplean los registros históricos, con el fin de proyectarlos mediante algún tipo de modelo matemático, o mediante el juicio y la experiencia del administrador, o una combinación de ambos, tal como se ilustra en la figura 2.

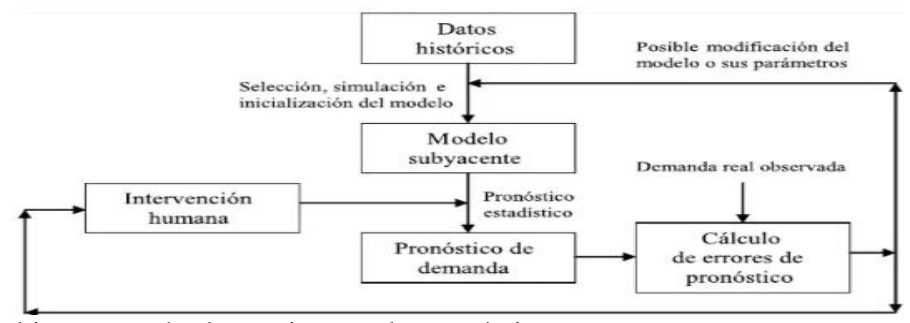

*Figura 2.* [Ambiente común de un sistema de pronósticos](#page-18-0) Fuente: (Vidal, 2010, Pg. 66)

# *[2.2.2.1 Métodos de serie de tiempos](#page-7-2).* Los modelos de pronósticos de series de tiempos

permiten la predicción de tendencias con base en el conjunto de datos pasados. Este pronóstico es muy útil para optimizar los niveles de inventarios. En este mismo sentido, Salamanca (2012) señala que estos métodos hacen uso de "…la secuencia histórica de tiempo de la actividad de un artículo a través de datos para pronosticar actividades futuras, a lo cual se denomina series de tiempos, durante esta observación se puede encontrar patrones típicos de series de tiempos" (p.24). A continuación, en la figura 3 se presentan los patrones típicos de series de tiempos.

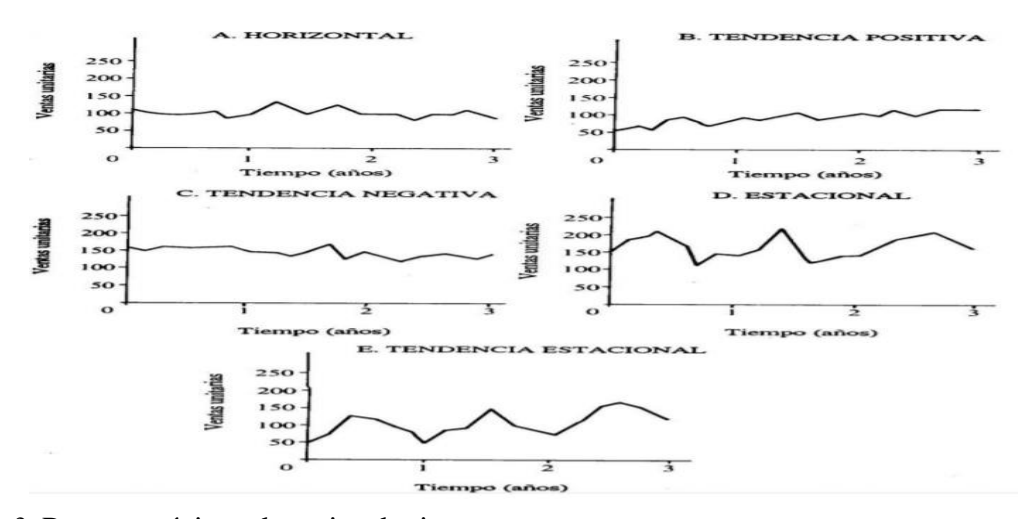

*Figura 3.* [Patrones típicos de series de tiempos](#page-18-1) Fuente: (Salamanca, 2012, Pg. 25)

Los patrones típicos de series de tiempos se clasifican en: el patrón horizontal, que se observa cuando los datos de la demanda fluctúan de manera sostenida a lo largo del tiempo en un nivel constante, tal como se muestra en la gráfica A de la figura 3; el patrón de tendencia positiva, en el que se observa que los valores de la demanda crecen y, del mismo modo, el de tendencia negativa, en el que se observa que los valores decrecen a través de un periodo de tiempo, como se ilustran en la gráfica B y C de la figura 3 respectivamente; El patrón estacional, que se da cuando los valores de la demanda se repiten en la misma temporada del año, del mismo modo como se presenta en la gráfica D de la figura 3; el patrón cíclico o de tendencia estacional, que se observa que los valores de la demanda crecen o decrecen gradual y constantemente cada cierto periodo de tiempo, como en la gráfica E de la figura 3. Además, existe el patrón aleatorio, que se da cuando la variación de la demanda es irregular, por ende, es imprevisible, debido a que es complejo modelarlos matemáticamente.

Dependiendo del patrón típico de serie de tiempo observado, se podrá establecer de forma adecuada el método a emplear para realizar el pronóstico. Existen varios métodos de pronósticos, entre estos se encuentran: promedio móvil, que se usa generalmente cuando se tiene un patrón horizontal; promedios móviles ponderados, suavización exponencial, el error del pronóstico, entre otros métodos.

**[2.2.3 Inventarios.](#page-7-3)** El inventario es una técnica para la organización de artículos o elementos físicos que permite realizar un seguimiento en cuanto a la inspección de los mismos, a fin de llevar un conteo de cuántas cantidades ingresan, cuántas se mantienen en almacenamiento y cuántas son entregadas. Meana (2017) relaciona que "es la verificación y control de los materiales o bienes patrimoniales de la empresa, que se realiza para regularizar la cuenta de existencias contables con las que se cuenta en los registros, para calcular si se ha tenido pérdidas o beneficios" (p.4). Existen diversos tipos de inventarios entre ellos se pueden mencionar, según

Meana (2017) "materias primas y componentes, piezas de repuesto y de suministros industriales, productos terminados, inventario de productos en proceso, inventario de previsión e inventario de seguridad" (p.9). Por ello se lleva un seguimiento y registro de los elementos según el tipo de inventario en cuanto a compra, almacenamiento y entrega.

## **[2.2.4 Método ABC para la gestión de inventarios.](#page-7-4)** El método ABC realiza una

clasificación de artículos o elementos. Meana (2017) describe que al tener "un número elevado de distintas características, la realización de un inventario sería muy costosa, por lo que se recurre a realizar un inventario de aquellos productos que tengan más rotación y unos costes de ventas más beneficiosos para la empresa" (p.34). En cuanto a la distribución en lo que refiere al valor, Meana (2017) afirma que "Este método establece que el 20% de los artículos generan el 80% del valor del inventario, mientras que el 80% restante de los artículos generan el 20% del valor restante del inventario" (p.14). Seguidamente en la Figura 4, se observa la rotación de los elementos según la clasificación en las unidades de artículos o elementos en A, B y C con respecto al valor anual.

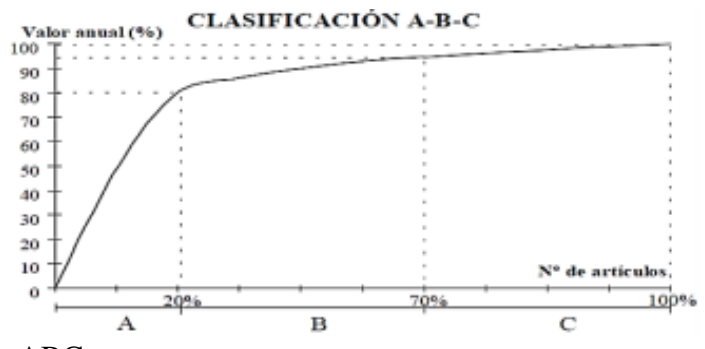

*Figura 4.* [Clasificación ABC](#page-18-2) Fuente: Jaimes, (2016).

Posteriormente, para el respectivo análisis de los resultados de esta clasificación, se definen una serie de criterios para la interpretación de los resultados según su lista, como lo describe Salazar (2015) citado por Jaimes (2016):

La estrategia ABC divide esta lista en tres grupos según su valor: las piezas A corresponde estrictamente al 80% de la valorización del inventario, y que el 20% restante debe dividirse entre las zonas "b" y "c", tomando porcentajes muy cercanos al 15% y el 5% del valor del stock para cada zona respectivamente. (p.40)

**[2.2.5 Cantidad económica a pedir \(método EOQ\).](#page-7-5)** El método EOQ es un modelo de inventario que determina una cantidad óptima, con el propósito de minimizar los costos en este control, por el cual está articulado a los productos a través de la formulación de cuánto y cuándo pedir. (Jaimes, 2016) afirma que "los pedidos se realizan en intervalos fijos de tiempo y con una cantidad determinada de productos, en el momento que se agotan los productos llegaría otra orden y así sucesivamente" (p.36). En cuanto a los costos y el tiempo por producto almacenado, deben ser de proceder constante, es decir, se congelan por el periodo a analizar. A continuación, en la figura 5 se observa el comportamiento del modelo EOQ en el tiempo con respecto a la cantidad.

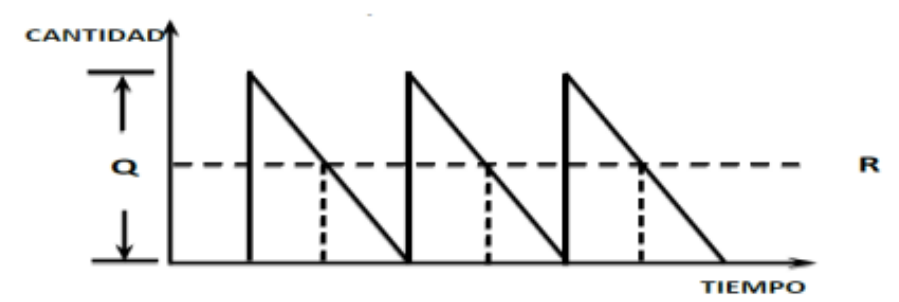

*Figura 5.* [Modelo cantidad económica de pedido](#page-18-3) Fuente: (Jaimes, 2016).

A partir de variables como: el costo unitario de las piezas a comprar; lo que cuesta el producto, el costo de colocar o preparar un pedido y el costo de almacenar, con esto se estima la optimización. Con respecto a este modelo, a continuación, se presenta en la siguiente ecuación el cálculo del costo mínimo, tal como lo describe Jaimes (2016):

Este modelo de inventarios tiene los siguientes supuestos:

La demanda es conocida con certeza y los artículos se procede a una tasa constante.

Se usa una política de puntos de pedido.

El tiempo de adelantos es cero.

El inventario es reabastecido cuando llega a cero. No existe inventario de seguridad ni agotamientos.

El reabastecimiento de materiales es instantáneo.

La cantidad permanece constante.

$$
Q = \sqrt{\frac{2Co \, D}{Cm}} \qquad CT = No \times Co + \frac{Cm \times Q}{2}
$$

Q= Cantidad económica de pedido.

D= Pronóstico de la demanda.

Co= Costo de realizar pedido.

Cm= Costo de manejo del inventario.

No= Número de pedidos por año. (p.36 y 37)

**[2.2.6 Gestión de almacenamiento](#page-7-6)**. La gestión de almacenamiento es un proceso de la función logística, que inicia desde el recibimiento, aprovisionamiento y circulación del flujo de artículos o elementos, hasta la entrega final o el despacho correspondiente de las órdenes generadas de pedido. Duquesne (2009) señala que "el almacén es una de las funciones que actúa en las dos etapas del flujo de materiales, el abastecimiento y la distribución física, constituyendo una de las actividades importantes para el funcionamiento de la empresa" (p.19). Por esto, la bodega debe determinar un nivel alto de rotación de los productos, es decir, generar movimientos presurosos en cuanto a las entradas y salidas.

Por lo anterior, la adecuada gestión de almacenes asegura el aprovisionamiento constante y oportuno de los artículos o elementos. Duquesne (2009) refiere que "El almacén es un lugar especialmente estructurado y planificado para custodiar, proteger y controlar los bienes de activo fijo o variable de la empresa, antes de ser requeridos para la administración, la producción o la venta de artículos o mercancías" (p. 20). El almacén es una distribución clave, la cual

proporciona elementos físicos y utilitarios para la organización capaces hasta de crear incluso un valor agregado a la entidad.

*[2.2.6.1 Layout del centro de distribución.](#page-7-7)* El método Layout permite la distribución eficiente de los artículos o elementos para su adecuado almacenamiento. Arrieta (2011) refiere que:

En un almacén se encuentran dos tipos de pasillos. Un tipo es el pasillo secundario, que tiene un ancho que varíe de 90 cm. Hasta 2 metros. Estos espacios sirven de acceso a los productos y no permiten el uso de equipos de manejo de materiales de gran capacidad y tamaño, a menos que estén específicamente diseñados para este tipo de zonas. Los pasillos principales deben tener un ancho de 3 a 6 metros. Son aquellos que se utilizan para el movimiento de mercancía que ha sido retirada de las posiciones de almacenamiento; permiten la comunicación de las zonas de recibo y despacho y atraviesan todo el centro de distribución. (p.91)

Por lo anterior, se proporciona una mejor organización en cuanto a la ubicación de los artículos o elementos de la bodega. Arrieta (2011) describe que la "ubicación de los pasillos permite en el almacén un mejor flujo de la mercancía y, de acuerdo con la posición de los muelles de carga y descarga, se tiene mayor o menor facilidad en el acceso y movimiento de la mercancía" (p. 91). Por lo cual, este diseño de distribución permite desplazamientos más cercanos para el despacho y, asimismo, realizar una buena gestión en cuanto a los artículos o elementos de alta rotación.

**[2.2.7 Indicadores de la gestión de logística.](#page-7-8)** La logística aplicada a una empresa genera valor agregado a la misma, debido a que está conectada con todas las actividades referente al proceso que esta pertenece. Mora (2007) refiere que "los objetivos y tareas que se propone una organización deben concretarse en expresiones medibles, que sirvan para expresar cuantitativamente dichos y tareas, y son los "indicadores" los encargados de esa concreción" (p.27). A continuación, se muestra en la tabla 3 algunos indicadores que permiten medir el comportamiento de la bodega.

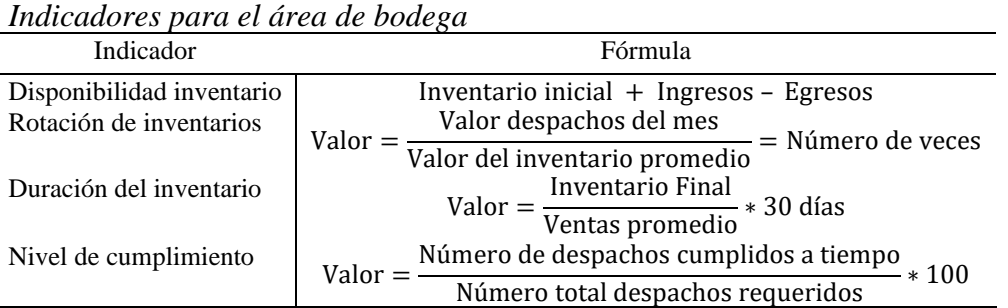

[Tabla 3.](#page-15-0)

Los indicadores permiten darle un sentido a las variables cuantitativas que se encuentran en el almacenamiento. Mora (2007) explica que:

los indicadores deberán reflejarse adecuadamente en la naturaleza peculiaridades y nexos de los procesos que se originan en la actividad económica – productiva, sus, resultados, sus gastos, entre otros y caracterizarse por ser estables y comprensibles, por tanto, no es suficiente con uno solo de ellos medir la gestión de la empresa sino que se impone la necesidad de considerar los sistemas de indicadores, es decir, un conjunto interrelacionados de ellos que abarque la mayor cantidad posible de magnitudes a medir (p. 28).

**[2.2.8 Lean Manufacturing.](#page-7-9)** Es un concepto acuñado por varios autores de occidente para referirse a lo que en Japón se conoce como Sistema de Producción Toyota (TPS). La traducción literal al español de este concepto es manufactura esbelta, sin embargo, también se conoce por otras acepciones como: producción ajustada, manufactura ágil y manufactura de clase mundial. El Lean Manufacturing es una filosofía de trabajo que se centra en optimizar y mejorar el sistema de producción de una empresa, mediante un proceso continuo y sistemático de eliminación o disminución de desperdicios. En relación a lo anterior, Womack y Jones (1997), citado por Latorre (2015), define a lean como: "la eliminación sistemática de los desperdicios por parte de los miembros de la organización en todos los procesos" (p.6). Cabe agregar que se considera desperdicio a toda aquella actividad que no aporta valor al cliente, pero que sí consume recursos de la empresa.

Si una empresa adopta correctamente el pensamiento "Lean", incrementará su eficiencia, productividad y competitividad, al siempre estar en búsqueda de la optimización y mejoramiento de su sistema de producción, ya que se buscaría continuamente eliminar o reducir al máximo todas aquellas actividades que no agregan valor al cliente, utilizando solamente aquellas actividades que verdaderamente agreguen valor. Con respecto a lo anterior, Lean Enterprise Institute en su glosario Lean Lexicon, citado por Pons (2014), señala que Lean requiere: "…menos esfuerzo humano, menos espacio, menos capital y menos tiempo para fabricar productos con menos defectos según los deseos precisos del cliente, comparado con el sistema previo de producción en masa" (p.15). Es decir, Lean busca que las empresas administren sus recursos eficientemente, evitando el derroche, y entregando únicamente al cliente lo que demandó, en la cantidad que demandó y en el tiempo pactado para su entrega.

**[2.2.9 Value Stream Mapping \(VSM\).](#page-7-10)** En su traducción al español significa "Mapa de la Cadena de Valor". Esta herramienta permite determinar cómo es el flujo de materiales y de la información de un determinado proceso y reconocer cómo interactúan las diferentes actividades u operaciones involucradas en el mismo. El VSM es muy útil para elaborar planes de mejora, dado que se centra en identificar las actividades u operaciones que no agregan valor al proceso, para posteriormente establecer y aplicar acciones apropiadas para eliminarlas o reducirlas al máximo. Castillo (2018) afirma que el "VSM usa símbolos para representar un proceso claro y visual desde los requisitos del cliente hasta el logro final" (p.24). Estos símbolos permiten establecer un lenguaje común entre todos los usuarios del mismo, pues cada uno de estos símbolos están estandarizados universalmente y representan específicamente un elemento en particular, facilitando la comunicación entre los diferentes usuarios del proceso. A continuación, se presenta en la tabla 4, la simbología más utilizada en la elaboración del VSM.

| Icono                                     | Descripción                                                                                                    |
|-------------------------------------------|----------------------------------------------------------------------------------------------------|
| <b>ADM/CONTROL DE</b><br><b>LA BODEGA</b> | Administración o control de la bodega. Representa el control de los inventarios, que envía y<br>recibe información del cliente, proveedor, procesos u operaciones.                                                                                                    |
|                                           | Fuentes Externas. Cuando se sitúa en la parte superior derecha del documento VSM representa<br>al trabajador que retiró el artículo (cliente). Y cuando se sitúa en la parte superior izquierda<br>representa al proveedor.                                                                      |
| Proceso                                   | Proceso. Representa un proceso, operación, departamento o máquina por medio del cual fluye el<br>material o la información.                                                                                                    |
|                                           | Caja de datos. Se sitúa debajo de un proceso para indicar su información relevante.                                                                                                    |
|                                           | Movimiento de material. Representa el movimiento de inventarios proveniente del proveedor<br>hasta la empresa, o el movimiento de artículos con destino al cliente.                                                                                                    |
|                                           | Inventario. Representa el inventario almacenado entre medio de dos etapas del proceso.                                                                                                    |
|                                           | Supermarket. Representa una biblioteca, la cual funciona como una base de datos que almacena<br>información.                                                                                                    |
|                                           | Flujo de información. Representa el movimiento de la información, ya sea en calidad de notas o<br>informes.                                                                                                    |
|                                           | Escala de tiempo. Se sitúa en la parte inferior del mapa. Cuando se coloca un valor de tiempo en<br>la cresta de la escala de tiempo indica el tiempo de las actividades que agregan valor. Y cuando<br>se coloca en la parte inferior indica el tiempo de las actividades que no agregan valor. |
|                                           | Enfoque de mejora (estallido Kaizen). Indica las zonas en las cuales se observan oportunidades<br>de mejora.                                                                                                    |

[Tabla 4.](#page-15-1)  *[Simbología a emplear para la elaboración](#page-15-1) del VSM*

**[2.2.10 Diagrama de Ishikawa.](#page-7-11)** También llamado diagrama causa-efecto o diagrama de espina de pescado por su estructura similar al esqueleto de un pescado. Fue creado por el profesor Kaoru Ishikawa en 1943 en Tokio, Japón. En pocas palabras, el diagrama de Ishikawa es una herramienta efectiva para la recolección y análisis de datos, puesto que permite representar gráficamente la relación entre un problema o falla y todos los elementos o factores que lo originan. Según Galgano (1995) citado por Camisón, Cruz & Gonzáles (2006), mencionan que el diagrama de Ishikawa puede utilizarse para "conocer y afrontar las causas de los defectos, anomalías o reclamaciones; reducir costes; obtener mejoras en los procesos; mejorar la calidad de los productos, servicios e instalaciones; y establecer procedimientos normalizados, tanto operativos como de control" (p. 1239 y 1240). Por lo tanto, esta herramienta de gestión de calidad es muy útil para la orientación en la toma de decisiones, ya que busca las bases del mal desempeño.

En la figura 6, se muestra el esquema general del Diagrama de Ishikawa, junto con los pasos a seguir para su correcta construcción.

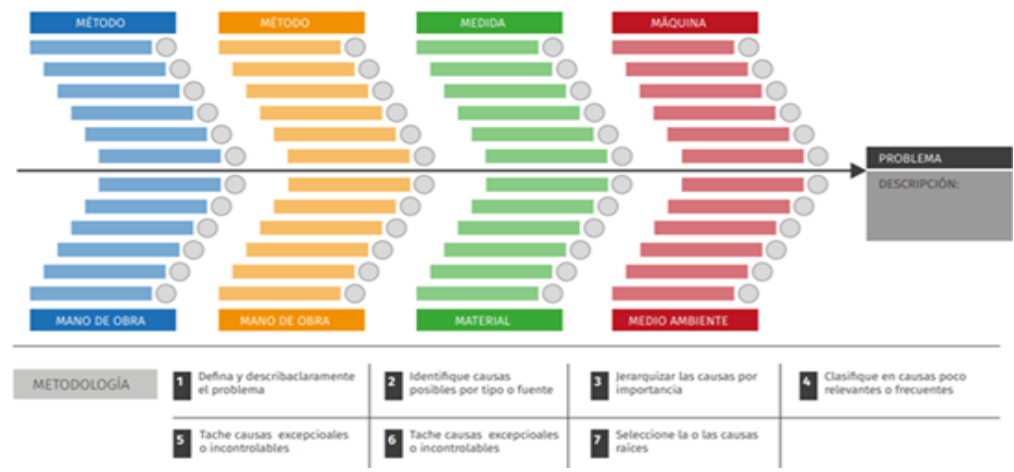

*Figura 6.* [Esquema general del diagrama de Ishikawa](#page-18-4) Fuente: (Centro de Excelencia en Gestión de la Producción – GEPUC, 2016)

**[2.2.11 Estrategias de las 5s.](#page-6-4)** Es una técnica de gestión desarrollada, en los años 60, por la compañía Toyota, y es utilizada como una cultura de trabajo y una ventaja competitiva, cuyo objetivo principal es el de establecer y mantener por medio de una serie de actividades, un espacio de trabajo más organizado, ordenado y limpio, con miras a facilitar la labor de los empleados y a potenciar su capacidad de reconocimiento de problemas. Con la implementación de la estrategia de las 5S se puede aumentar la productividad y la calidad de una empresa, sin utilizar demasiados recursos económicos. Con respecto a la implementación de la estrategia de las 5S, Rodríguez (2010), menciona que "es recomendable trabajar con un modelo para la implementación de la estrategia de las 5S, basado en el círculo de Deming, el cual está divido en tres fases: preliminar, ejecución y seguimiento y mejora" (p.24). Se puede observar detalladamente, en la figura 7, los pasos a seguir en cada fase para la implementación de la estrategia de las 5S.

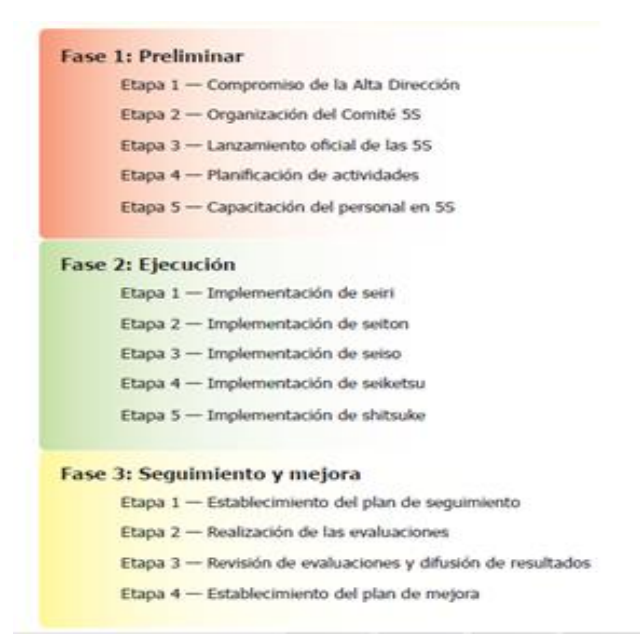

*Figura 7.* [Modelo de implementación de la estrategia de las 5S](#page-18-5) Fuente: (Rodríguez, 2010, Pg.15)

De acuerdo con la figura anterior, cabe precisar que, en la fase preliminar, en primer lugar, se debe identificar y seleccionar el área o puesto de trabajo al que se le pretende mejorar su productividad y aumentar su calidad. Luego, se procede a asignar a los responsables que velaran por la correcta implementación de la estrategia de las 5S. En relación a lo anterior, Rodríguez (2010), establece que "…la Alta Dirección debe conformar un equipo de trabajo, encargándose la tarea de liderar el proceso de implementación de la estrategia de las 5S en la empresa" (p.26). Por supuesto, los responsables deben conocer y comprender correctamente la estrategia de las 5S, de modo que puedan inspeccionar adecuadamente su funcionamiento y orientar al personal cuando éste tenga alguna duda relacionada con la implementación.

La segunda fase para la implementación exitosa de la 5S es la fase de ejecución, que abarca la aplicación de 5 etapas, que son los principios fundamentales de la herramienta 5S. Según Rodríguez (2010), menciona que el método de las 5S "está integrado por cinco palabras japonesas que inician con la letra "S", que resumen tareas simples que facilitan la ejecución

eficiente de las actividades laborales" (p.2). Cada una de estas palabras japonesas se presentan en la figura 8, con su respectiva descripción.

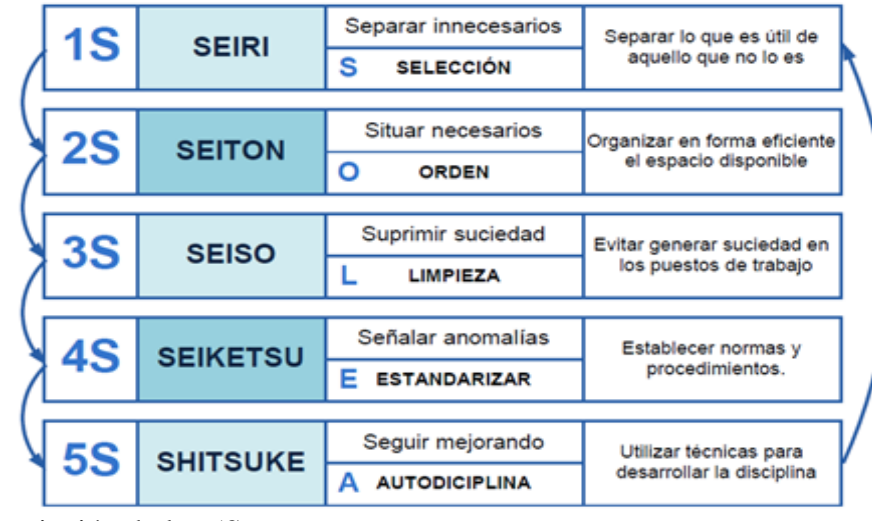

*Figura 8.* [Descripción de las 5S](#page-18-6) Fuente: (Rosso, 2016, Pg.07)

En la tercera y última fase de la implementación se realiza el proceso de medición, monitoreo y evaluación de: el avance o cumplimiento de actividades planificadas para la implementación de la estrategia de las 5S, la optimización de los procesos productivos y la reducción de los desperdicios de los procesos. Para realizar una correcta implementación de la estrategia de la 5S, en primer lugar, es necesario establecer un plan de seguimiento. Según Rodríguez (2010), señala que "este plan debe incluir lo siguiente: qué se evaluará, qué, cómo, cuándo, dónde y su periodicidad (quincenal, mensual, etc.)" (p.102). Posteriormente, se tiene que realizar las mediciones que se planearon, mediante observaciones, inspecciones, auditorias y registros. En relación a lo anterior, Rodríguez (2010), menciona que "en todo esto deben realizarse los registros fotográficos que son la fiel evidencia de comparación en lapsos de tiempo específicos para medir el progreso o su retroceso" (p.103).

En la última etapa, dependiendo de los resultados que se obtengan, se establece un plan de mejora que busque el perfeccionamiento y el dinamismo en aquellas actividades planificadas

que están provocando que no se obtengan los resultados esperados en la implementación de las 5S. Según Rodríguez (2010), plantea que "en caso que los resultados de evaluación no sean alentadores, será necesario proceder rápidamente a analizar las posibles causas que influyeron negativamente en el proceso de implementación a fin de actuar sobre la raíz del problema" (p.105). Es decir, el plan de mejora se establece en el caso de no cumplirse con los resultados esperados.

**[2.2.12 Kaizen.](#page-7-0)** Es una expresión formada por dos palabras japonesas "kai" y "zen" que traducidas al español significan conjuntamente "cambio para mejorar". No obstante, como el Kaizen (cambio para mejorar) se tiene que realizar continuamente, esta expresión en su uso extensivo termina siendo en español "mejoramiento continuo" Según Barraza (2015) citado en Suluco (2016), Kaizen "…involucra a todos los trabajadores de todos los niveles, desde el diseño, manufactura, inspección, ventas, contabilidad y recursos humanos. Todos y cada uno preocupados por el cliente, la seguridad del producto, la sociedad, el país y el medio ambiente" (p.27). Esto quiere decir que el trabajo en equipo es de gran importancia para el Kaizen, ya que necesita que todos los integrantes de la empresa realicen mejoras progresivas continuamente en cada una de sus áreas o puestos de trabajo, por ende, Kaizen es un sistema total de la empresa.

Con base en lo anterior planteado, es importante agregar que este sistema consta de cuatro pasos cíclicos, en el que el primer paso (planear) busca estudiar la situación actual del asunto en cuestión, mediante la recopilación de los datos requeridos para el planteamiento del plan de mejora. El segundo paso (hacer) busca ejecutar el plan de mejora planteado en el primer paso. El siguiente paso (revisar), busca examinar la ejecución del plan de mejora, con el fin de determinar si se está logrando lo planeado. En caso de que se hayan obtenido los resultados esperados, se aplican medidas y acciones finales, pero en el caso de que no se haya obtenido los resultados esperados, se realiza el último paso del ciclo (actuar), que busca establecer y aplicar

acciones correctivas. Después del último paso (actuar), el ciclo se repite. En la figura 9, se presentan las etapas del ciclo Kaizen.

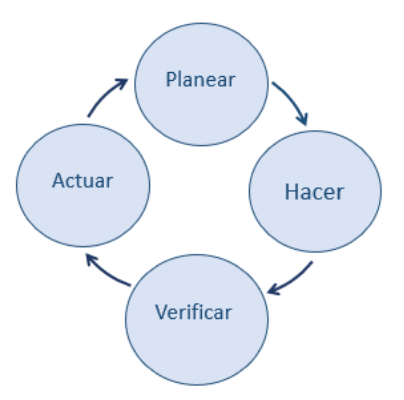

*Figura 9.* [Etapas del ciclo Kaizen](#page-18-7)

**[2.2.13 Diagrama de afinidad.](#page-7-12)** El diagrama de afinidad, también conocido como el método KJ, por las iniciales del nombre de su creador, el antropólogo japonés Kawakita Jiro, quien lo creó en el año de 1980. Este diagrama es un instrumento de entendimiento que se utiliza para organizar, de acuerdo con la relación que tienen entre sí, ideas o datos aportados por un equipo para resolver algún problema o profundizar sobre un tema. Brassard (1994), refiere que el diagrama de afinidad es útil ya que promueve la creatividad de los partícipes, facilita la comunicación entre los mismos, genera conexiones inusuales entre las ideas, estimula el trabajo en equipo y aumenta el compromiso de los participantes con la solución encontrada. Por lo tanto, el diagrama de afinidad es muy útil para la organización de una gran cantidad de datos.

De acuerdo con el razonamiento anterior, el desarrollo de este diagrama parte de una lluvia de ideas o brainstorming, cuyo fin es la recopilación de ideas de todos los participantes y como cada uno de estos propone ideas desde su pericia, se obtienen ideas aleatorias que no están ordenadas, razón por la cual se le debe clasificar en categoría según su afinidad o similitud. En relación a lo anterior, García y De blanco (2008), señalan que "el principio para la reagrupación de los enunciados producidos por los participantes es que van juntos los que comparten

similaridades" (p.144). A manera de resumen final, el diagrama como tal permitirá clasificar y analizar las ideas sobre un determinado problema, de modo que se pueda tener una mayor comprensión de este, y como consecuencia poder solucionarlo adecuadamente.

#### **2.3 [Marco conceptual](#page-7-13)**

- Almacén. "El almacén es un sistema que combina infraestructura, recursos humanos, maquinarias, equipos y procesos para labores de conservación o almacenamiento de inventarios y manipulación de los mismos que requieren las empresas participantes de la cadena de suministros" (Carreño, 2016, p.95).
- Esquema. Los esquemas tienen que ver con diferentes vertientes de conocimiento. López (1997) menciona que se tiene el conocimiento declarativo, este declara conocimientos conformados por existencias previas. Por otro lado, está el esquema conocimiento procedimental, que define los pasos secuenciales para lograr el objetivo previsto.
- Indicador logístico. Son relaciones de datos numéricos y cuantitativos aplicados a la gestión logística que permite evaluar el desempeño y el resultado en cada proceso (Mora, 2008, p.31).
- Inventario. "Es la relación que se hace como resultados de contar, pesar o medir las existencias de cualquier activo o bien tangible, o también a las existencias de los bienes destinados a la venta o a la producción para su posterior venta" (Carvajal, 2018, p.11).
- Método heurístico. Es un término que se utiliza para describir a una clase de algoritmos de resolución de problemas que permiten la optimización de los inventarios.
- Política de inventario. **"**La política de inventario son los lineamientos de cómo una organización establece la cantidad a ordenar y en qué momento realizarlo. Estas

decisiones dependen del comportamiento de la demanda y de las estrategias de la compañía" (Carvajal, 2018, p.14).

- Procedimiento. Forma específica para llevar a cabo una actividad o proceso.
- Proceso. Secuencia de pasos de un fenómeno natural o de una operación artificial.
- Productividad. Es una medida que indica qué tan bien son administrados los recursos (materiales, económicos, tiempo, mano de obra, tecnología y equipos) empleados para la consecución de determinados objetivos. Es la relación entre lo producido y lo gastado.
- Stock. "Es el conjunto de productos almacenados en la organización, listos para su comercialización o uso posterior" (Carvajal, 2018, p.11).
- Suministro. Es la acción de proveer o abastecer a alguien de algo que se requiere, estos pueden ser provisión de víveres o utensilios con la finalidad de satisfacer las necesidades.
- Trazabilidad. Se refiere al conjunto de procedimientos preestablecidos que permiten conocer y seguir el proceso de evolución, la posición y la trayectoria de un determinado producto o lote de productos a lo largo de toda su cadena de valor.
- Variabilidad. Es aquello que por ciertas circunstancias hace que el funcionamiento de un proceso se desvíe de su estándar.

## **2.4 [Marco Contextual](#page-7-14)**

**[2.4.1 Logo.](#page-7-15)** El logo de la empresa CENS S.A E.S.P. hace referencia a la forma de una torre eléctrica, la cual representa los 68 años de experiencia en el mercado de comercialización y distribución de energía eléctrica en Norte de Santander, Sur de Cesar y Bolívar, como se puede observar seguidamente, en la figura 11.

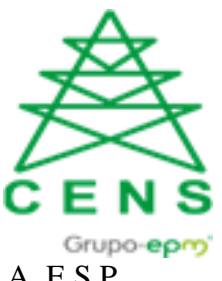

*Figura 10.* [Logo de la empresa CENS S.A. E.S.P.](#page-18-8) Fuente: (CENS Grupo EPM, 2009).

**[2.4.2 Reseña historia.](#page-7-16)** La empresa Centrales Eléctricas del Norte de Santander S.A. E.S.P. Es una empresa de servicios de nacionalidad colombiana, en el cual su razón social está caracterizada por ser una sociedad del tipo Anónima.

Realiza la prestación del servicio público domiciliario de energía eléctrica y sus actividades de transmisión, distribución y comercialización de energía eléctrica y actividades complementarias, de acuerdo con el marco legal regulatorio.

Se constituye en 1952 como Centrales Eléctricas de Cúcuta mediante Escritura pública 3552 de la Notaría Octava de Bogotá, en 1955 cambia su razón social a Centrales Eléctricas del Norte de Santander, en 1961 adquiere a las empresas de energía de Pamplona y Ocaña, en el 2008 pertenece a la Nación-Ministerio de Hacienda y Crédito público, a partir del 19 de marzo de 2009 EPM Inversiones adquiere mediante subasta pública el 78.98% de las acciones, el 23 de julio de 2009 EPM ESP adquiere el 12.54% de las acciones propiedad de Federación Nacional de Cafeteros.

**[2.4.3 Misión.](#page-7-17)** CENS es una empresa del grupo empresarial EPM que presta los servicios de transmisión, distribución y comercialización de energía eléctrica, contribuyendo a la construcción de territorios competitivos y sostenibles en donde participa, mediante la prestación responsable e integral de soluciones de energía eléctrica.

**[2.4.4 Visión.](#page-7-18)** En el año 2022, CENS será reconocida entre sus grupos de interés como una empresa socialmente responsable; referente en estándares de excelencia, con modelos de

gestión, reputación y transparencia que impulsen la productividad de los negocios en que participa; ofreciendo un portafolio integral de soluciones, competitivas de energía eléctrica que contribuya al cumplimiento de la MEGA y al posicionamiento multilatino del grupo empresarial EPM.

**[2.4.5 Portafolio de servicios.](#page-7-19)** Las actividades afines realizadas por la empresa CENS S.A. E.S.P., con respecto al portafolio de servicios son las siguientes:

- Suministro de energía eléctrica.
- Estudio de análisis de redes: realizar diagnóstico de carga (potencia activa, reactiva, factor de potencia) y de los parámetros básicos de calidad del servicio, tales como: nivel de tensión, frecuencia, armónicos y análisis fasorial a los clientes regulados y no regulados (grandes clientes).
- Prueba de PCB: Conocer si el activo está contaminado, previa cuantificación de la cantidad de PCB´s, en un laboratorio especializado que puede ser el de CENS o el que el cliente seleccione.
- Servicio de Termografía. Identificar riesgos en el área eléctrica, para de esta forma tomar los correctivos necesarios antes de que se presente un siniestro de consecuencia impredecible.
- Calibración de medidores de energía: Garantizar que el medidor registre el consumo de energía real cumpliendo con el código de medida.
- Mantenimiento predictivo y preventivo de subestaciones: conocer el estado actual de los equipos para anticiparse a las posibles fallas.
- Energía temporal: suministrar al cliente un grupo electrógeno móvil para generación de energía al cliente.
- Línea energizada: garantizar la continuidad del servicio sin racionamiento.
- Alquiler temporal de transformadores: disponer de transformadores de mediana potencia a clientes de grandes consumos y todo el parque transformador de distribución para clientes con medianos consumos (desde 15 KVA y hasta 300 KVA).
- Trabajo potencia. Técnica a potencial, donde se aplican nuevas tecnologías para la ejecución de trabajos en Alta Tensión (tensiones mayores a 34.5 KV).

## **[2.4.6 Direccionamiento estratégico de la empresa.](#page-7-20)**

## *[2.4.6.1 Estructura del modelo de procesos](#page-7-21)*. Centrales Eléctricas del Norte de Santander

S.A. E.S.P. – Grupo EPM es una empresa de servicios públicos domiciliarios, que brinda servicios profesionales y especializados en el suministro de energía eléctrica. Ésta está determinada a partir del mapa de procesos con base en el ciclo P.H.V.A, donde se encuentra estructurada por: macroproceso, proceso, el procedimiento con respecto a la actividad, tareas con sus responsables asignados, instructivos y guías. Además, cuenta con una trayectoria de más de 68 años ejerciendo sus operaciones en el sector eléctrico, por lo que su experiencia y permanencia en el sector han sido dos factores muy influyentes en su alto nivel de popularidad, excelencia y preferencia; del mismo modo, también ha influido el compromiso de su talento humano, que está altamente calificado y enfocados en satisfacer las necesidades y expectativas de sus usuarios.

#### **2.5 [Marco legal](#page-8-0)**

Para la Gestión de elementos de protección personal (EPP) y Equipos de Conjunto (EPC), relacionado con la custodia y preservación de los mismos, gestión de inventarios y almacenamiento en la bodega A731 de la empresa CENS S.A E.S.P., hace referencia al siguiente marco legal:

**Resolución 1348-2009.** Artículo 8 contempla garantizar que las herramientas y equipos utilizados para realizar trabajos en tensión ofrecen la seguridad requerida para la labor, donde, las empresas deben diligenciar la hoja de vida para cada una de las herramientas.

**Resolución 1409 Julio 23 de 2012.** Artículo 18 determina tener una hoja de vida, donde estén consignados los datos de: fecha de fabricación, tiempo de vida útil, historial de uso, registro de inspección, registro de mantenimiento, ficha técnica, certificación del fabricante y observaciones.

**Decreto 1072 de 2015.** Artículo 2.2.4.6.12. contempla que el empleador debe mantener disponibles y debidamente actualizados entre otros, los siguientes documentos en relación con el sistema de Gestión de la Seguridad y Salud en el Trabajo SG-SST. El registro de entrega de equipos y elementos de protección personal.

**Decreto 2649/ 1993.** Capítulo II Sección 1. Artículo 63. Por el cual se reglamenta la contabilidad en general y se expiden los principios o normas de contabilidad generalmente aceptados en Colombia

**Ley 1314 Art. 63.** Inventarios. Los inventarios representan (son) bienes corporales (activos) destinados a la venta en el curso normal de los negocios mantenidos para ser vendidos en el curso normal de la operación permite un control constante de los inventaros, al llevar el registro de cada unidad que ingresa y sale del inventario

Además, se tuvo en cuenta las disposiciones sobre vivienda, higiene, seguridad y reglamentaria, aplicables a todos los establecimientos de trabajo de la resolución 2400 de 1979 que se presentan a continuación:

**Artículo 9.** La superficie de pavimento por trabajador no será menor de dos (2) metros cuadrados, con un volumen de aire suficiente para 11,5 metros cúbicos sin tener en cuenta la superficie y el volumen ocupados por los aparatos, equipos, máquinas, materiales, instalaciones, etc. No se permitirá el trabajo en los locales cuya altura del techo sea menor de tres (3) metros, cualquiera que sea el sistema de cubierta.

**Artículo 11.** Las paredes serán lisas, protegidas y pintadas en tonos claros, susceptibles de ser lavadas o blanqueadas y serán mantenidas al igual que el pavimento, en buen estado de conservación, reparándose tan pronto como se produzcan grietas, agujeros o cualquier clase de desperfecto.

**Artículo 29.** Todos los sitios de trabajo, pasadizos, bodegas y servicios sanitarios, deberán mantenerse en buenas condiciones de higiene y limpieza. Por ningún motivo se permitirá la acumulación de polvo, basuras y desperdicios.

**Artículo 30.** No se permitirán, el barrido, ni las operaciones de limpieza de suelo, paredes y techo susceptibles de producir polvo, en cuyo caso se sustituirán por la limpieza húmeda practicada en cualquiera de sus diferentes formas, o mediante la limpieza por aspiración.

**Artículo 32.** Los pisos de las salas de trabajo y los corredores se mantendrán libres de desperdicios y sustancias que causen daño al trabajador. Se cuidará especialmente de que el pavimento no esté encharcado y se conserve limpio de aceite, grasas u otros cuerpos que lo hagan resbaladizo.

**Artículo 33.** La limpieza de las salas de trabajo se efectuará en lo posible, fuera de las horas de trabajo y se evitará diseminar polvo al ejecutarla. Las basuras y demás desperdicios se sacarán frecuentemente, para mantener siempre en buenas condiciones los locales.

**Artículo 36.** Se deberán tomar medidas efectivas para evitar la entrada o procreación de insectos, roedores u otras plagas, dentro del área de trabajo.

**Artículo 72.** Al usarse cualquier sistema de ventilación, deberán proporcionarse una o varias salidas de aire, colocadas de preferencia en la parte superior de la edificación; el aire

suministrado no deberá contener substancias nocivas. La descarga se localiza de tal manera que se evite la entrada de los agentes tóxicos, por los dispositivos de admisión del aire.

**Artículo 83.** Se deberán tener en cuenta los niveles mínimos de intensidad de iluminación, ya sean medidas en Lux o en Bujías /pie. Zonas de almacenamiento, pasillos para circulación de personal, etc. Con intensidad de iluminación de 200 Lux (inciso f).

**Artículo 202.** En todos los establecimientos de trabajo en donde se lleven a cabo operaciones y/o procesos que integren aparatos, máquinas, equipos, ductos, tuberías, etc., y demás instalaciones locativas necesarias para su funcionamiento, se utilizarán los colores básicos recomendados por la American Standards Association (A.S.A.) y otros colores específicos, para identificar los elementos, materiales, etc. Y demás elementos específicos que determinen y/o prevengan riesgos que puedan causar accidentes o enfermedades profesionales.

**Artículo 203.** Los colores básicos que se emplearán para señalar o indicar los diferentes materiales, elementos, máquinas, equipos, etc.,

**Artículo 207.** Todo establecimiento de trabajo, local o lugar de trabajo, en el cual exista riesgo potencial de incendio, dispondrá además de las puertas de entrada y salida, de "Salidas de emergencia'' suficientes y convenientemente distribuidas, para caso de incendio. Estas puertas como las ventanas, deberán abrirse hacia el exterior y estarán libres de obstáculos.

**Artículo 225.** Cuando ocurran o se presenten incendios de líquidos, grasas o pinturas inflamables, se usarán equipos extintores de espuma, tetracloruro de carbono, bióxido de carbono, de polvo químico seco u otros sistemas equivalentes. No deberá usarse agua en estos casos.

**Artículo 228.** Se instruirá al personal encargado de la extinción de incendios, sobre el peligro que presenta el uso del tetracloruro de carbono y cloruro de metilo en una atmósfera cerrada, así

como también, de las reacciones químicas que, en ciertos casos, se producen entre los líquidos extintores y los materiales empleados.

## **3 [Diseño metodológico](#page-8-1)**

### **3.1 [Tipo de investigación](#page-8-2)**

Para el desarrollo del presente proyecto se utilizó la investigación de tipo descriptivapropositiva. Según Hernández, Fernández y Baptista (2006), el estudio descriptivo "…busca especificar propiedades, características y rasgos importantes de cualquier fenómeno que se analice. Describe tendencias de un grupo o población". (p.103). Significa entonces que esta metodología se encarga precisamente de describir y priorizar la naturaleza y características de la población a estudiar, sin preocuparse en el "por qué" de lo que se está estudiando, sino enfocándose en el "qué" de aquello que se estudia en la investigación. Y la investigación de tipo propositiva se fundamenta en una necesidad en la empresa, que, tomados los datos e información descritos, se desarrolla una propuesta de mejora para subsanar la problemática actual y las deficiencias halladas.

Con el desarrollo de la propuesta de mejora, se buscó poder impactar positivamente en todas las partes de interés que rodean o están en todo el proceso de la gestión logística de la bodega. Para ello, mediante el diagnóstico de la situación actual del sistema de gestión logística a través de técnicas de recolección de datos, se logró identificar y describir los síntomas presentes y, también, las causas que provocan su presencia.

Con la información recopilada sobre las causas, se procedió a tratarlas, con el fin de subsanarlas con una propuesta de mejora; además, con la propuesta de las métricas estás permitirán medir el comportamiento, la eficiencia y el control de la bodega. Por lo anterior mencionado, se puede evidenciar que el desarrollo del presente proyecto corresponde a la investigación de tipo descriptiva-propositiva.

## **3.2 [Población y muestra](#page-8-3)**

**[3.2.1 Población.](#page-8-4)** En el presente proyecto la población es dada por todos los elementos de la bodega A731 perteneciente al laboratorio de metrología (LEMAT) de la empresa CENS S.A. E.S.P., por el cual están almacenados y distribuidos en 5.030 elementos que corresponden a bienes de consumo agrupados en 24 artículos y 4.680 elementos correspondientes a bienes devolutivos, agrupados en 210 artículos.

**[3.2.2 Muestra.](#page-8-5)** Debido a la necesidad de analizar el comportamiento en cuanto a los elementos almacenados en la bodega A731, para el desarrollo del presente proyecto se estableció que la muestra seleccionada es de 5.030 elementos, agrupados en 24 artículos de tipo de bienes de consumo, como se puede apreciar en la tabla 5 el código, la descripción y la cantidad en físico.

| Artículos de consumo    |                                        |             |  |  |  |  |
|-------------------------|----------------------------------------|-------------|--|--|--|--|
| Código de referencia de | Descripción Referencia de tipo Consumo | Cantidad en |  |  |  |  |
| tipo Consumo            |                                        | Físico      |  |  |  |  |
| 209781                  | Hoja de Sierra 12"X1/2"                | 763         |  |  |  |  |
| 263135                  | Embudo de Plástico                     | 20          |  |  |  |  |
| 209929                  | Barbuquejo Casco de Seguridad          | 567         |  |  |  |  |
| 209949                  | Guante Cuero Vaqueta T/8-M             | 94          |  |  |  |  |
| 209950                  | Guante Cuero Vaqueta T/9-L             | 66          |  |  |  |  |
| 209961                  | Guante algodón tejido T/8-M            | 66          |  |  |  |  |
| 209994                  | Mascarilla Polvo y Partículas          | 16          |  |  |  |  |
| 209999                  | Gafa lente claro                       | 647         |  |  |  |  |
| 210001                  | Gafa Lente Gris                        | 358         |  |  |  |  |
| 210003                  | Monogafa lente claro                   | 5           |  |  |  |  |
| 220244                  | Guante Cuero Vaqueta T/10-XL           | 198         |  |  |  |  |
| 221848                  | Balaclava Cabeza para cuello           | 107         |  |  |  |  |
| 221878                  | Guante secante textil                  | 317         |  |  |  |  |
| 226966                  | Guante nitrilo                         | 89          |  |  |  |  |
| 230177                  | Guante Cuero Liviano Talla 8           | 229         |  |  |  |  |
| 230179                  | Guante cuero liviano talla 9           | 227         |  |  |  |  |
| 230180                  | Guante Cuero Liviano Talla 10          | 331         |  |  |  |  |
| 230181                  | Guante Cuero Vaqueta 11/XXL            | 164         |  |  |  |  |
| 240788                  | Monogafa lente gris                    | 6           |  |  |  |  |

[Tabla 5.](#page-15-2) 

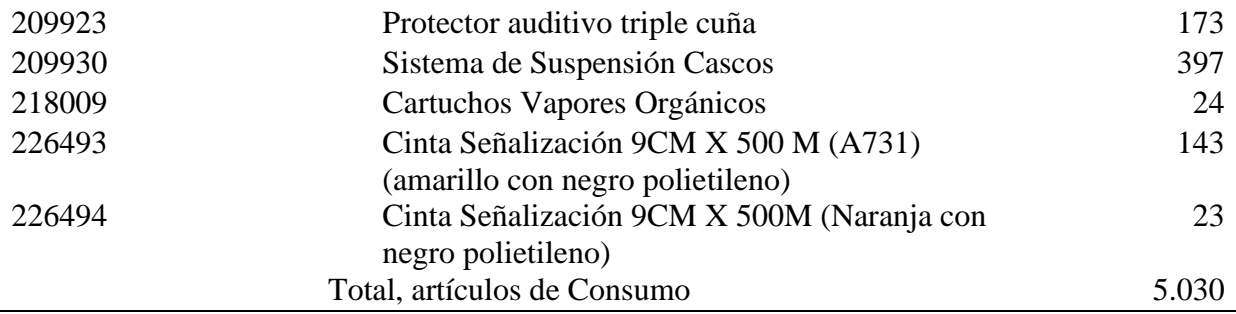

#### **3.3 [Instrumentos para la recolección de la información](#page-8-6)**

**[3.3.1 Fuentes primarias.](#page-8-7)** Para la recolección de información de primera mano se tuvieron en cuenta los siguientes instrumentos:

Para el diagnóstico del estado actual de la gestión logística de la bodega se realizó una entrevista estructurada dirigida a los encargados de la administración de la bodega, logrando así, conocer con más detalle el sistema, la problemática y las oportunidades de mejora en la gestión del inventario.

Asimismo, se realizó una encuesta, para conocer qué variables permiten la identificación de factores en cuanto a la forma como se opera por medio de sus actividades en la gestión del inventario.

Finalmente, mediante la observación directa, se pudo estudiar con atención, cómo es la bodega, identificando aspectos significativos, ya que a través de los sentidos se permitió determinar información de la estructura y de los empleados que hacen parte de la misma, por medio de la ejecución de la lista de chequeo donde se registró la investigación obtenida.

**[3.3.2 Fuentes secundarias.](#page-8-8)** Entre las fuentes de información secundarias de apoyo para el desarrollo del proyecto, se llevó a cabo mediante el análisis de los registros relacionados a los históricos de consumo, disponibilidad resumida, actas e informes de los procesos internos en la bodega A731, es decir, la información en cuanto a los documentos suministrados por la empresa. También, se revisaron artículos, libros, proyectos de grado y revistas relacionados con el tema.

Para la identificación de la problemática u oportunidades de mejora de la bodega A731, también se recolectaron registros relacionados a los históricos de los procesos internos de gestión logística realizados en la bodega A731.

#### **3.4 [Análisis de la información](#page-8-9)**

El análisis de la información se realizó mediante las siguientes herramientas: los resultados obtenidos de la entrevista y encuesta aplicada al personal de la bodega A731se analizaron a través de la categorización, diagrama de afinidad, tablas, el diagrama de barras y técnicas estadísticas; asimismo, la aplicación de la lista de chequeo en la bodega A731 se analizó por medio de diagramas circulares y técnicas estadísticas, usando la herramienta Excel.

Como recurso final, los resultados del análisis del diagnóstico del estado actual del sistema de gestión logística de la bodega A731, por medio de dos herramientas diagnósticas que permitieron analizar las causas y efectos de la problemática en cuestión e identificar oportunidades de mejora. Una de la herramienta es la denominada Value Stream Mapping (mapeo de la cadena de valor), cuyos resultados se presentarán mediante su simbología y gráficos en la herramienta Microsoft Visio; la segunda herramienta es el Diagrama de Ishikawa, cuyos resultados también se presentarán por medio de la herramienta Microsoft Visio.

#### **4 [Análisis y discusión de los resultados](#page-8-10)**

En el presente apartado, se presentan los resultados obtenidos en cada uno de los objetivos anteriormente planteados. En términos generales, en primer lugar, se inició con la recolección de la información, para la realización del diagnóstico actual, lo que permitió crear una base de información fundamental para el desarrollo de la propuesta de mejora de la gestión logística a la bodega A731, por lo tanto se procedió a elaborar la clasificación ABC con respecto a la muestra seleccionada, para definir que artículos pertenecían a la zona de alta, media y baja rotación, luego se elaboraron los pronósticos con respecto al consumo para la proyección de la demanda, seguidamente la aplicación del modelo EOQ y modelo P para una demanda determinística, también el desarrollo de la simulación Montecarlo para una demanda probabilista, se continuó también con el diseño de la distribución del almacén y la propuesta de las 5s´. Por último, la elaboración de indicadores que permitirán medir y analizar el comportamiento de la gestión logística en la bodega A731.

## **4.1 [Diagnóstico del estado actual del sistema de gestión logística de la bodega A731](#page-8-11)**

Al verificar el conjunto de síntomas descritos por CENS, se realizó un diagnóstico mediante la caracterización de su estado actual, donde se determinaron los siguientes aspectos: el conjunto de artículos, a través de la revisión de los registros históricos; el estado actual del sistema de gestión inventarios y del almacenamiento, para lo cual se recurrió a una entrevista, una encuesta y una lista de chequeo; los procesos logísticos, donde se empleó la metodología denominada "Mapa de la Cadena de Valor" o "VSM" y el diagrama de flujo, por ello, se pudo mostrar esquemáticamente el proceso logístico; y, por último, las causas de la problemática que repercute en los procesos internos de manejo de inventarios, aplicando el diagrama de Ishikawa.

**[4.1.1 Diagnóstico](#page-8-12) de los artículos**. Primeramente, se hizo una revisión a las hojas de vida de los artículos almacenados en la bodega A731, dando una cantidad de 295 artículos

registrados, ya que era la forma de soporte en cuanto a la adquisición y entrega de artículos. Posteriormente, se comprobó a través de la disponibilidad de inventario reciente de la bodega A731, que, físicamente hay 234 artículos. A continuación, se detalla la revisión a las hojas de vida y, posteriormente, la revisión a la bodega A731.

*[4.1.1.1 Revisión de las hojas de vida](#page-8-13)*. La cantidad de artículos documentados en las hojas de vida se encuentran segmentados, en (4) cuatro libros de Excel, siendo así que un primer libro denominado "Izaje y Carga" registra una cantidad de 8 artículos, representando el 2,71%, mientras que otro libro llamado "EPP y EPC" registra una cantidad de 57, representando el 19,32%, asimismo, un tercer libro nombrado "Trabajo en Alturas" registra una cantidad de 24, representando el 8,14%, y un último libro denominado "2016 – 2019" evidencia una cantidad de 206, representando el 69,83%. Así como se puede apreciar en la tabla 6.

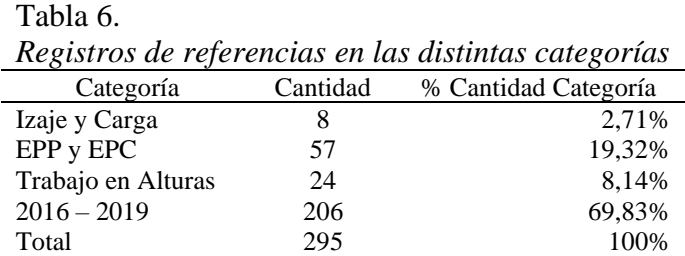

Mediante el acceso a las hojas de vida, se identificó, que estas se realizan bajo la normatividad del marco legal de la bodega A731, allí el almacenista registra el número de control, el número de serie, la descripción del artículo, fecha de adquisición, fecha de entrega del elemento, entre otras, por ello, se logró obtener las compras realizadas según la fecha indicada y las entregas a los trabajadores, con el fin de identificar la cantidad disponible de cada artículo documentado, ya que el registro de cada elemento es individual según la información suministrada, y así comparar con el conteo físico, debido a que en la bodega no hay un sistema de inventario que relacione la cantidad física con la cantidad documentada.

*[4.1.1.1.1 Errores encontrados en el registro de los artículos en las hojas de vida.](#page-8-14)* En la bodega A731 se lleva un registro específico de todos los artículos. Sin embargo, estas no se encuentran bien estructuradas, puesto que hay artículos que se repiten en diferentes libros y, también, que por errores ortográficos o de digitación se duplican en el mismo registro, ocasionando que no se conozca con exactitud la cantidad de artículos en un determinado tiempo, dificultando que se pueda realizar un buen plan de compras. Para conocer la cantidad exacta, en el presente trabajo se hicieron las correspondientes correcciones en aquellos artículos duplicados, y se halló que la cantidad de artículos son 267.

Por otro lado, los encargados de la bodega no pueden consultar fácilmente los datos almacenados en las hojas de Excel, puesto que los campos de datos de cada libro cambian ligeramente, es decir, no están estandarizados en un mismo sistema, dificultando el registro de ingreso de nuevos ítems y la actualización de la misma.

*[4.1.1.2 Rotación de inventario de los artículos registrados en las hojas de vida](#page-8-15)*. Según los registros en las hojas de vida, el ingreso de compras de los artículos se realiza cada año, pero en algunos se presentan grandes cantidades almacenadas de años anteriores, y sumando a estas las nuevas entradas. Se evidenció una rotación lenta, por las bajas cantidades despachadas, por lo tanto, En la tabla 7 se muestra el análisis realizado a partir de los registros en las hojas de vida sobre el movimiento presentado por los elementos a lo largo del tiempo.

| THO Amichio zeneral de uis aistinuis calezórias a lo largo del hempo |                        |                  |                    |                    |       |  |  |  |  |
|----------------------------------------------------------------------|------------------------|------------------|--------------------|--------------------|-------|--|--|--|--|
| Movimiento de la categoría "Izaje y carga"                           |                        |                  |                    |                    |       |  |  |  |  |
| Año                                                                  | Entradas (adquisición) | Saldo existente  | Total, existencias | Salidas (entregas) | Saldo |  |  |  |  |
|                                                                      |                        | (año anterior)   |                    |                    |       |  |  |  |  |
| 2018                                                                 | 72                     | No hay registros | 72                 | 45                 | 27    |  |  |  |  |
| 2020                                                                 | $\Omega$               |                  | 27                 |                    | 24    |  |  |  |  |
| Movimiento de la categoría "EPP y EPC"                               |                        |                  |                    |                    |       |  |  |  |  |
| 2018                                                                 | 637                    | No hay registros | 637                | 153                | 484   |  |  |  |  |
| 2019                                                                 | 297                    | 484              | 781                | 89                 | 692   |  |  |  |  |
|                                                                      |                        |                  |                    |                    |       |  |  |  |  |

[Tabla 7.](#page-15-4)  *[Movimiento general de las distintas categorías a lo largo del tiempo](#page-15-4)*

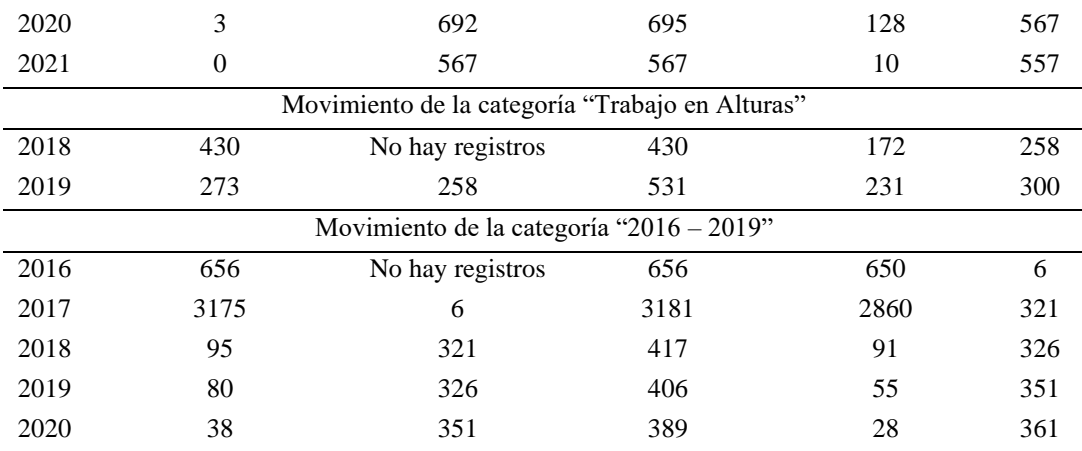

Como se aprecia en la figura 11, el movimiento a lo largo del tiempo de los distintos elementos registrados en las hojas de vida.

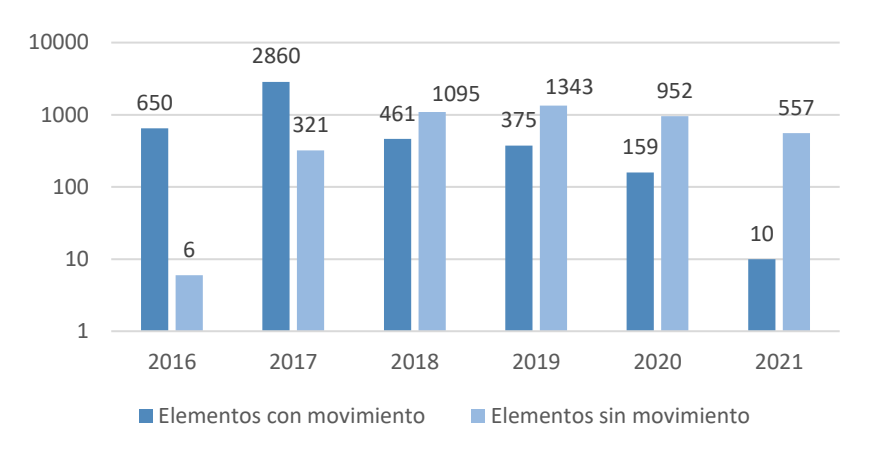

*Figura 11.* [Movimiento de elementos a lo largo del tiempo](#page-18-9)

**[4.1.2 Revisión a la bodega A731](#page-8-16)**. En la comprobación de las cantidades actuales almacenadas de la bodega A731, del presente año, existen 9.710 elementos en físico divididos en 4.680 de tipo devolutivo y 5.030 de tipo Consumo, y distribuidos en un total de 234 artículos, tal como se muestra en la tabla 8. Evidenciándose una gran diferencia con lo registrado en las hojas de vida.

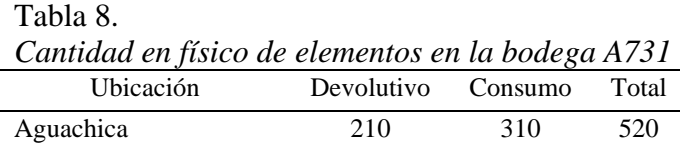

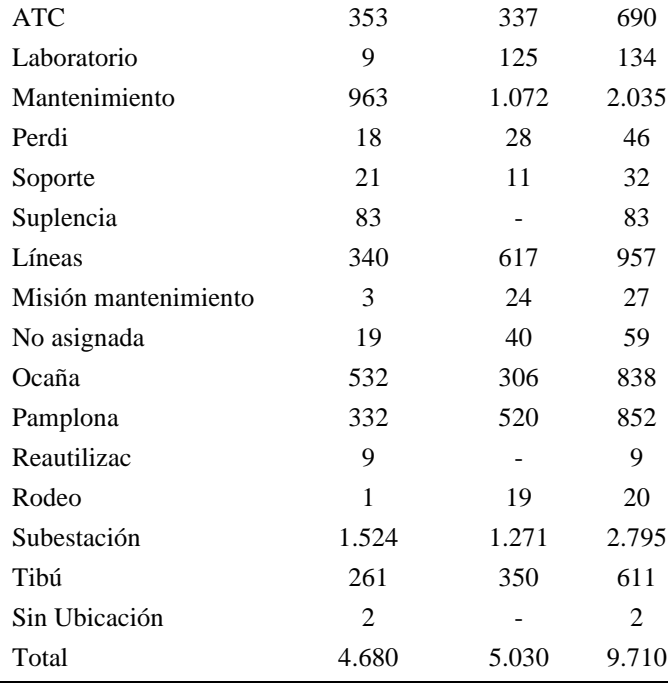

Los artículos se encuentran asignados por ubicación, como se muestra en la figura 12; por ello, cada zona cuenta con un límite de cantidad en cuanto a su disponibilidad, por lo tanto, la rotación de los artículos se ve afectada por dicha restricción, puesto que los artículos de consumo, dentro de los elementos devolutivos se considera que no hay mayor afectación, ya que por no tener un adecuada programación en cuanto a compras, porque no hay un nivel de stock óptimo y un sistema de inventario que permita conocer la cantidad de pedido necesaria, ya que estos se encuentran en sobreocupación.
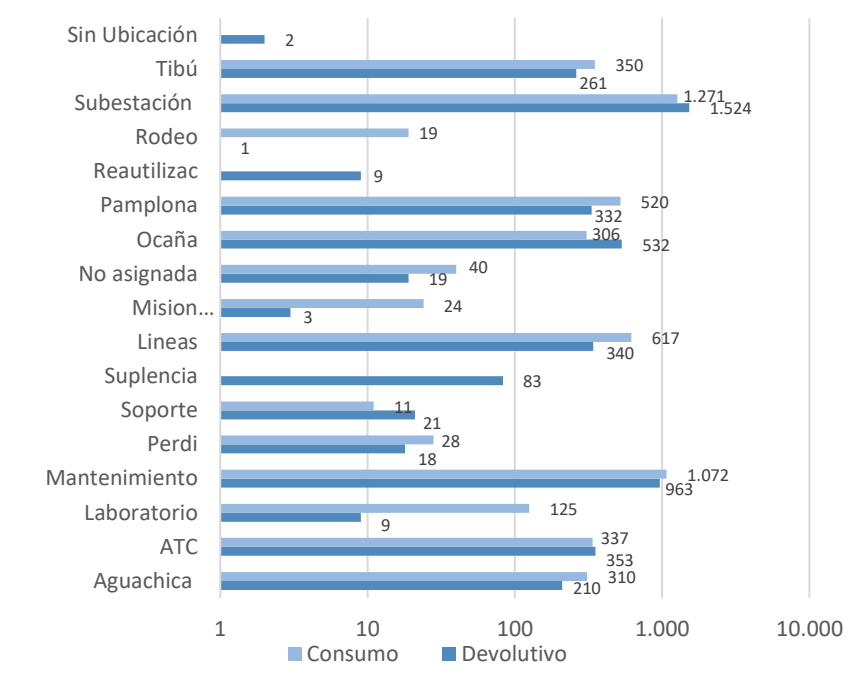

*Figura 12.* [Ubicación de los elementos en la bodega A731](#page-18-0)

## *[4.1.2.1 Necesidad de diseño de un adecuado sistema de control de inventarios.](#page-8-0)*

Actualmente, el inventario de la bodega A731 con respecto a las artículos de consumo representan una mayor cantidad que los devolutivo, debido a que no hay una forma adecuada al realizar el requerimiento puesto que no hay un control de inventario que indique instantáneamente el comportamiento de las cantidades almacenadas por cada referencia, debido a que, anteriormente se registraba cada artículo en la ficha llamada hoja de vida, por medio del diagnóstico anterior estas no se encontraban actualizadas manifestando que actualmente hay 1.276 elementos como se puede apreciar en el anexo 1, pero en el reciente inventario, hay una disponibilidad de 9.710, dejando en evidencia que hay una gran cantidad de elementos que no tienen una hoja de vida. Adicional a esto, era una forma de llevar el inventario, por lo tanto, en el conteo real obtenido se inspeccionó la forma en el que se está llevando a cabo el registro de las existencias, por medio de un libro de Excel en donde se documenta el código, descripción,

N.º de serie, cantidad existente, cantidad en físico, ubicación y la persona que realiza el despacho.

*[4.1.2.2 Rotación de inventario de la disponibilidad actual de la bodega.](#page-8-1)* Para el desarrollo del presente proyecto se consideró el movimiento presentado por los elementos en el último año, los cuales se presentan en la tabla 9. La razón por la que no se tomará en cuenta los registros de las hojas de vida es por su falta de veracidad y ausencia de información, ya que de los 234 artículos que hay actual y físicamente en la bodega, sólo aparecen registrados en las hojas de vida 99 de éstas, existiendo 135 de las que no se tiene registro en una hoja de vida.

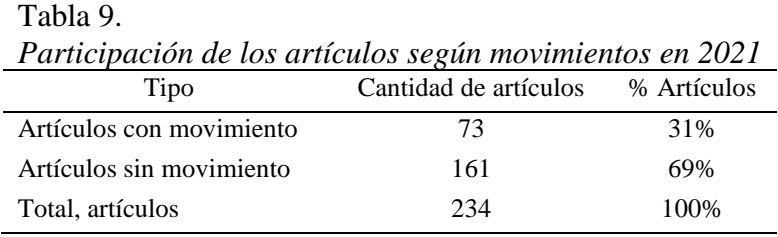

Como se observó en la tabla 9, de los 234 artículos que hay actualmente en la bodega, se encontró que solamente rotaron 73, representando solo un 31% del total, por lo que un 69% de artículos no tiene rotación, equivalente a 161 artículos. En la figura 13, se representa la participación de las referencias según su movimiento.

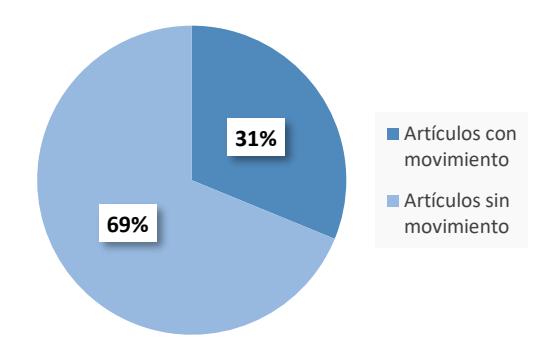

*Figura 13.* [Participación de las referencias según su movimiento](#page-18-1)

*[4.1.2.3 Consecuencias de la baja rotación](#page-8-2)*. Las consecuencias de la baja rotación de los artículos presentes en la bodega trae consigo ciertos efectos negativos que de no mejorarse pueden incrementar su impacto continuamente, entre estos efectos se resaltan: la sobreocupación de la bodega, generada por la compra excesiva de artículos de tipo devolutivo; la disminución de la capacidad de la bodega para almacenar artículos con una alta rotación, debido al represamiento de los artículos sin movimiento; gastos en mantener los artículos sin rotación o con casi nada de rotación.

*[4.1.2.3.1 Selección de los artículos de tipo consum](#page-8-3)ible*. En el presente proyecto se analizaron sólo los artículos de tipo Consumible, porque son los que tienen rotación, y no los de tipo Devolutivos, porque son un activo fijo, es decir, éstos se prestan al personal CENS y deben volver a la bodega, por lo que para el procesamiento de la información se escogió a los artículos de tipo consumible como la muestra.

*[4.1.2.4 Causas de la excesiva cantidad de artículos de tipo devolutivo.](#page-8-4)* La razón por la cual hay sobreocupación en la bodega A731 es porque CENS está comprando artículos de tipo devolutivo en cantidades excesivas, generando sobre ocupación en la bodega; esto debido a que no consideraron que esos deben volver a la bodega. Como se puede ver en la figura 14, se presenta la comparación de los artículos de tipo de devolutivo (210) con los artículos de tipo consumo (24), asimismo en esa misma gráfica se presenta la cantidad de elementos de tipo devolutivos (4.680) en comparación con los de tipo consumible (5.030), donde se puede ver la gran diferencia que existe actualmente.

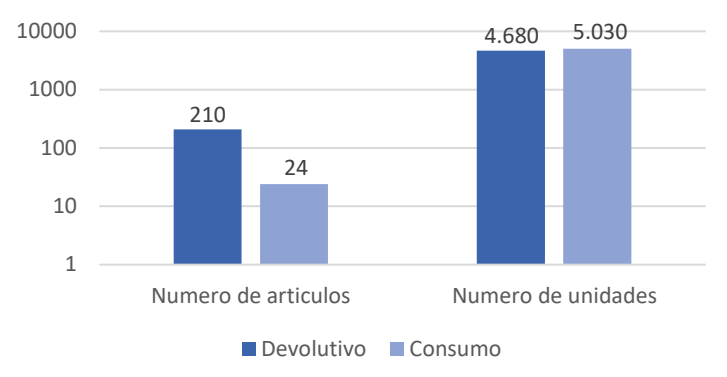

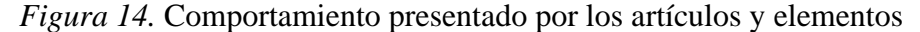

**[4.1.3 Diagnóstico del estado del sistema de gestión del inventario y de la bodega.](#page-8-5)** Para el diagnóstico de la gestión de inventarios se recurrió a la entrevista y encuesta planteadas en el marco metodológico. Para poder desarrollarlas se concertó las visitas con los almacenistas, los cuales muy amablemente nos colaboraron con el diligenciamiento de las mismas, evidenciándose un esfuerzo por mejorar la gestión logística, a través de su participación y compromiso con el desarrollo del presente proyecto. Al mismo tiempo, se llevó a cabo la lista de chequeo para hacer el diagnóstico de la gestión del almacén, la cual se desarrolló mediante la observación directa y con la colaboración de los almacenistas.

*4.1.3.1 Diagnóstico [de la gestión de inventarios mediante la encuesta](#page-9-0).* Las preguntas de la encuesta están enfocadas en describir y explorar el estado actual de la gestión de inventarios en la bodega A731, obtener información y verificar el conjunto de síntomas.

*4.1.3.1.1 [Análisis de la encuesta.](#page-9-1)* Por medio de la aplicación de la encuesta (ver anexo 3), por el cual se contó con la participación por parte de los encargados de la bodega A731 correspondiente a los dos almacenistas. A continuación, se muestra en la tabla 10 el resultado de cada una de las preguntas.

[Tabla 10.](#page-15-1)  *[Resultados de la encuesta](#page-15-1)*

|                                                          |    | Opciones de respuesta |            |            |  |
|----------------------------------------------------------|----|-----------------------|------------|------------|--|
| Pregunta                                                 | Si | No.                   | Frecuencia | Porcentaje |  |
| 1. ¿Dentro de su cargo está la capacidad para autorizar  | X  |                       |            | 7,14%      |  |
| las salidas de productos de la bodega?                   | X  |                       |            | 7,14%      |  |
| 2. ¿Llevan un control sobre la cantidad existente por    | X  |                       |            | 7,14%      |  |
| cada artículo almacenado en la bodega?                   | X  |                       |            | 7,14%      |  |
| 3. ¿Llevan un control y registro sobre la salida de cada | X  |                       |            | 7,14%      |  |
| artículo almacenado en la bodega?                        | X  |                       |            | 7,14%      |  |
| 4. ¿Se han considerado pérdidas de artículos dentro del  | X  |                       |            | 7,14%      |  |
| almacén?                                                 | X  |                       |            | 7,14%      |  |
| 5. ¿En cuanto a la cantidad existente de cada referencia |    | X                     |            | 7,14%      |  |
| hay un límite mínimo y máximo?                           |    | $\mathbf{X}$          |            | 7,14%      |  |
| 6. ¿Registran en un formato la cantidad y fecha de       |    | X                     |            | 7,14%      |  |
| artículos para reabastecerse?                            |    | X                     |            | 7,14%      |  |
| 7. ¿Manejan adecuadamente el almacenamiento en           |    | X                     |            | 7,14%      |  |
| cuanto a la distribución del espacio de la bodega?       |    | X                     |            | 7,14%      |  |
| Total                                                    |    |                       | 14         | 100%       |  |

En definitiva, como se aprecia en la figura 15, de acuerdo a los resultados obtenidos a partir de la encuesta el 57,14% correspondiente a ocho respuestas afirmativas, refieren que están de acuerdo en cuanto a la situación actual de la bodega, ya que cuentan con la capacidad para autorizar la salida de los productos, asimismo, para conocer si en la bodega se lleva un control sobre la cantidad existente de cada artículo almacenado, se afirma que sí hay un control mediante la consulta de disponibilidad resumida de la bodega A731, así pues, esta se realiza diariamente. En ese mismo contexto, para comprender la forma en que se realiza el control y registro sobre la salida de cada artículo preservado en la bodega, este se lleva por medio de un control y registro mediante la realización del despacho denominado OT (orden de trabajo), contingencia y el diligenciamiento del formato de traslados horizontales. Por lo tanto, para saber si en la bodega se ha llegado a presentar la pérdida con respecto a un artículo dentro del almacén, por el cual se confirma que sí se han presentado pérdidas, por motivos de deterioro y vencimiento.

En efecto, como se muestra en la figura 15 el 42,86% en cuanto a las seis respuestas por medio de la selección "No" para deducir si hay un límite mínimo y máximo por cada referencia almacenada en la bodega de acuerdo a la cantidad existente, refieren que no tienen establecido ciertos límites. Así pues, se consultó si se lleva un registro por medio de un formato la cantidad y fecha de artículos para abastecer la bodega, pero no se lleva a cabo ya que no hay una forma de saber cómo, cuándo y cuánto pedir de cada artículo pues actualmente se lleva de forma empírica. Al respecto, en cuanto a la distribución del espacio de la bodega, se cuestiona si hay un manejo adecuado del almacenamiento, por el cual manifestaron que no se cuenta con el espacio suficiente para el mismo, resaltando que a la fecha hay elementos de mayor volumen correspondientes a la bodega A731 guardados en otras.

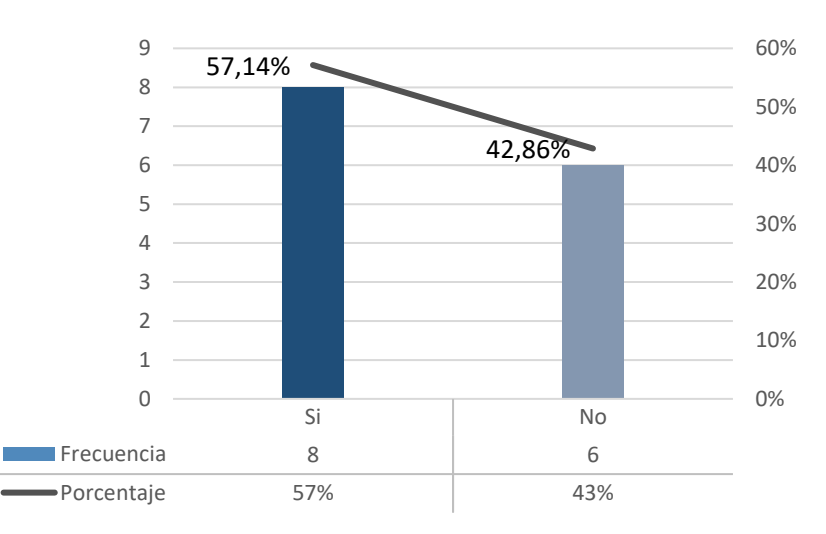

*Figura 15.* [Análisis de la encuesta](#page-18-3)

## *4.1.3.2 Diagnóstico [de la gestión de inventarios mediante la entrevista](#page-9-2)*. La entrevista sirvió como una "tormenta de ideas", pues contribuyó a la a la creación del diagrama de Ishikawa, debido a que se encuentra implicado el aspecto humano, el cual es considerado de suma importancia en la recolección de la información en la filosofía Lean Manufacturing,

porque mediante éste se obtiene información de lo que en realidad sucede en la bodega. Las preguntas planteadas en la entrevista son pertinentes a la temática del proyecto y buscan consolidar el proceso de recolección de información, complementando a la encuesta.

*4.1.3.2.1 [Análisis de la entrevista](#page-9-3)*. En la aplicación de esta técnica, se tuvo en cuenta la claridad y el propósito para obtener información sobre el sistema de gestión de inventarios, con el fin de determinar la situación actual del mismo en la bodega.

A través de los factores como se observa en la tabla 11 se establecieron con el fin de realizar un análisis cualitativo de la entrevista, por medio de la categorización a partir de los objetivos específicos que permitieron el objeto de investigación de la misma, mediante la clasificación de tres categorías: Identificación del modelo de inventarios actual (C1), problemas del modelo de inventario (C2) y oportunidades de mejora (C3); fundamentadas por los dos cargos encargados de la bodega, dando como resultado al paso del análisis de la entrevista aplicada y así encajar cada una de las preguntas dentro de cada categoría, permitiendo así cumplir con el objetivo general de la entrevista que es la descripción del sistema actual de la gestión de inventarios a través de la experiencia de los cargos responsables asignados en la bodega.

## [Tabla 11.](#page-15-2)

| Problema<br>general                     | Objetivo<br>general                                                  | <b>Objetivos</b><br>específicos                                                                     | Categorías                                                  | Unidad de<br>análisis                             | Técnica    | Instrumento                              |
|-----------------------------------------|----------------------------------------------------------------------|----------------------------------------------------------------------------------------------------|-------------------------------------------------------------|---------------------------------------------------|------------|------------------------------------------|
| Sistema de<br>gestión de<br>inventarios | Determinar la<br>situación<br>actual del<br>sistema de<br>gestión de | Describir la<br>identificación de<br>las características<br>del modelo de<br>inventarios.           | Identificación<br>del modelo de<br>inventarios<br>actual C1 | Personal<br>encargado<br>de la<br>bodega<br>A731: | Entrevista | Guía de<br>entrevista<br>$($ anexo 2 $)$ |
|                                         | inventarios de<br>la bodega<br>A731                                  | Identificar los<br>problemas que<br>actualmente se<br>encuentran en el<br>modelo de<br>inventarios. | Problemas del<br>modelo de<br>inventario C <sub>2</sub>     | Tecnólogo<br>D Soporte<br>EPP y EPC<br>E1         |            |                                          |

*[Factores para el análisis de la entrevista](#page-15-2)*

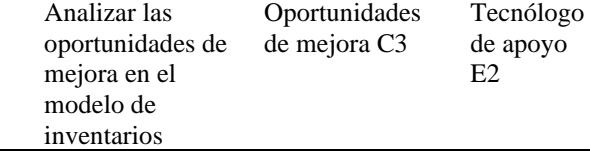

La categorización permitió el análisis de las respuestas obtenidas por los dos cargos que participaron en el ejercicio. Como se detalla en figura 16, a través de un diagrama de afinidad, el cual fue diseñado con base en la información suministrada en el anexo 2, logrando así la siguiente interpretación:

● **Identificación del modelo de inventarios actual (C1).** En la actualidad en la bodega A731 de CENS, no hay un adecuado sistema de gestión de inventarios, ya que el sistema que dispone en el momento para realizar la orden de trabajo es el planeador de recursos empresariales, puesto que en los inicios de la bodega no ha sido posible realizar la actividad, pero recientemente hay un cargo en el cual ha realizado la organización de la misma, ya que es el responsable del manejo de la bodega.

● **Problemas del modelo de inventario. La bodega A731 (C2).** No cuenta con un adecuado stock, ya que la rotación de los elementos es poca y hay una gran cantidad de artículos, debido a que las compras realizadas anteriormente, no hubo una claridad al determinar cuando la bodega presenta saturación o escasez con respecto a cada referencia almacenada, también, se ha logrado la mejoría continua en cuanto a la organización del almacenamiento, pero debido a la falta de espacio, se hizo necesario la salida de artículos para otra bodega, quedando difícil la custodia, la cual es responsabilidad de la A731.

● **Oportunidades de mejora (C3).** Las alternativas obtenidas para mitigar los problemas que presenta la bodega A731 es la simplificación de los procesos de documentación, en cuanto a los despachos, para que sea solo responsabilidad de la bodega, ya que de cierta forma, por no tener una independencia en cuanto a un sistema de inventarios que soporte los movimientos

realizados en la bodega, se recurre a largos procesos con otras dependencias con el fin de obtener una relación para evidenciar las órdenes de trabajo en cuanto a la adquisición y a su vez el despacho de los respectivos artículos, por lo tanto, con un sistema de inventarios y una buena programación, se lograría mantener el sistema actualizado, permitiendo conocer el comportamiento de la bodega, también la correcta utilización de la zona con respecto a una buena distribución parametrizada, que permita contar con el espacio suficiente para un adecuado almacenamiento.

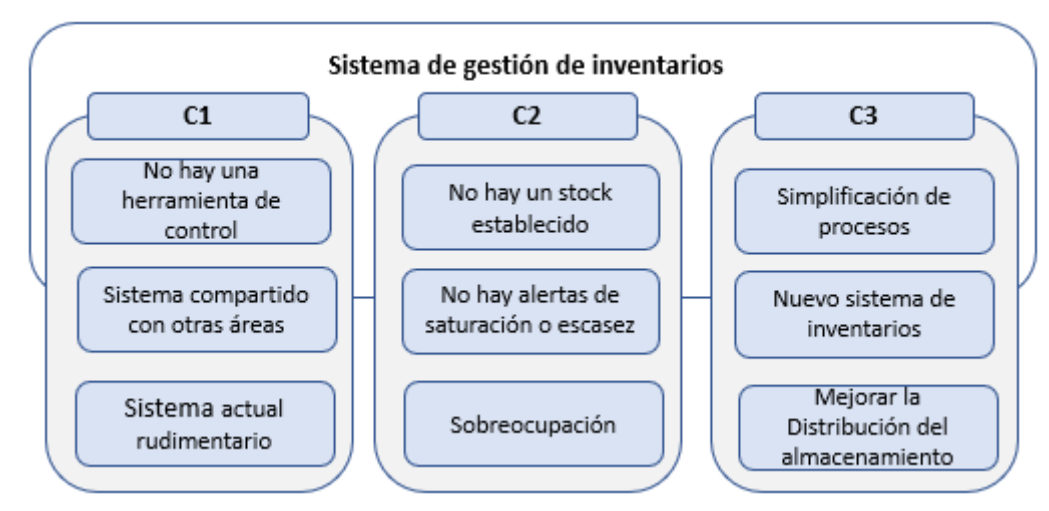

*Figura 16.* [Diagrama de afinidad](#page-18-4)

*4.1.3.3 Diagnóstico [de la gestión de la bodega mediante la lista de chequeo.](#page-9-4)* En la lista de chequeo, se formularon preguntas sobre actividades, principios y requisitos claves de la gestión de almacenamiento, y las cuales se dividieron en nueve aspectos, que son: instalación, estado constructivo, ambiente interior, rotación, recepción y despacho, protección, documentación, seguridad y control de inventarios. A partir de los datos obtenidos, se pudo determinar a fondo el sistema de almacenamiento empleado actualmente por la bodega.

*4.1.3.3.1 [Análisis de la lista de chequeo](#page-9-5)*. Con base en el análisis mediante la observación directa, a continuación, en la tabla 12 se muestran *l*os resultados obtenidos de la lista de chequeo

[Tabla 12.](#page-15-3) *[Resultados obtenidos de la lista de](#page-15-3) chequeo*

|                      | Instalación                                                                                                    |             |                 |                                                               |  |  |  |  |  |  |
|----------------------|----------------------------------------------------------------------------------------------------|-------------|-----------------|---------------------------------------------------------------|--|--|--|--|--|--|
| $N^{\circ}$          | Variable                                                                                                    |             | Resultado       | Observaciones                                                 |  |  |  |  |  |  |
|                      |                                                                                                    | Si          | N <sub>0</sub>  |                                                               |  |  |  |  |  |  |
| 1                    | ¿Hay complicaciones al buscar un determinado elemento,<br>herramienta o equipo en la bodega?                                                                           |             | X               |                                                               |  |  |  |  |  |  |
| 2                    | $i$ Hay elementos de protección personal, herramientas o equipos<br>que ya no se usen, ya sea por antiguos, dañados u obsoletos<br>guardados en la bodega?             | X           |                 |                                                               |  |  |  |  |  |  |
| 3                    | ¿Hay elementos de protección, herramientas o equipos que<br>pertenecen a algún trabajador, es decir, que no son propiedad de<br>la empresa?                            |             | X               |                                                               |  |  |  |  |  |  |
| $\overline{4}$       | ¿Hay ocasiones en que no es posible encontrar elementos de<br>protección, herramientas o equipos de la empresa en la bodega?                                           | X           |                 |                                                               |  |  |  |  |  |  |
| 5                    | ¿Hay desorganización que impide encontrar o entregar algún<br>elemento de protección, herramienta o equipo?                                                            |             | X               |                                                               |  |  |  |  |  |  |
| 6                    | ¿Hay un orden de los elementos de protección, herramientas o<br>equipos que faciliten su búsqueda, es decir, siempre se sacan y se<br>guardan en el mismo lugar?       | X           |                 |                                                               |  |  |  |  |  |  |
| 7                    | ¿Hay suciedad o polvo en la bodega que pueda dañar los<br>elementos de protección, herramientas o equipos o que puedan<br>causar daño en la salud de los trabajadores? |             | X               |                                                               |  |  |  |  |  |  |
| 8                    | ¿Hay cestos de basura en la bodega?                                                                                                    | $\mathbf X$ |                 |                                                               |  |  |  |  |  |  |
| $\mathbf Q$          | ¿Hay señalizaciones que indiquen el lugar donde deben ir los<br>elementos de protección, herramientas o equipos?                                                       |             | $\mathbf X$     |                                                               |  |  |  |  |  |  |
| 10                   | $i$ Hay elementos de protección, herramientas o equipos ubicados<br>en el suelo?                                                                                       | $\mathbf X$ |                 | Solo conos                                                    |  |  |  |  |  |  |
| 11                   | ¿Hay artículos con peligro de derrumbe?                                                                                                    |             | X               |                                                               |  |  |  |  |  |  |
| 12                   | ¿Hay elementos de protección, herramientas o equipos que no se<br>utilizan por falta de mantenimiento?                                                                 |             | X               |                                                               |  |  |  |  |  |  |
| 13                   | ¿Los elementos de protección, herramientas o equipos que se usan<br>más a menudo están ubicados en sitios de fácil acceso y<br>visibilidad?                            | X           |                 | Se ordenan según el<br>abecedario                             |  |  |  |  |  |  |
|                      | 14 <i>i</i> .La búsqueda de un artículo consume demasiado tiempo?                                                                                                    | X           |                 | Depende del tipo de artículo a<br>despachar                   |  |  |  |  |  |  |
| 15                   | ¿Hay algún plano o mapa que indique el sitio preciso donde está<br>almacenado un determinado artículo?                                                                 |             | X               |                                                               |  |  |  |  |  |  |
| 16                   | ¿El personal de servicios generales realiza limpieza en la bodega,<br>por lo menos una vez por semana?                                                                 | $\mathbf X$ |                 |                                                               |  |  |  |  |  |  |
| 17                   | ¿Se realizan inspecciones de mantenimiento a las herramientas o<br>equipos de la bodega?                                                                               |             | X               |                                                               |  |  |  |  |  |  |
| 18                   | ¿Se retiran constantemente de la bodega los elementos de<br>protección, herramientas o equipos innecesarios?                                                           |             | X               |                                                               |  |  |  |  |  |  |
|                      | Estado constructivo                                                                                                    |             |                 |                                                               |  |  |  |  |  |  |
| $\mathbf{N}^{\circ}$ | Pregunta                                                                                                    | Si          | Resultado<br>No | Observaciones                                                 |  |  |  |  |  |  |
| $\mathbf{1}$         | ¿Hay algún problema en relación al techo de la bodega?                                                                                                    | X           |                 | Hay grietas en el techo, que<br>provocan filtraciones de agua |  |  |  |  |  |  |
| 2                    | ¿Hay algún problema en relación a las paredes de la bodega?                                                                                                    | $\mathbf X$ |                 | Hay grietas                                                   |  |  |  |  |  |  |
| 3                    | ¿Hay algún problema en relación a los pisos de la bodega?                                                                                                    |             | $\mathbf X$     |                                                               |  |  |  |  |  |  |
| 4                    | ¿Hay algún problema en relación a la puerta de la bodega?                                                                                                    | X           |                 | perjudica la visibilidad de los<br>almacenistas               |  |  |  |  |  |  |

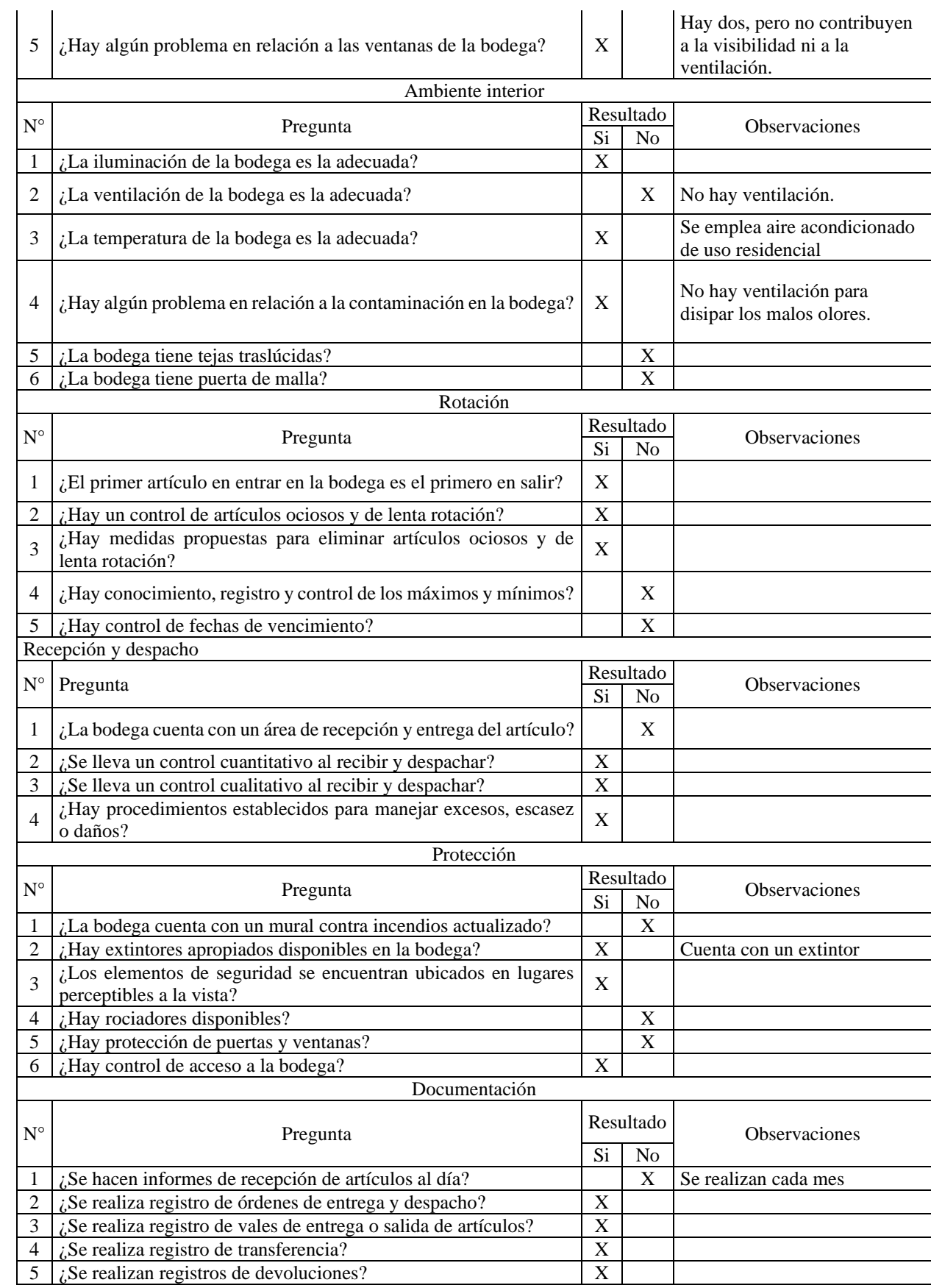

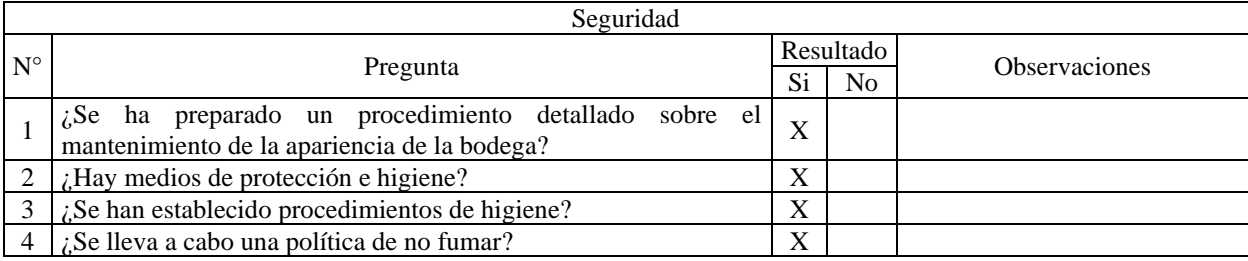

Mediante la lista de chequeo, para la interpretación de los resultados, se analizó cada variable de la gestión de almacenamiento obtenida según lo revisado en la bodega A731, y se determinó si se cumple o no cada variable planteada. Posteriormente, se determinó en cada una de las variables si su cumplimiento implica en una actividad que influye positivamente para el beneficio de la bodega o, por el contrario, negativamente. Asimismo, se desarrolló un gráfico de barras general de todos los aspectos revisados.

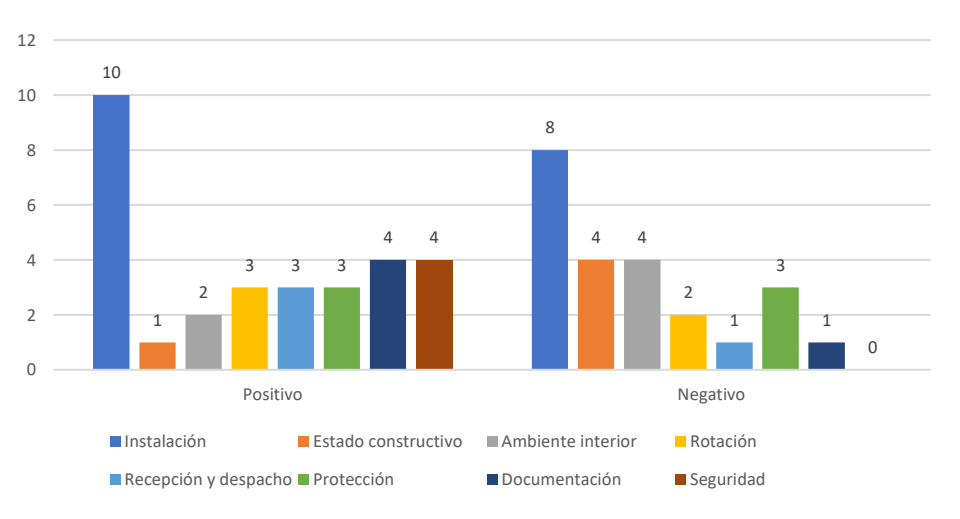

Los resultados obtenidos por cada aspecto se presentan en la figura 17:

*Figura 17.* [Aspectos de las variables](#page-18-5)

De acuerdo con los resultados obtenidos de la lista de chequeo, se puede concluir que se obtuvo un resultado favorable con respecto a las variables analizadas, pues de las 53 preguntas, se obtuvo que 30 son positivas (57%) y 23 negativas (43%), demostrando el esfuerzo de CENS

por mejorar constantemente. A continuación, se describe el análisis hecho por cada uno de los aspectos evaluados, donde se tabularon los resultados obtenidos mediante gráficos circulares.

Los resultados obtenidos para el aspecto Instalación, se presentan en la figura 18:

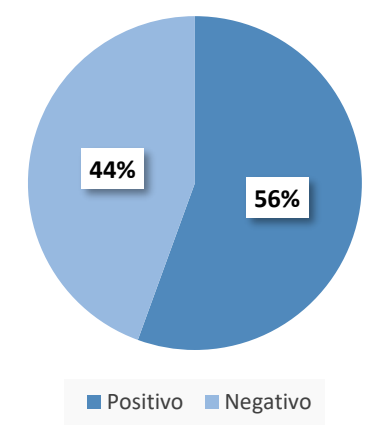

*Figura 18.* [Diagrama circular del aspecto de instalación](#page-18-6)

Según los resultados obtenidos, se concluye que, de las 18 preguntas pertenecientes al aspecto "instalación", 8 preguntas obtuvieron respuesta negativa correspondiente al 44%; esto debido primordialmente a la ausencia de señalización y demarcación de pasillos en la bodega. Por otro lado, se obtuvieron 10 preguntas positivas, con un 56%, evidenciándose un compromiso por parte de los encargados de la bodega por mantener una organización de forma constante.

Los resultados obtenidos para el aspecto Estado Constructivo, se presentan en la figura 19:

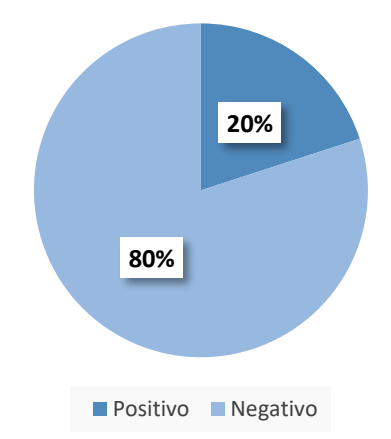

*Figura 19.* [Diagrama de torta del aspecto Estado Constructivo](#page-18-7)

De acuerdo con los resultados obtenidos, se interpretó que, de las cinco preguntas del aspecto "estado constructivo", cuatro obtuvieron respuesta negativa correspondiente a un 80%; esto a causa de una infraestructura desfavorable que puede repercutir tanto en la salud y seguridad del almacenista como en el cuidado de los artículos; sin embargo, es un riesgo muy bajo, entendiéndose que, tanto por esto como por el ahorro de dinero, no se han hecho las respectivas inversiones.

Los resultados obtenidos para el aspecto Ambiente Interior, se presentan en la figura 20:

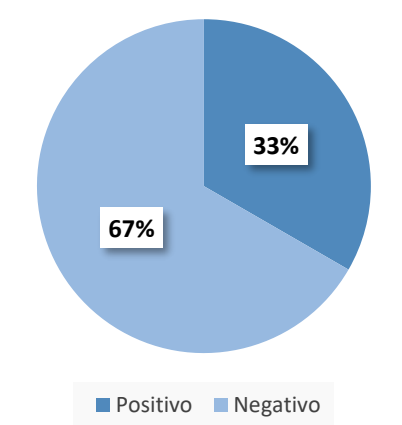

*Figura 20.* [Diagrama de torta del aspecto Ambiente Interior](#page-18-8)

Conforme a los resultados obtenidos, se puede interpretar que, de las seis preguntas del aspecto "ambiente interior", cuatro obtuvieron respuesta negativa, correspondiente al 67%; esto debido a la falta de una adecuada ventilación para disipar los malos olores, pues solo se cuenta con un aire acondicionado de tipo residencial, por tanto, podría haber consecuencias en la salud de los almacenistas por contaminación. Asimismo, dos preguntas obtuvieron respuesta positiva con un 33%, esto porque se tienen en cuenta cuestiones relacionadas a la temperatura e iluminación interior, pero recurriendo a mecanismos eléctricos, más no se cuenta con soluciones naturales que mejoren estos factores, como tejas traslúcidas y puertas de malla.

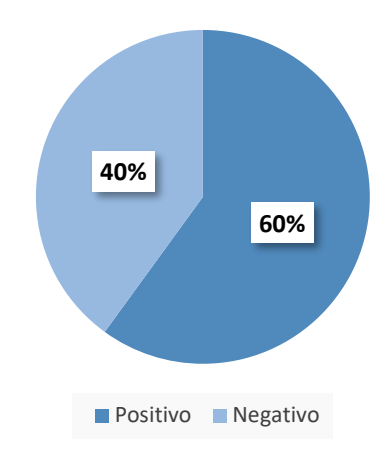

Los resultados obtenidos para el aspecto Rotación, se presentan en la figura 21:

*Figura 21.* [Diagrama de torta del aspecto Rotación](#page-18-9)

Según los resultados obtenidos, se puede concluir que, de las cinco preguntas del aspecto "Rotación", dos preguntas obtuvieron respuesta negativa representando el 60%; esto por la ausencia de un buen control de inventarios en la bodega que permita conocer el nivel de inventarios apropiado, mediante una definición de máximos y mínimos y un control de la fecha de vida útil y vencimiento de los artículos. Por otra parte, se obtuvieron tres respuestas positivas correspondiente al 40%, que evidencian que hay medidas de control de inventarios que contribuyen a la rotación, pues se suministran artículos mediante el método PEPS.

Los resultados obtenidos para el aspecto Recepción y Despacho, se presentan en la figura 22:

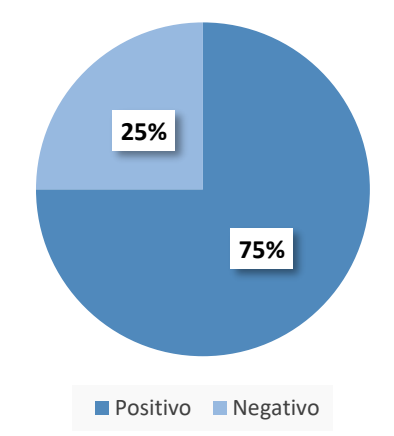

*Figura 22.* [Diagrama de torta del aspecto Recepción y Despacho](#page-18-10)

De acuerdo con los resultados obtenidos, se puede concluir que, de las cuatro preguntas del aspecto "Recepción y Despacho", una pregunta obtuvo respuesta negativa representando el 25%, esto debido a que su principal problema es la ausencia de un espacio para la recepción y despacho de artículos, donde se pueda recibir los suministros de artículos y donde se pueda atender y despachar al personal CENS, y no se realice esto en la puerta de la bodega, que es la única entrada y salida que ésta tiene, además, porque no se cuenta con una salida de emergencia.

Los resultados obtenidos para el aspecto Protección, se presentan en la figura 23:

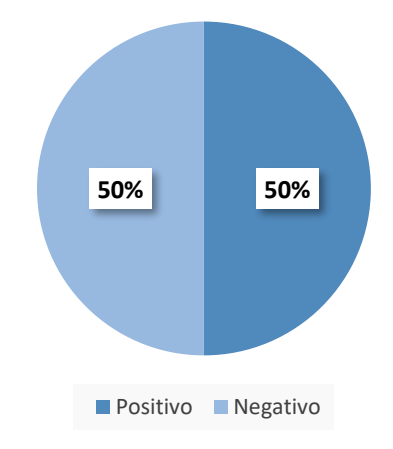

*Figura 23.* [Diagrama de torta del aspecto Protección](#page-19-0)

Conforme a los resultados obtenidos, se puede concluir que, de las seis preguntas del aspecto "Protección", tres preguntas obtuvieron respuesta negativa representando el 50%, esto a causa de que la bodega no cuenta con un mural actualizado y equipos contra incendios como rociadores que permita salvaguardar a los almacenistas, el inventario y las instalaciones; además, no cuenta con protección de puertas y ventanas que evite la entrada y salida de personas ajenas a la bodega. Por otro lado, sí se tiene un control de la entrada y salida de la bodega, asimismo, se cuenta con un extintor y con un kit de primeros auxilios.

Los resultados obtenidos para el aspecto Documentación, se presentan en la figura 24:

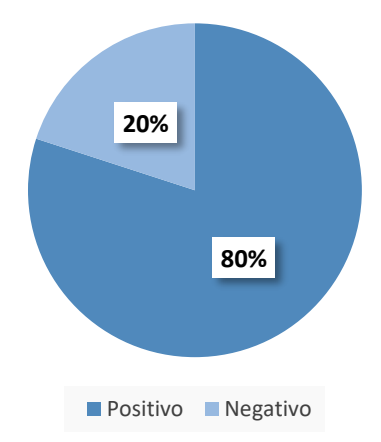

*Figura 24.* [Diagrama de torta del aspecto Documentación](#page-19-1)

De acuerdo con los resultados obtenidos, se puede interpretar que, de las cinco preguntas del aspecto "Documentación", una pregunta obtuvo un resultado negativo, sin embargo, se puede decir que no es tan inadecuado, ya que en la bodega se hace recepción de artículos de manera mensual, por lo que sus informes se deben hacer mensualmente, de manera que se puede decir que el aspecto de documentación en general es favorable en la bodega.

Los resultados obtenidos para el aspecto Seguridad, se presentan en la figura 25:

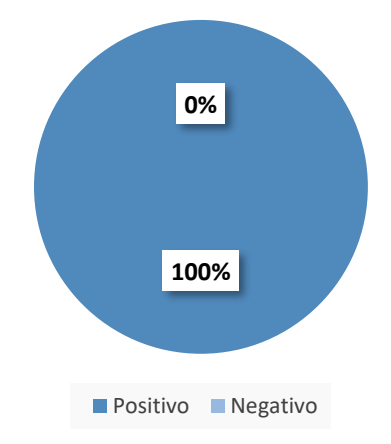

*Figura 25.* [Diagrama de torta del aspecto Seguridad](#page-19-2)

Conforme a los resultados obtenidos, se puede concluir que, de las cuatro preguntas del aspecto "Seguridad", todas son positivas, ya que se cumple en la bodega con los protocolos de bioseguridad e higiene, lo que crea un ambiente laboral propicio para el desarrollo de sus funciones.

**4.1.4 Diagnóstico [de los procesos logísticos.](#page-9-6)** En la bodega A731 las actividades que abarcan el proceso de gestión logística son: análisis y control de inventarios, compras, recepción, almacenamiento, gestión de órdenes de trabajo y despacho. Actualmente, hay dos cargos responsables para llevar a cabo los movimientos de las referencias almacenadas, en cuanto a los bienes de tipo de consumo y devolutivo, sin embargo, no se cuenta con un manual de procesos y procedimientos que los rija.

No obstante, se pudo conocer que, en su esfuerzo por mejorar continuamente, se cuenta con un instructivo cuyo objetivo principal es guiar en el ejercicio de la administración de elementos de protección, herramientas y equipos, de uso personal y conjunta; y en donde se señalan las actividades que realizan, la cuales inician desde el análisis de requisición, hasta la entrega física de los elementos de protección, herramientas y equipos de uso personal y conjunta. A continuación, en la figura 26 se puede apreciar el diagrama de flujo del proceso de gestión logística para los bienes devolutivos y de consumo.

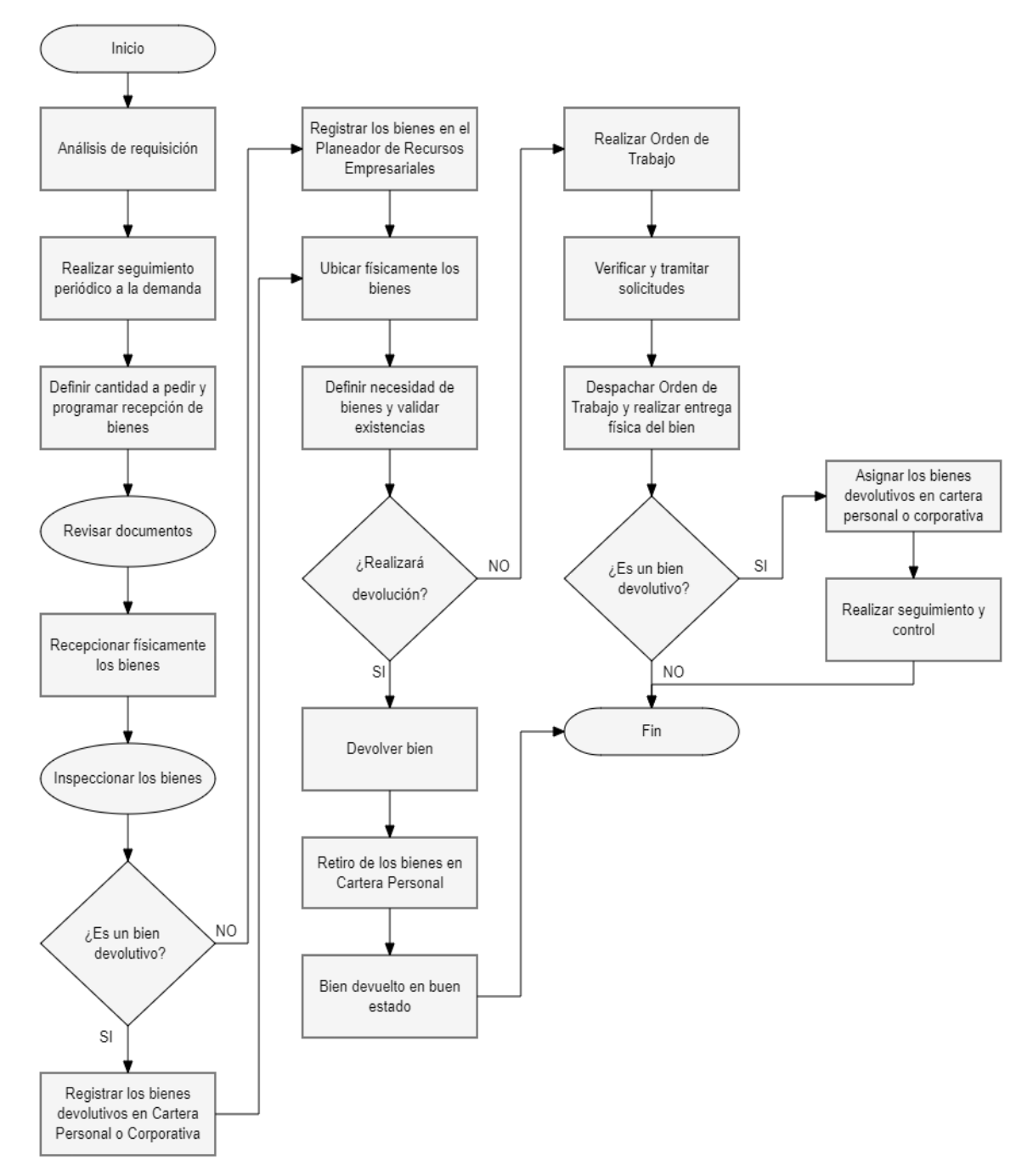

*Figura 26.* [Diagrama de flujo del proceso logístico de la bodega A731](#page-19-3)

*[4.1.4.1 Gestión de compras.](#page-9-7)* Para definir la cantidad de pedido se tiene en cuenta el análisis de requisición, por ello se inspecciona el histórico de consumos, existencias actualizadas, requerimientos de los equipos de trabajo y el presupuesto asignado con el fin de estimar las cantidades requeridas, de forma empírica, por lo tanto, se debe realizar un seguimiento periódico de la demanda para garantizar el stock, aunque este no está establecido, debido a esto, se ha presentado dicha sobreocupación en la bodega, porque no se cuenta con este criterio establecido, de manera que, al definir la cantidad a pedir se realiza mediante la orden de compra programando la recepción de bienes con los proveedores, luego se debe reportar al interventor la fecha y hora de recepción de los bienes teniendo en cuenta la programación del cierre financiero y finalmente la respectiva verificación técnica (Instructivo: Control de elementos de protección, herramientas y equipos, 2017).

*[4.1.4.2 Recepción y almacenamiento.](#page-9-8)* Para la recepción de las referencias que llegan de las compras adquiridas, se debe revisar los documentos entregados por el proveedor o transportadora y verificar la relación si corresponde al pedido realizado en el sistema de la empresa, estos se reciben en la bodega A500 para ser transferidas a la bodega A731, a esto se le denomina transferencia "IT", por lo tanto los encargados de la bodega deben acercarse y trasladar esas compras a la bodega A731, en caso de que alguna de estas compras no tengan relación con lo que tienen documentado al recibir, se dejan allí almacenadas con notificación de que la ubicación es "No asignada", ya que no concuerda con la relación entregada y se debe realizar la devolución, actualmente hay cantidades "no asignadas" en la bodega A500, por el motivo de que los proveedores no aceptaron dicha devolución y como no hay un espacio adecuado en la bodega A731 no ha sido posible asignarles una ubicación dentro de esta, ya que la rotación de aquellos artículos es poca, debido al exceso de compras, se presenta un menor consumo.

Los artículos se almacenan en la bodega A731 por asignación de acuerdo a la ubicación establecida, es decir, los artículos que llegan para ser almacenados van de acuerdo a la cantidad estipulada según la ubicación, a esto se le denomina transferencia "UT", en el momento que

alguna de estas ubicaciones requieran de un artículo devolutivo o de consumo, se comunica con la bodega A731 para el respectivo procedimiento, en caso de estar agotado se debe realizar un requerimiento para el abastecimiento de dicha necesidad y aunque llegue a estar disponible pero si está asignado a otra ubicación, no se puede tomar el artículo, pues ya están distribuidos con cierto límite, por lo cual, esto se quiere llegar a modificar y así permitir una mayor rotación en estos artículos, ya que su almacenamiento no debería ser permanente, ya que este es uno de los factores en la sobreocupación que hay actualmente en la bodega (Instructivo: Control de elementos de protección, herramientas y equipos, 2017).

*[4.1.4.3 Gestión de órdenes](#page-9-9) de trabajo y despacho*. En el diligenciamiento de las órdenes de trabajo "OT" se realizan por cliente, es decir, por el trabajador que solicitó el requerimiento y se registra la entrega en el sistema de la empresa, este contiene rutas de aprobación según corresponda; a partir de los resultados obtenidos en la entrevista realizada a los encargados de la bodega, este paso es el que se debería modificar ya que lo que se busca es que la bodega tenga independencia para operar y que tenga su propia sistema de registro en cuanto a los inventarios, debido a que, dicho procedimiento consume mayor tiempo, por lo tanto se dejan de realizar actividades dentro de la bodega. Seguidamente de registrar la orden de trabajo en el sistema de la empresa, se debe verificar y tramitar las solicitudes, validando su correcta documentación, y que las unidades del bien solicitado estén disponibles físicamente (Instructivo: Control de elementos de protección, herramientas y equipos, 2020).

Para el despacho de los bienes, lo cual surte de la respectiva orden en el planeador de recursos empresariales, que es el sistema de registro de la empresa, se procede a la entrega física del artículo, lo cual se asigna una copia al que recibe y la otra queda para la bodega como soporte, si el bien es devolutivo, se registra en cartera personal o corporativa, para las solicitudes de las regionales de debe programar envío teniendo en cuenta los tiempos de traslado físico de los materiales (Instructivo: Control de elementos de protección, herramientas y equipos, 2017).

*[4.1.4.4 Distribución del almacén.](#page-9-10)* La distribución de la bodega A731 se puede visualizar en el Layout en la figura 27, el cual se elaboró el plano del almacén, que muestra el sistema de almacenamiento actual, donde, las flechas con el tipo de línea "Guion, punto" indican el recorrido por los pasillos peatonales identificando cinco de estos, por el cual los almacenistas se dirigen en la dirección según cómo realice su desplazamiento al momento de recibir, ubicar y despachar bienes, asimismo, hay una sola puerta para la entrada y salida del personal, la recepción y el ingreso de las solicitudes de requerimientos, el ingreso y preparación de los pedidos y la entrega de los despachos como se indica a través de las flechas con el tipo de línea "sólido".

Para la ubicación de los artículos se registran los datos en una ficha llamada "Identificación de material", que contiene la descripción, el código del artículo, y la información del inventario la cual tiene como codificación la nomenclatura estandarizada para los almacenes de bienes inventariables, dónde: Estante, Número y Piso son las iniciales, como: EANlP1, la cual se traduce en que este elemento se encuentra en el estante A, número 1 y Piso 1, también se registra la cantidad de artículos existentes, para finalmente, cada elemento esté disponible para cualquier equipo técnico que requiera eventualmente el bien.

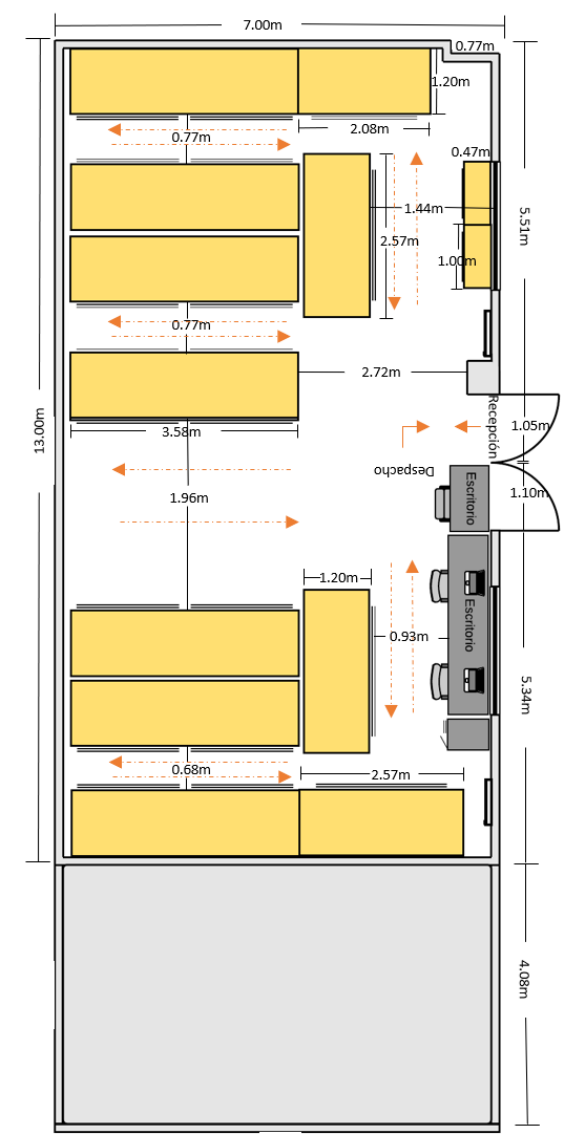

*Figura 27.* [Distribución actual del almacén de la bodega A731](#page-19-4)

*[4.1.4.5 Mapeo de la cadena de valor \(VSM\).](#page-9-11)* Para determinar el flujo de los bienes y de información del proceso de Gestión Logística actual empleado para el despacho de un bien promedio de tipo consumible e identificar oportunidades de mejora, se diseñó un mapa del flujo de valor (VSM actual), según los datos recolectados mediante la observación directa, la encuesta y la entrevista. Una vez conocida la cantidad de actividades que se realizan en cada uno de los procesos logísticos de CENS, se analizó los datos específicos de cada proceso, como su duración teórica, el responsable del proceso, el registro, las esperas, los transportes y las inspecciones; luego, se identificó la simbología a emplear para el diseño del mapa del flujo de valor (VSM) en el programa Microsoft Visio. A partir de los datos obtenidos anteriormente, se presenta en la figura 28 el VSM actual para el despacho de un bien promedio de tipo consumible al personal CENS.

*[4.1.4.5.1 Identificación de oportunidades de mejora.](#page-9-12)* Al diseñar y analizar el mapa de flujo de valor actual (VSM) de la empresa, se pudo identificar las oportunidades de mejora para el proceso de gestión logística que actualmente emplea la bodega A731. A continuación, en la figura 29, se presenta el VSM, en donde se marca con el icono "estallido Kaizen" las oportunidades de mejora y las zonas con falencias que retrasan el flujo deseado de información y bien en el proceso logístico.

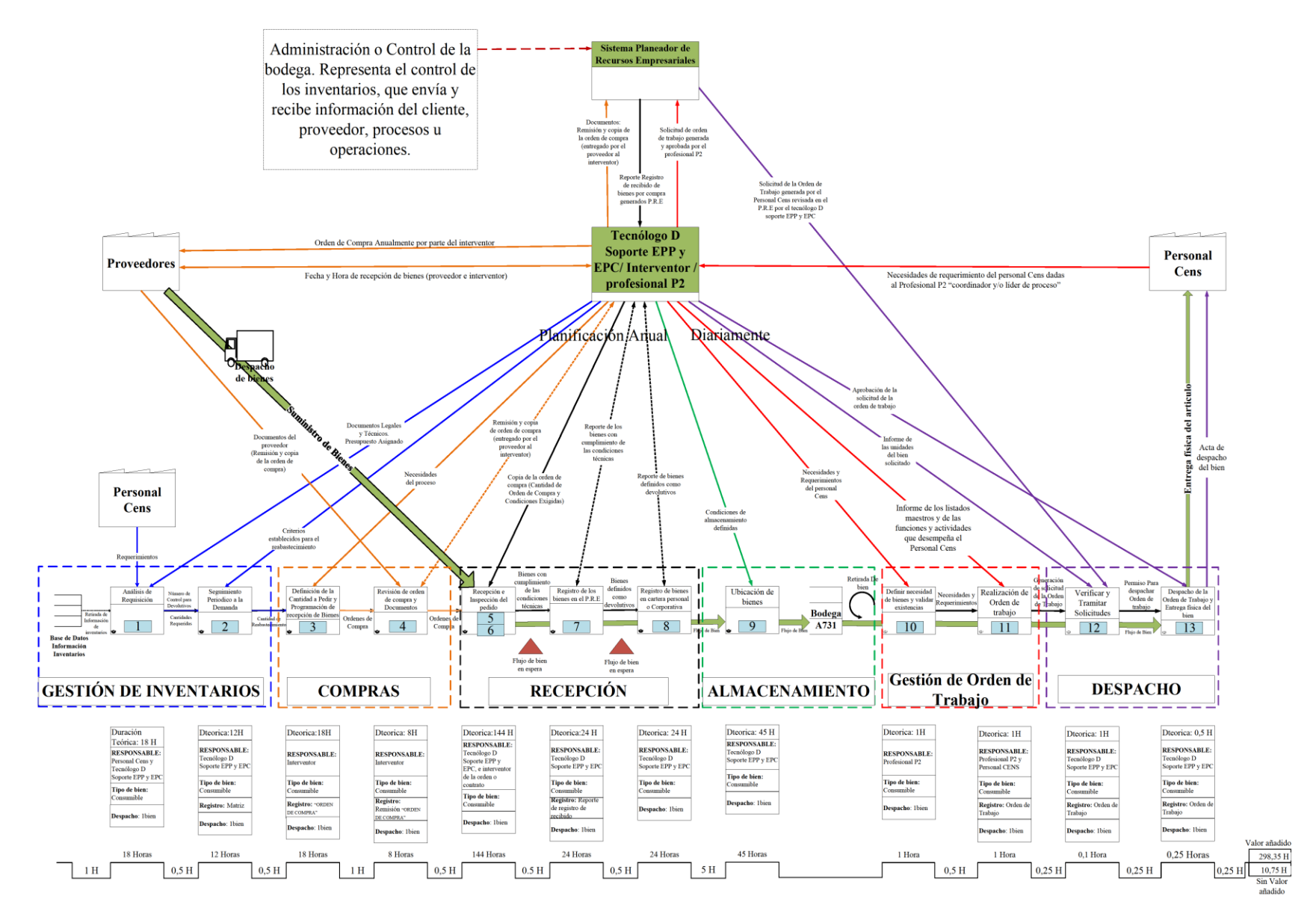

*Figura 28.* [Mapa del flujo de valor \(VSM\) actual](#page-19-5)

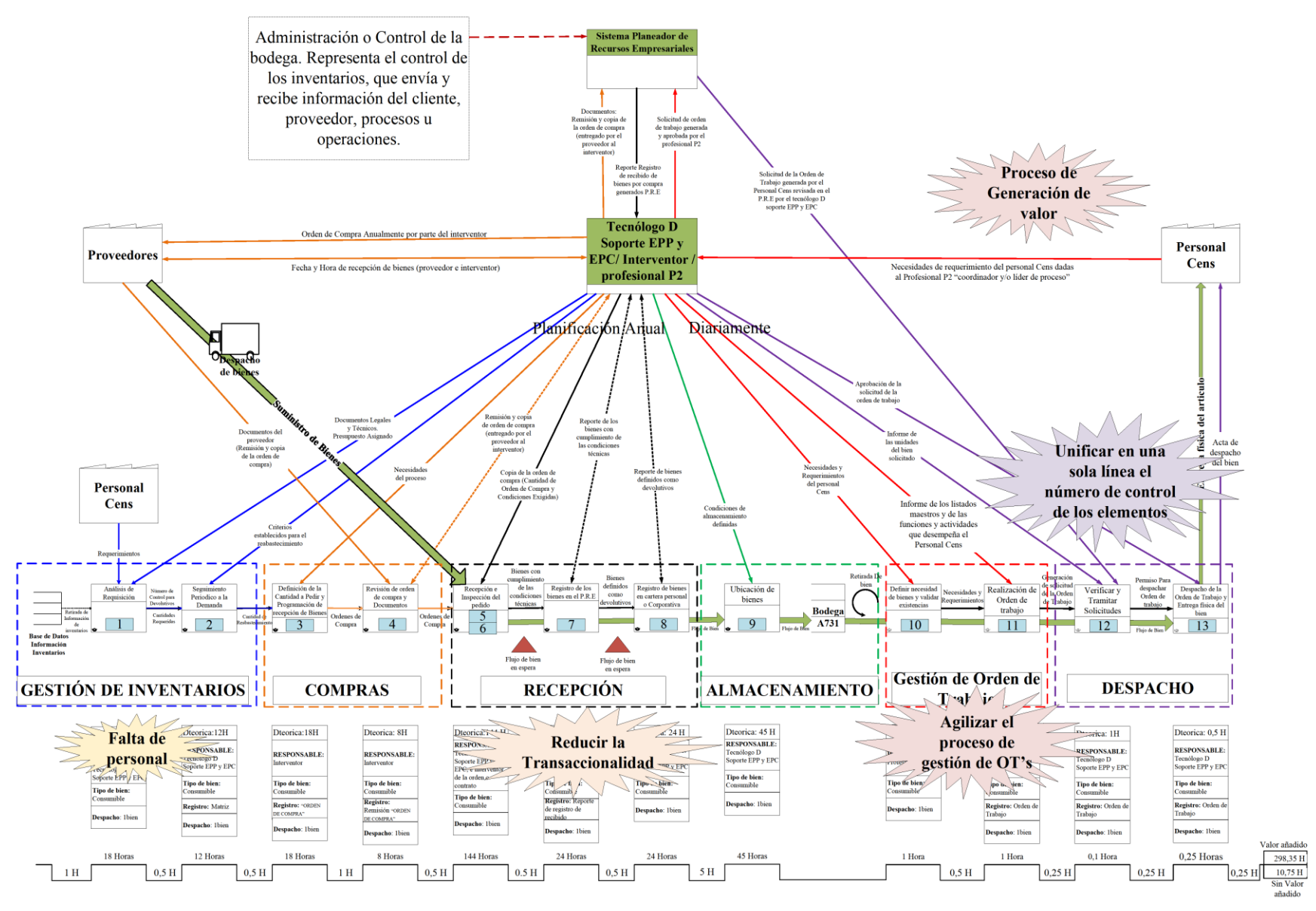

*Figura 29.* [VSM con la remarcación de las oportunidades de mejora](#page-19-6)

La principal oportunidad de mejora que se observó es la de realizar una redistribución de funciones puesto que por la falta de personal se debe balancear las cargas de trabajo para cumplir cabalmente con las actividades del proceso de gestión logística de la bodega, debido a que se están generando los retrasos del flujo de bienes e información.

Además, se encontró la necesidad de agilizar el proceso de gestión de órdenes de trabajo, con el fin de realizar despachos efectivos y eficientes. Para ello, en CENS se propuso dar una mayor autonomía a los encargados de la bodega (almacenistas) para que realicen el diligenciamiento de las órdenes de trabajo y del traslado horizontal de la manera como ellos crean adecuado y preciso, ya que actualmente el diligenciamiento, por ser tedioso y consumir mucho tiempo, les impide la realización de otras actividades importantes dentro de la bodega. Además, se propuso que los encargados de la bodega tengan su propio sistema de registro en cuanto a los inventarios.

Por otra parte, también se observó la oportunidad de mejorar el proceso de despacho, mediante la unificación del número de control asignado a cada elemento en una sola línea, es decir, que cada artículo no se desagregue en varias líneas con un número de control diferente, sino que sea solo una línea para todo el conjunto de elementos de una referencia. Esto evitaría que se deba registrar en el sistema uno a uno el conjunto de elementos de una referencia; asimismo, al unificarlo en una sola línea, también se reduciría el tiempo de alistamiento en el despacho, ya que no se debería buscar en la bodega aquel elemento en concreto despachado en la orden de trabajo con un determinado número de control, sino que este control y codificación de los elementos se llevaría a cabo después de la entrega física del elemento al personal CENS.

Finalmente, se observó la necesidad de emplear un "proceso de generación de valor" entre la administración o control de la bodega y el personal CENS. Este proceso de generación de valor forma parte de los modelos que constituyen a la filosofía Lean Manufacturing, por lo que es de

suma importancia considerarlo. Este modelo también contribuye a que no se incurra en actividades que producen pérdidas de recursos, como comprar más inventario del necesario.

**[4.1.5 Diagnóstico de causa.](#page-9-13)** Con los datos obtenidos mediante los diagnósticos hechos a lo largo del presente objetivo, se realizó un diagrama de Ishikawa (figura 30), en donde se interpretaron las causas que influyen en el problema objeto de estudio, "la inadecuada Gestión Logística de la bodega A731", y cuya finalidad fue poder comprender el rol que ejecuta cada una estas causas, así como también, la relación existente entre estas y el efecto. Para ello, se agruparon las causas en 6 factores claves, que son: infraestructura, planeamiento, seguridad y salud en el trabajo, calidad, económico y control.

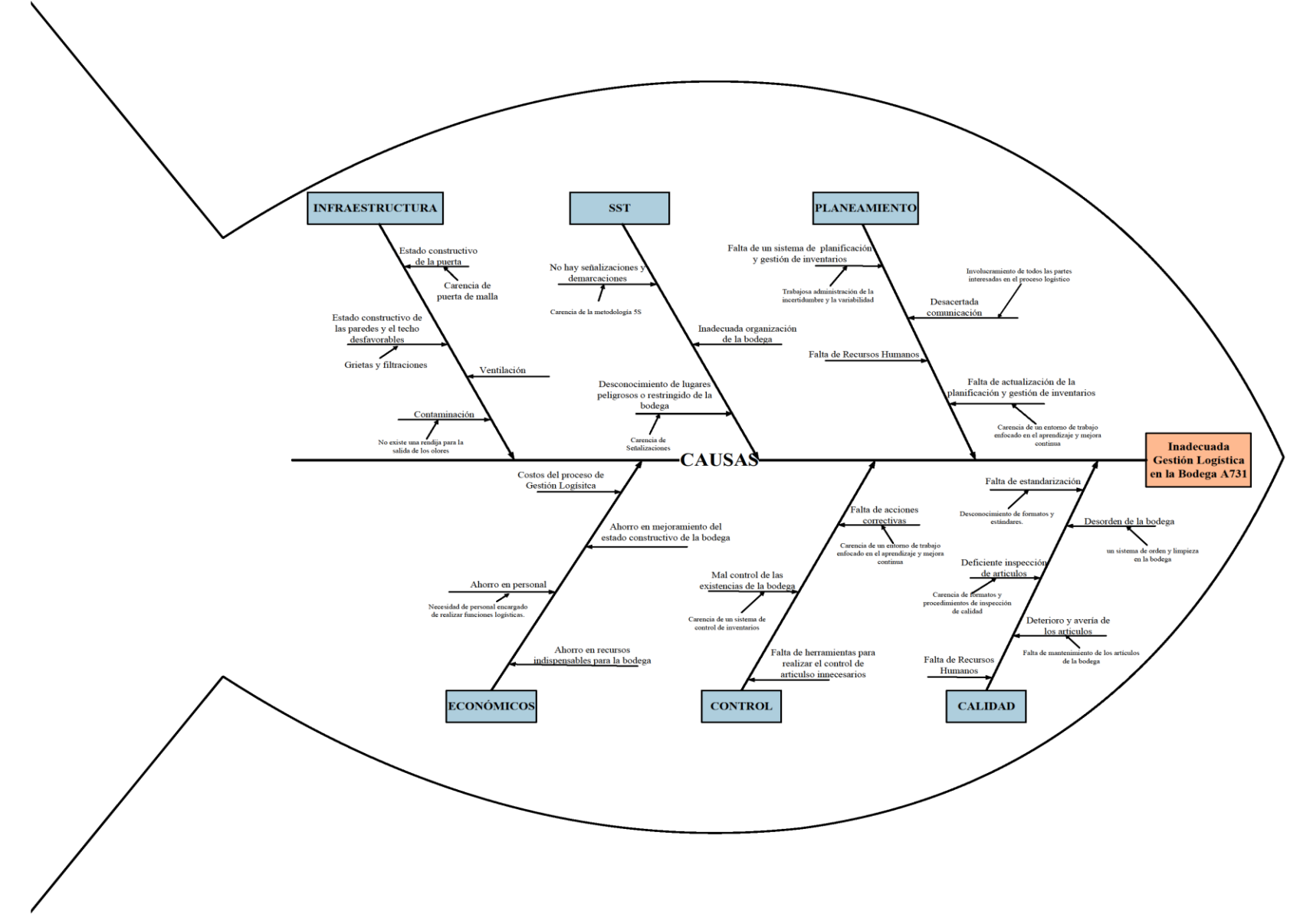

*Figura 30.* [Diagrama de Ishikawa](#page-19-7)

## **4.2 [Diseño de propuesta del sistema de gestión de inventarios para la bodega A731](#page-9-14)**

**[4.2.1 Clasificación ABC de los inventarios.](#page-9-15)** Para realizar la clasificación de la lista de los artículos de bienes de consumo, se tuvo en cuenta uno de los criterios más usados en la clasificación ABC tradicional donde (C. A. Castro, Castro, Vélez, 2011) refieren que "El criterio de costo anual de demanda/ventas, tiene en cuenta el producto entre la demanda/ ventas anuales y el costo unitario de cada ítem" (p.166). Por consiguiente, se registró el consumo por un año con respecto a las salidas o despachos realizados como "Demanda/ventas".

Con el fin de llevar un adecuado y eficiente control sobre el inventario en la bodega A731, de forma que se evite tratar a todos los artículos en el inventario por igual, clasificándolos según la regla 80/20 o ley de Pareto, donde los artículos A tienen mayor importancia que los artículos B, y los artículos B mayor importancia que los C, sin embargo, aunque los artículos C son considerados de menor importancia, (Vidal, 2010) atribuye que " no significa que su control pueda descuidarse o dejarse al azar. Debe recordarse que ellos representan el mayor número de ítems y, por lo tanto, lo que se busca es simplificar lo más posible su control y administración" (p. 328). De modo que, estos artículos están dentro de la planeación del presente proyecto.

De esta forma, conforme a la ley de Pareto, se clasificó el inventario según el criterio "Costo Anual Demanda/Ventas" siguiendo los siguientes pasos:

- Determinar el valor total de cada artículo, a partir de la multiplicación de la cantidad de artículos de la demanda/ventas con el valor unitario del artículo.
- Se ordena el valor total de cada artículo obtenido en el primer paso en orden descendiente.
- Determinar el porcentaje de participación de cada artículo, dividiendo el valor total de cada artículo en la sumatoria del valor total de todos los artículos.
- Determinar el porcentaje acumulado de cada artículo.
- Clasificar los artículos mediante el valor del porcentaje acumulado.

De este modo, como se visualiza en la tabla 13 los resultados de la aplicación de los pasos anteriormente mencionados en las secciones como el código, la descripción, el consumo con respecto a un año, el costo unitario, el producto entre el consumo y el costo unitario generando así un Costo anual demanda/ventas y los demás valores con respecto al total de las columnas determinadas para proyectar la importancia de la clasificación de los artículos en las zonas A, B o C.

[Tabla 13.](#page-15-4) *[Clasificación ABC de los inventarios](#page-15-4)*

| Código | Descripción                            | Demanda/ventas | Costo        |               | Costo anual<br>Unitario Demanda/ventas | $\frac{0}{0}$ | % Acum.       | Clasificación % Clasificación<br>ABC | <b>ABC</b> |
|--------|----------------------------------------|----------------|--------------|---------------|----------------------------------------|---------------|---------------|--------------------------------------|------------|
|        | $210001$ Gafa lente gris               | 531            | \$<br>34.768 |               | \$18.461.792                           |               | 28,50% 28,50% |                                      |            |
|        | 221848 Balaclava cabeza cara cuello    | 82             | \$191.845    |               | \$15.731.290                           |               | 24,28% 52,78% |                                      |            |
|        | 209999 Gafa lente claro                | 202            | \$<br>31.710 | \$            | 6.405.396                              | 9,89%         | 62,66%        | A                                    | 78,0%      |
|        | 230179 Guante cuero liviano talla 9    | 435            | \$<br>12.557 | -S            | 5.462.104                              | 8,43%         | 71,09%        |                                      |            |
|        | 230180 Guante cuero liviano talla 10   | 367            | \$<br>12.221 | \$            | 4.485.008                              | 6,92%         | 78,02%        |                                      |            |
|        | 221878 Guante secante textil           | 268            | \$<br>11.389 | S             | 3.052.182                              | 4,71%         | 82,73%        |                                      |            |
|        | 230177 Guante cuero liviano talla 8    | 245            | \$<br>11.924 | S             | 2.921.356                              | 4,51%         | 87,24%        |                                      |            |
|        | 209929 Barbuquejo casco de seguridad   | 188            | \$<br>6.344  | S             | 1.192.629                              | 1,84%         | 89,08%        | B                                    |            |
|        | 226493 Cinta señalización 9 cm x 500 m | 59             | \$<br>18.671 | -S            | 1.101.612                              | 1,70%         | 90,78%        |                                      | 15,8%      |
|        | 218009 Cartucho vapores orgánicos      | 34             | \$<br>30.320 | \$            | 1.030.880                              | 1,59%         | 92,37%        |                                      |            |
|        | 209994 Mascarilla polvo y partículas   | 449            | \$<br>2.113  | <sup>\$</sup> | 948.746                                | 1,46%         | 93,83%        |                                      |            |
|        | 226966Guante nitrilo                   | 171            | \$<br>5.522  | <sup>\$</sup> | 944.265                                | 1,46%         | 95,29%        |                                      |            |
|        | 230181 Guante cuero vaqueta 11/xxl     | 77             | \$<br>10.866 | \$.           | 836.707                                | 1,29%         | 96,58%        |                                      |            |
|        | 209781 Hoja de sierra $12"x1/2"$       | 202            | \$<br>2.843  | <sup>\$</sup> | 574.199                                | 0,89%         | 97,47%        |                                      |            |
|        | 209961 Guante algodón tejido t/8-m     | 38             | \$<br>11.900 | <sup>\$</sup> | 452.200                                | 0,70%         | 98,16%        |                                      |            |
|        | 209949 Guante cuero vaqueta t/8-m      | 51             | \$<br>5.200  | \$            | 265.200                                | 0,41%         | 98,57%        |                                      |            |
|        | 209950 Guante cuero vaqueta t/9-1      | 43             | \$<br>5.800  | \$.           | 249.400                                | 0,38%         | 98,96%        |                                      |            |
|        | 210003 Monogafa lente claro            | 7              | \$<br>20.985 | \$            | 146.895                                | 0,23%         | 99,19%        | $\mathbf C$                          | 6,2%       |
|        | 226494 Cinta señalización 9 cm x 500 m | 8              | \$<br>18.000 | S             | 144.000                                | 0,22%         | 99,41%        |                                      |            |
|        | 209930 Sistema de suspensión cascos    | 26             | \$<br>5.261  | <sup>\$</sup> | 136.795                                | 0,21%         | 99,62%        |                                      |            |
|        | 240788 Monogafa lente gris             | 6              | \$<br>20.985 | \$            | 125.910                                | 0,19%         | 99,81%        |                                      |            |
|        | 220244 Guante cuero vaqueta t/10-x1    | 10             | \$<br>6.800  | <sup>\$</sup> | 68.000                                 | 0,10%         | 99,92%        |                                      |            |
|        | 263135 Embudo de plástico              | 1              | \$<br>45.000 | \$.           | 45.000                                 | 0,07%         | 99,99%        |                                      |            |
|        | 209923 Protector auditivo triple cuña  | 6              | \$<br>1.285  | \$            | 7.712                                  | 0,01%         | 100%          |                                      |            |
|        | Total                                  | 3.506          | \$524.309    |               | \$64.789.277                           | 100%          |               |                                      | 100,0%     |

Con los resultados obtenidos, en la tabla 14 se muestra la zona de clasificación, en consideración al porcentaje por el cual está relacionado a la participación de cada una de las zonas en cuanto al valor del costo anual demanda/ventas totales, en cuanto al porcentaje de artículos en relación a la cantidad por cada zona de la respectiva clasificación, por el cual la zona A está conformada por cinco artículos referente a un 21% del inventario total, posteriormente en la zona B representada por 6 artículos indicando un 25% de participación en el inventario total y en la zona c una cantidad de 13 artículos relaciona a un 54% del inventario total.

*[Análisis de la clasificación ABC](#page-15-5)* Zona N.º de artículos %artículos %acumulado %valor total % valor total Acum A 5 21% 21% 78% 78% B 6 25% 46% 16% 94% C 13  $54\%$  100% 6% 100%

[Tabla 14.](#page-15-5)

Dentro del análisis, también se puede visualizar de una mejor manera en la figura 31, el resultado del porcentaje de la clasificación ABC, donde la zona A se sitúa entre el rango de 0% a 80% determinado a partir por del porcentaje acumulado del último artículo A por un valor del 78,0%, seguidamente en la zona B aproximadamente entre el 80% al 95% se encuentra el 15,8% obtenido de la diferencia del último valor del porcentaje acumulado del artículo B y el artículo A, asimismo en la zona C cerca al 5% se localiza el 6,2% como resultado de la diferencia del porcentaje acumulado entre el último valor del artículo C y el artículo B.

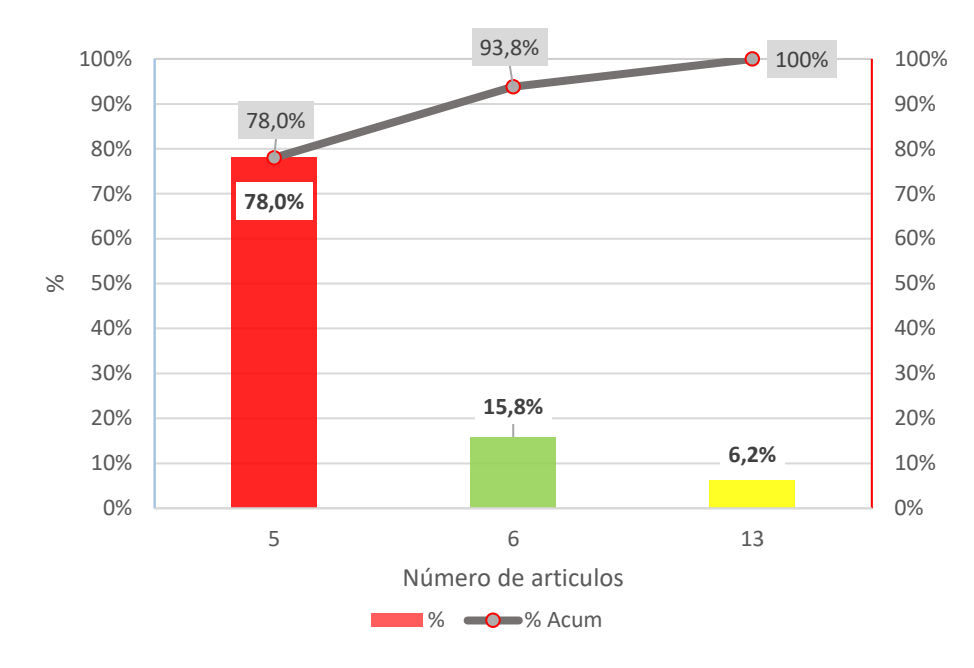

*Figura 31.* [Clasificación ABC del inventario](#page-19-8)

**[4.2.2 Análisis de los patrones de demanda.](#page-9-16)** Para caracterizar el patrón que sigue la demanda y para seleccionar correctamente el método de pronóstico más ajustado al comportamiento real de los artículos de consumo, se han graficado y analizado las series de tiempo de cada uno.

Asimismo, para escoger y aplicar el sistema de pronósticos más adecuado para cada artículo de consumo de la bodega A731, se tuvieron en cuenta otros aspectos además del patrón de demanda, según Chase & Jacobs (2014) aspectos como: "el horizonte de tiempo a pronosticar, la disponibilidad de datos, la precisión requerida, el tamaño del presupuesto para el pronóstico, la disponibilidad de personal calificado, el grado de flexibilidad de la empresa y la consecuencia de un mal pronóstico (p. 488). En la figura 32, se ilustra una guía para seleccionar el método de pronóstico más adecuado.

| Método de pronóstico                                                                           | Cantidad de datos<br>históricos                                                                               | Patrón de los datos                                           | Horizonte de<br>pronóstico |
|------------------------------------------------------------------------------------------------|----------------------------------------------------------------------------------------------------|---------------------------------------------------------------|----------------------------|
| Regresión Lineal                                                                               | De 10 a 20 observación<br>para la temporalidad, al<br>menos cinco observaciones temporalidad<br>por temporada | Estacionarios,<br>tendencias y                                | Corto a mediano            |
| Promedio Móvil Simple                                                                          | 6 a 12 meses; a menudo se Los datos deben ser<br>utilizan datos semanales                                     | estacionarios (es decir,<br>sin tendencia ni<br>temporalidad) | Corto                      |
| Promedio Móvil<br>Ponderado y Suavización de 5 a 10 observaciones<br><b>Exponencial Simple</b> | Para empezar se necesitan Los datos deben ser                                                                 | estacionarios                                                 | Corto                      |
| Suavización Exponencial<br>con Tendencia                                                       | Para empezar se necesitan<br>de 5 a 10 observaciones                                                          | Estacionarios y<br>tendencias                                 | Corto                      |

*Figura 32.* [Guía para elegir el método de pronóstico apropiado](#page-19-9) Fuente: Los autores, adaptada de Chase & Jacobs, (2014)

*[4.2.2.1 Series de tiempo](#page-9-17)*. El conjunto de datos de demanda de uno de los artículos de consumo más representativos por su alta rotación e impacto económico de la bodega A731 de CENS S.A.S E.S.P., "la Gafa Lente Gris" (Código: 210001), se presenta en la tabla 15 los 24 periodos de una frecuencia mensual, que van desde el segundo semestre del año 2018 hasta el primer semestre del 2021. Los datos de demanda de los meses que se consideraron afectados por la pandemia por coronavirus SARS-Cov-2 (Covid-19) no se tuvieron en cuenta, debido a esta a que no reflejaban realmente el comportamiento real de la demanda.

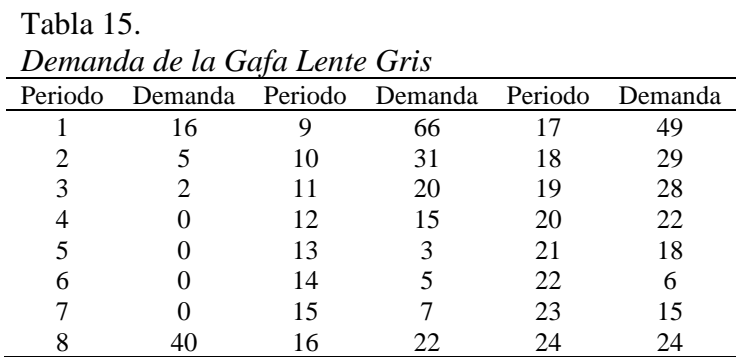

En la figura 33, se ha representado los datos de demanda contra tiempo y se ha dibujado la tendencia de la demanda mediante regresión lineal simple, identificándose que los métodos de pronóstico más adecuados para el artículo "Gafa Lente Gris" son el método de pronóstico de

Suavización exponencial doble, regresión lineal y el de Winters, debido a que el patrón observado es una combinación de tendencia creciente y estacionario. Por lo tanto, hay tres métodos que se ajustan al patrón de demanda del artículo; por ende, la selección del método de pronóstico más adecuado se llevó a cabo mediante la comparación de los diferentes métodos de pronósticos, evaluados de acuerdo a las medidas de error más bajas. En donde se compararon las medidas del error MAD, MAPE, SCEP, y la Señal de Rastreo (ST).

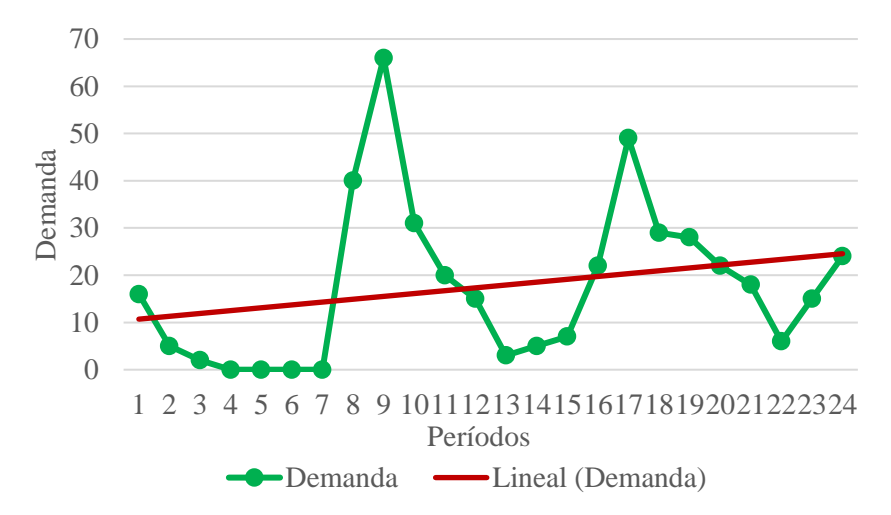

*Figura 33.* [Demanda del artículo "gafa lente gris" con tendencia creciente](#page-19-10)

**[4.2.3 Pronósticos](#page-9-18)**. Una vez analizados los datos de la demanda para todos los artículos de consumo clasificados anteriormente en A, B y C, se procedió a prever la demanda que se debe satisfacer en cada artículo para los (12) doce siguientes períodos, mediante el desarrollo de (7) siete diferentes modelos de pronóstico; en donde se seleccionó aquel método cuya desviación entre la cantidad real y la cantidad pronosticada fue la menor posible.

A continuación, se presentan los resultados obtenidos para el artículo "Gafa Lente Gris" (Código: 210001), a través de su desarrollo con los siguientes métodos de pronósticos: Promedio Móvil Simple (PMS), Promedio Móvil Ponderado (PMP), Exponencial Aminorado (Suavización
Exponencial), Exponencial aminorado con Tendencia (Suavización Exponencial Ajustada a la Tendencia), Regresión Lineal, Winters multiplicativo y el combinado.

*[4.2.3.1 Sistema de pronóstico](#page-9-0) del promedio móvil simple*. Para este método de pronóstico se escogió un numero de periodos a promediar (N) de 6 meses, debido a que este valor minimizaba el indicador de precisión MAD. Cabe resaltar que se tomaron valores de N entre 6 y 20, ya que, Según Vidal (2010), los valores menores a 6 "…pierden demasiada información histórica de la demanda y pueden tornar el pronóstico demasiado nervioso al darle demasiado peso a los últimos datos de demanda; por el contrario, valores superiores a 20 pueden estar considerando historia de demanda muy antigua…" (p. 89). En la figura 34, se han presentado los resultados obtenidos del sistema de pronóstico de promedio Móvil simple con N= 6.

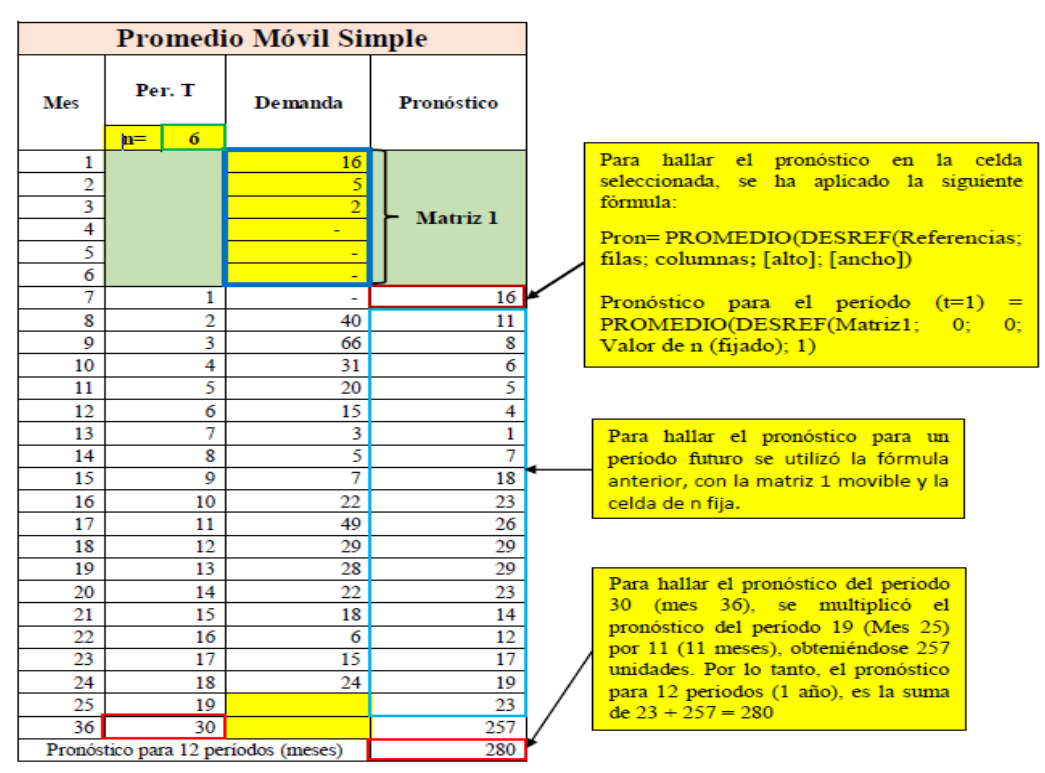

*Figura 34.* [Pronóstico de la demanda por el método de Promedio móvil Simple](#page-19-0)

*[4.2.3.1.1 Procedimiento empleado para hallar el pronóstico](#page-9-1) y la N optima en el método [promedio móvil simple.](#page-9-1)* Para hallar el pronóstico mediante promedio móvil simple, se

combinaron los datos de la demanda de los (6) seis períodos recientes, dándole a cada una de estos un mismo peso o importancia de 1/N, y siendo su promedio el pronóstico para el periodo siguiente. Por lo tanto, se utilizó un promedio movible de 6 periodos cada vez que se quiso hallar el pronóstico para un periodo futuro. En el caso del artículo "Gafa Lente Gris" el método de Promedio Móvil Simple se estimó aplicando la fórmula de un promedio móvil simple, que según Chase & Jacobs (2015) es:

$$
F_t = \frac{A_{t-1} + A_{t-2} + A_{t-3} \dots + A_{t-n}}{n}
$$

Donde:

 $F_t$  = pronóstico para el siguiente periodo

n = Número de periodos por promediar

 $A_{t-1}$  = Suceso real en el periodo pasado

 $A_{t-2}$ ,  $A_{t-3}$  y  $A_{t-n}$  = Sucesos reales hace 2 períodos, hace tres periodos y así sucesivamente, hasta hace n periodos. (p.497).

Cabe agregar que, en el presente proyecto, se ha empleado la herramienta de Excel como sistema de procesamiento de datos, y en donde se le ha añadido a la fórmula del promedio Móvil Simple planteada anteriormente, la función "DESREF" para conocer la N con menor medida de error en el indicador de precisión "MAD (Desviación Media Absoluta)" y para conocer el pronóstico de la demanda; por lo tanto, la fórmula ha quedado de la siguiente manera:

 $F_t$  = PROMEDIO (DESREF (Referencias; filas; columnas; [alto]; [ancho]))

Como se puede ver en la ecuación anterior, la función DESREF tiene 5 argumentos, que una vez diligenciados, se obtuvo que la N óptima es 6, es decir, que para el cálculo del pronóstico se tomarán en cuenta las últimas seis observaciones, es decir, el promedio de las demandas reales del mes uno hasta el mes seis del artículo en cuestión, obteniéndose para el primer periodo

pronosticado (T=1) una cantidad de 16 unidades, y este procedimiento se continúa así, hasta el mes 25 correspondiente al periodo 19 (T=19).

*[4.2.3.1.2 Estimación de las medidas de error del pronóstico de promedio móvil simple](#page-9-2)*. Una vez pronosticada la demanda, se procedió a medir su precisión con base en los errores de ésta, los cuales se calculan para un solo periodo mediante, según Vidal (2010) la siguiente expresión, la cual también fue utilizada para todos los seis métodos de pronósticos empleados en el presente proyecto:

Error del pronóstico 
$$
e_t = X_t - \widehat{X_t}
$$

Donde:

 $e_t$  = error del pronóstico de demanda para el período t.

 $X_t$  = Valor real u observación de la demanda en el período t.

 $\widehat{X_t}$  = pronóstico de demanda para el período t, calculado en algún período anterior, generalmente un período antes. (P.76 y 77).

En el caso del artículo "Gafa Lente Gris", se ha pronosticado para el periodo  $T = 1$  una demanda de Ft igual a 16 unidades, y su demanda real fue de At igual a cero unidades; por lo tanto, el error del pronóstico, aplicando la expresión anterior, es  $Et = At - Ft = 0 - 16 = -16$ . No obstante, según Vidal (2010), existen "otros medidores de variabilidad que han demostrado ser más efectivos que el anterior, por cuanto su suma no tiende a cancelarse con signos contrarios" (p.77). Los cuales son el error absoluto, el error cuadrático, el error porcentual APE y el error Porcentual APE´, cuyos resultados son obtenidos mediante las fórmulas planteadas por Vidal (2010):

Error Absoluto =  $|e_t| = |X_t - \hat{X}_t| = |0 - 16| = 16$  unidades

Error Cuadrático =  $e_t^2 = (X_t - \hat{X}_t)^2 = (0 - 16)^2 = 256$  unidades<sup>2</sup>

Error Porcentual APE =  $100 \times \frac{X_t - \hat{X}_t}{X_t}$  $\left| \frac{x - \hat{X}_t}{X_t} \right| = 100 \times \left| \frac{0 - 16}{0} \right|$  $\left| \frac{10}{0} \right| = 0\%$ 

Error Porcentual APE' = 
$$
100 \times \left| \frac{X_t - \hat{X}_t}{\hat{X}_t} \right| = 100 \times \left| \frac{0 - 16}{16} \right| = 100 \%
$$

*[4.2.3.1.3 Promedio de los errores.](#page-10-0)* Para conocer la precisión del método de pronóstico, se ha calculado el promedio de los errores absolutos, cuadráticos y porcentuales para 18 periodos, obteniéndose los siguientes indicadores de precisión: MAD, ECM, MAPE, MAPE´. Sin embargo, también se han hallado los índices denominados SCEP, y la Señal de Rastreo (ST), importantes para la comparación de los diferentes métodos de pronósticos.

**Desviación Absoluta Media (MAD)(DMA).** Representa el error promedio de los pronósticos que emplean valores absolutos, obteniéndose, para el artículo en cuestión un resultado de MAD = 11,88. A continuación se presenta la fórmula empleada para hallar el MAD, según Vidal (2010):

$$
MAD = \frac{\sum_{i=1}^{n} |X_t - \hat{X}_t|}{n}
$$

**Error Cuadrado Medio (ECM).** Mide la dispersión de los errores del pronóstico, obteniéndose un valor de ECM = 347,63. A continuación se presenta la fórmula empleada para hallar el ECM, según Vidal (2010):

$$
ECM = \frac{\sum_{i=1}^{n} (X_t - \hat{X}_t)^2}{n} = \frac{\sum_{i=1}^{n} E_t^2}{n}
$$

**Error porcentual medio absoluto (MAPE).** Se relaciona el error o desviación del pronóstico con el nivel de la demanda, obteniéndose un valor de 48%. A continuación, se presenta la fórmula empleada para hallarlo, según Vidal (2010):

$$
MAPE = \frac{\sum_{t=1}^{n} \left[ \frac{|X_t - \hat{X}_t|}{X_t} \right] * 100}{n}
$$

**Error porcentual medio absoluto (MAPE´).** Se relaciona el error o desviación del pronóstico con el pronóstico, obteniéndose un valor de 149%. A continuación, se presenta la fórmula empleada para hallarlo, según Vidal (2010):

$$
MAPE' = \frac{\sum_{t=1}^{n} \left[ \frac{|X_t - \hat{X}_t|}{\hat{X}_t} \right] * 100}{n}
$$

**Suma Corriente de errores del pronóstico (SCEP)(CFE).** Mide el error total de un pronóstico. Consiste en la suma de errores tanto positivos como negativos de un pronóstico, donde se obtuvo un valor de 134,14. A continuación se muestra la fórmula, según (Chase & Jacobs, P.505, 2014):

$$
SCEP = \sum_{t=1}^{n} E_t = \sum_{t=1}^{n} (A_t - F_t)
$$

**Señal de rastreo (señal de seguimiento) (ST).** Según Krajewski, Ritzman & Malhotra (2008)**,** la señal de rastreo "indica si un método de pronóstico está previendo con precisión los cambios reales de la demanda" (p.543). Para el artículo en cuestión el error arrojó un valor de 11,29 MAD. A continuación, se muestra la fórmula, según (Krajewski, Ritzman & Malhotra, P.543, 2008).

$$
Se\|al\ de\ rastree = \frac{SCEP}{MAD}
$$

En la figura 35, se evidencia el cambio de la señal de rastreo, cambiando de -1 hasta 11,29 MAD, debido a que el pronóstico fue menor que la demanda en 9 de los 18 períodos. También, se puede evidenciar que el pronóstico promedio se ha alejado 11,88 unidades de la demanda. De lo anterior se concluye que el pronóstico mediante el promedio móvil simple no es apropiado, pues al tenerse una SCEP positiva continua, continuaría en ascenso la señal de rastreo, aumentando las desviaciones absolutas medias (MAD).

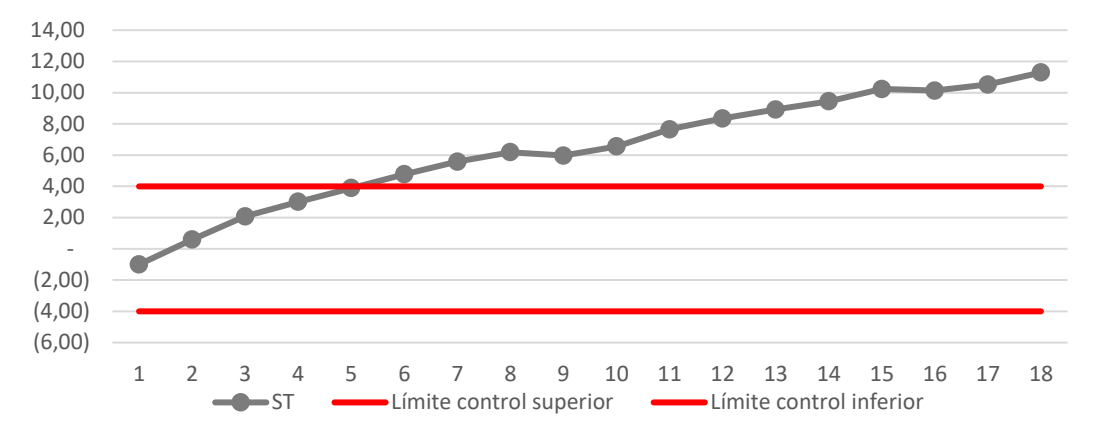

*Figura 35.* [Señal de rastreo promedio móvil simple](#page-19-1)

*[4.2.3.1.4 Cálculo del inventario de reserva](#page-10-1).* Una vez se determinó el error cuadrado medio (ECM), se procedió a acotar el límite superior de la demanda con un nivel de confiabilidad del 95%, con el fin de proteger contra el desabastecimiento al artículo, es decir, proteger cuando la magnitud de la demanda y el tiempo de reposición presentan variabilidad o superan la cantidad de la demanda promedio o el tiempo de reposición promedio. Posteriormente, se estimó la desviación estándar de los errores del pronóstico, cuyo resultado es 30,67, el cual se obtuvo a partir de la siguiente fórmula, planteada por Vidal (2010):

## Desviación estandar =  $\sigma = \sqrt{ECM}$

Cabe agregar que el factor de seguridad (K) fue hallado mediante la función de Excel denominada "DISTR.NORM.ESTAND.INV", insertando en su argumento "probabilidad" un valor de 0,95, que es el nivel de confianza o nivel de servicio que se ha definido en el presente proyecto, dando como resultado un valor de 1,64. Además, se ha considerado el tiempo de reposición (L) como despreciable y el intervalo de revisión (R) = 1 mes. Por último, se ha hallado el inventario de reserva (IS), cuya cantidad obtenida es de 50,44 unidades, mediante la siguiente fórmula, definida por Vidal (2010):

$$
IS = \kappa \sigma_1 \sqrt{R + L}
$$

Dicha cantidad se ha sumado al pronóstico de cada período calculado anteriormente, obteniéndose el inventario máximo S que se va mantener en cada período, como se observa en la tabla 17 en la columna denominada "Pronóstico + Reserva" y en la tabla 16 los resultados generales del promedio móvil simple.

[Tabla 16.](#page-15-0) 

*[Resultados generales del promedio móvil simple](#page-15-0)*

|            |            | Cálculo de errores |               |     |      | Pronóstico + Reserva                                     |            |        | Señal de Rastreo   |       |
|------------|------------|--------------------|---------------|-----|------|----------------------------------------------------------|------------|--------|--------------------|-------|
| <b>MAD</b> | <b>ECM</b> |                    | MAPE MAPE'LER |     | - Z. | $SCEP$ $\Sigma$ Error de la suma de<br>Nivel de<br>Desv. |            |        |                    | - ST  |
|            |            |                    |               |     |      | confianza                                                | Estándar I |        | Deviación absoluta |       |
| 11.88      | 347.63     | 48%                | 149%          | -50 | 1.64 | 0.95                                                     | 30.67      | 134.14 | 213.80             | 11.29 |

[Tabla 17.](#page-15-1)  *[Resultados Promedio Móvil Simple](#page-15-1)*

| Mes              | Per. T                              | Demanda          | Pronóstico   | Et       | IetI  | $Et^2$                                        | <b>APE</b> | APE <sup>-</sup> | Pron. $+$<br>Reserva | <b>SCEP</b> | Suma de<br>desv.<br>Absolutas | <b>MAD</b> | <b>ST</b> |
|------------------|-------------------------------------|------------------|--------------|----------|-------|-----------------------------------------------|------------|------------------|----------------------|-------------|-------------------------------|------------|-----------|
|                  | $n=6$                               |                  |              |          |       |                                               |            |                  |                      |             |                               |            |           |
| 1                |                                     | 16               |              |          |       |                                               |            |                  |                      |             |                               |            |           |
| $\boldsymbol{2}$ |                                     | 5                |              |          |       |                                               |            |                  |                      |             |                               |            |           |
| $\mathfrak{Z}$   |                                     | $\overline{c}$   |              |          |       |                                               |            |                  |                      |             |                               |            |           |
| 4                |                                     | $\boldsymbol{0}$ |              |          |       |                                               |            |                  |                      |             |                               |            |           |
| 5                |                                     | $\boldsymbol{0}$ |              |          |       |                                               |            |                  |                      |             |                               |            |           |
| 6                |                                     | $\boldsymbol{0}$ |              |          |       |                                               |            |                  |                      |             |                               |            |           |
| 7                | $\mathbf{1}$                        | $\boldsymbol{0}$ | 16           | $-16$    | 16    | 256                                           | 0%         | 100%             | 66                   | $-16$       | 16                            | 16         | $-1$      |
| 8                | $\sqrt{2}$                          | 40               | 11           | 29,5     | 29,5  | 870,25                                        | 74%        | 281%             | 61                   | 13,5        | 45,5                          | 22,75      | 0,59      |
| 9                | $\mathfrak{Z}$                      | 66               | 8            | 58,33    | 58,33 | 3402,39                                       | 88%        | 761%             | 58                   | 71,83       | 103,83                        | 34,61      | 2,08      |
| 10               | $\overline{4}$                      | 31               | 6            | 25,25    | 25,25 | 637,56                                        | 81%        | 439%             | 56                   | 97,08       | 129,08                        | 32,27      | 3,01      |
| 11               | $\sqrt{5}$                          | 20               | 5            | 15,4     | 15,4  | 237,16                                        | 77%        | 335%             | 55                   | 112,48      | 144,48                        | 28,9       | 3,89      |
| 12               | 6                                   | 15               | 4            | 11,17    | 11,17 | 124,77                                        | 74%        | 291%             | 54                   | 123,65      | 155,65                        | 25,94      | 4,77      |
| 13               | $\overline{7}$                      | 3                | $\mathbf{1}$ | 1,83     | 1,83  | 3,35                                          | 61%        | 157%             | 52                   | 125,48      | 157,48                        | 22,5       | 5,58      |
| 14               | $\,8\,$                             | 5                | 7            | $-2$     | 2     | 4                                             | 40%        | 29%              | 57                   | 123,48      | 159,48                        | 19,94      | 6,19      |
| 15               | 9                                   | $\tau$           | 18           | $-10,67$ | 10,67 | 113,85                                        | 152%       | 60%              | 68                   | 112,81      | 170,15                        | 18,91      | 5,97      |
| 16               | 10                                  | 22               | 23           | $-0,83$  | 0,83  | 0,69                                          | 4%         | 4%               | 73                   | 111,98      | 170,98                        | 17,1       | 6,55      |
| 17               | 11                                  | 49               | 26           | 22,83    | 22,83 | 521,21                                        | 47%        | 87%              | 77                   | 134,81      | 193,81                        | 17,62      | 7,65      |
| 18               | 12                                  | 29               | 29           | 0,33     | 0,33  | 0,11                                          | 1%         | 1%               | 79                   | 135,14      | 194,14                        | 16,18      | 8,35      |
| 19               | 13                                  | 28               | 29           | $-1,17$  | 1,17  | 1,37                                          | 4%         | 4%               | 80                   | 133,97      | 195,31                        | 15,02      | 8,92      |
| 20               | 14                                  | 22               | 23           | $-1,33$  | 1,33  | 1,77                                          | 6%         | 6%               | 74                   | 132,64      | 196,64                        | 14,05      | 9,44      |
| 21               | 15                                  | 18               | 14           | 4,5      | 4,5   | 20,25                                         | 25%        | 33%              | 64                   | 137,14      | 201,14                        | 13,41      | 10,23     |
| 22               | 16                                  | 6                | 12           | $-6$     | 6     | 36                                            | 100%       | 50%              | 62                   | 131,14      | 207,14                        | 12,95      | 10,13     |
| 23               | 17                                  | 15               | 17           | $-1,83$  | 1,83  | 3,35                                          | 12%        | 11%              | 67                   | 129,31      | 208,97                        | 12,29      | 10,52     |
| 24               | 18                                  | 24               | 19           | 4,83     | 4,83  | 23,33                                         | 20%        | 25%              | $70\,$               | 134,14      | 213,8                         | 11,88      | 11,29     |
| 25               | 19                                  |                  | 23           |          |       |                                               |            |                  | 74                   |             |                               |            |           |
| 36               | 30                                  |                  | 257          |          |       |                                               |            |                  | 307                  |             |                               |            |           |
|                  | Pronóstico para 12 períodos (meses) |                  | 280          |          |       | Pronóstico + Reserva para 12 períodos (meses) |            |                  | 381                  |             |                               |            |           |

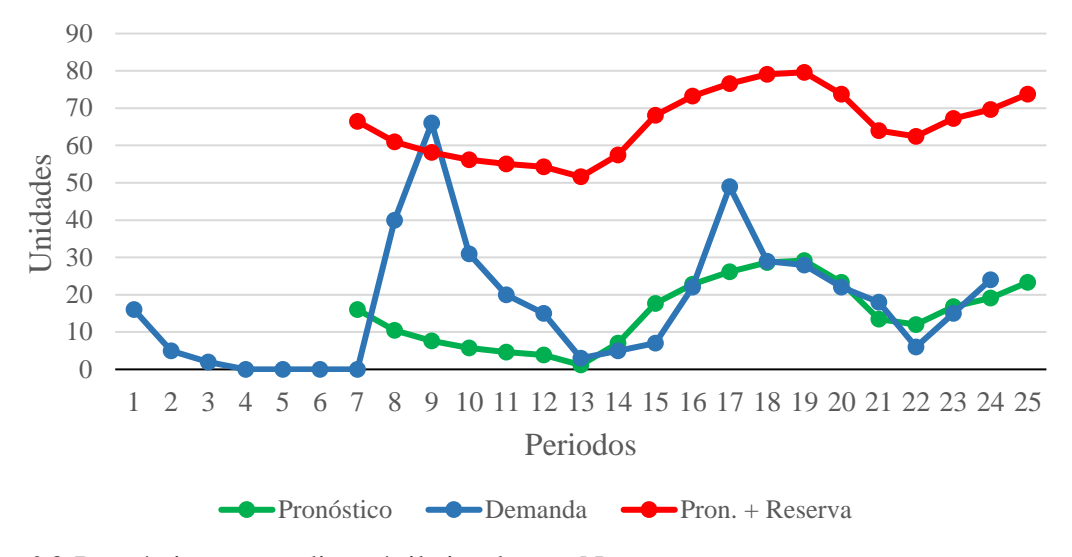

*Figura 36.* Pronóstico promedio móvil simple con  $N = 6$ 

Como se pudo observar en la figura anterior, de los veinticinco 25 meses, únicamente en el mes 9, la demanda supera al inventario máximo, debido a que se produjo un faltante. Por lo tanto, el nivel de servicio queda =  $(1-1/25) = 0.96 = 96\%$ , lo cual indica que supera al valor teórico de 95% dado, con un valor de  $k= 1,64$ , asimismo, indica que mantener este nivel máximo de inventario tiene una probabilidad del 0,96 de que no ocurra faltante durante el mes que se ha pronosticado mediante el método de Promedio Móvil Simple.

*[4.2.3.2 Sistema de pronóstico del promedio móvil ponderado](#page-10-2)*. El siguiente método de pronóstico de demanda empleado en el presente proyecto es el promedio móvil ponderado, el cual, según Chase & Jacobs (2015), "…permite asignar cualquier importancia a cada elemento, siempre y cuando la suma de todas las ponderaciones sea igual a uno" (Chase y Jacobs, 2015, p. 498). Como ya fue escogido una  $N = 6$  meses, se procedió a adjudicar un peso a cada uno de estos seis períodos, de tal manera que minimice el error MAD. En la figura 37, se han

presentado los resultados obtenidos del sistema de pronóstico de promedio Móvil ponderado con

 $N = 6$ .

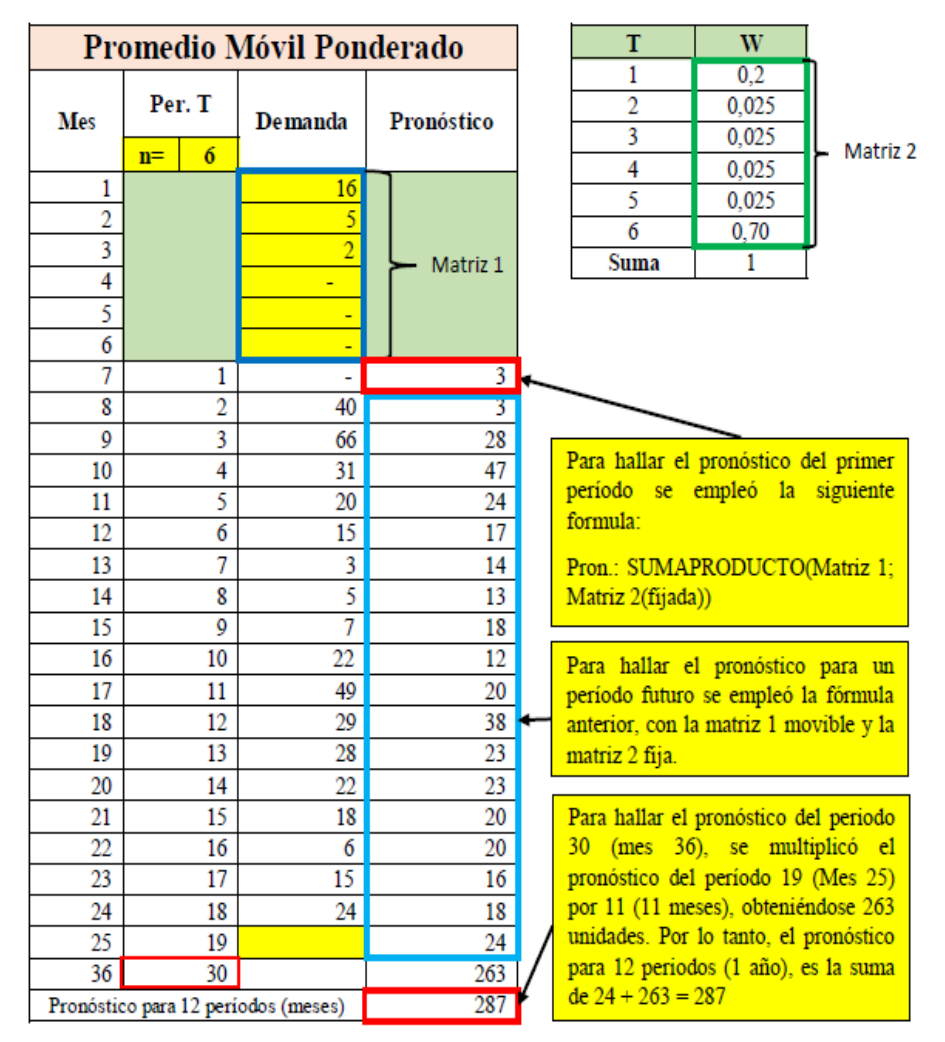

*Figura 37.* [Pronóstico de la demanda por el método de Promedio Móvil Ponderado](#page-19-3)

*[4.2.3.2.1 Procedimientos empleados para hallar el pronóstico en el método promedio móvil](#page-10-3)  [ponderado](#page-10-3)*. Con el fin de hallar el pronóstico por medio del promedio móvil ponderado, se han multiplicado los datos de la demanda de los (6) seis períodos recientes con su correspondiente ponderación, dándole al primer mes un peso de 0,2, al segundo, tercero, cuarto y quinto mes de 0,025 y al sexto mes de 0,70, eligiendo estos valores mediante prueba y error en Excel. Siendo la sumatoria de estos productos el pronóstico para el siguiente período; por ello, en Excel se ha

utilizado la función "Suma producto" para conocer el pronóstico. De modo que cada vez que se calculó el pronóstico para un período futuro, se utilizó la función "suma producto" movible de seis (6) períodos. La fórmula empleada para calcular el promedio móvil ponderado, según Chase & Jacobs (2015), es:

$$
F_t = W_1 A_{t-1} + W_2 A_{t-2} + \dots + W_n A_{t-n}
$$

donde:

 $W_1$ = Ponderación dada al hecho real para el período t – 1

 $W_2$ = Ponderación dada al hecho real para el período t -2

 $W_n$  = Ponderación dada al hecho real para el período t – n

 $n =$  número total de períodos en el pronóstico. (p. 499).

*[4.2.3.2.2 Análisis de la señal de rastreo.](#page-10-4)* En la figura 38, se observa el cambio de la señal de rastreo, que cambia de -1 hasta 3,43 MAD, evidenciando que el pronóstico se ha alejado 11,64 unidades de la demanda y; asimismo, se observa que el pronóstico se encuentra dentro de los límites de control en todos los períodos.

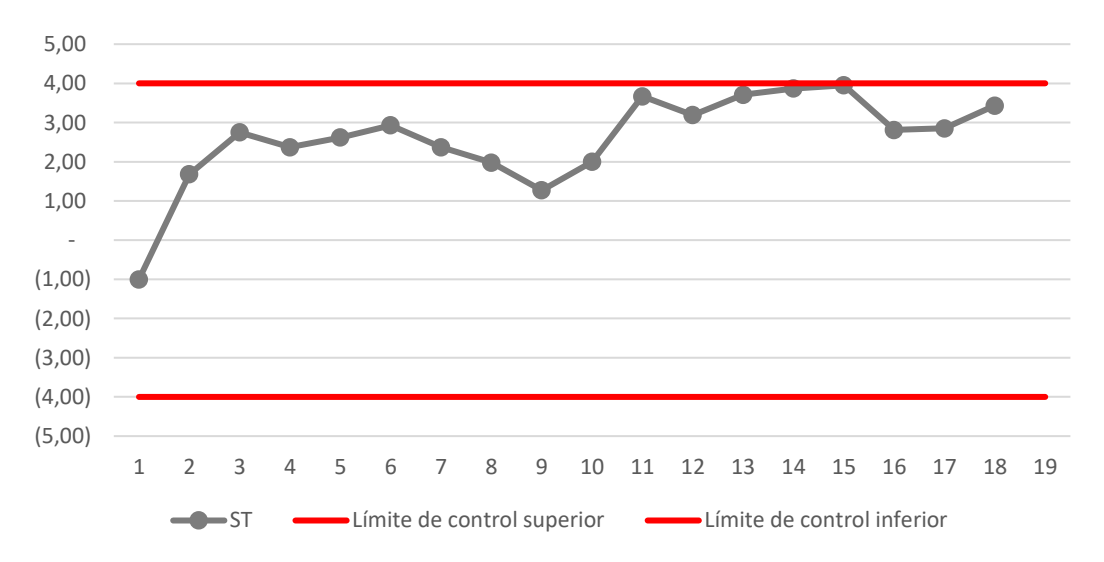

*Figura 38.* [Señal de rastreo promedio móvil ponderado](#page-19-4)

En la figura 39, se muestra la demanda, el pronóstico y el pronóstico + Reserva de la Gafa Lente Gris, con respecto a los periodos Vs las unidades. Obtenidos a partir del promedio móvil ponderado.

Se puede observar que, en ningún período, la demanda supera al inventario máximo (S), por ello, el nivel de servicio o confiabilidad es de 100%, superando al teórico de 95% dado, indicando que se tiene una certeza del 100% de que no ocurrirá faltante en el período pronóstico (Mes 25). Además, se puede evidenciar que la mayoría de los errores de pronósticos obtenidos por este método son menores que los obtenidos por el promedio móvil simple; esto debido a que este método puede modificar los efectos de los datos pasados al dar peso o importancia.

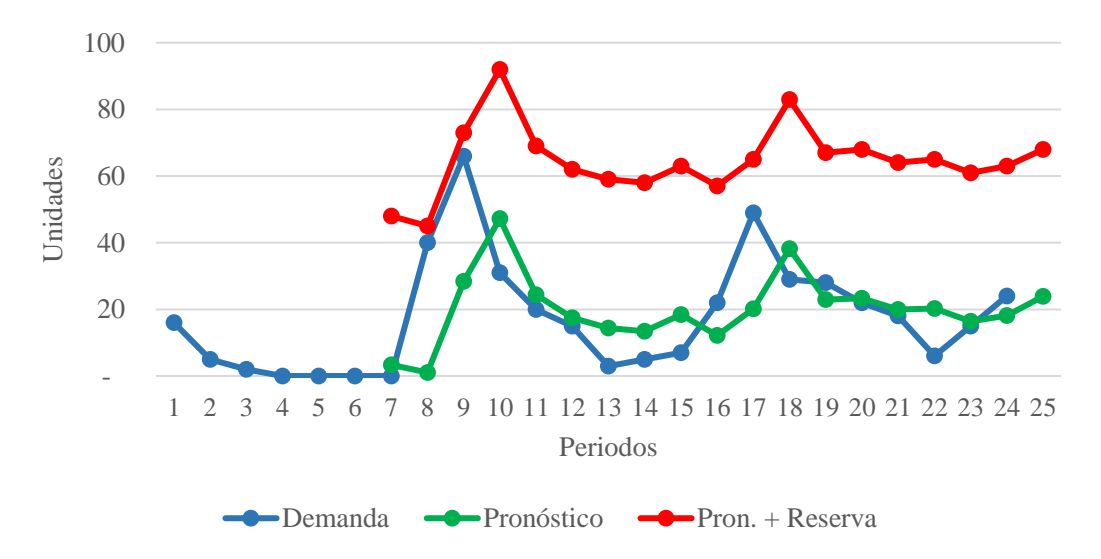

*Figura 39.* [Pronóstico promedio móvil ponderado](#page-19-5)

A continuación, en la tabla 18 se muestran los resultados de los cálculos del promedio móvil ponderado y en la tabla 19 se muestran los resultados generales del pronóstico del promedio móvil ponderado, del inventario máximo (S) que se va a mantener, los cuales se hallaron con las mismas fórmulas descritas anteriormente en la sección del método de promedio móvil simple.

[Tabla 18.](#page-15-2)  *[Resultados promedio móvil ponderado](#page-15-2)*

| Mes              | Per. T                   | Demanda                             | Pronóstico | Et       | <b>IEtl</b> | $Et^{\wedge 2}$                               | <b>APE</b> | APE <sup>-</sup> | Pron. $+$ | <b>SCEP</b> | Suma de<br>desv. | <b>MAD</b> | <b>ST</b> |  |
|------------------|--------------------------|-------------------------------------|------------|----------|-------------|-----------------------------------------------|------------|------------------|-----------|-------------|------------------|------------|-----------|--|
|                  |                          |                                     |            |          |             |                                               |            |                  | Reserva   |             | Absolutas        |            |           |  |
|                  | $n=6$                    |                                     |            |          |             |                                               |            |                  |           |             |                  |            |           |  |
| 1                |                          | 16                                  |            |          |             |                                               |            |                  |           |             |                  |            |           |  |
| $\boldsymbol{2}$ |                          | 5                                   |            |          |             |                                               |            |                  |           |             |                  |            |           |  |
| 3                |                          | $\boldsymbol{2}$                    |            |          |             |                                               |            |                  |           |             |                  |            |           |  |
| 4                |                          | $\boldsymbol{0}$                    |            |          |             |                                               |            |                  |           |             |                  |            |           |  |
| 5                |                          | $\theta$                            |            |          |             |                                               |            |                  |           |             |                  |            |           |  |
| 6                |                          | $\boldsymbol{0}$                    |            |          |             |                                               |            |                  |           |             |                  |            |           |  |
| 7                | $\mathbf{1}$             | $\boldsymbol{0}$                    | 3          | $-3,38$  | 3,38        | 11,42                                         | $0\%$      | 100%             | 48        | $-3,38$     | 3,38             | 3,38       |           |  |
|                  |                          |                                     |            |          |             |                                               |            |                  |           |             |                  |            | 1,00      |  |
| $8\,$            | $\sqrt{2}$               | 40                                  | 1          | 38,95    | 38,95       | 1517,10                                       | 97%        | 3710%            | 45        | 35,57       | 42,33            | 21,17      | 1,68      |  |
| 9                | 3                        | 66                                  | 28         | 37,60    | 37,60       | 1413,76                                       | 57%        | 132%             | 73        | 73,17       | 79,93            | 26,64      | 2,75      |  |
| 10               | $\overline{\mathcal{L}}$ | 31                                  | 47         | $-16,20$ | 16,20       | 262,44                                        | 52%        | 34%              | 92        | 56,97       | 96,13            | 24,03      | 2,37      |  |
| 11               | 5                        | $20\,$                              | 24         | $-4,35$  | 4,35        | 18,92                                         | 22%        | 18%              | 69        | 52,62       | 100,48           | 20,10      | 2,62      |  |
| 12               | 6                        | 15                                  | 17         | $-2,43$  | 2,43        | 5,90                                          | 16%        | 14%              | 62        | 50,19       | 102,91           | 17,15      | 2,93      |  |
| 13               | $\boldsymbol{7}$         | 3                                   | 14         | $-11,43$ | 11,43       | 130,64                                        | 381%       | 79%              | 59        | 38,76       | 114,34           | 16,33      | 2,37      |  |
| 14               | 8                        | $\mathfrak s$                       | 13         | $-8,40$  | 8,40        | 70,56                                         | 168%       | 63%              | 58        | 30,36       | 122,74           | 15,34      | 1,98      |  |
| 15               | 9                        | $\tau$                              | 18         | $-11,43$ | 11,43       | 130,64                                        | 163%       | 62%              | 63        | 18,93       | 134,17           | 14,91      | 1,27      |  |
| 16               | 10                       | 22                                  | 12         | 9,83     | 9,83        | 96,63                                         | 45%        | 81%              | 57        | 28,76       | 144,00           | 14,40      | 2,00      |  |
| 17               | 11                       | 49                                  | 20         | 28,85    | 28,85       | 832,32                                        | 59%        | 143%             | 65        | 57,61       | 172,85           | 15,71      | 3,67      |  |
| 18               | 12                       | 29                                  | 38         | $-9,22$  | 9,22        | 85,01                                         | 32%        | 24%              | 83        | 48,39       | 182,07           | 15,17      | 3,19      |  |
| 19               | 13                       | 28                                  | 23         | 5,03     | 5,03        | 25,30                                         | 18%        | 22%              | 67        | 53,42       | 187,10           | 14,39      | 3,71      |  |
| 20               | 14                       | 22                                  | 23         | $-1,28$  | 1,28        | 1,64                                          | 6%         | 5%               | 68        | 52,14       | 188,38           | 13,46      | 3,87      |  |
| 21               | 15                       | 18                                  | 20         | $-2,00$  | 2,00        | 4,00                                          | 11%        | 10%              | 64        | 50,14       | 190,38           | 12,69      | 3,95      |  |
| 22               | 16                       | 6                                   | 20         | $-14,20$ | 14,20       | 201,64                                        | 237%       | 70%              | 65        | 35,94       | 204,58           | 12,79      | 2,81      |  |
| 23               | 17                       | 15                                  | 16         | $-1,43$  | 1,43        | 2,04                                          | 10%        | 9%               | 61        | 34,51       | 206,01           | 12,12      | 2,85      |  |
| 24               | 18                       | 24                                  | 18         | 5,85     | 5,85        | 34,22                                         | 24%        | 32%              | 63        | 40,36       | 211,86           | 11,77      | 3,43      |  |
| 25               | 19                       |                                     | 24         |          |             |                                               |            |                  | 68        |             |                  |            |           |  |
| 36               | 30                       |                                     | 263        |          |             |                                               |            |                  | 308       |             |                  |            |           |  |
|                  |                          | Pronóstico para 12 períodos (meses) | 287        |          |             | Pronóstico + Reserva para 12 períodos (meses) |            |                  | 376       |             |                  |            |           |  |

|            | Trestations generates are promotive moral ponder and |                    |                   |    |     |                      |          |             |                      |      |  |  |  |
|------------|------------------------------------------------------|--------------------|-------------------|----|-----|----------------------|----------|-------------|----------------------|------|--|--|--|
|            |                                                      | Cálculo de errores |                   |    |     | Pronóstico + Reserva |          |             | Señal de rastreo     |      |  |  |  |
| <b>MAD</b> | <b>ECM</b>                                           | <b>MAPE</b>        | MAPE <sup>2</sup> | ER |     | Nivel de             | Desv.    | <b>SCEP</b> | $\Sigma$ Error de la | SТ   |  |  |  |
|            |                                                      |                    |                   |    |     | confianza            | Estándar |             | suma de              |      |  |  |  |
|            |                                                      |                    |                   |    |     |                      |          |             | Deviación            |      |  |  |  |
|            |                                                      |                    |                   |    |     |                      |          |             | absoluta             |      |  |  |  |
|            | 269.12                                               | 78%                | 256%              | 44 | .64 | 0.95                 | 26.98    | 40.36       | 211.86               | 3.43 |  |  |  |

[Tabla 19.](#page-15-3) *[Resultados generales del promedio móvil ponderado](#page-15-3)*

*[4.2.3.3 Sistema de pronóstico suavización exponencial simple](#page-10-5)*. En este método, al igual que en los anteriores, se ha utilizado el modelo subyacente del promedio móvil descrito anteriormente, cuyo parámetro b, viene dado, en este caso, por el resultado arrojado por la suavización exponencial simple, y el parámetro  $e_t$  seguirá siendo la parte aleatoria del proceso, que no es posible pronosticar; por lo tanto, también se requiere calcular el inventario de reserva.

Asimismo, para este método de pronóstico, se escogió una  $\alpha = 0,1$ , debido a que este valor minimizaba el indicador de precisión MAD. Asimismo, se han tomado valores de  $\alpha$  entre 0,01 y 0,3, puesto que, Según Vidal (2010), valores de mayores que 0,30 *"…*producen nerviosismo en el sistema de pronósticos, al responder de manera acelerada a las fluctuaciones normales del proceso ya que se le da un alto peso al último dato disponible de demanda". (P.97). Por otra parte, Vidal (2010) señala que "valores muy pequeños de α, es decir, menores que 0,01, no responden satisfactoriamente a posibles cambios reales del proceso" (p.97). En la figura 40, se presentan los resultados obtenidos del sistema de pronóstico de suavización exponencial simple con  $\alpha = 0.1$ .

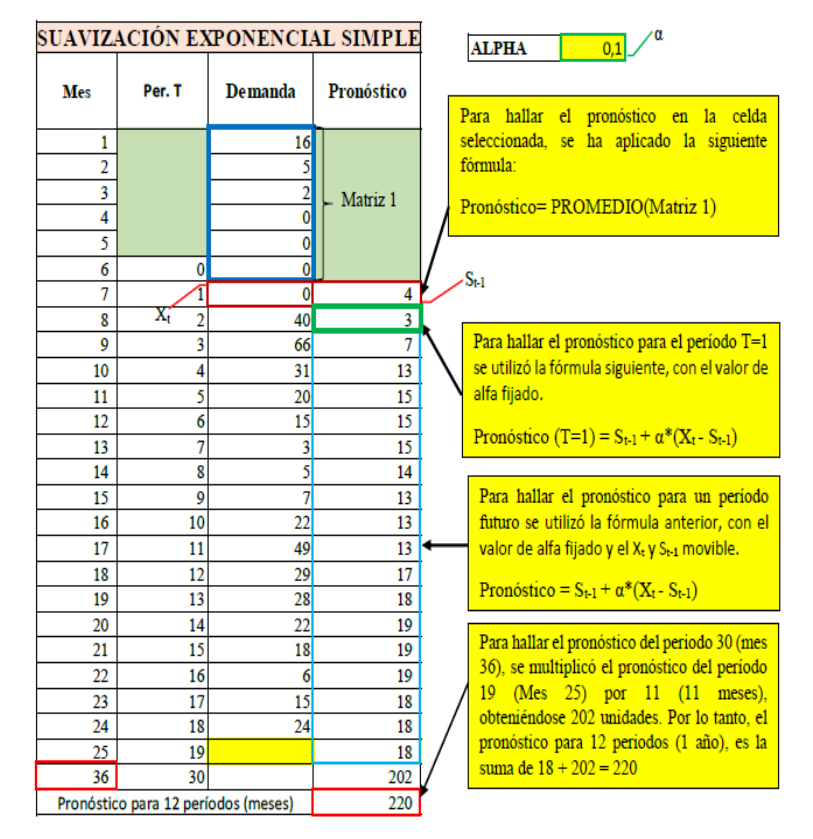

*Figura 40.* Pronóstico [de la demanda por el método suavización exponencial simple](#page-19-6)

*[4.2.3.3.1 Procedimiento empleado para hallar el pronóstico.](#page-10-6)* Primeramente, se han promediado los seis (6) primeros datos de la demanda para hallar el S\_0, el cual es un dato necesario para iniciar con este método de pronóstico; esta decisión es debido a que, en el presente proyecto, también se desarrolló el método de pronóstico combinado, por lo que fue necesario que este método iniciara desde el mismo período que los dos anteriores métodos, para que así puedan combinarse correctamente. Posteriormente, se ha hallado el pronóstico para el S\_1 que, según Vidal (2010), se estima con la siguiente fórmula:

$$
S_t = \alpha X_t + (1 - \alpha) * S_{t-1} = S_{t-1} + \alpha (X_t - S_{t-1})
$$
  
Donde:  

$$
S_t
$$
 =Pronóstico realizado al final del período T, es decir, la estimación del parámetro b al final del período T.

 $S_{t-1}$  =Pronóstico anterior, es decir, la estimación del parámetro b realizada al final del período T–1.

 $X_t$  =Demanda real observada al final del período actual T.

 $\alpha$ = Constante de suavización (inicialmente definida en el intervalo  $0 \le \alpha \le 1$ ). (Pg.95 y 96)

*[4.2.3.3.2 Análisis de la señal de rastreo.](#page-10-7)* El pronóstico se encuentra dentro de los límites de control en solo 4 períodos de los 18 períodos. Como se puede ver con la señal de rastreo, el sistema de pronóstico está fallando, por lo que se requiere corregir el valor de la constante de suavización.

Para minimizar esta señal de rastreo o que por lo menos quede dentro de los límites de control inferior y superior se ha hecho uso de solver, empleando el método de resolución "Evolutionary" y la señal de rastreo sujeta a restricciones de que su valor debe ser  $\langle 4 \rangle = -4$ , dando un valor de señal de rastreo de 1,51 y un MAD = 13,32; sin embargo, el solver arroja una constante de suavización  $\alpha = 1$ , dicho valor produce nerviosismo en el sistema. Por ende, se ha dejado como se ilustra en la figura 41.

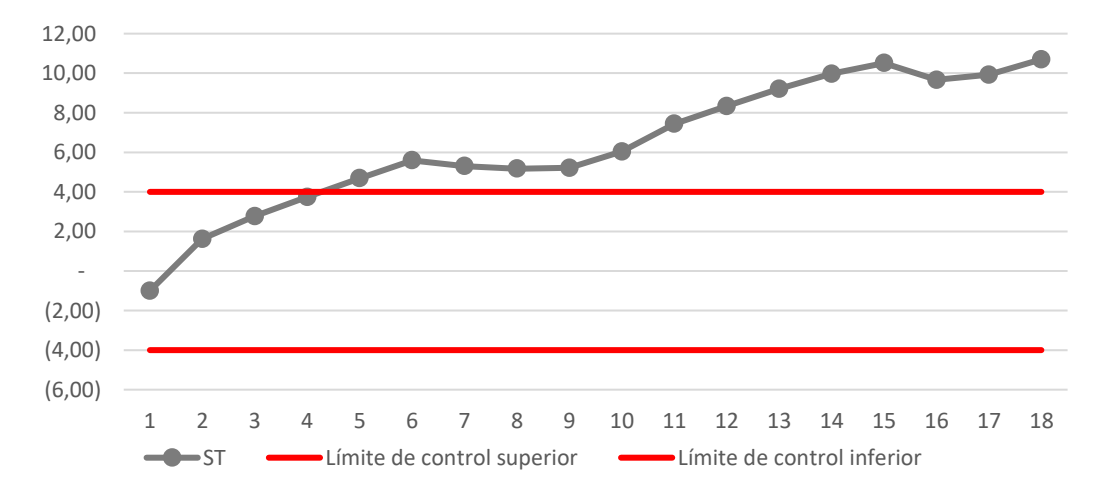

*Figura 41.* [Señal de rastreo suavización exponencial simple](#page-19-7)

En la figura 42, se muestra la demanda, el pronóstico y el pronóstico + Reserva de "La Gafa Lente Gris" con respecto a los periodos Vs unidades, obtenidos a partir de la suavización exponencial simple.

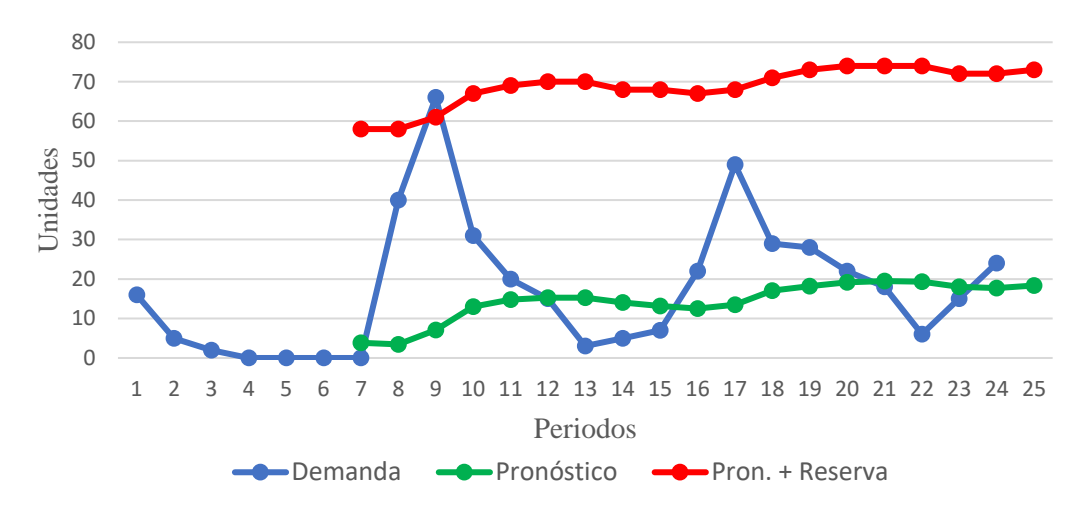

*Figura 42.* [Pronostico suavización exponencial simple](#page-19-8)

Igualmente, como ocurrió con el Promedio Móvil Simple, de los 25 meses, únicamente en el mes 9, la demanda supera al inventario máximo, de manera que el nivel de servicio es del 96%, lo cual indica que dicho valor supera al teórico de 95%, asimismo, indica que mantener este nivel máximo de inventario tiene una probabilidad aproximadamente de 0,96 de que no ocurra faltante durante el mes que se ha pronosticado (Mes 25).

A continuación, en la tabla 20, se muestran los resultados de los cálculos de suavización exponencial simple y en la tabla 21 los resultados de los errores y los resultados generales con respecto al método aplicado.

| Mes        | Per. T                              | Demanda          | Pronóstico     | Et       | <b>IEtl</b>                                   | $Et^2$  | <b>APE</b> | APE <sup>-</sup> | Pron. $+$<br>Reserva | <b>SCEP</b> | Suma de<br>desv.<br>Absolutas | <b>MAD</b> | <b>ST</b> |
|------------|-------------------------------------|------------------|----------------|----------|-----------------------------------------------|---------|------------|------------------|----------------------|-------------|-------------------------------|------------|-----------|
| 1          |                                     | 16               |                |          |                                               |         |            |                  |                      |             |                               |            |           |
| $\sqrt{2}$ |                                     | 5                |                |          |                                               |         |            |                  |                      |             |                               |            |           |
| 3          |                                     | $\mathbf{2}$     |                |          |                                               |         |            |                  |                      |             |                               |            |           |
| 4          |                                     | $\boldsymbol{0}$ |                |          |                                               |         |            |                  |                      |             |                               |            |           |
| 5          |                                     | $\boldsymbol{0}$ |                |          |                                               |         |            |                  |                      |             |                               |            |           |
| 6          | $\boldsymbol{0}$                    | $\boldsymbol{0}$ |                |          |                                               |         |            |                  |                      |             |                               |            |           |
| 7          | 1                                   | $\boldsymbol{0}$ | 4              | $-3,83$  | 3,83                                          | 14,67   | 0%         | 100%             | 58                   | $-3,83$     | 3,83                          | 3,83       | $-1,00$   |
| $\,8\,$    | $\overline{c}$                      | 40               | $\mathfrak{Z}$ | 36,55    | 36,55                                         | 1335,90 | 91%        | 1059%            | 58                   | 32,72       | 40,38                         | 20,19      | 1,62      |
| 9          | 3                                   | 66               | 7              | 58,90    | 58,90                                         | 3469,21 | 89%        | 829%             | 61                   | 91,62       | 99,28                         | 33,09      | 2,77      |
| 10         | 4                                   | 31               | 13             | 18,01    | 18,01                                         | 324,36  | 58%        | 139%             | 67                   | 109,63      | 117,29                        | 29,32      | 3,74      |
| 11         | 5                                   | 20               | 15             | 5,20     | 5,20                                          | 27,04   | 26%        | 35%              | 69                   | 114,83      | 122,49                        | 24,50      | 4,69      |
| 12         | 6                                   | 15               | 15             | $-0,32$  | 0,32                                          | 0,10    | $2\%$      | $2\%$            | 70                   | 114,51      | 122,81                        | 20,47      | 5,59      |
| 13         | 7                                   | 3                | 15             | $-12,28$ | 12,28                                         | 150,80  | 409%       | 80%              | 70                   | 102,23      | 135,09                        | 19,30      | 5,30      |
| 14         | 8                                   | 5                | 14             | $-9,06$  | 9,06                                          | 82,08   | 181%       | 64%              | 68                   | 93,17       | 144,15                        | 18,02      | 5,17      |
| 15         | 9                                   | 7                | 13             | $-6,15$  | 6,15                                          | 37,82   | 88%        | 47%              | 68                   | 87,02       | 150,30                        | 16,70      | 5,21      |
| 16         | 10                                  | 22               | 13             | 9,46     | 9,46                                          | 89,49   | 43%        | 75%              | 67                   | 96,48       | 159,76                        | 15,98      | 6,04      |
| 17         | 11                                  | 49               | 13             | 35,52    | 35,52                                         | 1261,67 | 72%        | 263%             | 68                   | 132,00      | 195,28                        | 17,75      | 7,44      |
| 18         | 12                                  | 29               | 17             | 11,97    | 11,97                                         | 143,28  | 41%        | 70%              | 71                   | 143,97      | 207,25                        | 17,27      | 8,34      |
| 19         | 13                                  | 28               | 18             | 9,77     | 9,77                                          | 95,45   | 35%        | 54%              | 73                   | 153,74      | 217,02                        | 16,69      | 9,21      |
| 20         | 14                                  | 22               | 19             | 2,79     | 2,79                                          | 7,78    | 13%        | 15%              | 74                   | 156,53      | 219,81                        | 15,70      | 9,97      |
| 21         | 15                                  | 18               | 19             | $-1,49$  | 1,49                                          | 2,22    | $8\%$      | $8\%$            | 74                   | 155,04      | 221,30                        | 14,75      | 10,51     |
| $22\,$     | 16                                  | 6                | 19             | $-13,34$ | 13,34                                         | 177,96  | 222%       | 69%              | 74                   | 141,70      | 234,64                        | 14,67      | 9,66      |
| 23         | 17                                  | 15               | 18             | $-3,00$  | 3,00                                          | 9,00    | 20%        | 17%              | 72                   | 138,70      | 237,64                        | 13,98      | 9,92      |
| 24         | 18                                  | 24               | 18             | 6,30     | 6,30                                          | 39,69   | 26%        | 36%              | 72                   | 145,00      | 243,94                        | 13,55      | 10,70     |
| 25         | 19                                  |                  | 18             |          |                                               |         |            |                  | 73                   |             |                               |            |           |
| 36         | 30                                  |                  |                |          |                                               |         |            |                  | 256                  |             |                               |            |           |
|            | Pronóstico para 12 períodos (meses) | 220              |                |          | Pronóstico + Reserva para 12 períodos (meses) |         |            | 329              |                      |             |                               |            |           |

[Tabla 20.](#page-15-4) *[Resultados suavización exponencial simple](#page-15-4)*

|                    | - Resultados generales suavización exponencial simple |  |           |      |  |                      |          |                  |                              |       |  |  |  |
|--------------------|-------------------------------------------------------|--|-----------|------|--|----------------------|----------|------------------|------------------------------|-------|--|--|--|
| Cálculo de errores |                                                       |  |           |      |  | Pronóstico + Reserva |          | Señal de rastreo |                              |       |  |  |  |
| <b>MAD</b>         | <b>ECM</b>                                            |  | MAPE MAPE | ER Z |  | Nivel de             | Desv.    | <b>SCEP</b>      | $\Sigma$ Error de la suma de | - ST  |  |  |  |
|                    |                                                       |  |           |      |  | confianza            | Estándar |                  | Deviación absoluta           |       |  |  |  |
| 13.55              | 403.81 79%                                            |  | 165%      | - 54 |  | $1.64 \quad 0.95$    | 33.05    | 145.00           | 243.94                       | 10.70 |  |  |  |

[Tabla 21.](#page-15-5) *[Resultados generales suavización exponencial simple](#page-15-5)*

## *[4.2.3.4 Sistema de pronóstico suavización exponencial con tendencia](#page-10-8)*. En este método de

pronóstico, a diferencia de los anteriores, se tiene en cuenta un nuevo parámetro para pronosticar la demanda teniendo como una muestra también en el modelo subyacente descrito anteriormente. El periodo en el que inició el pronóstico al igual que en el método de Suavización Exponencial Simple, como se muestra en la figura 43 para el parámetro  $b_1$  para este caso  $\alpha$  y el parámetro b<sup>2</sup> mediante el β, se consideraron por medio de la estimación entre valores 0≥α≤1 y

0≥β≤1.

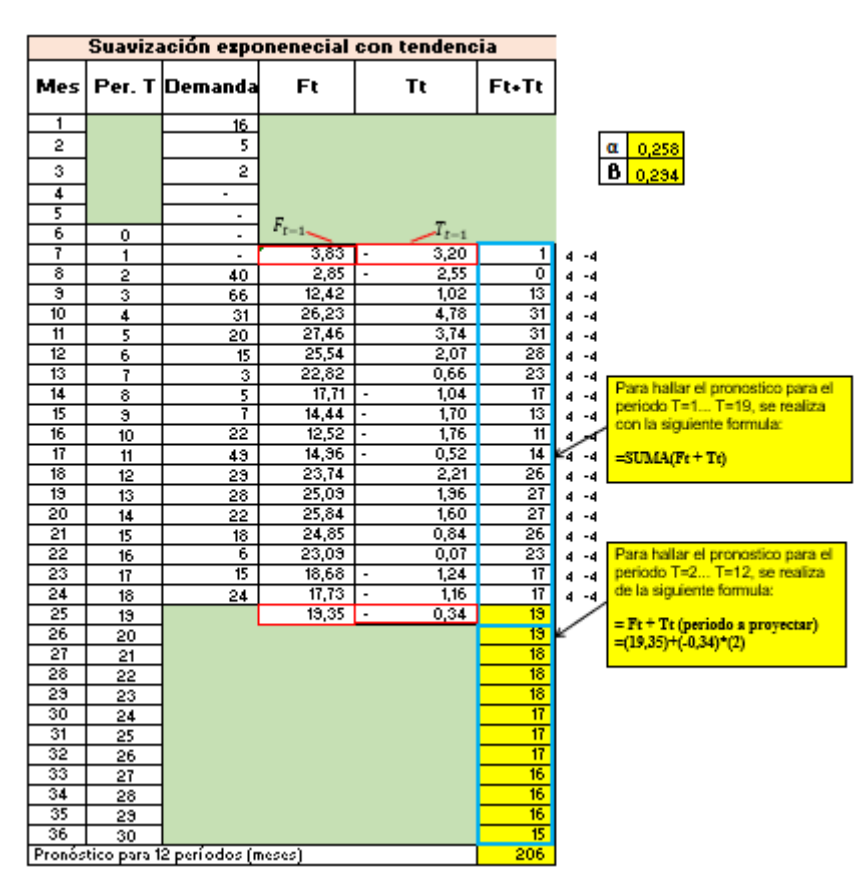

*Figura 43.* Pronóstico [de la demanda por el método de suavización exponencial con tendencia](#page-19-9)

Para el artículo seleccionado mediante la aplicación de este método, se tomó un valor de α= 0,258 y β= 0,294 con el fin de obtener un valor adecuado donde se seleccionó el MAD como celda objetivo en Excel y a través del uso de la función solver definiendo las restricciones en cuanto a los parámetros que están dentro de los valores permitidos.

*[4.2.3.4.1 Procedimiento empleado para hallar el pronóstico.](#page-10-9)* Antes de iniciar la proyección de los periodos de acuerdo a la demanda en la que, se eligió del consumo de los históricos de la bodega, se tomó un n de seis periodos que se promediaron para el pronóstico inicial, es decir de las 24 revisiones se eligieron 18 periodos para aplicar la técnica de suavización con tendencia, por ello para obtener resultados de los pronósticos de los respectivos períodos, según Chase & Jacobs (2014) establece que "la ecuación de la tendencia" se halla de la siguiente forma:

$$
PIT_t = F_t + T_t
$$

$$
F_t = \alpha A_{t-l} + (I \cdot \sigma) (F_{t-l} + T_{t-l})
$$

$$
T_t = \beta (F_t - F_{t-1}) + T_{t-l} (I - \beta)
$$

Donde:

 $F_t$  =Pronóstico aminorado exponencialmente para el periodo t  $T_t$  =Tendencia aminorada exponencialmente para el periodo t  $PIT_t$  =Pronóstico que incluye tendencia para el periodo t  $A_{t-1}$  =Demanda real del periodo anterior  $\alpha$  = Constante de atenuación para la ecuación de pronóstico

 $\beta$  = Constante de atenuación para la ecuación de tendencia (p. 502).

En la figura 44, se muestra la demanda, el pronóstico y el pronóstico + Reserva de "La Gafa Lente Gris" con respecto a los periodos Vs unidades, obtenidos a partir de la suavización exponencial con tendencia.

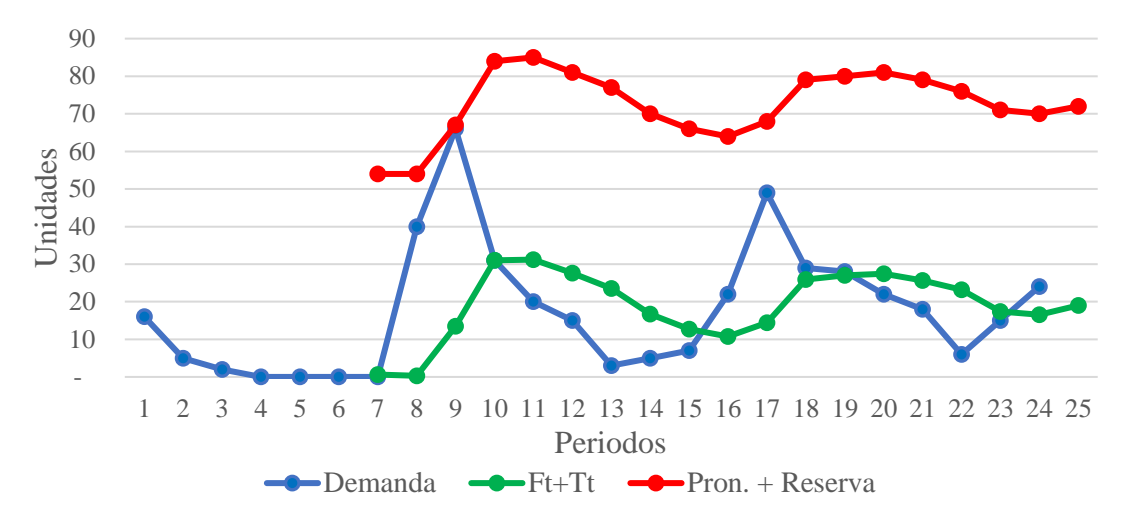

*Figura 44.* [Pronostico suavización exponencial con tendencia](#page-19-10)

Por lo anterior, la demanda en todos los periodos no supera el pronóstico más la reserva, es decir que el nivel de servicio mediante el análisis de suavización con tendencia es del 100% donde se interpreta que la probabilidad segura es de uno, es decir, que no ocurrirán faltantes para el periodo 25.

A continuación, en la tabla 22 se muestran los resultados de los errores y los resultados generales con respecto al método aplicado y en la tabla 23 los resultados de los cálculos de suavización exponencial con tendencia.

[Tabla 22.](#page-16-0)

*[Resultados generales suavización exponencial con tendencia](#page-16-0)*

|       | Cálculo de errores |      |               |     |      | Pronóstico + Reserva  |                   |             | Señal de rastreo                                   |      |
|-------|--------------------|------|---------------|-----|------|-----------------------|-------------------|-------------|----------------------------------------------------|------|
| MAD   | <b>ECM</b>         |      | MAPE MAPE' ER |     |      | Nivel de<br>confianza | Desv.<br>Estándar | <b>SCEP</b> | $\Sigma$ Error de la suma de<br>Deviación absoluta | ST   |
| 13.59 | 388.20             | 103% | 818%          | -53 | 1.64 | 0.95                  | 32.41             | 54.38       | 244,58                                             | 4,00 |

| Mes            | Per. T           | незинишэ зийтгигин ехроненски сон тениенски<br>Demanda | Ft    | <b>Tt</b> | $Ft+Tt$          | Et       | 1Et1  | $Et^2$                                        | <b>APE</b> | APE <sup>-</sup> | Pron. + Reserva | <b>SCEP</b> | Suma desv. Abs | <b>MAD</b> | $\operatorname{ST}$ |
|----------------|------------------|--------------------------------------------------------|-------|-----------|------------------|----------|-------|-----------------------------------------------|------------|------------------|-----------------|-------------|----------------|------------|---------------------|
| 1              |                  | 16                                                     |       |           |                  |          |       |                                               |            |                  |                 |             |                |            |                     |
| $\overline{c}$ |                  | 5                                                      |       |           |                  |          |       |                                               |            |                  |                 |             |                |            |                     |
| 3              |                  | $\overline{c}$                                         |       |           |                  |          |       |                                               |            |                  |                 |             |                |            |                     |
| 4              |                  | $\boldsymbol{0}$                                       |       |           |                  |          |       |                                               |            |                  |                 |             |                |            |                     |
| 5              |                  | $\boldsymbol{0}$                                       |       |           |                  |          |       |                                               |            |                  |                 |             |                |            |                     |
| 6              | $\boldsymbol{0}$ | $\overline{0}$                                         |       |           |                  |          |       |                                               |            |                  |                 |             |                |            |                     |
| 7              | 1                | 0                                                      | 3,83  | $-3,20$   | $\mathbf{1}$     | $-0,63$  | 0,63  | 0,4                                           | 0%         | 99%              | 54              | $-0,63$     | 0,63           | 0,63       | $-1,00$             |
| 8              | $\sqrt{2}$       | 40                                                     | 2,85  | $-2,55$   | $\boldsymbol{0}$ | 39,7     | 39,7  | 1576,09                                       | 99%        | 13402%           | 54              | 39,07       | 40,33          | 20,17      | 1,94                |
| 9              | $\mathfrak{Z}$   | 66                                                     | 12,42 | 1,02      | 13               | 52,56    | 52,56 | 2762,55                                       | 80%        | 391%             | 67              | 91,63       | 92,89          | 30,96      | 2,96                |
| 10             | 4                | 31                                                     | 26,23 | 4,78      | 31               | $-0,02$  | 0,02  | $\mathbf{0}$                                  | 0%         | $0\%$            | 84              | 91,61       | 92,91          | 23,23      | 3,94                |
| 11             | 5                | 20                                                     | 27,46 | 3,74      | 31               | $-11,2$  | 11,2  | 125,44                                        | 56%        | 36%              | 85              | 80,41       | 104,11         | 20,82      | 3,86                |
| 12             | $\epsilon$       | 15                                                     | 25,54 | 2,07      | 28               | $-12,61$ | 12,61 | 159,01                                        | 84%        | 46%              | 81              | 67,80       | 116,72         | 19,45      | 3,49                |
| 13             | $\boldsymbol{7}$ | 3                                                      | 22,82 | 0,66      | 23               | $-20,48$ | 20,48 | 419,43                                        | 683%       | 87%              | 77              | 47,32       | 137,20         | 19,60      | 2,41                |
| 14             | $8\,$            | 5                                                      | 17,71 | $-1,04$   | 17               | $-11,68$ | 11,68 | 136,42                                        | 234%       | 70%              | $70\,$          | 35,64       | 148,88         | 18,61      | 1,92                |
| 15             | 9                | 7                                                      | 14,44 | $-1,70$   | 13               | $-5,74$  | 5,74  | 32,95                                         | 82%        | 45%              | 66              | 29,90       | 154,62         | 17,18      | 1,74                |
| 16             | 10               | 22                                                     | 12,52 | $-1,76$   | 11               | 11,24    | 11,24 | 126,34                                        | 51%        | 104%             | 64              | 41,14       | 165,86         | 16,59      | 2,48                |
| 17             | 11               | 49                                                     | 14,96 | $-0,52$   | 14               | 34,56    | 34,56 | 1194,39                                       | 71%        | 239%             | 68              | 75,70       | 200,42         | 18,22      | 4,15                |
| 18             | 12               | 29                                                     | 23,74 | 2,21      | 26               | 3,05     | 3,05  | 9,3                                           | 11%        | 12%              | 79              | 78,75       | 203,47         | 16,96      | 4,64                |
| 19             | 13               | 28                                                     | 25,09 | 1,96      | 27               | 0,95     | 0,95  | 0,9                                           | 3%         | 4%               | 80              | 79,70       | 204,42         | 15,72      | 5,07                |
| 20             | 14               | 22                                                     | 25,84 | 1,60      | 27               | $-5,45$  | 5,45  | 29,7                                          | 25%        | 20%              | 81              | 74,25       | 209,87         | 14,99      | 4,95                |
| 21             | 15               | 18                                                     | 24,85 | 0,84      | 26               | $-7,69$  | 7,69  | 59,14                                         | 43%        | 30%              | 79              | 66,56       | 217,56         | 14,50      | 4,59                |
| 22             | 16               | 6                                                      | 23,09 | 0,07      | 23               | $-17,16$ | 17,16 | 294,47                                        | 286%       | 74%              | 76              | 49,40       | 234,72         | 14,67      | 3,37                |
| 23             | 17               | 15                                                     | 18,68 | $-1,24$   | 17               | $-2,44$  | 2,44  | 5,95                                          | 16%        | 14%              | 71              | 46,96       | 237,16         | 13,95      | 3,37                |
| 24             | 18               | 24                                                     | 17,73 | $-1,16$   | 17               | 7,42     | 7,42  | 55,06                                         | 31%        | 45%              | $70\,$          | 54,38       | 244,58         | 13,59      | 4,00                |
| 25             | 19               |                                                        | 19,35 | $-0,34$   | 19               |          |       |                                               |            |                  | $72\,$          |             |                |            |                     |
| 26             | 20               |                                                        |       |           | 19               |          |       |                                               |            |                  | $72\,$          |             |                |            |                     |
| 27             | 21               |                                                        |       |           | 18               |          |       |                                               |            |                  | 72              |             |                |            |                     |
| 28             | 22               |                                                        |       |           | 18               |          |       |                                               |            |                  | 71              |             |                |            |                     |
| 29             | 23               |                                                        |       |           | 18               |          |       |                                               |            |                  | 71              |             |                |            |                     |
| 30             | 24               |                                                        |       |           | 17               |          |       |                                               |            |                  | 71              |             |                |            |                     |
| 31             | 25               |                                                        |       |           | 17               |          |       |                                               |            |                  | $70\,$          |             |                |            |                     |
| 32             | 26               |                                                        |       |           | 17               |          |       |                                               |            |                  | $70\,$          |             |                |            |                     |
| 33             | 27               |                                                        |       |           | 16               |          |       |                                               |            |                  | 70              |             |                |            |                     |
| 34             | 28               |                                                        |       |           | 16               |          |       |                                               |            |                  | 69              |             |                |            |                     |
| 35             | 29               |                                                        |       |           | 16               |          |       |                                               |            |                  | 69              |             |                |            |                     |
| 36             | 30               |                                                        |       |           | 15               |          |       |                                               |            |                  | 69              |             |                |            |                     |
|                |                  | Pronóstico para 12 períodos (meses)                    |       |           | 206              |          |       | Pronóstico + Reserva para 12 períodos (meses) |            |                  | 846             |             |                |            |                     |

[Tabla 23.](#page-16-1)  *[Resultados suavización exponencial con tendencial](#page-16-1)*

*[4.2.3.4.2 Análisis de la señal de rastreo.](#page-10-10)* Al incluir la señal de rastreo para el seguimiento de la variabilidad con respecto al MAD=13,59 y el SCEP= 54,38 entre los rangos establecidos de 4 y -4, como se observa en la figura 45, el cambio que hay entre los 18 periodos, se muestra que 5 periodos se encuentran fuera del rango del límite de control superior, interpretándose que la demanda está presentando cambios en aumento, el cual Chase & Jacobs (2014) refieren que según si la demanda establecida "no cayera por debajo del pronóstico para compensar la SCEP positiva continua, la señal de seguimiento se mantendría en aumento y se llegaría a la conclusión de que suponer una demanda de 1 000 constituye un mal pronóstico" (p.506). Por consiguiente, esta técnica de pronóstico para el artículo Gafa lente gris no es recomendable ya que se aplicaron restricciones para la optimización de las constantes de suavización α y β a través de solver y los resultados no fueron adecuados.

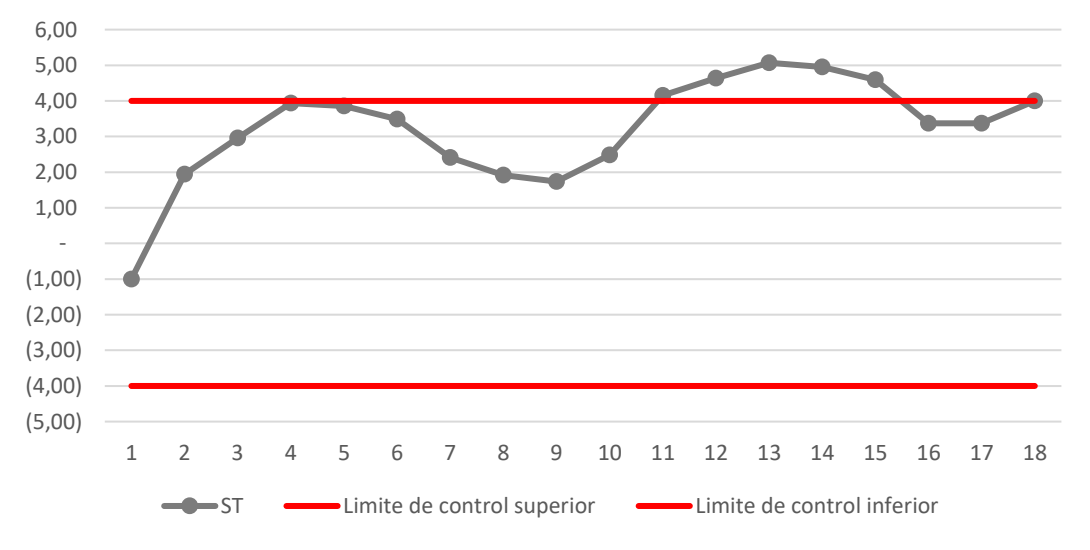

*Figura 45.* [Señal de rastreo suavización exponencial con tendencia](#page-19-11)

## *[4.2.3.5 Sistema de pronóstico método combinado.](#page-10-11)* Para el sistema del método combinado, se utilizaron tres técnicas de pronósticos de análisis de series de tiempo, donde a partir del n ideal dado por el promedio móvil simple, se aplicó para el promedio móvil ponderado,

suavización exponencial y suavización exponencial con tendencia, por el cual, en esta combinación de esas tres técnicas de igual forma para el pronóstico inicial se utilizó el mismo n para este caso de seis periodos. Así pues, según Krajewski, Ritzman & Malhotra (2008) refieren que "los estudios realizados en las dos últimas décadas indican que la combinación de pronósticos provenientes de múltiples fuentes a menudo produce pronósticos más precisos" (p. 547). Para el presente estudio se utilizó la siguiente ecuación para el hallazgo del pronóstico:

Pronóstico combinado =  $(F_t * a_1 + S_t * a_2 + PIT_t * a_3)$ 

Donde:

 $F_t$  = Periodo pronosticado a partir del método promedio móvil ponderado, mediante el modelo subyacente de Vidal (2010).

 $S_t$  = Periodo pronosticado a partir del modelo suavización exponencial simple, a través del modelo subyacente de Vidal (2010).

 $PIT_t$  = Periodo pronosticado a partir del modelo de suavización exponencial con tendencia a partir de la ecuación de tendencia según Chase & Jacobs (2014).

 $a_1$ ,  $a_2$  y  $a_3$  = Parámetros.

De modo que, la suma de los tres parámetros debe ser igual a 1, asimismo, se presentan los valores utilizados, donde  $a_1=0,4 + a_2=0,35 + a_3=0,25 = 1$ , como se puede apreciar a continuación en la figura 46.

| Pronóstico<br><b>PMP</b><br>SES<br><b>SET</b><br>Demanda<br>Per. T<br>Para hallar el Pronóstico:<br>16<br>1<br>5<br>2<br>=SUMAPRODUCTO(Matriz 1; Matriz 2)<br>2<br>3<br>0<br>Matriz 1<br>4<br>5<br>0<br>$\overline{0}$<br>6<br>0<br>7<br>0<br>1<br>3<br>$\overline{\mathbf{3}}$<br>1<br>4<br>$\overline{\mathfrak{o}}$<br>2<br>40<br>8<br>0<br>1<br>$\blacksquare$<br>3<br>29<br>3<br>66<br>13<br>28<br>40<br>31<br>50<br>10<br>4<br>47<br>66<br>31<br>5<br>$_{20}$<br>28<br>11<br>24<br>31<br>31<br>6<br>15<br>20<br>21<br>12<br>17<br>28<br>7<br>3<br>17<br>13<br>15<br>23<br>14<br>8<br>5<br>14<br>13<br>3<br>17<br>11<br>9<br>$\overline{1}$<br>5<br>15<br>13<br>12<br>18<br>10<br>$\overline{1}$<br>16<br>22<br>12<br>11<br>10<br>$\overline{\mathbf{11}}$<br>49<br>14<br>19<br>17<br>20<br>22<br>12<br>29<br>49<br>26<br>39<br>18<br>38<br>13<br>28<br>29<br>27<br>$\overline{26}$<br>19<br>23<br>22<br>28<br>27<br>$\overline{26}$<br>20<br>14<br>23<br>$\overline{21}$<br>15<br>18<br>22<br>26<br>22<br>20<br>16<br>6<br>23<br>22<br>20<br>18<br>20<br>23<br>$\overline{17}$<br>15<br>$\overline{17}$<br>13<br>16<br>6<br>$\overline{17}$<br>24<br>18<br>24<br>15<br>17<br>18<br>25<br>19<br>24<br>24<br>19<br>23<br>$\overline{30}$<br>36<br>263<br>264<br>213<br>251<br>287<br>288<br>232<br>Pronóstico para 12 períodos (meses)<br>274<br>53<br>52<br>a1<br>Suma<br>0,4<br>0,35<br>0,25<br>1<br>Matriz 2 |     |  | Método combinado |  |  |
|----------------------------------------------------------------------------------------------------|-----|--|------------------|--|--|
|                                                                                                    | Mes |  |                  |  |  |
|                                                                                                    |     |  |                  |  |  |
|                                                                                                    |     |  |                  |  |  |
|                                                                                                    |     |  |                  |  |  |
|                                                                                                    |     |  |                  |  |  |
|                                                                                                    |     |  |                  |  |  |
|                                                                                                    |     |  |                  |  |  |
|                                                                                                    |     |  |                  |  |  |
|                                                                                                    |     |  |                  |  |  |
|                                                                                                    |     |  |                  |  |  |
|                                                                                                    |     |  |                  |  |  |
|                                                                                                    |     |  |                  |  |  |
|                                                                                                    |     |  |                  |  |  |
|                                                                                                    |     |  |                  |  |  |
|                                                                                                    |     |  |                  |  |  |
|                                                                                                    |     |  |                  |  |  |
|                                                                                                    |     |  |                  |  |  |
|                                                                                                    |     |  |                  |  |  |
|                                                                                                    |     |  |                  |  |  |
|                                                                                                    |     |  |                  |  |  |
|                                                                                                    |     |  |                  |  |  |
|                                                                                                    |     |  |                  |  |  |
|                                                                                                    |     |  |                  |  |  |
|                                                                                                    |     |  |                  |  |  |
|                                                                                                    |     |  |                  |  |  |
|                                                                                                    |     |  |                  |  |  |
|                                                                                                    |     |  |                  |  |  |
|                                                                                                    |     |  |                  |  |  |
|                                                                                                    |     |  |                  |  |  |
|                                                                                                    |     |  |                  |  |  |
|                                                                                                    |     |  |                  |  |  |
|                                                                                                    |     |  |                  |  |  |

*Figura 46.* Pronóstico [de la demanda por el método combinado](#page-20-0)

*[4.2.3.5.1 Procedimiento empleado para hallar el pronós](#page-10-12)*tico. A partir de la selección de las técnicas a combinar, por el cual Vidal (2010) refiere que "se recomienda, en cuanto sea posible, utilizar una combinación de sistemas de pronósticos" (p. 414). Esto ya que se pueden combinar varios tipos de sistemas, por ende, para hallar el pronóstico se tomaron 18 periodos, como se muestra en la figura 47, a partir del periodo uno mediante la función "Suma producto" en Excel se aplicó a la selección de los tres resultados de los pronósticos correspondientes a cada periodo multiplicado por la selección de los tres parámetros, asimismo, con cada uno de los siguientes períodos a determinar.

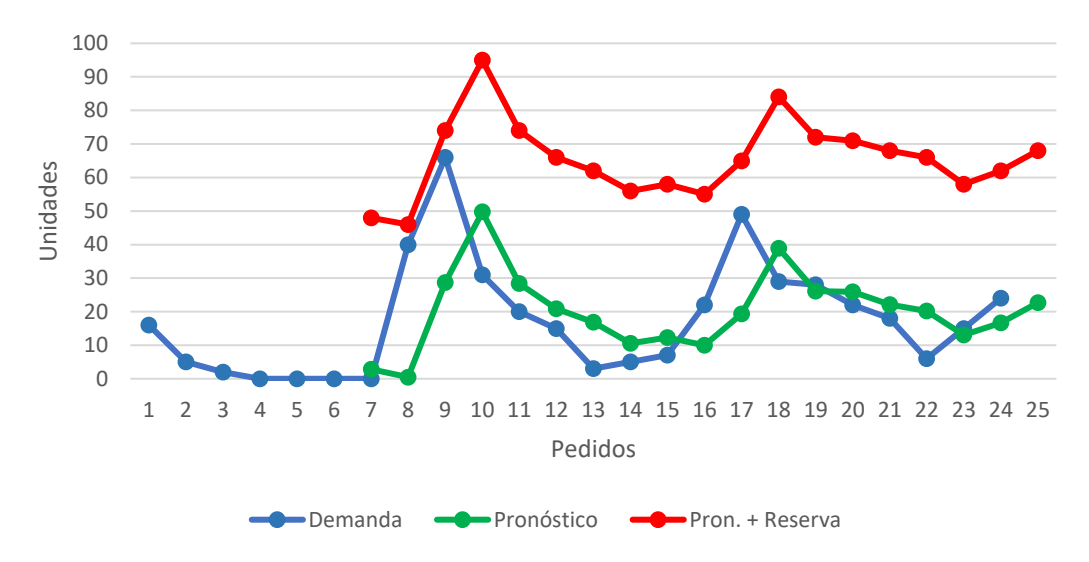

*Figura 47.* [Pronostico método combinado](#page-20-1)

En concordancia, con los resultados obtenidos a través de la aplicación del combinado, la demanda no supera el pronóstico más las reserva en este caso, haciendo referencia a un 100% en cuanto al nivel de servicio, por lo que esto demuestra que hay una probabilidad de uno, por lo tanto, para el mes 25 o también periodo 19 no habrá faltantes.

Por consiguiente, en la tabla 24 se muestran los resultados de los errores y los resultados generales con respecto al método aplicado y en la tabla 25 los resultados de los cálculos del método combinado.

## [Tabla 24.](#page-16-2)

*[Resultados generales método combinado](#page-16-2)*

|            |        | Cálculo de errores |             |       |     | Pronóstico + Reserva  |                   |             | Señal de rastreo                                   |                |
|------------|--------|--------------------|-------------|-------|-----|-----------------------|-------------------|-------------|----------------------------------------------------|----------------|
| <b>MAD</b> | ECM    | <b>MAPE</b>        | <b>MAPE</b> | ER    |     | Nivel de<br>confianza | Desv.<br>Estándar | <b>SCEP</b> | $\Sigma$ Error de la suma de<br>Deviación absoluta | C <sub>T</sub> |
| 12.36      | 282.34 | 79%                | 261%        | 45.46 | .64 | 0.95                  | 27.64             | 36.83       | 222.43                                             | 2,98           |

[Tabla 25.](#page-16-3) *[Resultados método combinado](#page-16-3)*

| Mes    | Per.             | ncommunes mensue compumum            |     |                |                  | Demanda PMP SES SET Pronóstico | Et       | 1Et1  | $Et^2$                                | <b>APE</b> | APE <sup>2</sup> | Pron. $+$<br>Reserva | <b>SCEP</b> | Suma de<br>desviaciones<br>absolutas | <b>MAD</b> | <b>ST</b> |
|--------|------------------|--------------------------------------|-----|----------------|------------------|--------------------------------|----------|-------|---------------------------------------|------------|------------------|----------------------|-------------|--------------------------------------|------------|-----------|
|        |                  |                                      |     |                |                  |                                |          |       |                                       |            |                  |                      |             |                                      |            |           |
| 1      |                  | 16                                   |     |                |                  |                                |          |       |                                       |            |                  |                      |             |                                      |            |           |
| 2      |                  | 5                                    |     |                |                  |                                |          |       |                                       |            |                  |                      |             |                                      |            |           |
| 3      |                  | $\mathfrak{2}$                       |     |                |                  |                                |          |       |                                       |            |                  |                      |             |                                      |            |           |
| 4      |                  | $\mathbf{0}$                         |     |                |                  |                                |          |       |                                       |            |                  |                      |             |                                      |            |           |
| 5<br>6 |                  | $\boldsymbol{0}$<br>$\boldsymbol{0}$ |     |                |                  |                                |          |       |                                       |            |                  |                      |             |                                      |            |           |
|        | $\boldsymbol{0}$ |                                      |     |                |                  |                                |          |       |                                       |            |                  |                      |             |                                      |            |           |
| 7      | 1                | $\mathbf{0}$                         | 3   | $\overline{4}$ | 1                | 3                              | $-2,85$  | 2,85  | 8,12                                  | 0%         | 84%              | 48                   | $-2,85$     | 2,85                                 | 2,85       | 1,00      |
| 8      | $\mathfrak{2}$   | 40                                   | 1   | $\mathbf{0}$   | $\boldsymbol{0}$ | $\mathbf{0}$                   | 39,51    | 39,51 | 1561,04                               | 99%        | 3763%            | 46                   | 36,66       | 42,36                                | 21,18      | 1,73      |
| 9      | 3                | 66                                   | 28  | 40             | 13               | 29                             | 37,28    | 37,28 | 1389,80                               | 56%        | 131%             | 74                   | 73,94       | 79,64                                | 26,55      | 2,78      |
| 10     | $\overline{4}$   | 31                                   | 47  | 66             | 31               | 50                             | $-18,73$ | 18,73 | 350,81                                | 60%        | 40%              | 95                   | 55,21       | 98,37                                | 24,59      | 2,25      |
| 11     | 5                | 20                                   | 24  | 31             | 31               | 28                             | $-8,39$  | 8,39  | 70,39                                 | 42%        | 34%              | 74                   | 46,82       | 106,76                               | 21,35 2,19 |           |
| 12     | 6                | 15                                   | 17  | 20             | 28               | 21                             | $-5,87$  | 5,87  | 34,46                                 | 39%        | 34%              | 66                   | 40,95       | 112,63                               | 18,77      | 2,18      |
| 13     | 7                | 3                                    | 14  | 15             | 23               | 17                             | $-13,89$ | 13,89 | 192,93                                | 463%       | 96%              | 62                   | 27,06       | 126,52                               | 18,07 1,50 |           |
| 14     | 8                | $\sqrt{5}$                           | 13  | 3              | 17               | 11                             | $-5,58$  | 5,58  | 31,14                                 | 112%       | 42%              | 56                   | 21,48       | 132,10                               | 16,51 1,30 |           |
| 15     | 9                | 7                                    | 18  | 5              | 13               | 12                             | $-5,30$  | 5,30  | 28,09                                 | 76%        | 29%              | 58                   | 16,18       | 137,40                               | 15,27      | 1,06      |
| 16     | 10               | 22                                   | 12  | 7              | 11               | 10                             | 11,99    | 11,99 | 143,76                                | 55%        | 98%              | 55                   | 28,17       | 149,39                               | 14,94 1,89 |           |
| 17     | 11               | 49                                   | 20  | 22             | 14               | 19                             | 29,63    | 29,63 | 877,94                                | 60%        | 147%             | 65                   | 57,80       | 179,02                               | 16,27 3,55 |           |
| 18     | 12               | 29                                   | 38  | 49             | 26               | 39                             | $-9,93$  | 9,93  | 98,60                                 | 34%        | 26%              | 84                   | 47,87       | 188,95                               | 15,75      | 3,04      |
| 19     | 13               | 28                                   | 23  | 29             | 27               | 26                             | 1,90     | 1,90  | 3,61                                  | 7%         | 8%               | 72                   | 49,77       | 190,85                               | 14,68 3,39 |           |
| 20     | 14               | 22                                   | 23  | 28             | 27               | 26                             | $-3,97$  | 3,97  | 15,76                                 | 18%        | 17%              | 71                   | 45,80       | 194,82                               | 13,92 3,29 |           |
| 21     | 15               | 18                                   | 20  | 22             | 26               | 22                             | $-4,12$  | 4,12  | 16,97                                 | 23%        | 21%              | 68                   | 41,68       | 198,94                               | 13,26 3,14 |           |
| 22     | 16               | 6                                    | 20  | 18             | 23               | 20                             | $-14,17$ | 14,17 | 200,79                                | 236%       | 70%              | 66                   | 27,51       | 213,11                               | 13,32      | 2,07      |
| 23     | 17               | 15                                   | 16  | 6              | 17               | 13                             | 1,97     | 1,97  | 3,88                                  | 13%        | 12%              | 58                   | 29,48       | 215,08                               | 12,65 2,33 |           |
| 24     | 18               | 24                                   | 18  | 15             | 17               | 17                             | 7,35     | 7,35  | 54,02                                 | 31%        | 40%              | 62                   | 36,83       | 222,43                               | 12,36 2,98 |           |
| 25     | 19               |                                      | 24  | 24             | 19               | 23                             |          |       |                                       |            |                  | 68                   |             |                                      |            |           |
| 36     | 30               |                                      | 263 | 264            | 187              | 244                            |          |       |                                       |            |                  | 290                  |             |                                      |            |           |
|        |                  |                                      |     |                |                  |                                |          |       | Pronóstico + Reserva para 12 períodos |            |                  |                      |             |                                      |            |           |
|        |                  | Pronóstico para 12 períodos (meses)  |     |                |                  | 267                            |          |       | (meses)                               |            |                  | 358                  |             |                                      |            |           |

*[4.2.3.5.2 Análisis de la señal de rastreo.](#page-10-13)* En cuanto a la señal de rastreo establecida para el seguimiento del comportamiento de la demanda con respecto al pronóstico de esta, como se aprecia en la figura 48, todos los periodos se encuentran dentro del rango de los límites de control superior e inferior, esto quiere decir que, el sistema de pronóstico combinado funcionó adecuadamente, pero si se tiene en cuenta que el SCEP= 36,83 se interpreta que siendo el sesgo positivo, la demanda es mayor al pronóstico, lo que no se considera conveniente ya que esta está en aumento y puede llegar el momento en el que alguno de los periodos se encuentren fuera de control y el sistema falle.

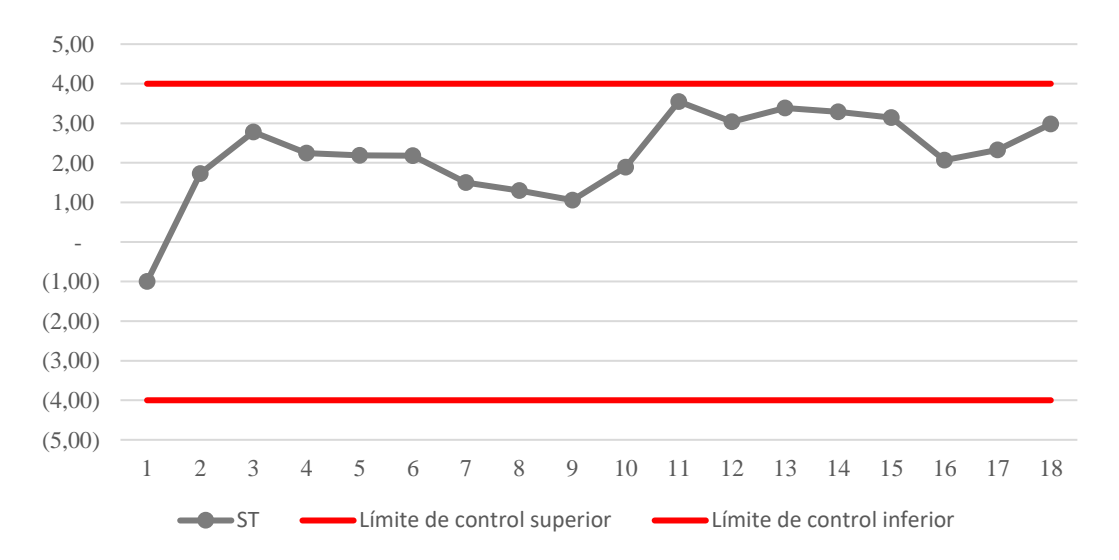

*Figura 48.* [Señal de rastreo método combinado](#page-20-2)

*[4.2.3.6 Sistema de pronóstico regresión lineal](#page-10-14)*. Mediante el modelo casual de regresión, a través de la línea de tendencia "lineal" con base en la demanda, se utilizó la herramienta de Excel por funciones estadísticas en la opción de análisis de datos, allí se seleccionó para hallar el pronóstico, a continuación, se presenta la ecuación utilizada dada por lo línea de tendencia:

$$
\hat{y} = 0.6022 \times (Per.T) + 10.098
$$

donde:

ŷ= Demanda a pronosticar

Per. T= Periodo

 $b_0$ = estimación estadística muestral

 $b_1$ =estimación estadística muestral

De esta manera, se obtuvo un valor de  $b_1 = 0.6022$  y  $b_0 = 10,098$  Con un R cuadrado del "R2= 0,0631" es decir un 6,31% que se refiere al porcentaje de variabilidad del pronóstico con respecto al artículo Gafa Lente gris.

Para determinar el pronóstico de acuerdo al periodo seleccionado, como se muestra en la figura 49, la ecuación dada mediante la línea de tendencia "lineal", reemplazando los valores del "Per. T" predispuestos por la columna en el que se encuentran, para el artículo Gafa lente gris se tuvieron en cuenta 24 revisiones para el periodo con una frecuencia mensual, donde se proyectaron 12 meses adicionales para la demanda pronosticada.

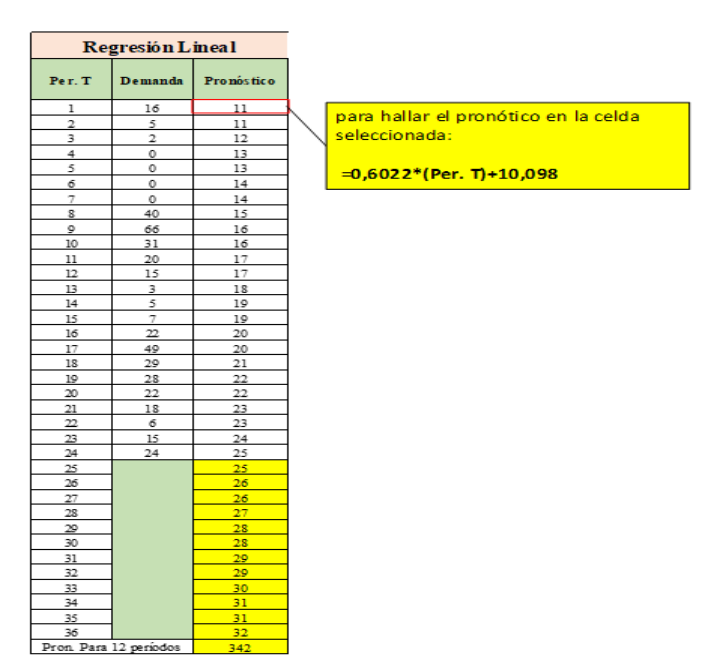

*Figura 49.* [Pronóstico de la demanda por el método de regresión lineal](#page-20-3)

*[4.2.3.6.1 Procedimiento empleado para hallar el pronóstico.](#page-10-15)* En tal sentido, como se muestra en la figura 50 la demanda supera el total del pronóstico más la reserva en un periodo, esto

quiere decir que para el nivel del servicio teniendo en cuenta que, de los 25 periodos graficados, el periodo 9 es el que supera el límite del inventario de seguridad, por lo tanto, el nivel de servicio =  $(1-1/25)$  = 0,96 = 96%, superando al nivel del servicio teórico que fue del 95%, asimismo hay un 0,96 de probabilidad de que no ocurran faltantes para el periodo 25.

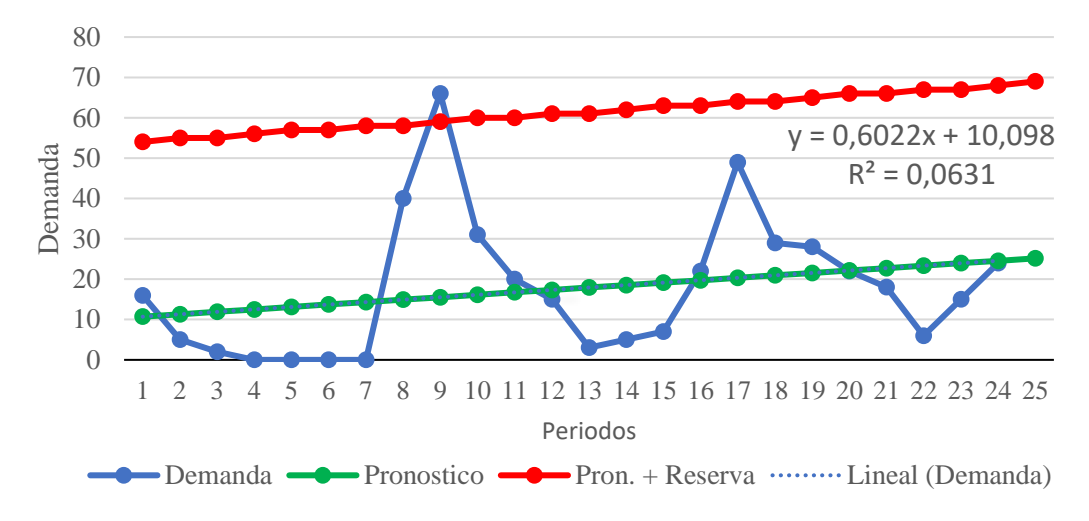

*Figura 50.* [Pronóstico regresión lineal](#page-20-4)

Por consiguiente, en la tabla 26 se muestran los resultados de los errores y los resultados generales con respecto al método aplicado y en la tabla 27 los resultados de los cálculos del método de regresión lineal.

[Tabla 26.](#page-16-4)

*[Resultados generales regresión lineal](#page-16-4)*

|       |            | Cálculo de errores |                   |       |     | Pronóstico + Reserva  |                        |             | Señal de rastreo                                   |          |
|-------|------------|--------------------|-------------------|-------|-----|-----------------------|------------------------|-------------|----------------------------------------------------|----------|
| MAD   | <b>ECM</b> | <b>MAPE</b>        | MAPE <sup>2</sup> | ER    |     | Nivel de<br>confianza | Desviación<br>estándar | <b>SCEP</b> | $\Sigma$ Error de la suma de<br>Deviación absoluta |          |
| 12.04 | 258.00     | 96%                | 74%               | 43.46 | .64 | 0.95                  | 26.42                  | $-0.01$     | 288.95                                             | $0.00\,$ |

[Tabla 27.](#page-16-5) *[Resultados regresión lineal](#page-16-5)*

| Per. T                   | nesunuuos regresion imeui<br>Demanda | Pronostico | Et                                            | 1Et1  | $Et^2$  | <b>APE</b> | APE <sup>®</sup> | Pron. + Reserva | <b>SCEP</b> | Suma desv. Abs | <b>MAD</b> | <b>ST</b> |
|--------------------------|--------------------------------------|------------|-----------------------------------------------|-------|---------|------------|------------------|-----------------|-------------|----------------|------------|-----------|
| 1                        | 16                                   | 11         | 5,3                                           | 5,3   | 28,09   | 33%        | 50%              | 54              | 5,30        | 5,30           | 5,30       | 1,00      |
| $\overline{\mathbf{c}}$  | 5                                    | 11         | $-6,3$                                        | 6,3   | 39,69   | 126%       | 56%              | 55              | $-1,00$     | 11,60          | 5,80       | $-0,17$   |
| 3                        | $\overline{c}$                       | 12         | $-9,9$                                        | 9,9   | 98,01   | 495%       | 83%              | 55              | $-10,90$    | 21,50          | 7,17       | $-1,52$   |
| $\overline{\mathcal{L}}$ | $\boldsymbol{0}$                     | 13         | $-12,51$                                      | 12,51 | 156,5   | $0\%$      | 100%             | 56              | $-23,41$    | 34,01          | 8,50       | $-2,75$   |
| 5                        | $\boldsymbol{0}$                     | 13         | $-13,11$                                      | 13,11 | 171,87  | 0%         | 100%             | 57              | $-36,52$    | 47,12          | 9,42       | $-3,88$   |
| 6                        | $\boldsymbol{0}$                     | 14         | $-13,71$                                      | 13,71 | 187,96  | 0%         | 100%             | 57              | $-50,23$    | 60,83          | 10,14      | $-4,95$   |
| $\boldsymbol{7}$         | $\boldsymbol{0}$                     | 14         | $-14,31$                                      | 14,31 | 204,78  | 0%         | 100%             | 58              | $-64,54$    | 75,14          | 10,73      | $-6,01$   |
| 8                        | 40                                   | 15         | 25,08                                         | 25,08 | 629,01  | 63%        | 168%             | 58              | $-39,46$    | 100,22         | 12,53      | $-3,15$   |
| 9                        | 66                                   | 16         | 50,48                                         | 50,48 | 2548,23 | 76%        | 325%             | 59              | 11,02       | 150,70         | 16,74      | 0,66      |
| 10                       | 31                                   | 16         | 14,88                                         | 14,88 | 221,41  | 48%        | 92%              | 60              | 25,90       | 165,58         | 16,56      | 1,56      |
| 11                       | 20                                   | 17         | 3,28                                          | 3,28  | 10,76   | 16%        | 20%              | 60              | 29,18       | 168,86         | 15,35      | 1,90      |
| 12                       | 15                                   | 17         | $-2,32$                                       | 2,32  | 5,38    | 15%        | 13%              | 61              | 26,86       | 171,18         | 14,27      | 1,88      |
| 13                       | 3                                    | 18         | $-14,93$                                      | 14,93 | 222,9   | 498%       | 83%              | 61              | 11,93       | 186,11         | 14,32      | 0,83      |
| 14                       | 5                                    | 19         | $-13,53$                                      | 13,53 | 183,06  | 271%       | 73%              | 62              | $-1,60$     | 199,64         | 14,26      | $-0,11$   |
| 15                       | $\overline{7}$                       | 19         | $-12,13$                                      | 12,13 | 147,14  | 173%       | 63%              | 63              | $-13,73$    | 211,77         | 14,12      | $-0,97$   |
| 16                       | 22                                   | 20         | 2,27                                          | 2,27  | 5,15    | 10%        | 12%              | 63              | $-11,46$    | 214,04         | 13,38      | $-0,86$   |
| 17                       | 49                                   | 20         | 28,66                                         | 28,66 | 821,4   | 58%        | 141%             | 64              | 17,20       | 242,70         | 14,28      | 1,20      |
| 18                       | 29                                   | 21         | 8,06                                          | 8,06  | 64,96   | 28%        | 38%              | 64              | 25,26       | 250,76         | 13,93      | 1,81      |
| 19                       | 28                                   | 22         | 6,46                                          | 6,46  | 41,73   | 23%        | 30%              | 65              | 31,72       | 257,22         | 13,54      | 2,34      |
| 20                       | 22                                   | 22         | $-0,14$                                       | 0,14  | 0,02    | 1%         | 1%               | 66              | 31,58       | 257,36         | 12,87      | 2,45      |
| 21                       | 18                                   | 23         | $-4,74$                                       | 4,74  | 22,47   | 26%        | 21%              | 66              | 26,84       | 262,10         | 12,48      | 2,15      |
| $22\,$                   | 6                                    | 23         | $-17,35$                                      | 17,35 | 301,02  | 289%       | 74%              | 67              | 9,49        | 279,45         | 12,70      | 0,75      |
| 23                       | 15                                   | 24         | $-8,95$                                       | 8,95  | 80,1    | 60%        | 37%              | 67              | 0,54        | 288,40         | 12,54      | 0,04      |
| 24                       | 24                                   | 25         | $-0,55$                                       | 0,55  | 0,3     | 2%         | 2%               | 68              | $-0,01$     | 288,95         | 12,04      | 0,00      |
| 25                       |                                      | 25         |                                               |       |         |            |                  | 69              |             |                |            |           |
| 26                       |                                      | 26         |                                               |       |         |            |                  | 69              |             |                |            |           |
| 27                       |                                      | 26         |                                               |       |         |            |                  | 70              |             |                |            |           |
| 28                       |                                      | 27         |                                               |       |         |            |                  | 70              |             |                |            |           |
| 29                       |                                      | 28         |                                               |       |         |            |                  | 71              |             |                |            |           |
| $30\,$                   |                                      | 28         |                                               |       |         |            |                  | 72              |             |                |            |           |
| 31                       |                                      | 29         |                                               |       |         |            |                  | 72              |             |                |            |           |
| 32                       |                                      | 29         |                                               |       |         |            |                  | 73              |             |                |            |           |
| 33                       |                                      | 30         |                                               |       |         |            |                  | 73              |             |                |            |           |
| 34                       |                                      | 31         |                                               |       |         |            |                  | 74              |             |                |            |           |
| 35                       |                                      | 31         |                                               |       |         |            |                  | 75              |             |                |            |           |
| 36                       |                                      | 32         |                                               |       |         |            |                  | 75              |             |                |            |           |
| Pron. Para 12 períodos   |                                      | 342        | Pronóstico + Reserva para 12 períodos (meses) |       |         |            |                  | 863             |             |                |            |           |

*[4.2.3.6.2 Análisis de la señal de rastreo.](#page-10-16)* Para la señal de rastreo en este método de regresión lineal, se tomó un límite máximo de cuatro y un límite mínimo de menos cuatro, el cual la "ST" está determinada por un SCEP = -0,01 como es un valor negativo expresa que la demanda es menor al pronóstico, lo cual es un buen resultado, por lo tanto este valor se divide entre un  $MAD = 12,04$  lo que da en efecto una  $ST = -0,00$  que varía entre los 24 periodos como se muestra en la figura 51, también se observa que dos periodos se encuentran fuera del límite de control inferior, es decir que la señal de rastreo en este método de pronóstico solo 22 periodos son aceptados dentro del rango establecido, sin embargo, se muestra un pronóstico adecuado.

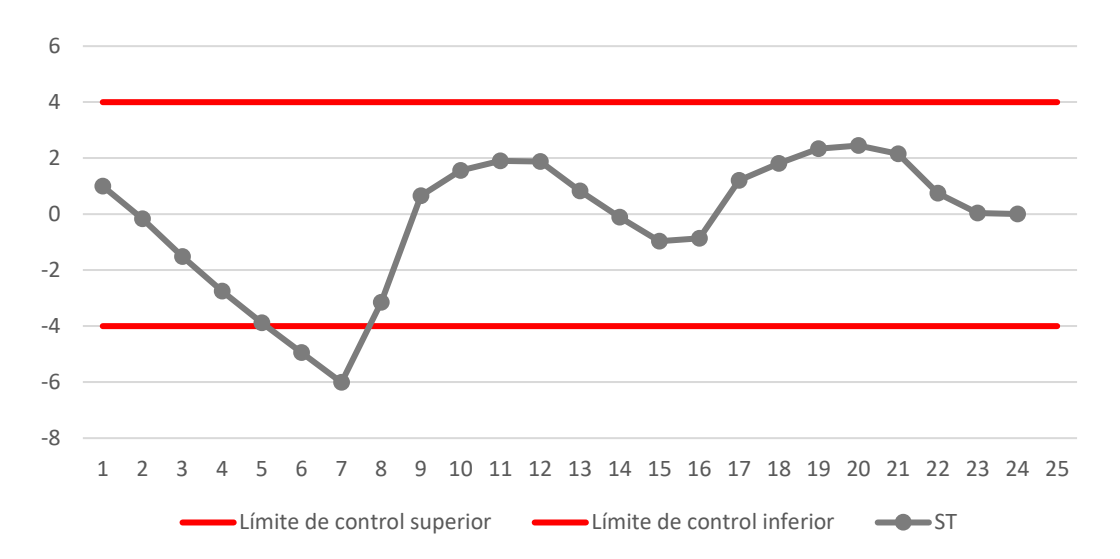

*Figura 51.* [Señal de rastreo método de regresión lineal](#page-20-5)

*[4.2.3.7 Sistema de pronóstico método de Winters](#page-10-17)*. Este método que hace parte de los sistemas de pronósticos para demanda estacional ya que en cierta frecuencia para este caso mensual, presenta en ciertos periodos altos picos y luego vuelve a la uniformidad según el periodo, por lo tanto este método se utilizó para pronosticar la demanda con base en el consumo de cada artículo establecido, por el cual detalla a continuación con el artículo "Gafa lente gris", seguidamente según Vidal (2010), establece que "El modelo más comúnmente utilizado en

demanda estacional es el modelo multiplicativo de Winters" (p. 123). En tal sentido a continuación se presenta el desarrollo del modelo:

Para realizar el pronóstico de Winters se tomaron los datos iniciales por año según el historial de consumo, para este artículo "Gafa lente gris" se utilizaron los datos de dos años, es decir, un m=2 estaciones disponibles, por el cual el periodo estacional es de L= 12 meses para cada una, tal como lo refiere Vidal (2010) en la siguiente ecuación:

$$
\sum_{t=1}^{L} C_t = L
$$

Por lo anterior, como se aprecia en la tabla 28, se determinó un  $\overline{x}_1$ =16,25 para el primer año, igualmente, un  $\overline{x}_2$ =19,00 para el segundo año, y un promedio en total de estos de  $\overline{X}$ =17,63 el cual para el presente proyecto se determinó un valor de  $b_2(0) = S_0 = 20,26$  y un  $\hat{a}_1(0) = T_0 = 0,23$ , donde, se determinaron a partir de la siguiente ecuación según Vidal (2010):

$$
b_2(0) = \frac{\overline{X} - \overline{x}_1}{(m-1)L}
$$

$$
\hat{a}_1(0) = \overline{x}_1 - \frac{L}{2} b_2(0) \text{ (p. 126)}
$$

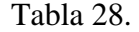

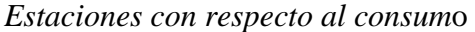

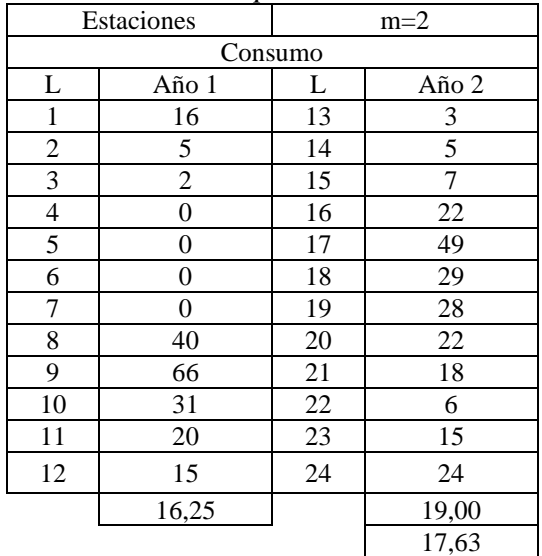

Para hallar la estacionalidad, como se muestra en la figura 52, desde el mes 1 hasta el mes 24, en la columna "Estacionalidad, la cual está sujeta a mL= (2) (12) =24 valores correspondientes a  $C_t$ , se utilizó la siguiente ecuación según Vidal (2010):

$$
\hat{C}_t = \frac{x_t}{\overline{x}_1 - \left[\frac{(L+1)}{2} - J\right]} b2(0), \text{ para } t = 1, 2, ..., mL (p. 126)
$$

Seguidamente se determinan los factores estacionales para el primer y segundo año, el promedio de estos dos con su correspondiente normalización como se muestra en la tabla 29, con base en las siguientes ecuaciones establecidas por Vidal (2010):

$$
\overline{c}_t = \frac{1}{m} \sum_{k=0}^{m-1} \hat{C}_{t+kL}, \text{ para t=1, 2, ..., L (p. 126)}
$$

$$
\hat{C}_t(0) = \overline{c}_t \frac{L}{\sum_{t=1}^L \overline{c}_t}, \text{ para t=1, 2, ..., L (p. 126)}
$$

| Pacibles esiacionales y normalización melodo winters |                       |       |           |               |  |  |  |  |
|------------------------------------------------------|-----------------------|-------|-----------|---------------|--|--|--|--|
|                                                      | Factores estacionales |       | Promedios | Normalización |  |  |  |  |
| Mes                                                  | Año 1                 | Año 2 |           |               |  |  |  |  |
|                                                      | 0.80                  | 0.15  | 0,47      | 0.54          |  |  |  |  |
| 2                                                    | 0,25                  | 0,25  | 0,25      | 0,28          |  |  |  |  |
| 3                                                    | 0,10                  | 0,35  | 0,22      | 0,26          |  |  |  |  |
| 4                                                    | 0,00                  | 1,10  | 0,55      | 0,62          |  |  |  |  |
| 5                                                    | 0.00                  | 2,45  | 1,22      | 1,39          |  |  |  |  |
| 6                                                    | 0,00                  | 1,45  | 0,72      | 0,82          |  |  |  |  |
| 7                                                    | 0.00                  | 1,40  | 0,70      | 0,79          |  |  |  |  |
| 8                                                    | 2,00                  | 1,10  | 1,55      | 1,76          |  |  |  |  |
| 9                                                    | 3,29                  | 0,90  | 2,10      | 2,38          |  |  |  |  |
| 10                                                   | 1,55                  | 0,30  | 0,92      | 1,05          |  |  |  |  |
| 11                                                   | 1,00                  | 0,75  | 0.87      | 0.99          |  |  |  |  |
| 12                                                   | 0.75                  | 1,20  | 0,97      | 1,11          |  |  |  |  |
|                                                      |                       |       | 10,56     | 12            |  |  |  |  |

[Tabla 29.](#page-16-7) *[Factores estacionales y](#page-16-7) normalización método Winters*

De manera que, se revisa la estimación como se muestra en la figura 52 para el Nivel medio (St) =  $\hat{a}_1(T)$ , Tendencia (Tt) =  $b_2(T)$  y estacionalidad (Ct) = $\hat{C}_T(T)$ , la cual se encuentran sujetas cada una al valor de las constantes de suavización  $\alpha = 1,00$ ,  $\beta = 0,00$  y  $\gamma = 0,68$ , esto como lo define según Vidal (2010) con las siguientes ecuaciones:

$$
\hat{a}_1(T) = \alpha \frac{x_T}{\hat{c}_T(T-L)} + (1-\alpha) \left( \hat{a}_1(T-1) + b_2(T-1) \right) (p. 132)
$$

$$
b_2(T) = \beta(\hat{a}_1(T) - \hat{a}_1(T - 1)) + (1-\beta)b_2(T - 1)
$$
 (p. 132)  

$$
\hat{C}_T(T) = \gamma \frac{x_T}{\hat{a}_1(T)} + (1-\gamma)\hat{C}_T(T - L)
$$
 (p. 133)

Luego, para pronosticar el futuro de la demanda correspondiente al mes 25 arrojó un valor de 11 unidades, asimismo, para el pronóstico en tiempo real, un valor de 172 unidades para un total con respecto al pronóstico para los doce meses siguientes con un valor de 183 unidades, en la figura 52 se puede apreciar cómo se determina dicho pronóstico

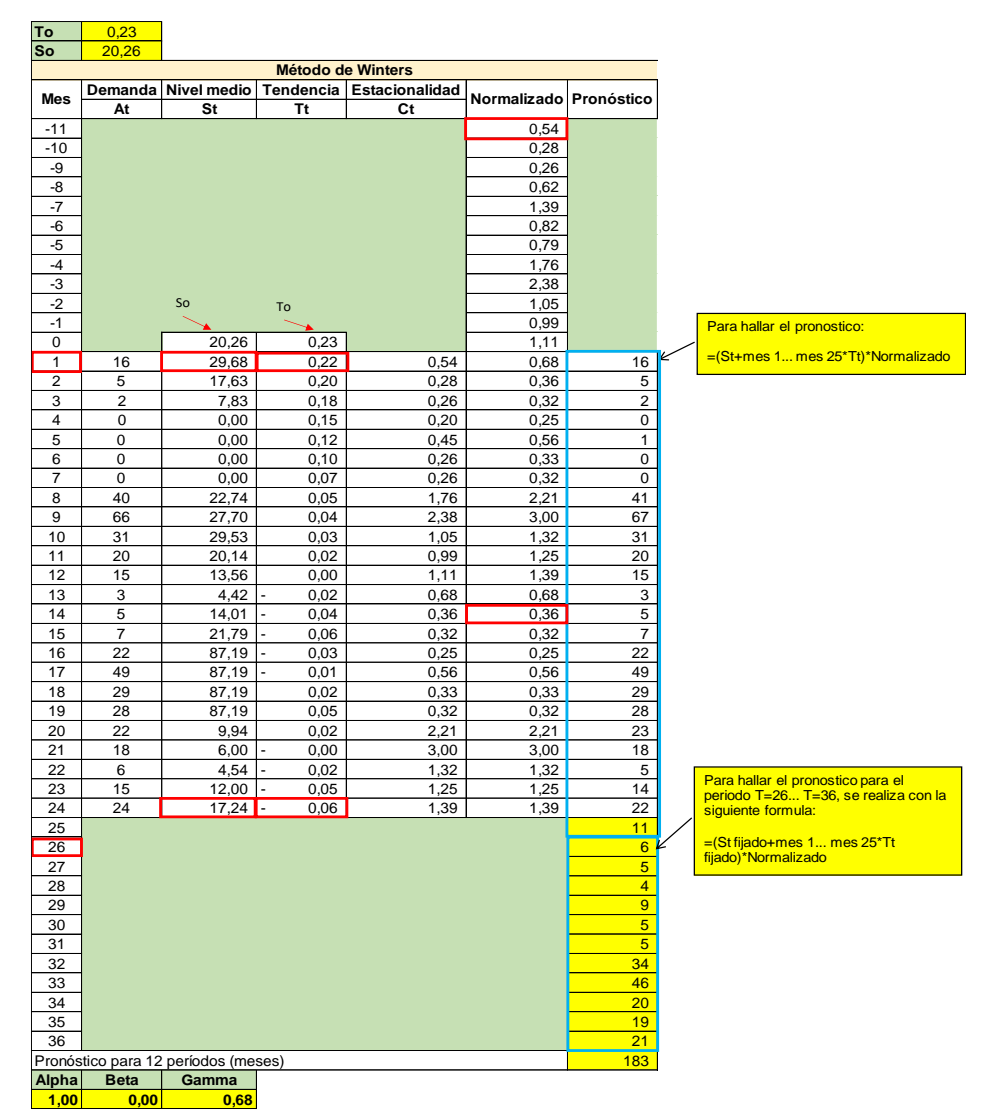

.

*Figura 52.* Pronóstico [de la demanda por el método de Winters](#page-20-6)

*[4.2.3.7.1 Procedimiento empleado para hallar el pronóstico](#page-10-18)*. Mediante la aplicación del método de Winters, como se muestra en la figura 53, el pronóstico más reserva y el pronóstico sigue a la demanda de forma muy relacionada, sin embargo, la demanda se mantiene por debajo, con esta técnica se obtuvo como resultado unas 183 unidades para la futura demanda, con un MAD=0,47 y un SCEP=-1,21, por el análisis de los cálculos de los errores, el pronóstico se ve positivo ya que esto indica que es mayor a la demanda.

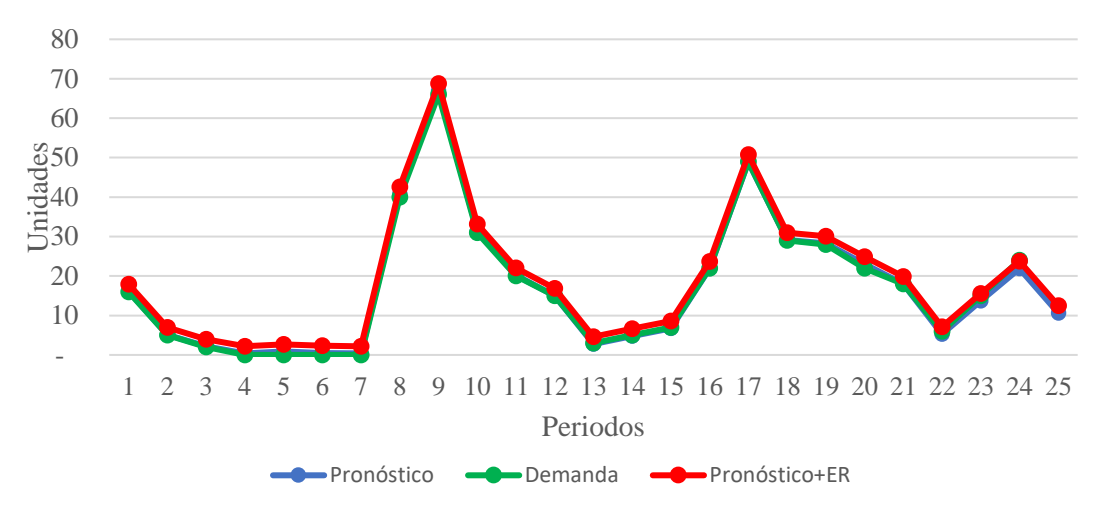

*Figura 53.* [Pronostico método de Winters](#page-20-7)

Así pues, en la tabla 30 se muestran los resultados de los errores y los resultados generales con respecto al método aplicado y en la tabla 31 los resultados de los cálculos del método de Winters.

[Tabla 30.](#page-16-8) *[Resultados generales Winters](#page-16-8)*

| Cálculo de errores |      |    |                       | Pronóstico + Reserva |  |           |                                 | Señal de rastreo |                                                    |         |
|--------------------|------|----|-----------------------|----------------------|--|-----------|---------------------------------|------------------|----------------------------------------------------|---------|
|                    |      |    | MAD ECM MAPE MAPE'LER |                      |  | confianza | Nivel de Desviación<br>estándar | <b>SCEP</b>      | $\Sigma$ Error de la suma de<br>Deviación absoluta |         |
| 0.47               | 0.46 | 3% | 20%                   |                      |  | 0.95      |                                 |                  |                                                    | $-2.59$ |
[Tabla 31.](#page-16-0) *[Resultados Winters](#page-16-0)*

|                         | Mes Demanda      | Nivel<br>medio                                                                                |                                                                                                    |                            |              | Tend. Est. Norm. Pronóstico | Et           |              | Et^2 ABS(Et/At) IetI APE APE |              |          |             | Pronóstico<br>$+ER$      | <b>SCEP</b>        | Suma<br>Abs  | desv. MAD    | <b>ST</b>            |
|-------------------------|------------------|-----------------------------------------------------------------------------------------------|----------------------------------------------------------------------------------------------------|----------------------------|--------------|-----------------------------|--------------|--------------|------------------------------|--------------|----------|-------------|--------------------------|--------------------|--------------|--------------|----------------------|
|                         | At               | $\operatorname*{St}% \nolimits_{\mathbb{Z}}\left( \mathbb{Z}^{\Sigma\left( 1\right) }\right)$ | $\operatorname{Tr}% \left\{ \mathcal{N}_{i}\right\} =\operatorname{Tr}(\mathcal{N}_{i})\left( \mathcal{N}_{i}\right)$ | $\mathop{\rm Ct}\nolimits$ |              |                             |              |              |                              |              |          |             |                          |                    |              |              |                      |
| $-11$                   |                  |                                                                                               |                                                                                                    |                            | 0,54         |                             |              |              |                              |              |          |             |                          |                    |              |              |                      |
| $-10$                   |                  |                                                                                               |                                                                                                    |                            | 0,28         |                             |              |              |                              |              |          |             |                          |                    |              |              |                      |
| $-9$                    |                  |                                                                                               |                                                                                                    |                            | 0,26         |                             |              |              |                              |              |          |             |                          |                    |              |              |                      |
| $\mbox{-}8$             |                  |                                                                                               |                                                                                                    |                            | 0,62         |                             |              |              |                              |              |          |             |                          |                    |              |              |                      |
| $-7$                    |                  |                                                                                               |                                                                                                    |                            | 1,39         |                             |              |              |                              |              |          |             |                          |                    |              |              |                      |
| $-6$                    |                  |                                                                                               |                                                                                                    |                            | 0,82         |                             |              |              |                              |              |          |             |                          |                    |              |              |                      |
| $-5$                    |                  |                                                                                               |                                                                                                    |                            | 0,79         |                             |              |              |                              |              |          |             |                          |                    |              |              |                      |
| $-4$                    |                  |                                                                                               |                                                                                                    |                            | 1,76         |                             |              |              |                              |              |          |             |                          |                    |              |              |                      |
| $-3$                    |                  |                                                                                               |                                                                                                    |                            | 2,38         |                             |              |              |                              |              |          |             |                          |                    |              |              |                      |
| $-2$                    |                  |                                                                                               |                                                                                                    |                            | 1,05         |                             |              |              |                              |              |          |             |                          |                    |              |              |                      |
| $-1$                    |                  |                                                                                               |                                                                                                    |                            | 0,99         |                             |              |              |                              |              |          |             |                          |                    |              |              |                      |
| $\boldsymbol{0}$        |                  | 20,26                                                                                         | 0,23                                                                                                    |                            | 1,11         |                             |              |              |                              |              |          |             |                          |                    |              |              |                      |
| 1                       | 16               | 29,68                                                                                         | 0,22                                                                                                    | 0,54                       | 0,68         | 16                          | $-0,12$      | 0,01         | 0,01                         | 0,12         | 1%       | 1%          | 18                       | $-0,12$            | 0,12         | 0,12         | $-1,00$              |
| $\overline{\mathbf{c}}$ | 5                | 17,63                                                                                         | 0,20                                                                                                    | 0,28                       | 0,36         | 5                           | $-0,11$      | 0,01         | 0,02                         | 0,11         | 2%       | $2\%$       | 7                        | $-0,23$            | 0,23         | 0,12         | $-2,00$              |
| 3                       | 2                | 7,83                                                                                          | 0,18                                                                                                    | 0,26                       | 0,32         | $\overline{c}$              | $-0,14$      | 0,02         | 0,07                         | 0,14         | 7%       | 6%          | $\overline{\mathcal{L}}$ | $-0,37$            | 0,37         | 0,12         | $-3,00$              |
| $\overline{4}$          | $\boldsymbol{0}$ | 0,00                                                                                          | 0,15                                                                                                    | 0,20                       | 0,25         | $\boldsymbol{0}$            | $-0,38$      | 0,14         | 0,00                         | 0,38         | 0%       | 100%        | $\overline{c}$           | $-0,75$            | 0,75         | 0,19         | $-4,00$              |
| 5                       | 0                | 0,00                                                                                          | 0,12                                                                                                    | 0,45                       | 0,56         | 1                           | $-0,86$ 0,74 |              | 0,00                         | 0,86         | 0%       | 100%        | 3                        | $-1,61$            | 1,61         | 0,32         | $-5,00$              |
| 6                       | $\boldsymbol{0}$ | 0,00                                                                                          | 0,10                                                                                                    | 0,26                       | 0,33         | $\boldsymbol{0}$            | $-0,48$      | 0,23         | 0,00                         | 0,48         | 0%       | 100%        | $\overline{\mathbf{c}}$  | $-2,09$            | 2,09         | 0,35         | $-6,00$              |
| 7                       | $\boldsymbol{0}$ | 0,00                                                                                          | 0,07                                                                                                    | 0,26                       | 0,32         | $\boldsymbol{0}$            | $-0,38$      | 0,15         | 0,00                         | 0,38         | 0%       | 100%        | $\overline{c}$           | $-2,47$            | 2,47         | 0,35         | $-7,00$              |
| 8                       | 40               | 22,74                                                                                         | 0,05                                                                                                    | 1,76                       | 2,21         | 41                          | $-0,77$      | 0,60         | 0,02                         | 0,77         | 2%       | 2%          | 43                       | $-3,24$            | 3,24         | 0,41         | $-8,00$              |
| 9                       | 66               | 27,70                                                                                         | 0,04                                                                                                    | 2,38                       | 3,00         | 67                          | $-0,95$      | 0,90         | 0,01                         | 0,95         | 1%       | 1%          | 69                       | $-4,19$            | 4,19         | 0,47         | $-9,00$              |
| 10                      | 31               | 29,53                                                                                         | 0,03                                                                                                    | 1,05                       | 1,32         | 31                          | $-0,36$      | 0,13         | 0,01                         | 0,36         | 1%       | 1%          | 33                       | $-4,55$            | 4,55         | 0,46         | $-10,00$             |
| 11                      | 20               | 20,14                                                                                         | 0,02                                                                                                    | 0,99                       | 1,25         | 20                          | $-0,21$      | 0,04         | 0,01                         | 0,21         | 1%       | 1%          | 22                       | $-4,77$            | 4,77         | 0,43         | $-11,00$             |
| 12                      | 15               | 13,56                                                                                         | 0,00                                                                                                    | 1,11                       | 1,39         | 15                          | 0,00         | 0,00         | 0,00                         | 0,00         | 0%       | 0%          | 17                       | $-4,77$            | 4,77         | 0,40         | $-12,00$             |
| 13                      | 3                | 4,42                                                                                          | $-0,02$                                                                                                    | 0,68                       | 0,68         | 3                           | 0,22         | 0,05         | 0,07                         | 0,22         | 7%       | 8%          | 5                        | $-4,55$            | 4,99         | 0,38         | $-11,85$             |
| 14                      | 5                | 14,01                                                                                         | $-0,04$                                                                                                    | 0,36                       | 0,36         | 5                           | 0,22         | 0,05         | 0,04                         | 0,22         | 4%       | 5%          | 7                        | $-4,33$            | 5,21         | 0,37         | $-11,63$             |
| 15                      | 7                | 21,79                                                                                         | $-0,06$                                                                                                    | 0,32                       | 0,32         | 7                           | 0,28         | 0,08         | 0,04                         | 0,28         | 4%       | 4%          | 9                        | $-4,05$            | 5,49         | 0,37         | $-11,06$             |
| 16<br>17                | 22<br>49         | 87,19<br>87,19                                                                                | $-0,03$<br>$-0,01$                                                                                                    | 0,25<br>0,56               | 0,25<br>0,56 | 22<br>49                    | 0,13<br>0,06 | 0,02<br>0,00 | 0,01<br>0,00                 | 0,13<br>0,06 | 1%<br>0% | 1%<br>$0\%$ | 24<br>51                 | $-3,92$<br>$-3,86$ | 5,62<br>5,68 | 0,35<br>0,33 | $-11,15$<br>$-11,55$ |
| 18                      | 29               | 87,19                                                                                         | 0,02                                                                                                    | 0,33                       | 0,33         | 29                          | $-0,12$      | 0,01         | 0,00                         | 0,12         | 0%       | $0\%$       | 31                       | $-3,97$            | 5,79         | 0,32         | $-12,34$             |
| 19                      | 28               | 87,19                                                                                         | 0,05                                                                                                    | 0,32                       | 0,32         | 28                          | $-0,28$      | 0,08         | 0,01                         | 0,28         | 1%       | 1%          | 30                       | $-4,25$            | 6,07         | 0,32         | $-13,30$             |
| 20                      | 22               | 9,94                                                                                          | 0,02                                                                                                    | 2,21                       | 2,21         | 23                          | $-1,06$      | 1,13         | 0,05                         | 1,06         | 5%       | 5%          | 25                       | $-5,31$            | 7,14         | 0,36         | $-14,89$             |
| 21                      | 18               | 6,00                                                                                          | 0,00                                                                                                    | 3,00                       | 3,00         | 18                          | 0,00         | 0,00         | 0,00                         | 0,00         | 0%       | 0%          | 20                       | $-5,31$            | 7,14         | 0,34         | $-15,64$             |
| $22\,$                  | 6                | 4,54                                                                                          | $-0,02$                                                                                                    | 1,32                       | 1,32         | 5                           | 0,72         | 0,52         | 0,12                         | 0,72         | 12%      | 14%         | 7                        | $-4,59$            | 7,86         | 0,36         | $-12,85$             |
| 23                      | 15               | 12,00                                                                                         | $-0,05$                                                                                                    | 1,25                       | 1,25         | 14                          | 1,30         | 1,68         | 0,09                         | 1,30         | 9%       | 9%          | 16                       | $-3,29$            | 9,16         | 0,40         | $-8,27$              |
| 24                      | 24               | 17,24                                                                                         | $-0,06$                                                                                                    | 1,39                       | 1,39         | 22                          | 2,08         | 4,32         | 0,09                         | 2,08         | 9%       | 9%          | 24                       | $-1,21$            | 11,23        | 0,47         | $-2,59$              |

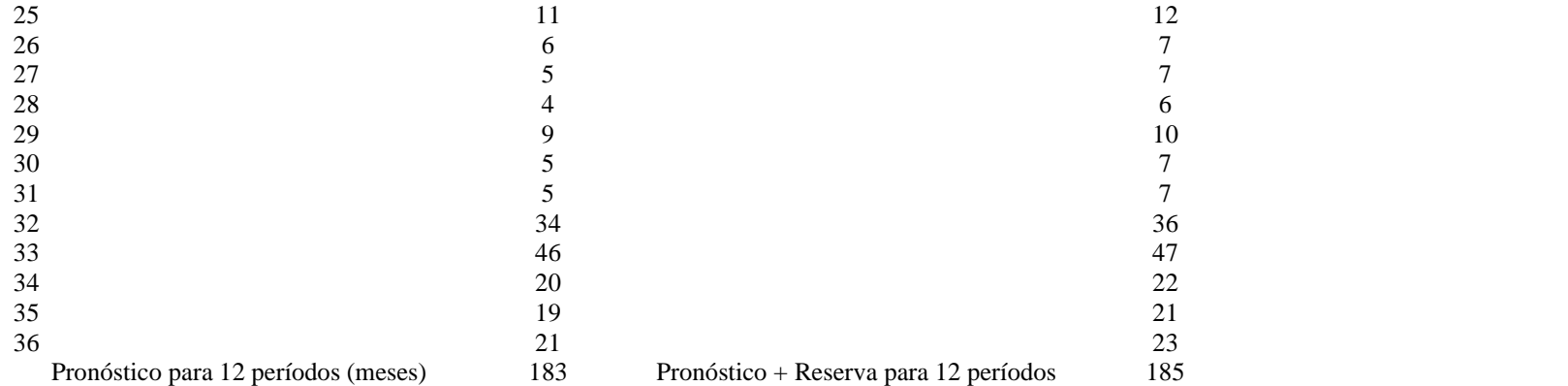

*[4.2.3.7.2 Análisis de la señal de rastreo.](#page-10-0)* En cuanto al seguimiento del pronóstico de Winters a la demanda aplicada del articulo Gafa Lente gris, mediante la señal de rastreo, como se puede observar en la figura 54, hay 19 periodos que se encuentra fuera de los límites permitidos, esto indicó una alerta en el pronóstico, ya que es recomendable que solo un periodo como mínimo esté fuera del rango, ya que según Vidal (2010) establece que "Una sola señal de rastreo superior al valor permisible puede no indicar un problema en el sistema de pronósticos"(p. 160). Por ello se recomienda que, si 2 o más períodos están fuera de control, se está indicando una falla en el sistema de pronóstico. por lo que a través de la función solver en Excel, se aplicaron las restricciones para las tres constantes de suavización, por el cual se establecieron entre los valores mayor igual a cero y menor igual a uno, minimizando el MAD como la celda objetivo, no obstante, no se mostró mejoría, por ello se dedujo que el método de Winters para este artículo no es el adecuado.

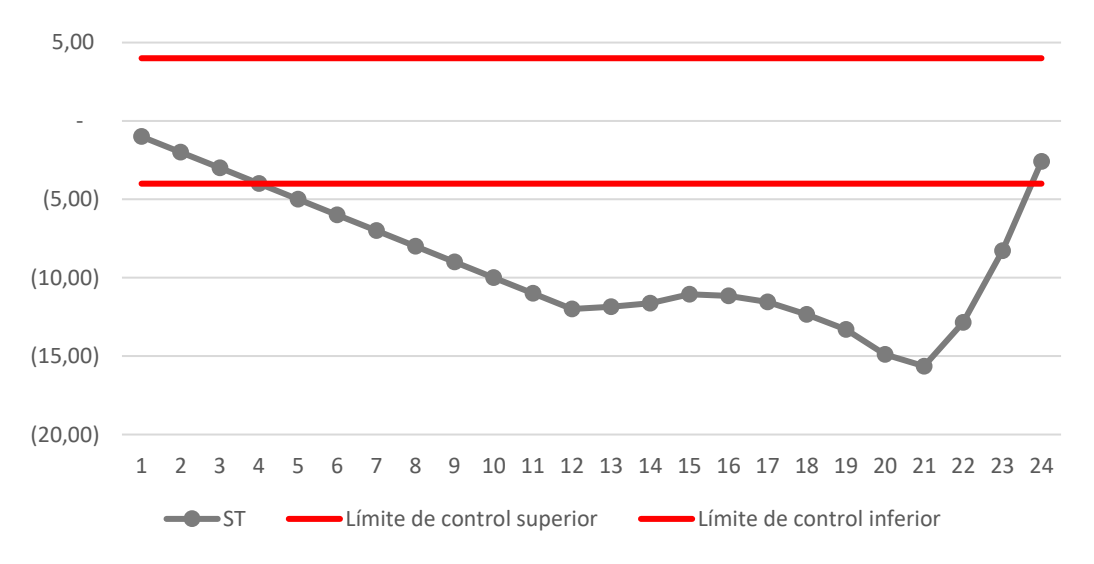

*Figura 54.* [señal de rastreo método de Winters](#page-20-0)

## *[4.2.3.8 Selección del método de pronóstico](#page-10-1)*. En la figura 55, se pueden apreciar los resultados obtenidos por cada método de pronóstico para el artículo "gafa lente gris". Por ello se pudo comparar y evaluar las medidas del error MAD, MAPE, SCEP, y la Señal de Rastreo (ST).

Como se puede visualizar, el método de pronóstico que muestra las medidas de error más bajas es el método de Regresión lineal, puesto que el patrón de demanda presenta tendencia. En el anexo 18, se presentan los resultados obtenidos por cada método para el resto de los artículos de consumo de la bodega A731.

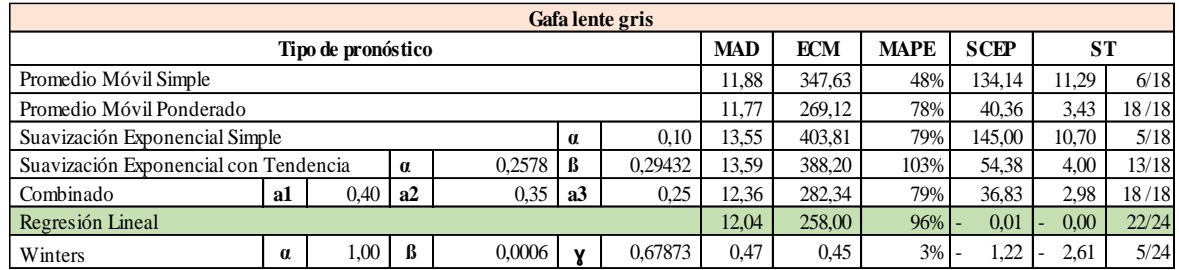

*Figura 55.* [Comparación de las medidas de error de los métodos de pronósticos para el articulo](#page-20-1) 

["Gafa lente gris"](#page-20-1)

A continuación, se presenta, en la tabla 32, el método de pronóstico que fue seleccionado en

cada artículo, por ello, fue utilizado para pronosticar la demanda de los 12 meses (1 año) de cada

artículo de consumo.

[Tabla 32.](#page-16-1)

Código Descripción Método pronóstico 210001 Gafa lente gris Regresión lineal 221848 Balaclava cabeza cara cuello Regresión lineal 209999 Gafa lente claro Regresión lineal 230179 Guante cuero liviano talla 9 Regresión lineal 230180 Guante cuero liviano talla 10 Regresión lineal 221878 Guante secante textil Regresión lineal 230177 Guante cuero liviano talla 8 Suavización exponencial con tendencia 209929 Barbuquejo casco de seguridad Regresión lineal 226493 Cinta señalización 9cm x 500m Suavización exponencial con tendencia 218009 Cartucho vapores orgánicos Suavización exponencial simple 209994 Mascarilla polvo y partículas Winters 226966 Guante nitrilo Regresión lineal 230181 Guante cuero vaqueta 11/xxl Regresión lineal 209781 Hoja de sierra 12"x1/2" Winters 209961 Guante algodón tejido t/8-m Suavización exponencial con tendencia 209949 Guante cuero vaqueta t/8-m Regresión lineal 209950 Guante cuero vaqueta t/9-l Regresión lineal

210003 Monogafa lente claro Regresión lineal 226494 Cinta señalización 9cm x 500m Regresión lineal

220244 Guante cuero vaqueta t/10-xl Regresión lineal

240788 Monogafa lente gris Promedio móvil ponderado

209930 Sistema de suspensión cascos Winters

*[Selección del método de pronóstico según el análisis de cada artículo](#page-16-1)*

**[4.2.4 Diseño de la política de inventario.](#page-10-2)** Realizados los pronósticos, el paso a seguir fue la determinación del sistema de control para el inventario, en donde se respondieron las tres preguntas que cualquier sistema de administración de inventarios, ya sea con artículos de demanda determinística o probabilística, tiene que responder, que, según Vidal son: "¿Con qué frecuencia debe revisarse el inventario del ítem? ¿Cuándo debe ordenarse el ítem? ¿Qué cantidad del ítem debe ordenarse en cada requisición?" (p. 225). Para darle respuestas a estas preguntas, se emplearon sistemas de control de inventarios de demanda determinística y aleatoria. Cabe agregar que considerar la planificación de abastecimiento de materiales es un factor importante cuando se quiere ahorrar recursos monetarios, ya que el inventario es considerado como un aspecto que produce elevados costos para cualquier empresa.

Con respecto a las existencias en este caso para los artículos de bienes de consumo, en la elaboración del sistema de inventarios se tuvo en cuenta la clasificación ABC, con el fin de controlar el inventario. Esto permitió conocer la disponibilidad de la misma recurriendo a la cantidad real en físico con el objetivo de reducir y controlar el costo. La determinación de variables que permitieron ver el comportamiento de la bodega, para la elaboración del sistema de inventario se tuvo en cuenta la clasificación ABC, como se aprecia en la tabla 33.

| T omnca de inveniumo para una demanda delerministica |                                      |                                   |                       |  |  |  |  |  |
|------------------------------------------------------|--------------------------------------|-----------------------------------|-----------------------|--|--|--|--|--|
| Código                                               | Descripción                          | Sistema de control de demanda     | Sistema de control de |  |  |  |  |  |
|                                                      |                                      | determinística (con LT constante) | demanda aleatoria     |  |  |  |  |  |
|                                                      | 210001 Gafa lente gris               | Modelo O                          | Sistema $(s, Q)$      |  |  |  |  |  |
|                                                      | 221848 Balaclava cabeza cara cuello  | Modelo O                          | Sistema $(s, Q)$      |  |  |  |  |  |
|                                                      | 209999 Gafa lente claro              | Modelo O                          | Sistema $(s, Q)$      |  |  |  |  |  |
|                                                      | 230179 Guante cuero liviano talla 9  | Modelo Q                          | Sistema $(s, Q)$      |  |  |  |  |  |
|                                                      | 230180 Guante cuero liviano talla 10 | Modelo O                          | Sistema $(s, Q)$      |  |  |  |  |  |
|                                                      | 221878 Guante secante textil         | Modelo O                          | Sistema $(s, Q)$      |  |  |  |  |  |
|                                                      | 230177 Guante cuero liviano talla 8  | Modelo Q                          | Sistema $(s, 0)$      |  |  |  |  |  |

[Tabla 33.](#page-16-2)

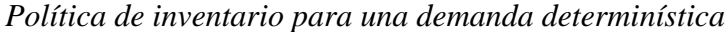

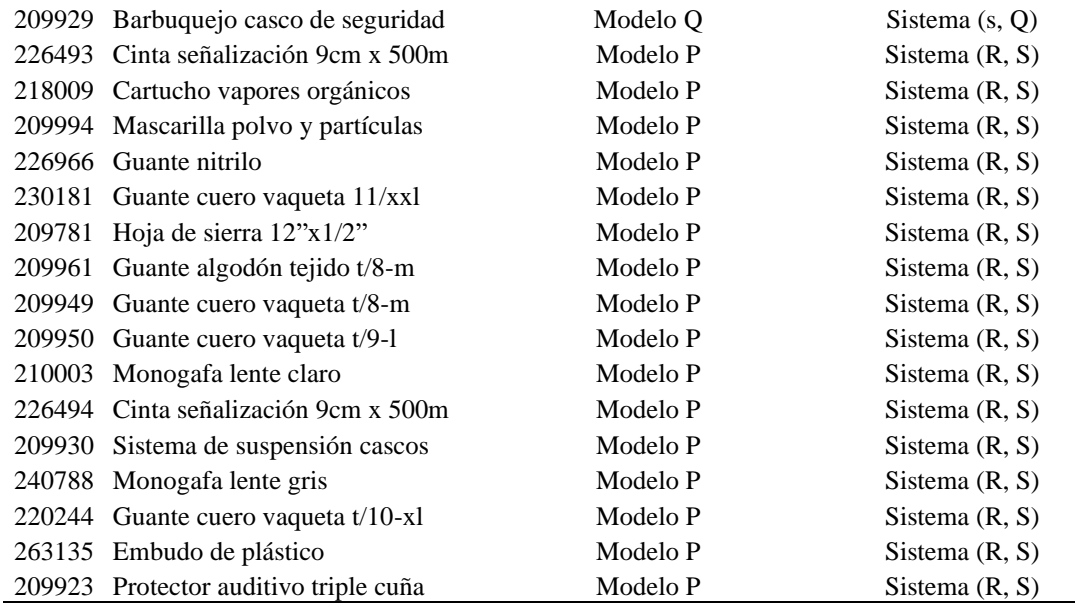

## *[4.2.4.1 Sistema de inventario \(Q\) –](#page-10-3) inventario de seguridad*. Se ha definido esta política óptima de inventario para los artículos clasificados en la zona A y en la primera mitad de la zona B, debido a que estos artículos tienen una alta rotación, con demandas un poco variables, alto impacto económico, sus tiempos de entrega constante e inventario de seguridad, por lo tanto, la revisión se llevará a cabo continuamente. Con el fin de precisar la política de inventario, se ha empleado los siguientes datos de entrada para cada artículo:

- Demanda anual pronosticada
- Demanda diaria promedio
- Costo del artículo
- Costo de mantener
- Costo de pedir
- Tiempo de entrega

A continuación, se presentan los resultados obtenidos para el artículo "Gafa Lente Gris" (Código: 210001), a partir de su desarrollo con el modelo Q (EOQ). En el anexo 4, se pueden observar los resultados obtenidos del cálculo de inventario para el resto de los artículos de

consumo de la bodega A731 que se les aplicó el modelo Q. El artículo "gafa lente gris" tiene las siguientes características e información:

*[4.2.4.1.1 Demanda anual pronosticada \(D\).](#page-11-0)* Para el presente artículo su demanda pronosticada es de 342 unidades al año, obtenidas de sumar las demandas mensuales pronosticadas mediante el método de regresión lineal. A continuación, en la tabla 34, se presenta los datos de las demandas pronosticadas del artículo en cuestión:

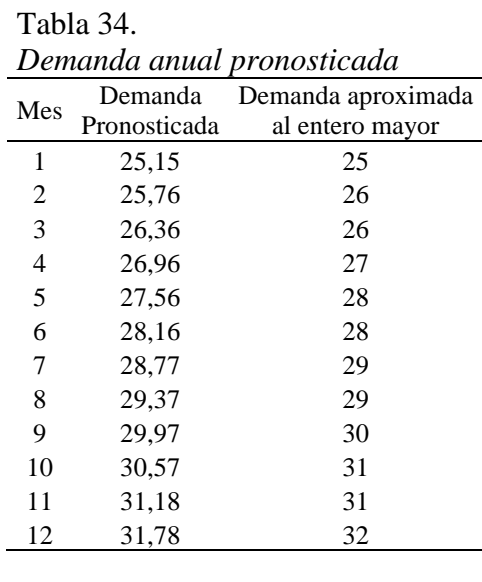

*[4.2.4.1.2 Demanda diaria promedio \(d](#page-11-1)*). Una vez calculada la demanda anual, se procede a dividirla en los días hábiles por año, que son los días en los que la bodega trabaja, los cuales son 250 días aproximadamente, ya que solo trabaja cinco días por semana. Dicha división arroja un resultado de una unidad por día.

*[4.2.4.1.3 Costo unitario del articulo \(C](#page-11-2)*)*.* Este se obtuvo a partir del "reporte de disponibilidad resumida", que es un archivo en Excel sobre las existencias y los costos de los inventarios de la bodega A731. Dicho costo del artículo gafa lente gris es de \$34.767,97 pesos.

*[4.2.4.1.4 Costo de mantener \(H\).](#page-11-3)* La compra de los artículos de la bodega A731 de CENS S.A.S E.S.P – grupo EPM, por sí sola, constituye una gran inversión por parte de la empresa, y su mantenimiento causa aún más costes. Dichos costes de mantenimiento dependen tanto del valor del artículo como del tiempo que se ha de mantener este en la bodega. Con respecto a lo anterior, Bowersox, Closs & Cooper (2002), citado por Carvajal (2018) señala que, "el costo de mantener inventario es alrededor del 25% de su valor anual", por ende, el costo de mantener el artículo gafa lente gris es de: \$ 8.961,99 pesos/año por unidad almacenada en inventario, ya que, como se describió anteriormente, su valor unitario es de \$34.767,97 pesos.

*[4.2.4.1.5 Costo](#page-11-4) de pedir (S).* Se ha definido el costo de pedir a partir de los recursos implicados en la realización del pedido, tomando en cuenta tanto costos directos como indirectos, dando como resultado un valor de: \$4.586,42. Como se puede visualizar en la tabla 35, los costos implicados en el proceso de realización del pedido se determinaron con base en el salario por hora del interventor y su tiempo dedicado a las labores respectivas, asimismo, se consideró el valor de los insumos que abarca equipo de cómputo, internet, energía eléctrica y papelería.

## [Tabla 35.](#page-16-4) *[Gastos administrativos para realizar el pedido](#page-16-4)*

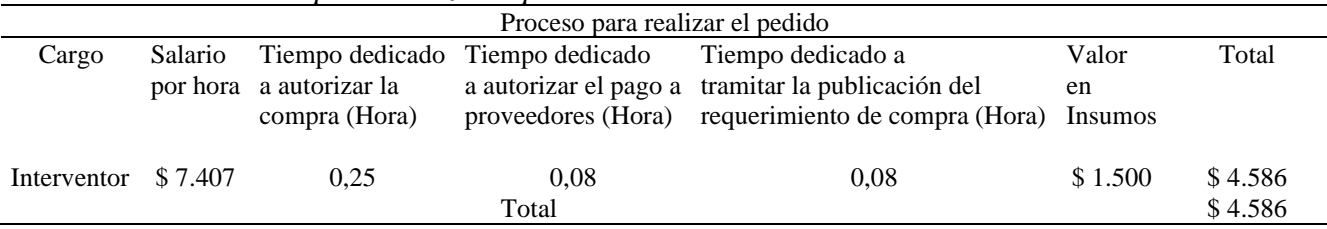

*[4.2.4.1.6 Tiempo de entrega.](#page-11-5)* El tiempo de aprovisionamiento del artículo es

aproximadamente de dos semanas, es decir, 14 días, que se gastan desde cuando se realiza el pedido hasta cuando este llega a la bodega A731.

*[4.2.4.1.7 Cantidad económica de pedido.](#page-11-6)* Con el fin de darle respuesta a la tercera pregunta que toda política de inventarios debe responder: ¿Qué cantidad del ítem debe ordenarse en cada requisición?" Se determinó la cantidad económica de pedido, en la cual su costo total sea el mínimo. Para ello, se aplicó la fórmula descrita por Chase & Jacobs (2014):

$$
Q_{\acute{o}pt} = \sqrt{\frac{2DS}{H}}
$$

Donde Q es la cantidad económica de pedido, en donde el costo de pedir y mantener es el mínimo. D representa el valor de la demanda anual pronosticada. S representa el costo de pedir y H representa el costo de mantener. Reemplazando los datos del artículo en la fórmula anterior, se obtiene que la cantidad económica a pedir sería de 18,998 unidades, redondeando al entero más cercano quedan 19 unidades. A continuación, se muestra el procedimiento para calcular la cantidad económica de pedido.

$$
Q_{\delta pt} = \sqrt{\frac{2 \times (342 \text{ unidades}/a\text{ño}) \times 4.586,42\text{m}}{8.961,99\text{m}}}
$$

Q<sub>opt</sub>= 
$$
18,998 \approx 19
$$
 unidades

Con este valor, se procedió a calcular los resultados del número de pedidos y el tiempo entre pedidos, Se debe aclarar con el proveedor si la cantidad es posible que se aplique, sino es posible, se debe pedir la cantidad acordada. Según Chopra & Meindl (2008), el número de pedidos por año y el tiempo entre pedidos se calcula con las siguientes ecuaciones:

Número de pedidos por año = 
$$
\frac{D}{Q_{\text{opt}}} = \frac{342 \text{ unidades/año}}{19 \text{ unidades}} = 18 \text{ pedidos/año}
$$
  
Tiempo entre predido =  $\frac{\text{Días hábiles por año}}{N_0 \text{ de pedidos por año}} = \frac{250 \text{ días por año}}{18 \text{ pedidos/año}} = 13,89 \text{ días}$   
 $\approx 14 \text{ días}$ 

*[4.2.4.1.8 Punto de reorden.](#page-11-7)* Como ya se ha descrito anteriormente el tiempo de entregas (lead time) es de (14) catorce días, dicho valor permite calcular la cantidad de artículos de gafa lente gris que se consumen en el tiempo que transcurre hasta que los artículos arriben desde el

proveedor, precisando así que cuando haya esta cantidad de unidades del artículo en inventario quiere decir que es el punto en el cual se tiene que realizar el pedido, donde dicha cantidad de pedido es la cantidad Q fija hallada anteriormente. Según Chase & Jacobs (2014) la ecuación para calcular el punto de orden es:

$$
R = \underline{d} \times L
$$

donde

R= punto de reorden

 $d=$  Demanda diaria promedio (constante)

 $L =$  Tiempo de entrega en días (constante)

Reemplazando los datos del artículo en la ecuación anterior, se obtiene que el punto de reorden sería de 19,152 unidades, redondeando al entero más cercano quedan en 19 unidades. A continuación, se muestra el procedimiento para calcular el punto de reorden.

Punto de reorden  $(R<sub>.)</sub> = 1,37$  unidades/día  $\times$ 14 días = 19,152 unidades

*4.2.4.1.9 Cálculo [del inventario de seguridad](#page-11-8)*. Si se supone una demanda un poco variable con el tiempo, es indispensable que se disponga de un inventario de seguridad que permita suplir cualquier contingencia que se presente. De acuerdo con Chase & Jacobs (2014) "es necesario mantener inventarios de seguridad para ofrecer cierto nivel de protección contra el agotamiento de existencias" (P.568). Por lo tanto, el punto de reorden para este supuesto cambia, ya que se debe tener en cuenta el inventario de seguridad. A continuación, se presenta la ecuación descrita por Chase & Jacobs (2014) para hallar el punto de reorden con este supuesto:

Punto de reorden =  $dL + Z \sigma_l$ 

donde.

- $R =$ Punto de reorden en unidades
- $d=$  Demanda diaria promedio

L = Tiempo de entrega en días (tiempo transcurrido entre hacer y recibir el pedido).

Z= Número de desviaciones estándar para una probabilidad de servicio específica

 $\sigma_l$  Desviación estándar del uso durante el tiempo de entrega. (P.569)

El término  $Z\sigma_l$  es el inventario de seguridad. En el presente proyecto, se ha definido una probabilidad del 95% de no quedarse sin unidades del artículo, a partir del cual se halló el término Z, mediante la función de Excel denominada "DISTR.NORM.ESTAND.INV(0,95), obteniéndose un valor de  $Z(P=0.95) = 1.64$ . Con respecto a la desviación estándar de la demanda, para un periodo constante de entrega de L=14 días  $(\sigma_l)$ , se requirió hallar primero la desviación estándar de la demanda  $(\sigma_d)$ , la cual se halló de la siguiente manera definida por chase & Jacobs (2014):

Desviación Estándar (
$$
\sigma_d
$$
) =  $\sqrt{\frac{\sum_{i=1}^{n} (d_t - \underline{d})^2}{n}}$ 

Una vez reemplazados los valores del artículo en la ecuación anterior, se obtuvo que la desviación estándar sería de 0,1085 unidades/día. Con este valor, se calculó la desviación estándar de la demanda para un período constante de entrega L=14 días  $(\sigma_l)$ , empleando la siguiente ecuación descrita por Chase & Jacobs (2014):

$$
\sigma_l = \sqrt{\sigma_1^2 + \sigma_2^2 + \dots + \sigma_l^2}
$$

Una vez sustituidos los valores del artículo en la ecuación anterior, se obtuvo que la desviación estándar para un periodo constante de entrega L=14 días ( $\sigma_l$ ) sería de =0,4062 unidades/día. Por lo tanto, se procedió a calcular el inventario de seguridad para el artículo en cuestión, que según Chase & Jacobs (2014) se calcula con la siguiente ecuación:

Inventario de Seguridad (SS) = 
$$
Z\sigma_l
$$

Reemplazando los datos del artículo en la ecuación anterior, se obtiene que el inventario de seguridad (SS) sería de 0,668 unidades, redondeando al entero más cercano quedan en 1 unidad. A continuación, se muestra el procedimiento para calcularlo:

Inventario de seguridad (SS) = 1,64 ×0,406 unidades/día = 0,668  $\approx$ 1 unidad

Calculado el inventario de seguridad, se sustituyó en la fórmula del punto de reorden y se obtuvo una cantidad de 20 unidades, que, a diferencia, del punto de reorden sin inventario de seguridad se obtuvo 19 unidades. A continuación, se muestra el procedimiento empleado para el cálculo del nuevo punto de reorden:

Punto de reorden (P) = 1,37 unidades/día  $\times$ 14 días + 1 unidad = 20 unidades

A continuación, en la figura 56, se observa el comportamiento del modelo EOQ en el tiempo con respecto a la cantidad del artículo gafa lente gris. Se puede observar que el nivel de inventario tiene un patrón con forma de diente de sierra y el punto de reorden es una unidad de más que la cantidad económica de pedido (EOQ), lo cual indica que cuando el nivel de inventario baje al punto de reorden = 20 unidades, entonces ordenar una cantidad igual a 19 unidades del artículo.

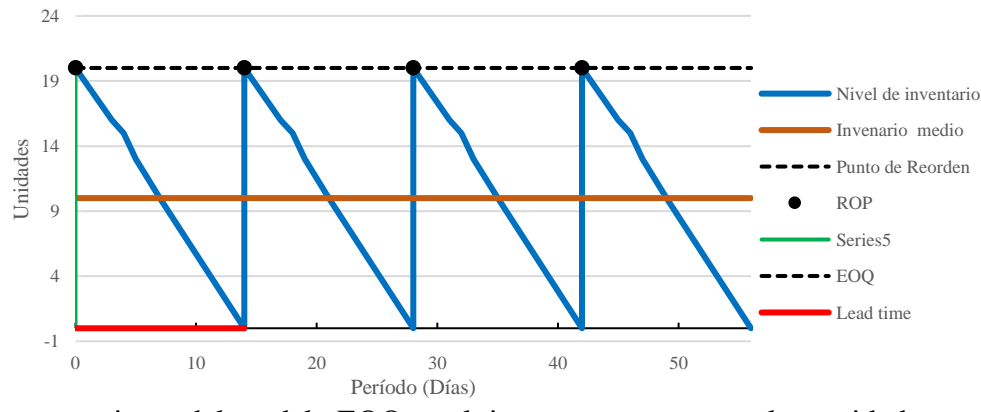

*Figura 56.* [Comportamiento del modelo EOQ en el tiempo con respecto a la cantidad](#page-20-2)

*4.2.4.1.10 Cálculo [de los costos totales del sistema.](#page-11-9)* Asimismo, se obtuvo el costo total anual mínimo, el cual según Krajewski, Ritzman & Malhotra (2007), el costo total del sistema viene

dado por: "…el costo anual por mantenimiento de inventario de ciclo + Costo anual por hacer pedidos + Costo anual por mantenimiento de inventario de seguridad" (P.480). Asimismo, el costo total del sistema Q viene dado a partir de la siguiente fórmula descrita por Krajewski, Ritzman & Malhotra (2014):

Costo total del sistema: 
$$
\frac{Q}{2}
$$
(H) +  $\frac{D}{Q}$ (S) + HZ $\sigma_l$ 

Una vez sustituidos los valores del artículo en la ecuación anterior, se obtuvo que el costo total del sistema (C.S) sería \$1´611.998, 12. A continuación, se puede visualizar el procedimiento usado para el cálculo del costo total del sistema:

Costo total del sistema (C.): 
$$
\frac{19 \text{ unidades}}{2} 8.691,99\$ + \frac{342 \text{ unidades/año}}{19 \text{ unidades}} \times 4.586,42\$ + 8.691,99\$ \times 1,64 \times (0,406 \frac{\text{unidades}}{dia} * \frac{250 \text{ días}}{1 \text{ año}}) = 1'611.998,12\$/año
$$

Por lo tanto, del anterior procedimiento se puede ver que el costo de mantener y ordenar sería de \$167.694,465 por año. Por otro lado, el costo total anual mínimo obtenido de ordenarse  $(Q_{\text{opt}})$ = 19 unidades sería de \$12.055.775,21\$/año. A continuación, se presenta la ecuación para hallar el costo anual total descrita por Chase & Jacobs (2014):

$$
TC = DC + \frac{D}{Q}S + \frac{Q}{2}H
$$

Una vez sustituidos los valores del artículo en cuestión en la ecuación anterior se obtiene el costo total anual:

Costo Total anual (TC)

$$
= (342 \text{ unidades/año} \times 34.767,97\text{*}) + (\frac{342 \text{ unidades}}{20 \text{ unidades}} \times 4.586,42)
$$

$$
+ (\frac{20 \text{ unidades}}{2} \times 8.691,99\text{*/año}) = 12.055.775,21 \text{ [$\text{*/año}$]}
$$

Por lo tanto, del anterior procedimiento se puede ver que el costo de mantener y ordenar sería de \$167.694,465 por año, el cual sería el costo total relevante del modelo EOQ.

Costo de mantener y pedir = 
$$
\frac{D}{Q_{opt}} \times S + \frac{Q_{opt}}{2}H
$$

$$
TCR = \frac{342 \text{ unidades/año}}{19 \text{ unidades}} \times 4.586,42\text{*} + \frac{19 \text{ unidades}}{2} \times 8.961,99\text{*} = 167.694,465\text{*}/\text{año}
$$

A continuación, en la figura 57, se presenta la gráfica a escala del costo total relevante contra el tamaño de pedido para el artículo en cuestión, y en donde se puede observar lo plana que es la curva alrededor del TRC, indicando que el coste total relevante se hace mínimo cuando el costo de mantenimiento y el costo de pedido se cruzan. Asimismo, se puede observar que el costo de pedir se hace más pequeño a medida que el número de unidades aumenta y el costo de mantener aumenta si el número de unidades es mayor.

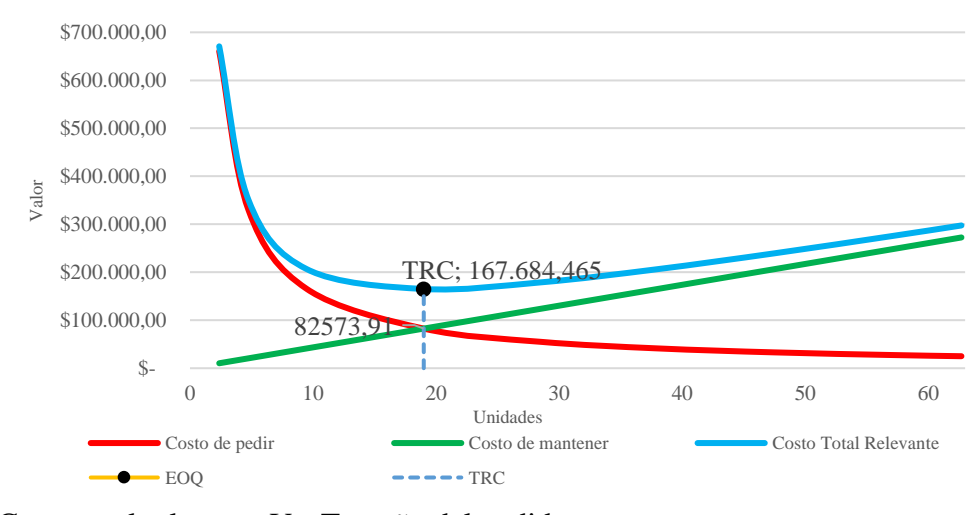

*Figura 57.* [Costo total relevante Vs. Tamaño del pedido](#page-20-3)

*[4.2.4.1.11 Política de inventario.](#page-11-10)* La política de inventario para este artículo sería revisar el inventario continuamente; cuando el nivel de inventario baje al punto de reorden = 20 unidades, entonces ordenar una cantidad igual a 19 unidades del artículo. La política de inventario para el resto de los artículos a los que se le aplicó el método Q se presenta en el anexo 4.

*[4.2.4.2 Sistema de control de inventarios P –](#page-11-11) inventario de seguridad*. Para los artículos clasificados en la segunda mitad de la zona B y en la C, se ha elegido la política de revisión periódica del inventario (P), debido a que estos artículos tienen poca rotación, asimismo, porque puede ser un tanto tedioso mantener una revisión continua del inventario, por la falta de tiempo de los trabajadores de la bodega. Según Carvajal (2018) "la cantidad a ordenar con esta política no corresponde al EOQ, sino que corresponde a la cantidad requerida para llegar al nivel de stock deseado" (P.23). Por lo tanto, el tamaño del pedido varía con el comportamiento de la demanda. Se ha usado los siguientes datos de entrada para cada artículo, con el fin de determinar la política de inventario:

- Demanda anual pronosticada
- Demanda diaria promedio
- Costo del artículo
- Costo de pedir
- Costo de mantener
- Tiempo de entrega
- Tiempo entre revisiones

A continuación, se muestran los resultados obtenidos para el artículo "Cinta Señalización 9 cm x 500 cm" (Código: 226493), mediante su desarrollo con el modelo P. En el anexo 5, se pueden observar los resultados obtenidos del cálculo de inventario para el resto de los artículos de consumo de la bodega A731 que se les aplicó el modelo P. El artículo en cuestión tiene las siguientes características e información:

*[4.2.4.2.1 Demanda anual pronosticada \(D\)](#page-11-12)*. Su demanda pronosticada es de 42 unidades al año, obtenidas de sumar las demandas mensuales pronosticadas mediante el método de

Suavización Exponencial con tendencia. A continuación, en la tabla 36, se presenta los datos de las demandas pronosticadas del artículo en cuestión:

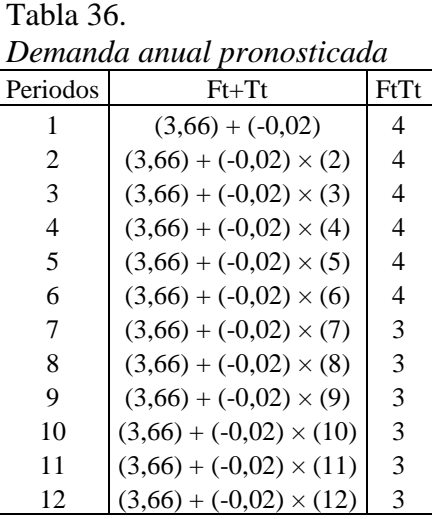

*[4.2.4.2.2 Demanda diaria promedio \(d\).](#page-11-13)* Una vez hallada la demanda anual, se procede a dividirla en los días hábiles por año, que son los días en los que la bodega trabaja, los cuales son 250 días aproximadamente, ya que solo trabaja cinco días por semana. Dicha división arroja un resultado de 0,168 unidades por día.

*[4.2.4.2.3 Costo unitario del articulo \(C.\).](#page-11-14)* Como ya se mencionó en el modelo Q, este costo se obtuvo a partir del "reporte de disponibilidad resumida", que es un archivo en Excel sobre las existencias y los costos de los inventarios de la bodega A731. Dicho costo del artículo "Cinta Señalización 9 Cm x 500 Cm" es de \$18.671,39 pesos.

*[4.2.4.2.4 Costo de mantener \(H\).](#page-11-15)* Igual que con el modelo Q, los costes de mantenimiento dependen tanto del valor del artículo como del tiempo que se ha de mantener este en la bodega, tomándose el 25% de su valor anual; por ende, el costo de mantener el artículo es de: \$ 4.667,85 pesos/año por unidad almacenada en inventario, ya que, como se describió anteriormente, su valor unitario es de \$18.671,39 pesos.

*[4.2.4.2.5 Costo de pedir \(S\)](#page-11-16)*. Este costo se mantiene igual al modelo Q, que fue de: \$4.586,42.

*[4.2.4.2.6 Tiempo de entrega \(L\).](#page-11-17)* El tiempo de aprovisionamiento del artículo es de dos semanas, es decir, 14 días, que se gastan desde cuando se realiza el pedido hasta cuando este llega a la bodega A731.

*[4.2.4.2.7 Tiempo entre revisiones \(T\)](#page-11-18)*. Las revisiones de inventario se llevarán a cabo periódicamente, con intervalos de 20 días.

*[4.2.4.2.8 Cantidad a pedir.](#page-11-19)* Para dar respuesta a la tercera pregunta que toda política de inventarios debe responder: ¿Qué cantidad del ítem debe ordenarse en este período de revisión?" Se determinó la cantidad a pedir q, la cual cambia en cada solicitud dependiendo del inventario disponible. Para ello, se aplicó la fórmula de la cantidad por pedir q descrita por Chase & Jacobs (2014):

$$
q = d (T + L) + z\sigma(T + L) - I
$$

donde:

*q* = cantidad por pedir

 $T =$  número de días entre revisiones

 $L =$ Tiempo de entrega en días (tiempo entre el momento de hacer un pedido y recibirlo)

d= Demanda diaria promedio pronosticada

z = Número de desviaciones estándar para una probabilidad de servicio específica

σ\_(L+T) = Desviación estándar de la demanda durante el período de revisión y entrega

 $I =$  Nivel de inventario actual (incluye las piezas pedidas) (P.572)

Como se puede observar en la ecuación anterior, para hallar *q* se requiere primero hallar σ\_(L+T) y Z. Por lo tanto, se procedió a hallarlos. Para hallar Z, se hizo igual que con el modelo anterior, se ha definido un nivel de servicio del 95% de no quedarse sin unidades del artículo, y se empleó la función de Excel "DISTR.NORM.ESTAND.INV (0,95)", dando un valor de  $Z(P=0.95) = 1,64.$ 

Con respecto a  $\sigma_{T+L}$  Según Chase & Jacob (2014) para poder encontrar su valor: "...se parte de la idea, como antes, de que la desviación estándar de una secuencia de variables aleatorias independientes es igual a la raíz cuadrada de la suma de las varianzas" (p.573). Para hallarla se usó la siguiente ecuación definida por Chase & Jacobs (2014):

Por tanto, la desviación estándar durante el periodo T + L es la raíz cuadrada de la suma de las varianzas de cada día:

$$
\sigma_{\scriptscriptstyle T+L} = \sqrt{\sum_{i=1}^{\scriptscriptstyle T+L} \sigma_{d}^2}
$$

Como cada día es independiente y  $\sigma_d$  es constante,

$$
\sigma_{T+L} = \sqrt{(T+L)\sigma_d^2}
$$
 (p.573).

Una vez reemplazados los valores del artículo en la ecuación anterior, se obtuvo que la desviación estándar T + L( $\sigma_{T+L}$ ) sería de 0,024 unidades/día. Posteriormente, se calculó el inventario de seguridad que es necesario volver a pedir para el artículo en cuestión, que según Chase & Jacobs (2014) se calcula con la siguiente ecuación:

Inventario de Seguridad =  $z\sigma_{L+T}$ 

Así pues, el inventario de seguridad, para el presente artículo es de 0,040278  $\approx$  1unidad, una vez fueron reemplazados los datos respectivos en la ecuación anterior, como se observa a continuación:

Inventario de Seguridad = 1,64 ×0,024 unidades/día

Inventario de seguridad = 
$$
0,040278 \approx 1
$$
 unidad

Una vez hallado el inventario de seguridad, ahora sí se procedió a calcular la cantidad por pedir *q* en este período de revisión:

 $q = 0.168$  unidades/día  $\times$ (20 + 14) + 1 unidad – 59 unidades

 $q = 0$  unidades

*[4.2.4.2.9 Política de inventario.](#page-11-20)* La política de inventario para este artículo, para garantizar una probabilidad de 95% de que el inventario no se va a agotar, sería revisar el inventario periódicamente, en un intervalo fijo de 20 días; no es necesario ordenar unidades del artículo en esta revisión, ya que se tiene un inventario inicial de 59 unidades y la rotación del artículo es baja. La política de inventario para el resto de los artículos a los que se le aplicó el modelo P se presenta en el anexo 5.

*[4.2.4.3 Sistema de control de inventario \(s, Q\) –](#page-11-21) inventario de seguridad*. Definido el método de pronóstico y diseñada la política de inventario, se procedió a elaborar una simulación, con el fin de representar cómo funcionaría la política de inventario diseñada anteriormente en el modelo Q y simular los posibles eventos que se podrían presentar en estos artículos. Para la construcción y simulación de este sistema de control, se empleó la herramienta de simulación Montecarlo, a través del uso de Excel, con el fin de predecir los niveles de demanda y su relación con los Lead Times.

En el presente proyecto, se ha definido el Sistema probabilístico de control de inventarios (s, Q) para los mismos artículos que anteriormente se definieron para el modelo Q, ya que son artículos con alta y media rotación. Asimismo, se ha empleado este tipo de control probabilístico, porque tanto la demanda como el tiempo de espera en realidad son inciertos, a diferencia del modelo Q, que los supone conocidos y constantes. De acuerdo con lo anterior, Krajewski, Ritzman & Malhotra (2008), plantean que "si se conocen las distribuciones teóricas de la demanda por unidad de tiempo y el tiempo de espera, la distribución de probabilidad conjunta de la demanda durante el tiempo de espera puede obtenerse" (p.481). Por lo tanto, la simulación se diseñó a partir de los datos teóricos arrojados por los pronósticos y por el modelo Q (EOQ).

A continuación, se muestra el procedimiento empleado y los resultados obtenidos del artículo "Gafa Lente Gris" (Código: 210001), a partir de su desarrollo con el sistema probabilístico de control de inventarios (s, Q). En los anexos que van desde el 18 hasta el 25, se pueden observar la simulación Montecarlo para el resto de los artículos de consumo de la bodega A731 que se les aplicó este mismo sistema.

*[4.2.4.3.1 Caracterización de variables](#page-11-22)*. Una vez fue revisada la información relacionada al sistema de control de inventario (s, Q) por medio libros y artículos en repositorios institucionales y científicos, asimismo, con la información suministrada por CENS S.A. E.S.P, se caracterizaron las diferentes variables de entrada, aleatorias y de salida involucradas en este sistema, las cuales son presentadas en la tabla 37:

[Tabla 37.](#page-16-6)

| Variable                                                                      | Abreviatura                   | Definición                                     | Fuente                         |  |  |
|-------------------------------------------------------------------------------|-------------------------------|------------------------------------------------|--------------------------------|--|--|
|                                                                               | S                             | Costo de pedir                                 | (CENS, 2021)                   |  |  |
|                                                                               | H                             | Costo de Mantener                              | (CENS, 2021)                   |  |  |
|                                                                               | CU                            | Costo unitario                                 | (CENS, 2021)                   |  |  |
| Entrada o de Decisión:                                                        | <b>LT</b>                     | Lead time a simular                            | (CENS, 2021)                   |  |  |
| Son las variables de                                                          | D                             | Demanda anual a simular                        |                                |  |  |
| decisión en la cual la                                                        | dP                            | Demanda diaria promedio a simular              | Establecida por los<br>autores |  |  |
| persona tiene pleno control,<br>y puede cambiar su valor.                     | <b>DESV</b>                   | Desviación estándar de la demanda a<br>simular |                                |  |  |
|                                                                               | $\overline{Q^*}$              | Cantidad económica de pedido a simular         |                                |  |  |
|                                                                               | <b>NSE</b>                    | Nivel de servicio especificado a simular       |                                |  |  |
|                                                                               | <b>PRS</b>                    | Punto de Reorden S                             |                                |  |  |
| Aleatoria:<br>Son las variables en la cual<br>la persona no tiene control,    | dPS                           | Demanda promedio diario simulada               |                                |  |  |
| ya que estas están definidas<br>según por el                                  | <b>DESVS</b>                  | Desviación estándar de la demanda<br>simulada  | (Vidal, 2010)                  |  |  |
| comportamiento de estas<br>variables, mediante una<br>función de distribución | <b>DAS</b>                    | Demanda Anual simulada                         |                                |  |  |
|                                                                               | <b>DET</b>                    | Demanda esperada en el tiempo                  |                                |  |  |
| Salida o Resultado:                                                           | <b>DES</b>                    | Desviación estándar sigma (W)                  | (Vidal, 2010)                  |  |  |
| Son las celdas que                                                            | <b>FS</b>                     | Factor de Seguridad K                          |                                |  |  |
| contienen fórmulas en el                                                      | <b>VFGZ</b>                   | Valor de la función GZ(K)                      |                                |  |  |
|                                                                               | IS<br>Inventario de seguridad |                                                |                                |  |  |

*Variables del sistema [para la simulación Montecarlo sistema \(s, Q\)](#page-16-6)*

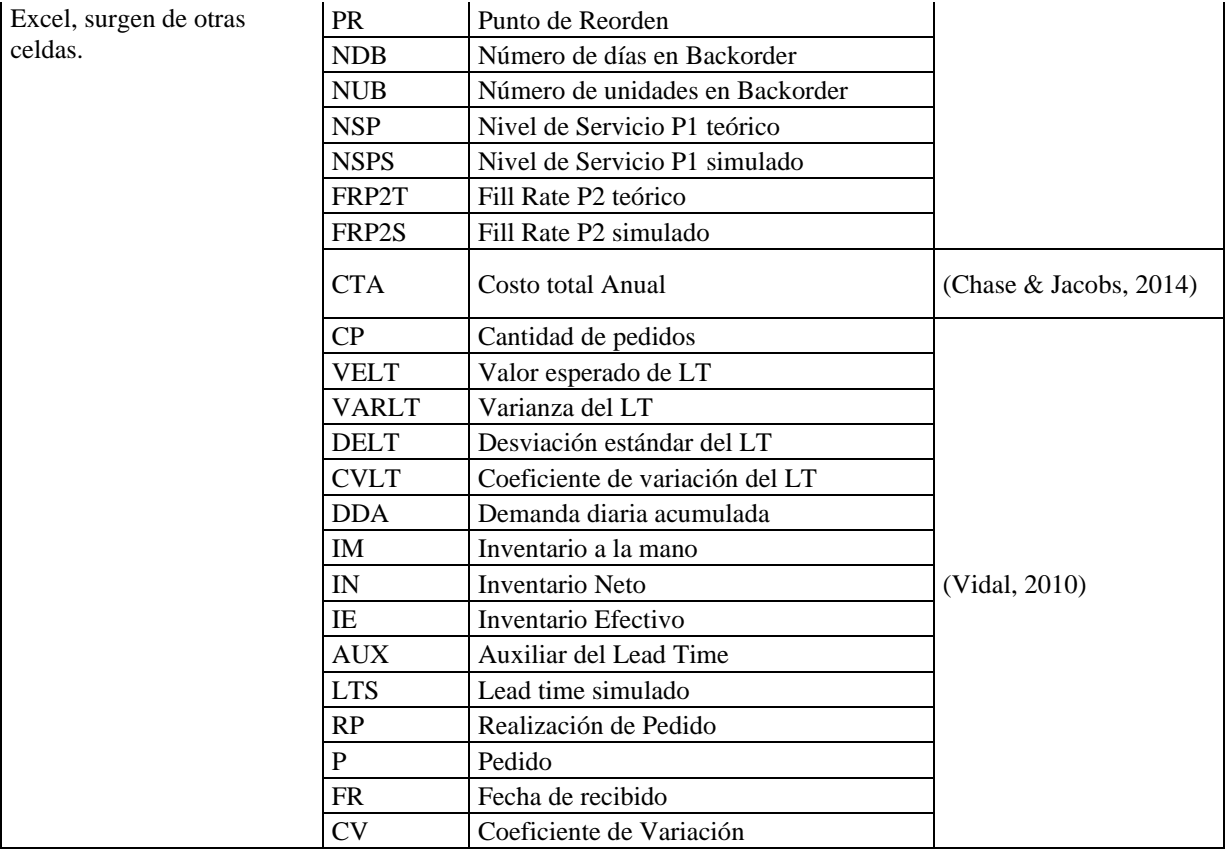

*[4.2.4.3.2 Procedimiento empleado para la construcción de la simulación Montecarlo.](#page-12-0)* Para cada día durante un año, se ha elaborado la simulación de las posibles demandas del artículo en cuestión "Gafa Lente Gris", durante los tiempos de espera posibles. Por lo tanto, primeramente, se ha obtenido de forma aleatoria el Lead time en días, mediante la distribución discreta del tiempo de espera, así como se muestra en la columna denominada "probabilidad" en la figura 58.

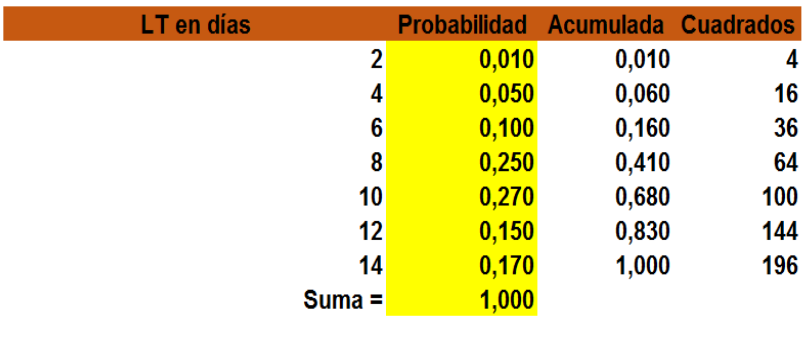

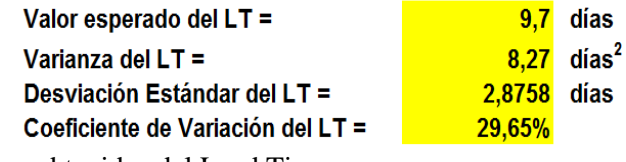

*Figura 58.* [Valores obtenidos del Lead Time](#page-20-4)

Cabe señalar que la suma de las probabilidades de cada LT en días (variable aleatoria discreta) debe ser igual a uno. Con las probabilidades definidas, se procedió a hallar el valor esperado del Lead Time, multiplicando los datos del LT en días con la correspondiente probabilidad adjudicada, como se muestra en la figura 58. En Excel, este procedimiento se hizo mediante la función "SUMAPRODUCTO", siendo su valor 9,7 días.

Posteriormente, se halló la varianza del Lead Time, para lo cual, primero, se requirió hallar el Lead Time en días al cuadrado, como se observa en la figura 58, ya que la varianza del LT es la suma producto del lead times al cuadrado por la probabilidad correspondiente, menos el valor esperado del Lead time al cuadrado, aplicando esto se obtiene que el valor de la varianza del LT es de 8,27 días<sup>2</sup>. Entonces la desviación estándar del LT, sería igual a la raíz cuadrada de la varianza del Lead time, obteniéndose 2,8758 días aproximadamente. Asimismo, el coeficiente de variación del LT es la relación entre la desviación estándar de LT sobre el valor esperado de LT, cuyo resultado obtenido es de 29,65%. Ahora bien, Según Vidal (2010), las fórmulas empleadas para hallar la varianza, la desviación estándar y el coeficiente de variación del LT son las siguientes respectivamente:

Varianza = 
$$
\sigma^2 = \frac{\sum_{i=1}^{n} X_i^2 \times f_i}{n} - \overline{X^2}
$$
  
Desviación estándar =  $\sigma = \sqrt{\frac{\sum_{i=1}^{n} X_i^2 \times f_i}{n} - \overline{X^2}}$   
Coeficiente de Variación =  $\frac{\sigma}{\overline{X^2}}$ 

Posteriormente, se ha obtenido de forma aleatoria las demandas del artículo para cada período del tiempo de espera a partir de la distribución de la demanda, por el cual esta se comporta de manera normal. De manera que se necesitó conocer primero la demanda diaria promedio (d) y la desviación estándar de la demanda (σd) del artículo en cuestión, cuyos valores ya fueron calculados anteriormente en el modelo Q, siendo estos: 1,368 unidades por día y 0,108563149 unidades/día respectivamente. Para obtener la demanda simulada diaria, en Excel se ha usado la siguiente función:

Demanda simulada = DISTR.NORM.INV (probabilidad; media; desv\_estándar).

Como se puede ver en la ecuación anterior, la función "DISTR.NORM.INV" tiene tres argumentos, siendo el primer argumento "Probabilidad", que en este caso se tomó otra función de Excel denominada "ALEATORIO ()", para la generación de número aleatorios; el segundo argumento es la "Media", en el que se introdujo el valor de la demanda diaria hallada del artículo; y el tercer argumento la "Desv\_estándar", en el cual se colocó la desviación estándar de la demanda del artículo hallada anteriormente. Sin embargo, en el presente proyecto, también, se ha probado con otros valores de media y desv\_estándar, u otros cambios en algunos parámetros y variables, para determinar los diferentes eventos posibles. A continuación, se presenta en la figura 59, la demanda simulada diaria, mensual y diaria acumulada para un solo mes, cabe resaltar, que se hizo para todo el año.

| Día                  | Demanda simulada |    | Demanda Mensual Demanda diaria acum. |
|----------------------|------------------|----|--------------------------------------|
| 1 de agosto de 2021  |                  |    |                                      |
| 2 de agosto de 2021  | 1                |    | 2<br>3                               |
| 3 de agosto de 2021  |                  |    |                                      |
| 4 de agosto de 2021  |                  |    | 4                                    |
| 5 de agosto de 2021  |                  |    | 5                                    |
| 6 de agosto de 2021  |                  |    | 6                                    |
| 7 de agosto de 2021  |                  |    | 7                                    |
| 8 de agosto de 2021  |                  |    | 8                                    |
| 9 de agosto de 2021  |                  |    | 9                                    |
| 10 de agosto de 2021 |                  |    | 10                                   |
| 11 de agosto de 2021 |                  |    | 11                                   |
| 12 de agosto de 2021 |                  |    | 12                                   |
| 13 de agosto de 2021 |                  |    | 13                                   |
| 14 de agosto de 2021 |                  |    | 14                                   |
| 15 de agosto de 2021 |                  |    | 15                                   |
| 16 de agosto de 2021 |                  |    | 16                                   |
| 17 de agosto de 2021 |                  |    | 17                                   |
| 18 de agosto de 2021 |                  |    | 18                                   |
| 19 de agosto de 2021 |                  |    | 19                                   |
| 20 de agosto de 2021 |                  |    | 20                                   |
| 21 de agosto de 2021 |                  |    | 21                                   |
| 22 de agosto de 2021 |                  |    | 22                                   |
| 23 de agosto de 2021 |                  |    | 23                                   |
| 24 de agosto de 2021 |                  |    | 24                                   |
| 25 de agosto de 2021 |                  |    | 25                                   |
| 26 de agosto de 2021 |                  |    | 26                                   |
| 27 de agosto de 2021 | 2                |    | 28                                   |
| 28 de agosto de 2021 | 1                |    | 29                                   |
| 29 de agosto de 2021 | 1                |    | 30                                   |
| 30 de agosto de 2021 |                  | 31 | 31                                   |
| 31 de agosto de 2021 |                  |    | 32                                   |
|                      |                  |    |                                      |

*Figura 59.* Demanda simulada [por el modelo Q en el Montecarlo](#page-20-5)

*[4.2.4.3.3 Relación entre los elementos del sistema de inventarios.](#page-12-1)* Una vez calculada la demanda diaria acumulada para cada día del año simulado, se procedió a calcular los elementos del sistema de inventarios. El primero de estos elementos en calcularse fue el inventario a la mano, que según Vidal (2010), es "…el inventario físico visible en las estanterías de la bodega o del almacén" (p.224). El inventario a la mano en el día cero, que es el inicio del primer día, es igual al inventario inicial del artículo en cuestión, es decir, lo que hay físicamente en la bodega A731, que es de 358 unidades. Ahora bien, el inventario a la mano desde el día uno (1) hasta el día 365, se halló de la siguiente manera en Excel, siguiendo lo planteado por Vidal:

Inventario a la mano = Inventario inicial + recibido acumulado – Demanda diaria acumulada

El siguiente elemento calculado es el inventario neto, que según Vidal (2010), es "…la diferencia entre el inventario a la mano y las requisiciones pendientes con los clientes" (p. 224). En este caso no hubo requisiciones pendientes con los clientes, por lo tanto, el inventario neto siempre fue el mismo valor que el inventario a la mano, por ende, siguiendo lo dicho por Vidal la fórmula empleada en Excel es la siguiente:

Inventario Neto = Inventario a la mano – requisiciones pendientes con el cliente El siguiente elemento hallado es el inventario efectivo o posición del inventario, que según Vidal (2010), este "…puede considerarse como un inventario virtual" (p. 224). Al igual que con el inventario a la mano, el inventario efectivo en el día cero es igual al inventario inicial del artículo, siendo este de 358 unidades. Sin embargo, el inventario efectivo desde el día (1) uno hasta el día 365 se calcula con otra fórmula en Excel, que ha planteado Vidal (2010): Inventario efectivo = Inventario a la mano + (pedido pendiente por llegar de los proveedores o del sistema de producción propio) – (Requisiciones pendientes de entregar o comprometidas con

## los clientes.

Siguiendo las fórmulas para hallar el inventario a la mano, el inventario neto y el inventario efectivo, en la figura 60, se han obtenido los siguientes resultados; asimismo, se presentan las condiciones del sistema de inventario empleadas.

|                      | <b>Inv. Mano</b> | Inv. Neto | Inv. Efectivo |                  |               | <b>Condiciones</b> |                  |                                 |                 | <b>Recibido</b> |
|----------------------|------------------|-----------|---------------|------------------|---------------|--------------------|------------------|---------------------------------|-----------------|-----------------|
| Demanda diaria acum. | <b>358</b>       | 358       | 358           | ¿Relizar pedido? | <b>Pedido</b> | <b>Auxiliar</b>    | <b>Lead Time</b> | <b>Fecha Recibo</b>             | <b>Recibido</b> | Acumulado       |
|                      | 357              | 357       | 357           | 0                |               | 0 No hacer pedido  |                  | No hacer pedido No hacer pedido | 0               | n               |
| 2                    | 356              | 356       | 356           | 0                |               | 0 No hacer pedido  |                  | No hacer pedido No hacer pedido | 0               | C               |
| 3                    | 355              | 355       | 355           | 0                |               | 0 No hacer pedido  |                  | No hacer pedido No hacer pedido | 0               | C               |
| 5                    | 353              | 353       | 353           | 0                |               | 0 No hacer pedido  |                  | No hacer pedido No hacer pedido | 0               |                 |
| 6                    | 352              | 352       | 352           | 0                |               | 0 No hacer pedido  |                  | No hacer pedido No hacer pedido | 0               |                 |
| 8                    | 350              | 350       | 350           | 0                |               | 0 No hacer pedido  |                  | No hacer pedido No hacer pedido | 0               |                 |
| 9                    | 349              | 349       | 349           | 0                |               | 0 No hacer pedido  |                  | No hacer pedido No hacer pedido | 0               |                 |
| 10                   | 348              | 348       | 348           | 0                |               | 0 No hacer pedido  |                  | No hacer pedido No hacer pedido | 0               |                 |
| 11                   | 347              | 347       | 347           | 0                |               | 0 No hacer pedido  |                  | No hacer pedido No hacer pedido | 0               |                 |
| 12                   | 346              | 346       | 346           | 0                |               | 0 No hacer pedido  |                  | No hacer pedido No hacer pedido | 0               |                 |
| 13                   | 345              | 345       | 345           | 0                |               | 0 No hacer pedido  |                  | No hacer pedido No hacer pedido | 0               |                 |
| 14                   | 344              | 344       | 344           | 0                |               | 0 No hacer pedido  |                  | No hacer pedido No hacer pedido | 0               |                 |
| 15                   | 343              | 343       | 343           | 0                |               | 0 No hacer pedido  |                  | No hacer pedido No hacer pedido | 0               | C               |
| 16                   | 342              | 342       | 342           | 0                |               | 0 No hacer pedido  |                  | No hacer pedido No hacer pedido | 0               | C               |
| 17                   | 341              | 341       | 341           | 0                |               | 0 No hacer pedido  |                  | No hacer pedido No hacer pedido | 0               |                 |
| 18                   | 340              | 340       | 340           | 0                |               | 0 No hacer pedido  |                  | No hacer pedido No hacer pedido | 0               |                 |
| 19                   | 339              | 339       | 339           | 0                |               | 0 No hacer pedido  |                  | No hacer pedido No hacer pedido | 0               |                 |
| 20                   | 338              | 338       | 338           | 0                |               | 0 No hacer pedido  |                  | No hacer pedido No hacer pedido | 0               |                 |
| 21                   | 337              | 337       | 337           | 0                |               | 0 No hacer pedido  |                  | No hacer pedido No hacer pedido | 0               |                 |
| 22                   | 336              | 336       | 336           | 0                |               | 0 No hacer pedido  |                  | No hacer pedido No hacer pedido | 0               |                 |
| 23                   | 335              | 335       | 335           | 0                |               | 0 No hacer pedido  |                  | No hacer pedido No hacer pedido | 0               |                 |
| 24                   | 334              | 334       | 334           | 0                |               | 0 No hacer pedido  |                  | No hacer pedido No hacer pedido | 0               |                 |
| 25                   | 333              | 333       | 333           | 0                |               | 0 No hacer pedido  |                  | No hacer pedido No hacer pedido | 0               | C               |
| 27                   | 331              | 331       | 331           | 0                |               | 0 No hacer pedido  |                  | No hacer pedido No hacer pedido | 0               | C               |
| 28                   | 330              | 330       | 330           | 0                |               | 0 No hacer pedido  |                  | No hacer pedido No hacer pedido | 0               |                 |
| 29                   | 329              | 329       | 329           | 0                |               | 0 No hacer pedido  |                  | No hacer pedido No hacer pedido | 0               |                 |
| 30                   | 328              | 328       | 328           | 0                |               | 0 No hacer pedido  |                  | No hacer pedido No hacer pedido | 0               |                 |
| 31                   | 327              | 327       | 327           | 0                |               | 0 No hacer pedido  |                  | No hacer pedido No hacer pedido | 0               |                 |
| 33                   | 325              | 325       | 325           | 0                |               | 0 No hacer pedido  |                  | No hacer pedido No hacer pedido | 0               |                 |
| 34                   | 324              | 324       | 324           | 0                |               | 0 No hacer pedido  |                  | No hacer pedido No hacer pedido | 0               |                 |
| 35                   | 323              | 323       | 323           | 0                |               | 0 No hacer pedido  |                  | No hacer pedido No hacer pedido | 0               |                 |
| 36                   | 322              | 322       | 322           | 0                |               | 0 No hacer pedido  |                  | No hacer pedido No hacer pedido | 0               | O               |

*Figura 60.* [Condiciones del sistema de inventario por el modelo Q para la simulación](#page-20-6)  [Montecarlo](#page-20-6)

*[4.2.4.3.4 Condiciones del sistema de inventario.](#page-12-2)* En esta sección, se hizo todo lo relacionado

con las condiciones del sistema, mediante la función lógica de Excel "SI (prueba lógica;

[Valor\_si\_verdadero]; [Valor\_si\_falso], con el fin de que la simulación indique si se debe

realizar el pedido, la cantidad del pedido a realizar, el tiempo de aprovisionamiento y la fecha de

recibido de ese pedido. En la tabla 36, se presentan las funciones lógicas empleadas en Excel

para cada condición, siguiendo lo definido por Vidal.

[Tabla 38.](#page-16-7)

| Condición            | Abreviatura Función |                                                                        | Fuente                         |
|----------------------|---------------------|------------------------------------------------------------------------|--------------------------------|
| ¿Realizar<br>Pedido? | RP                  | SI (inventario efectivo del día anterior $\leq$ punto de reorden; 1;0) | (basado)<br>en Vidal,<br>2010) |
| Pedido               | P                   | SI (RP = 1; RP $\times$ Q*; 0)                                         | (basado)<br>en Vidal,<br>2010) |
| Auxiliar             | <b>AUX</b>          | $SI$ (RP=1; ALEATORIO (); "No hacer pedido")                           | (basado)<br>en Vidal,<br>2010) |

*[Funciones lógicas empleadas en Excel para el modelo Q en la simulación Montecarlo](#page-16-7)*

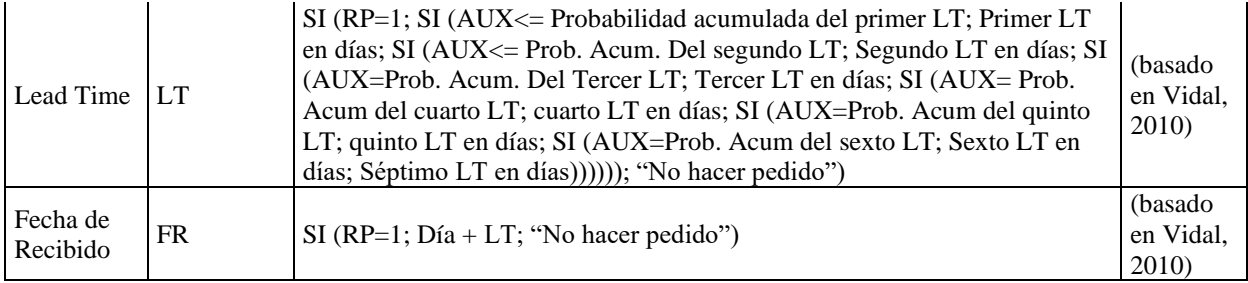

Una vez conocida la fecha de recibido del pedido, se procedió a indicar en la simulación el día en que se recibió el pedido y su cantidad, aunque como es el sistema (S, Q), siempre se recibirá la misma cantidad, que en principio es la cantidad de pedido Q determinada anteriormente. En la figura 61, se muestra el recibido y también el recibido acumulado para un mes;

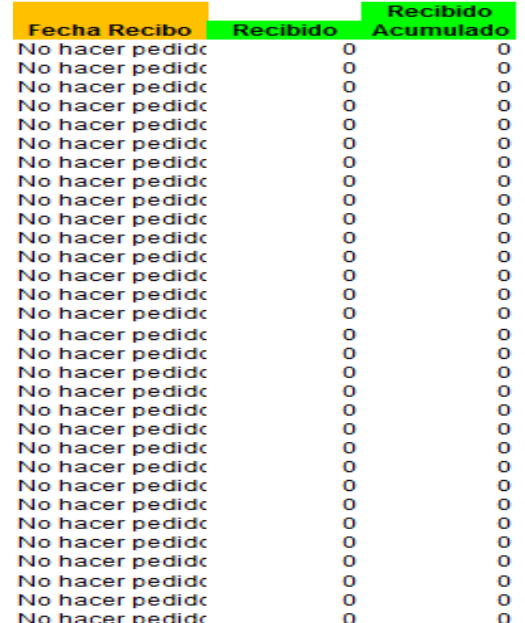

*Figura 61.* [Recibido y recibido acumulado](#page-20-7) para el modelo Q en la simulación Montecarlo

*[4.2.4.3.5 Indicadores útiles teóricos y simulados.](#page-12-3)* Hecha la simulación Montecarlo, se procedió a calcular algunos indicadores importantes, tanto teóricos como de la simulación misma del sistema de control continuo (s, Q) que suministran mayor información para la toma de decisiones. A continuación, en la figura 62, se muestran los resultados.

| D esp. en el tiempo                 | 13,27           |
|-------------------------------------|-----------------|
| Desv. Est. Sigma (w)                | 3,95            |
| Nivel de servicio especificado P1 = | 95%             |
| Factor de sequridad $k =$           | 1,644853627     |
| Valor de la función Gz(k) =         | 0,020892959     |
| Inventario de seguridad =           | 6,494777033     |
| Punto de reorden s =                | 20              |
|                                     |                 |
| No. de días en backorder =          |                 |
| No. de unidades en backorder =      |                 |
|                                     |                 |
| Nivel de servicio P1 teórico =      | 95,00%          |
| Nivel de servicio P1 simulado =     | 100,00%         |
|                                     |                 |
| d simulada                          | 1,115384615     |
| σd simulada                         |                 |
|                                     | 0,319925293     |
| Coeficiente de variación            | 28,68%          |
| Demanda Anual Variable=             | 406             |
|                                     |                 |
| Fill Rate P2 teórico =              | 99,57%          |
| Fill Rate P2 simulado =             | 100,00%         |
|                                     |                 |
| Costo total=                        | \$14.296.374.28 |
| cantidad de pedidos=                |                 |

*Figura 62.* Indicadores teóricos y simulados [en el modelo Q en el Montecarlo](#page-20-8)

A continuación, en la tabla 39, se presenta las fórmulas empleadas para hallar cada indicador

presentado en la figura 62.

[Tabla 39.](#page-16-8)

*[Fórmulas de los indicadores teóricos y simulado](#page-16-8) para el modelo Q en el Montecarlo*

| Indicador                             | Abreviatura | Formula                                                                                  | Fuente                        |
|---------------------------------------|-------------|------------------------------------------------------------------------------------------|-------------------------------|
| Demanda esperada en<br>el tiempo      | <b>DET</b>  | $dP * VELT$                                                                              | (Vidal,<br>2010)              |
| Desviación estándar<br>Sigma(W)       | <b>DES</b>  | $\sqrt{$ DESV <sup>2</sup> * VELT + dP <sup>2</sup> * VARLT                              | (Vidal,<br>2010)              |
| Nivel de Servicio<br>Especificado P1  | <b>NSE</b>  | Nivel de confiabilidad o Servicio del 95%                                                | (Vidal,<br>2010)              |
| Factor de seguridad K                 | FS          | DISTR.NORM.ESTAND.INV(NSE)                                                               | (Vidal,<br>2010)              |
| Valor de la función<br>GZ(K)          | <b>VFGZ</b> | $\frac{1}{\sqrt{2\pi}}e^{-FS^2/2} - FS * (1 - NSE)$                                      | (Vidal,<br>2010)              |
| Inventario de<br>Seguridad            | <b>IS</b>   | <b>DES×FS</b>                                                                            | (Vidal,<br>2010)              |
| Punto de Reorden S                    | <b>PRS</b>  | $DET + IS$                                                                               | (Vidal,<br>2010)              |
| Número de días en<br><b>Backorder</b> | <b>NDB</b>  | =CONTAR.SI (Rango; Criterio)<br>$=$ CONTAR.SI (Datos del inventario neto; "< 0")         | (basado en<br>Vidal,<br>2010) |
| Número de Unidades<br>en Backorder    | <b>NUB</b>  | =SUMAR.SI (Rango; Criterio; [Rango_Suma]<br>=SUMAR.SI (Datos del inventario neto; "< 0") | (basado en<br>Vidal,<br>2010) |
| Nivel de Servicio P1<br>Teórico       | <b>NSP</b>  | <b>NSE</b>                                                                               | (Vidal,<br>2010)              |

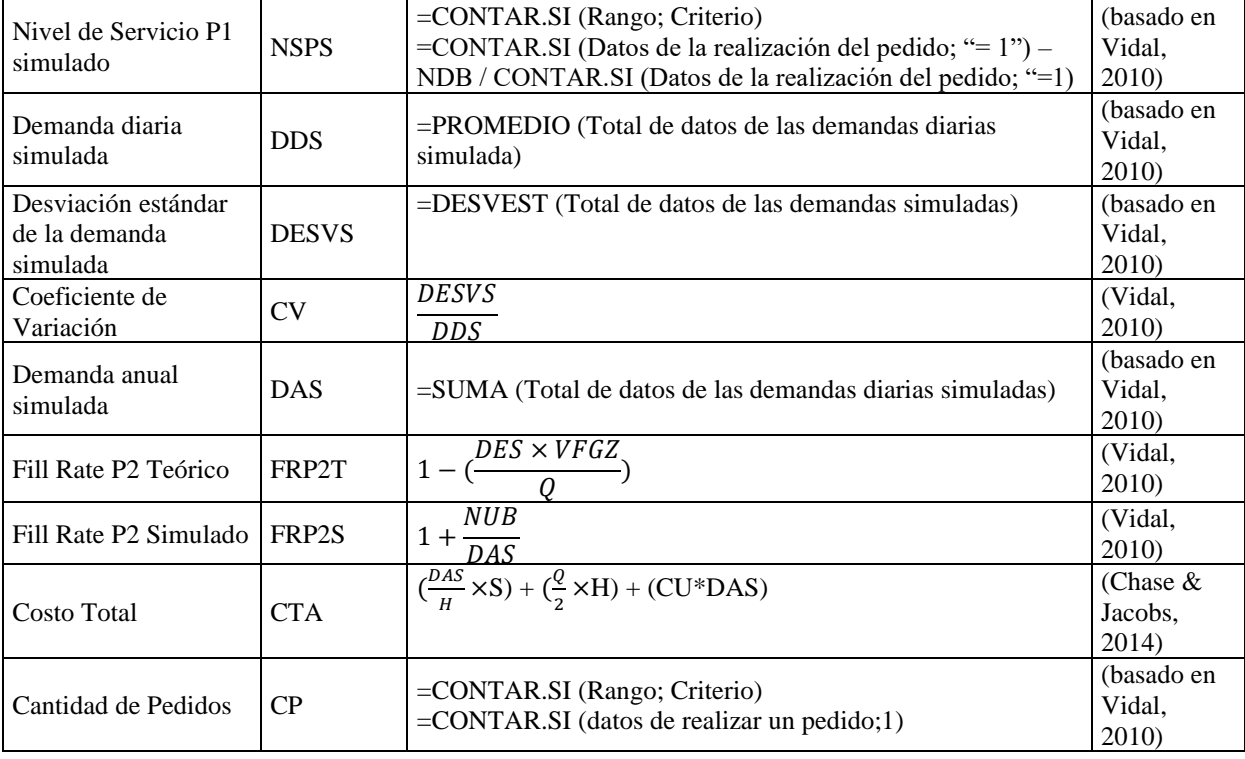

*[4.2.4.3.6 Resultados de la simulación Montecarlo.](#page-12-4)* Al correr la simulación en su totalidad con los parámetros obtenidos en el Modelo Q (EOQ) para un período de un año 365 días desde el año 2021 hasta el año 2022, se observaron los siguientes resultados, descritos a continuación, en las que se señalan el comportamiento del sistema de control de inventarios (s, Q).

En la figura 63, se observa que en la bodega A731 de CENS hay una gran cantidad de inventario físico del artículo "gafa lente gris", 358 unidades en total, razón por la cual el comportamiento de la gráfica es así, ya que la demanda se satisface normalmente con este inventario, hasta que llegué al punto de reorden S. En la siguiente gráfica, se observa un poco más de cerca cuando el inventario efectivo ha llegado hasta el punto de reorden.

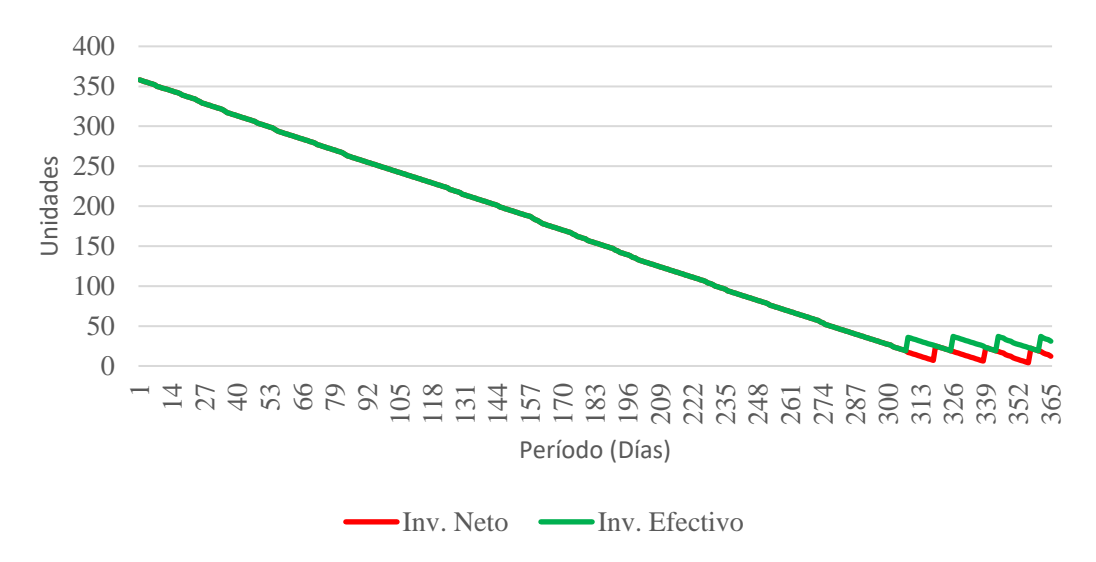

*Figura 63.* [Comportamiento del inventario efectivo e inventario neto](#page-20-9) para el modelo Q en la [simulación Montecarlo](#page-20-9)

Como se observa en la figura 64, una vez el inventario efectivo ha llegado al punto de reorden S, se ordena una cantidad de 19 unidades del artículo en cuestión, que es la cantidad económica de pedido Q establecida. Asimismo, se puede observar que el inventario efectivo incrementa las 19 unidades; sin embargo, solo se ha emitido la orden, y aún no ha llegado la cantidad ordenada desde el proveedor. Cuando llega dicha cantidad ordenada desde el proveedor, el inventario neto incrementa dicha cantidad ordenada, que es la misma cantidad que hay en ese momento en el inventario efectivo. Asimismo, se puede observar que en ningún momento hubo desabasto del artículo, esto gracias al inventario de seguridad.

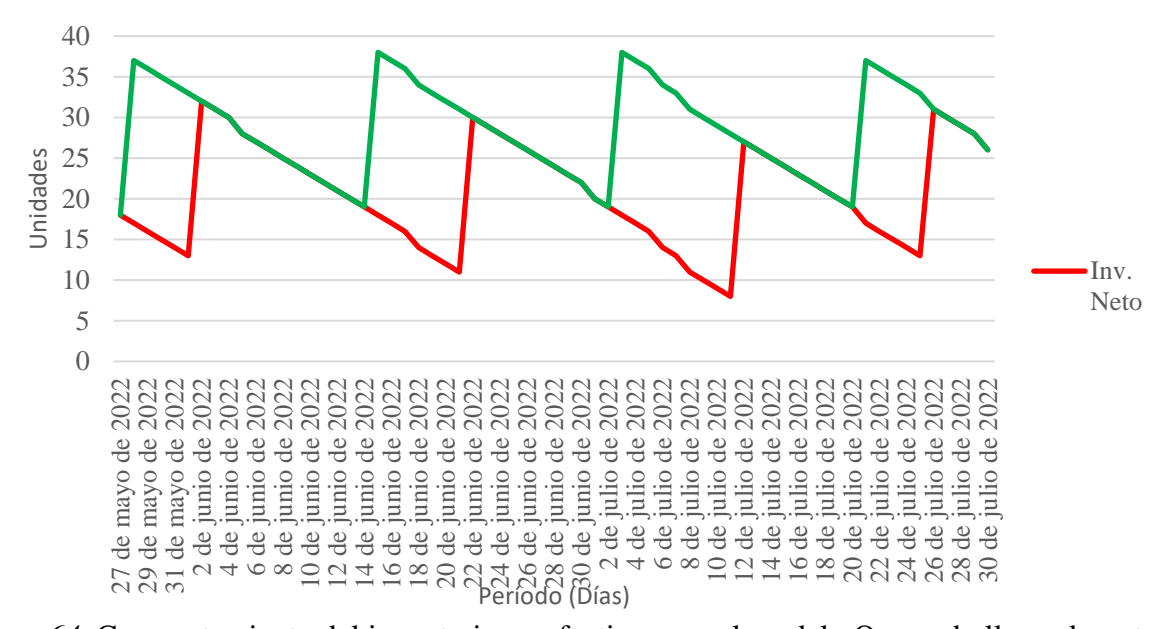

*Figura 64.* [Comportamiento del inventario en efectivo](#page-20-10) para el modelo Q cuando llega al punto de reorden [en el Montecarlo](#page-20-10)

Por otra parte, en la figura 65, se observa cómo la demanda diaria simulada fluctúa entre valores de uno y cero durante todo el año. El motivo por el cual solo se generan números aleatorios en solo este rango de valores es por el hecho de que su demanda diaria es 1,368 unidades y su desviación es de 0,108563149, y porque se empleó la función de Excel

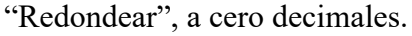

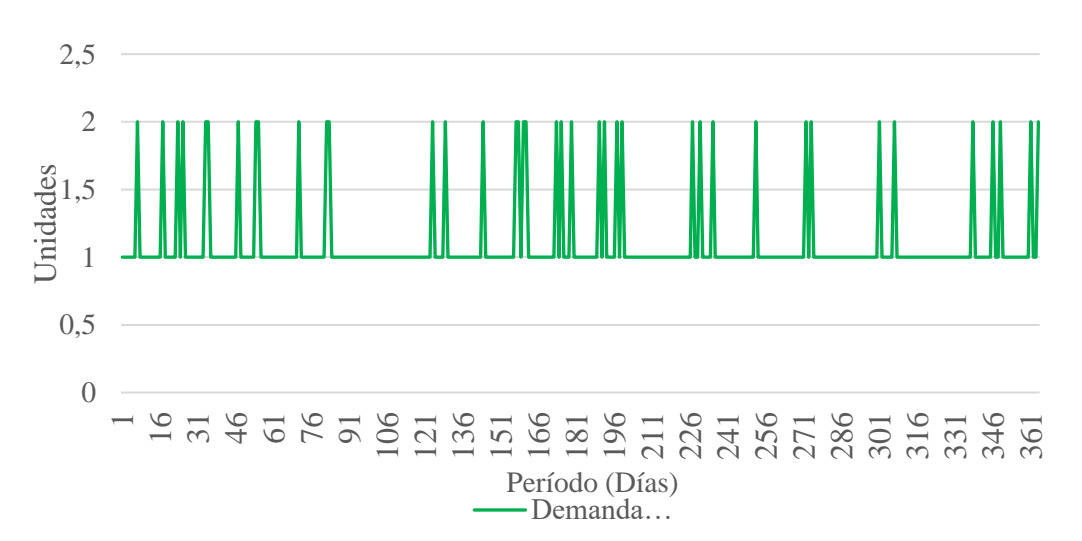

*Figura 65.* [Demanda diaria simulada para el modelo Q en el Montecarlo](#page-20-11)

En la figura 66, se observa el valor acumulado de la demanda simulada durante el año, que es aproximadamente de 397 unidades, y claramente refleja un comportamiento con tendencia creciente, con algunas variaciones. Ahora bien, en una comparación con el consumo histórico real del artículo en cuestión, presenta similitud, indicando que la simulación sigue un comportamiento cercano a la realidad.

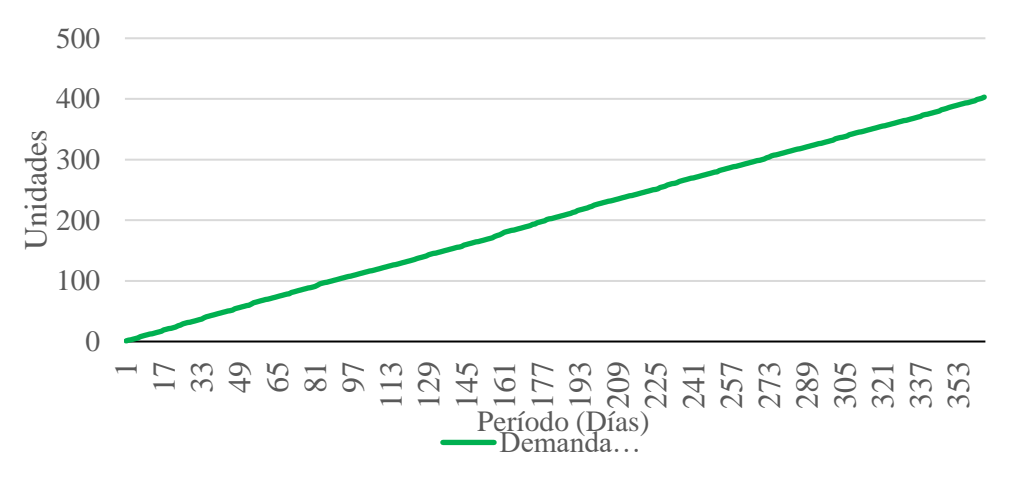

*Figura 66.* [Demanda diaria acumulada simulada para el modelo Q en el Montecarlo](#page-21-0)

Como se observa en la figura 67, la cantidad de pedidos que se deben hacer son 4 pedidos al año; asimismo, se puede observar el tiempo de aprovisionamiento en días de cada uno de estos 4 pedidos que se han de realizar al proveedor, evidenciándose un Lead Time variable, a partir de la generación de números aleatorios de la variable auxiliar y de la probabilidad del Lead time adjudicada.

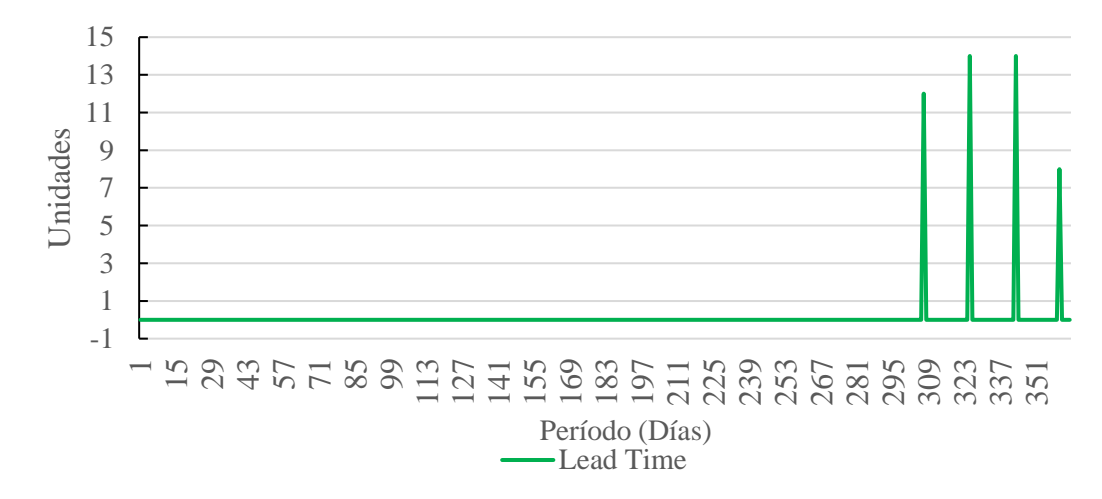

*Figura 67.* Cantidad de pedidos simulados [para el modelo Q en el Montecarlo](#page-21-1)

*[4.2.4.3.7 Política de inventario.](#page-12-5)* La política de inventario para este artículo sería revisar el inventario continuamente; cuando el nivel de inventario baje al punto de reorden = 20 unidades, entonces ordenar una cantidad igual a 19 unidades del artículo. La política de inventario para el resto de los artículos a los que se le aplicó el método (s, Q).

*[4.2.4.3.8 Análisis de sensibilidad.](#page-12-6)* Realizada la simulación del sistema (s, Q), con los valores arrojados por el sistema Q(EOQ), se procedió a generar los posibles eventos o escenarios que se podrían presentar. Para ello, primeramente, presentan los resultados de la simulación cuando el inventario inicial es igual a cero (0) unidades. Posteriormente, se modificaron los valores numéricos de la variable de entrada Q y la variable de entrada NSE (nivel de servicio P1). Luego, se analizó el comportamiento y los resultados de la simulación, si se cambian estas variables de entrada. Asimismo, hay que señalar que las variables dependientes o de salida de la simulación son el costo total anual y la cantidad de pedidos al año, es decir, las variables que serán directamente afectadas, cuando se cambien las variables entradas Q y NSE.

*[4.2.4.3.9 Resultados de la simulación cuando el inventario inicial es igual a cero unidades.](#page-12-7)* Al correr la simulación en su totalidad con los parámetros obtenidos en el Modelo Q(EOQ) para un período de un año (365 días) desde el año 2021 hasta el año 2022, se observaron los siguientes resultados, descritos a continuación con las siguientes gráficas, en las que se señalan el comportamiento del sistema de control de inventarios (s, Q).

En la figura 68, se puede observar que la gráfica del comportamiento del artículo "gafa lente gris" cuando se toma un escenario en el que su inventario inicial es de cero (0) unidades cambia en comparación con los resultados obtenidos de la simulación anterior, ya que en esta la demanda inicial de los primeros días no se satisface hasta cuando llega la cantidad ordenada desde el proveedor. Una vez llega la cantidad ordenada de 19 unidades del artículo, se espera a que el inventario efectivo llegue al punto de reorden S, para ordenarse otra cantidad de 19 unidades del artículo en cuestión, que es la cantidad económica de pedido Q establecida.

Asimismo, se puede observar que el inventario efectivo tiene un incremento de 19 unidades; sin embargo, solo se ha emitido la orden, y aún no ha llegado la cantidad ordenada desde el proveedor. Cuando llega dicha cantidad ordenada desde el proveedor, el inventario neto incrementa dicha cantidad ordenada, que es la misma cantidad que hay en ese momento en el inventario efectivo.

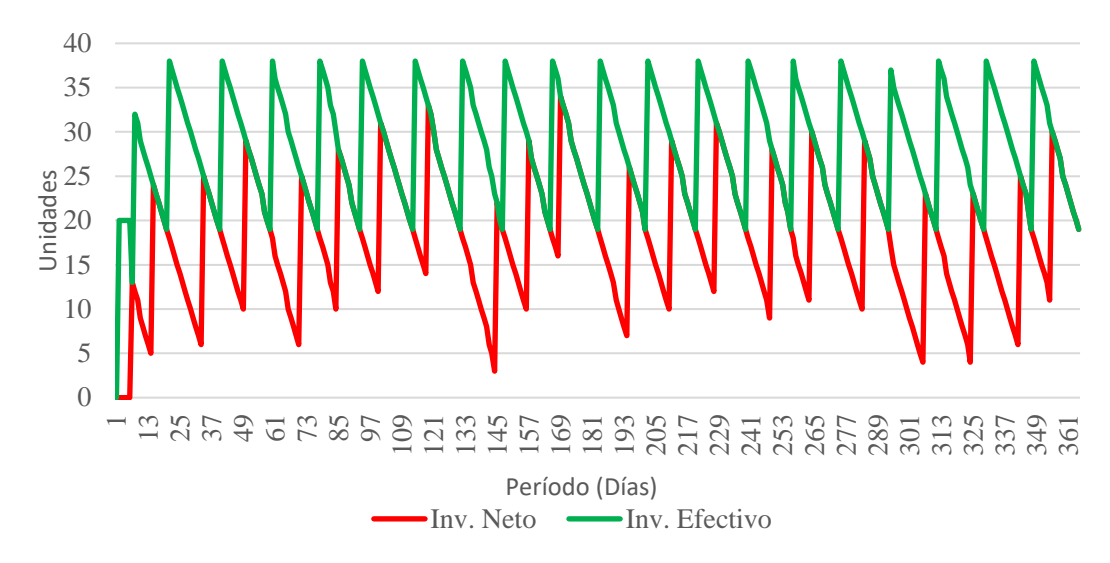

*Figura 68.* [Comportamiento del inventario efectivo e inventario neto para el](#page-21-2) modelo Q con [inventario inicial de cero en la simulación Montecarlo](#page-21-2)

Como ocurrió en la simulación anterior, en la figura 69, se observa cómo la demanda diaria simulada fluctúa entre valores de uno y cero durante todo el año. El motivo por el cual solo se generan números aleatorios en solo este rango de valores es por el hecho de que su demanda diaria es 1,368 unidades y su desviación es de 0,108563149, y porque se empleó la función de Excel "Redondear", a cero decimales.

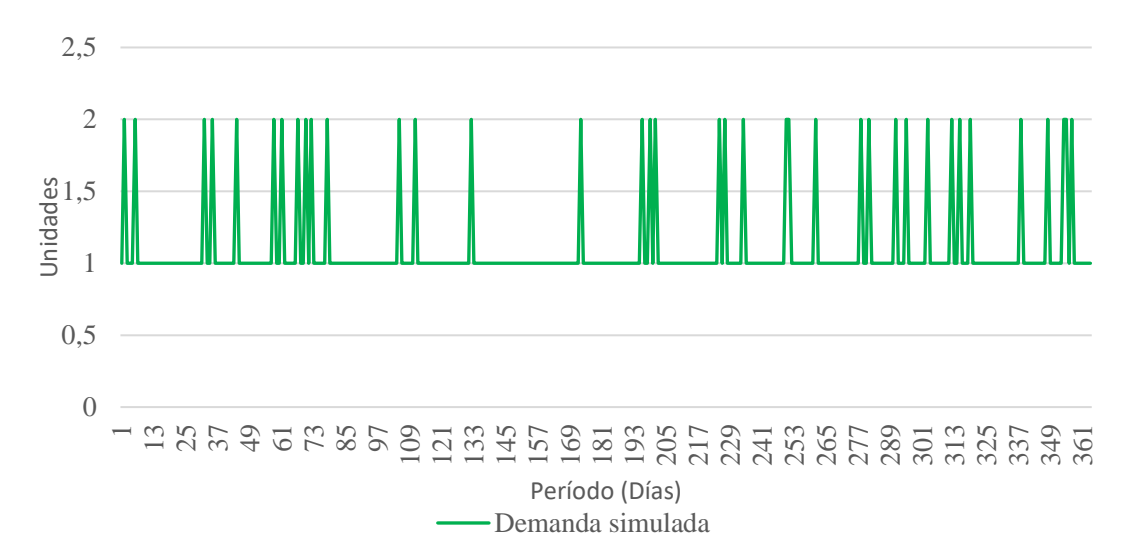

*Figura 69.* [Demanda diaria acumulada simulada para el modelo Q](#page-21-3) con inventario inicial de cero [en el Montecarlo](#page-21-3)

Igualmente, como ocurrió con la simulación anterior, en la figura 70, se observa el valor acumulado de la demanda simulada durante el año, que es aproximadamente de 406 unidades, y claramente refleja un comportamiento con tendencia creciente, con algunas variaciones. Ahora bien, en una comparación con el consumo histórico real del artículo en cuestión, presenta similitud, indicando que la simulación sigue un comportamiento cercano a la realidad.

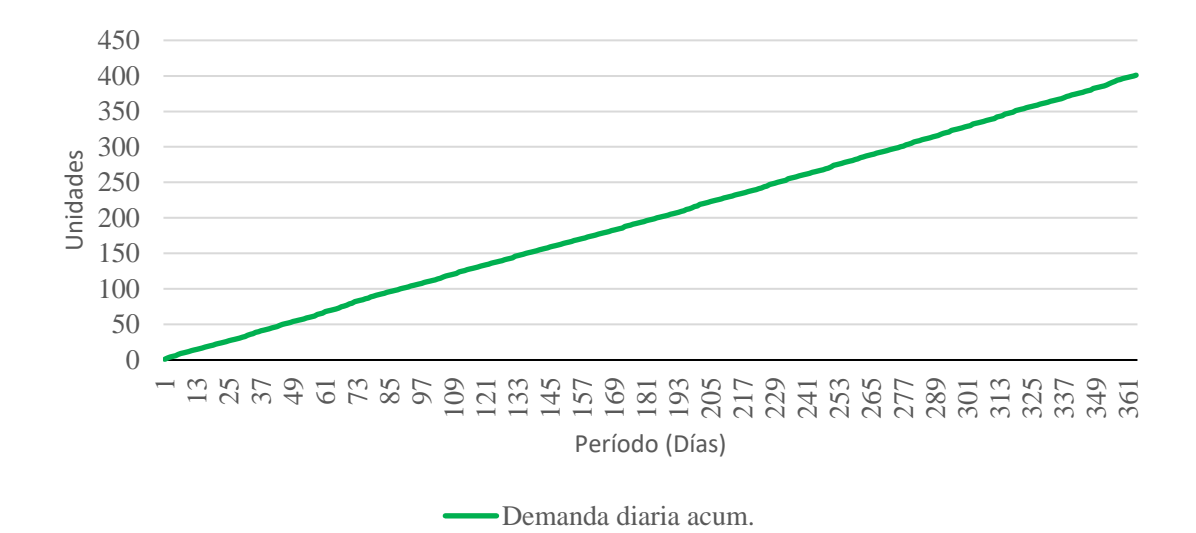

*Figura 70.* [Demanda diaria acumulada simulada para el modelo Q con inventario inicial de cero](#page-21-4)  [en el Montecarlo](#page-21-4)

A la diferencia que la simulación anterior, en la figura 71, se muestra que la cantidad de pedidos que se deben hacer son 22 pedidos al año; asimismo, se puede observar el tiempo de aprovisionamiento en días de cada uno de estos pedidos que se han de realizar al proveedor, evidenciándose un Lead Time variable, a partir de la generación de números aleatorios de la variable auxiliar y de la probabilidad del Lead time adjudicada.
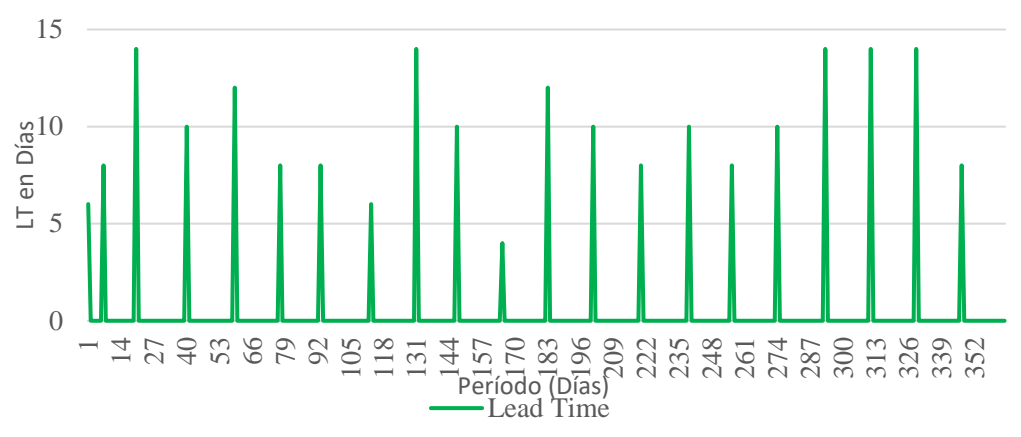

*Figura 71.* [Cantidad de pedidos simulados para el modelo Q con inventario inicial de cero en el](#page-21-0)  [Montecarlo](#page-21-0)

4.2.4.3.10 *Escenarios del costo total anual.* Para analizar el comportamiento y los resultados de esta variable, se hicieron tres réplicas para dos diferentes escenarios, mediante la modificación de la variable de entrada Q opt\* en un  $\pm 10\%$ ; Posteriormente, se sacó un promedio de las tres réplicas, dando el costo total anual, así como se muestra en la tabla 40:

*[Replicas para el costo total anual con Q](#page-16-0) opt\** Escenario Q opt\* Réplica 1 Réplica 2 Réplica 3 Costo (Promedio) Dato 19 (Sin modificar) \$ 13.946.280,67 \$ 14.401.402,36 \$ 14.443.677,99 \$ 14.226.355,56 E1 +10% \$ 14.400.691,61 \$ 14.470.664,36 \$ 13.954.387,53 \$ 14.275.247,83 E2 -10% \$ 14.053.947,92 \$ 14.614.552,07 \$ 14.264.174,48 \$ 14.310.891,49

Con base en los datos anteriormente presentados, en la tabla 40, se observa el

[Tabla 40.](#page-16-0)

comportamiento de la simulación de los escenarios, donde se puede ver que el costo anual total se modificó en cada escenario una pequeña cantidad, obteniéndose el costo anual más bajo con la Q opt\* de 19 unidades.

Ahora bien, para conocer el comportamiento y resultados de la simulación en los costos totales anuales, a partir de la modificación de la variable NSE (Nivel de servicio especificado P1) en  $\pm$ 5%, se generaron tres réplicas para dos escenarios, y después se promediaron las tres réplicas, tal como se puede visualizar en la tabla 41:

[Tabla 41.](#page-16-1)

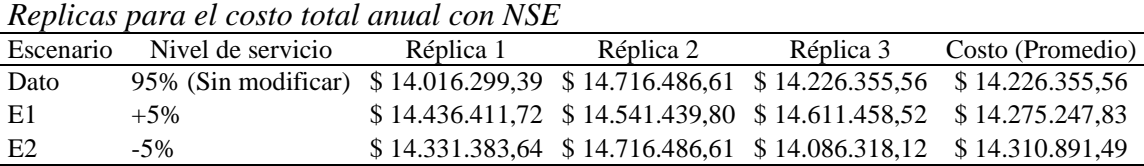

Con respecto a los resultados presentados en la tabla 41, se puede visualizar que hubo un pequeño cambió en los costos, donde el nivel de servicio de 95% fue el que dio el Costo Total Anual más bajo.

4.2.4.3.11 *Escenarios de la cantidad de pedidos.* De igual manera, en este sistema, se generaron dos escenarios, en los cuales se buscó observar el comportamiento del sistema en cuanto a la cantidad de pedidos al modificarse la Q opt\* en un ±10%. A cada modificación se le ha hecho tres réplicas, quedando como se observa la tabla 42:

[Tabla 42.](#page-16-2) *[Replicas para la cantidad de pedidos con Q opt\\*](#page-16-2)* Escenario Q opt\* Réplica 1 Réplica 2 Réplica 3 Cantidad de Pedidos (Promedio) Dato  $19$  (Sin modificar)  $3$  4 4 4 4 E1  $+10\%$  3 4 4 4 E2  $-10\%$  4 5 5 5

En base a los datos anteriormente mostrados, se puede observar que no hubo ningún cambio en el escenario 1 con respecto a la Q\*opt de 19 unidades. Por otro lado, la mayor cantidad de pedidos se obtiene en el escenario dos, corroborando el resultado obtenido anteriormente en los costos totales anuales, donde el escenario dos, también dio una mayor cantidad de costo total anual.

Asimismo, para conocer el comportamiento y resultados de la simulación en la cantidad de pedidos anuales, a partir de la modificación de la variable NSE (Nivel de servicio especificado P1) en  $\pm$ 5%, se generaron tres réplicas para dos escenarios, tal como se puede visualizar en la tabla 43:

 $T_1$  11.42

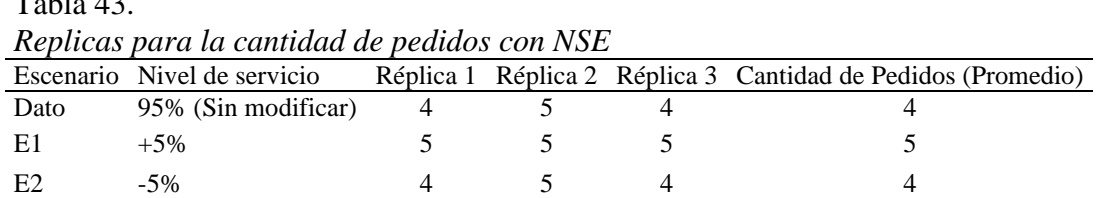

Se puede ver, en los datos presentados en la tabla 43, que si se aumenta el nivel de servicio en +5%, la cantidad de pedidos aumenta en uno en comparación con el nivel de servicio del 95%; en cambio, si se reduce el nivel de servicio en -5% el resultado no varía.

4.2.4.3.12 *Intervalo de confianza.* Para hallar el rango de valores en el que se encuentra el verdadero valor de la variable "Costo Total del Sistema" con un intervalo de confianza del 95%, primeramente, se tomaron 100 datos de los costos totales anuales arrojados por la simulación. A partir de estos, se halló la media y la desviación estándar. Ahora bien, como se tiene un intervalo de confianza del 95%, entonces la significancia sería igual a 5% = 0,05. Posteriormente, la significancia se dividió en dos, dando un valor de 0,025. Luego, este último valor fue buscado en la tabla de distribución normal, obteniéndose un valor de -1,96. Con ello se procedió a hallar el intervalo de confianza mediante la ecuación planteada por Rodríguez (2013):

$$
P(\overline{X} - t_{\alpha/2} \frac{S}{\sqrt{n}} \le \mu \le \overline{X} + t_{\alpha/2} \frac{S}{\sqrt{n}}) = 1 - \alpha
$$
  
Así,  $L = \overline{X} - t_{\alpha/2} \frac{S}{\sqrt{n}}$  y  $U = \overline{X} + t_{\alpha/2} \frac{S}{\sqrt{n}}$ 

Una vez se han introducido los respectivos datos en la ecuación anterior, se obtuvo el siguiente resultado:

$$
14.279.371,32 \pm 1,96 \times \frac{186947,2751}{\sqrt{100}}
$$
  

$$
14.279.371,32 \pm 36641,66592
$$

L=14.279.371,32 – 36641,66592 y U=14.279.371,32 + 36641,66592

## $$14.242.729,65 \leq \mu \leq $1.431.6012,99$

De lo anterior se puede concluir que se está un 95% de seguridad que el verdadero valor se encontrará en este intervalo.

4.2.4.3.13 *Reserva de contingencia.* Para hallar la reserva de contingencia, se tomaron los mismos 100 datos de los costos totales anuales obtenidos de la simulación. A partir de estos, se halló la media y la desviación estándar. Posteriormente, mediante la función de Excel "INV.NORM(Probabilidad; media; desv\_estándar), se halló el costo con una probabilidad del 0,95 y, luego, con una probabilidad del 0,5 cuya diferencia, en este caso, es la reserva de contingencia, tal como se muestra en la siguiente tabla 44:

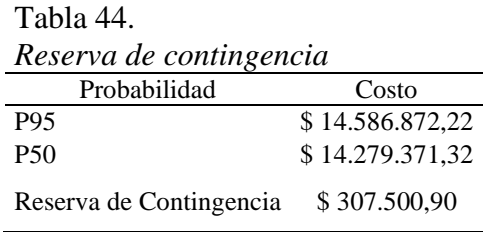

4.2.4.2.14 *Toma de decisiones.* A partir de los resultados obtenidos anteriormente, se elige la siguiente política de inventario para este artículo: revisarse el inventario continuamente; cuando el nivel de inventario baje al punto de reorden = 20 unidades, entonces ordenar una cantidad igual a 19 unidades del artículo; ya que como se pudo observar en los diferentes escenarios la mejor opción es esta cantidad. Por otro lado, para el riesgo asociado a este sistema se debe tener una reserva de contingencia de \$307.500,9.

*[4.2.4.4 Sistema de control de inventarios \(R, S\) –](#page-12-0) inventario de seguridad*. Por último, se procedió a elaborar una simulación para representar cómo funcionaría la política de inventario diseñada anteriormente en el modelo p y simular sus posibles escenarios. A diferencia del sistema de control de inventario (s, Q), en este sistema solo se tomó la demanda aleatoria y el

tiempo de aprovisionamiento constante. A continuación, se presenta las variables involucradas en este sistema: Por último, se procedió a elaborar una simulación para representar cómo funcionaría la política de inventario diseñada anteriormente en el modelo p y simular sus posibles escenarios. A diferencia del sistema de control de inventario (s, Q), en este sistema solo se tomó la demanda aleatoria y el tiempo de aprovisionamiento constante. A continuación, se presenta en la tabla 45 las variables involucradas en este sistema:

[Tabla 45.](#page-17-1) 

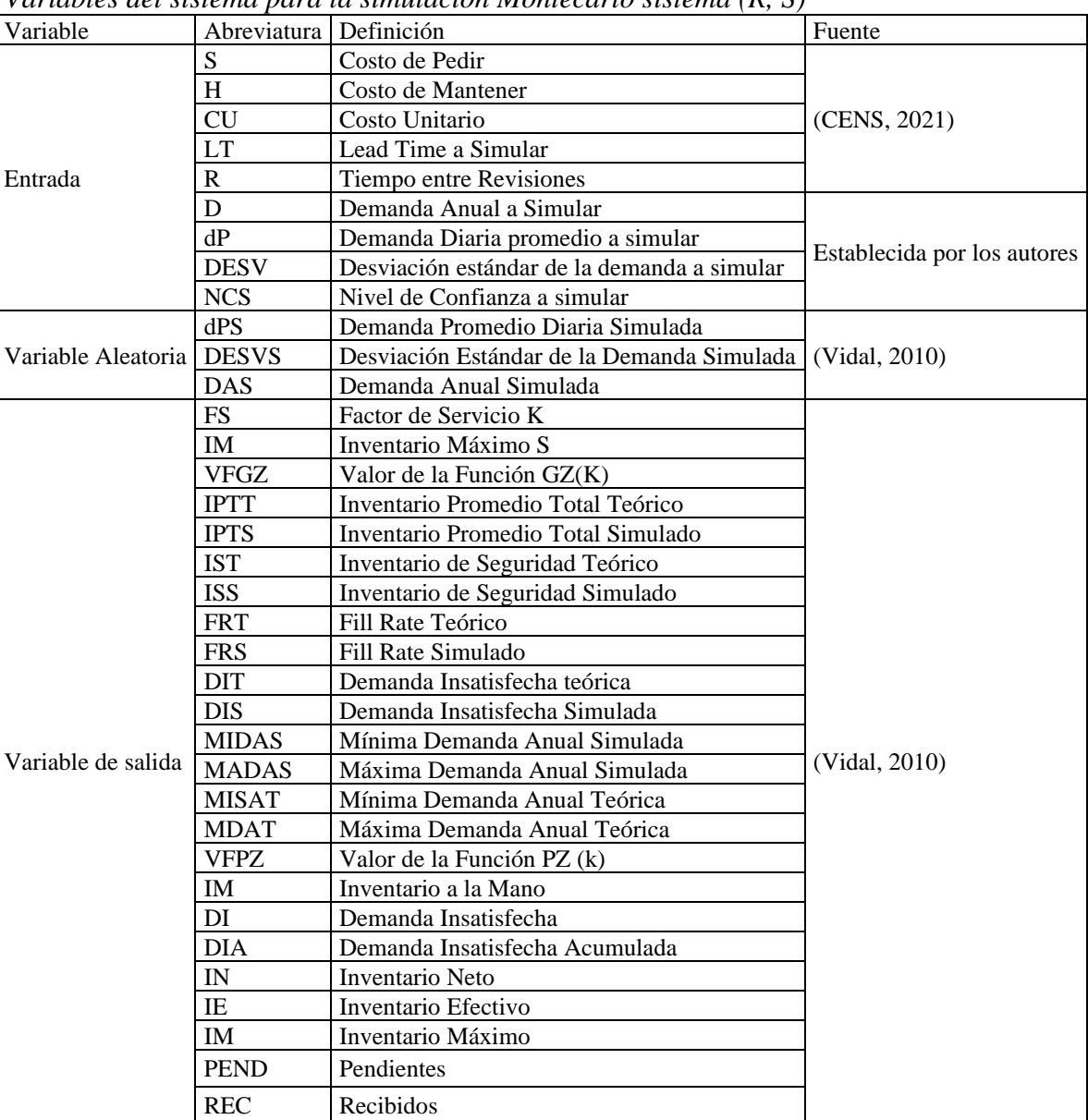

*[Variables del sistema para la simulación Montecarlo sistema \(R, S\)](#page-17-1)*

*[4.2.4.4.1 Procedimiento empleado para la construcción de la simulación Montecarlo.](#page-12-1)* En esta sección, se muestra el procedimiento empleado y los resultados obtenidos del artículo "Cinta Señalización 9 Cm ×500 Cm", a partir de su desarrollo con el sistema probabilístico de control de inventarios (R, S). Para ello, primeramente, se necesitó conocer la demanda diaria promedio (d) y la desviación estándar de la demanda  $(\sigma_d)$ del artículo en cuestión. Por lo tanto, la simulación se diseñó a partir de los datos teóricos arrojados por los pronósticos y por el modelo p. Cabe agregar que, para obtener la demanda simulada diaria, en Excel, se ha usado la función "DISTR.NORM.INV". A continuación, en la figura 72 se presentan los datos obtenidos de la demanda para un mes.

| Aleatorio Dia |                | Demanda (U/día) |   | Demanda Mensual Demanda Diaria Acum. |
|---------------|----------------|-----------------|---|--------------------------------------|
|               | $\bf{0}$       |                 |   |                                      |
| 0.5265848     | 1              | 0,221052        |   | 0                                    |
| 0.510302      | $\overline{2}$ | 0.124541        |   | 0                                    |
| 0.1759017     | 3              | 0.207779        |   | $\mathbf{1}$                         |
| 0.8764172     | 4              | 0,180617        |   | $\mathbf{1}$                         |
| 0.0165482     | 5              | 0.191750        |   | 1                                    |
| 0.2211164     | 6              | 0.148235        |   | 1                                    |
| 0.6077849     | 7              | 0,160706        |   | 1                                    |
| 0.195024      | 8              | 0.194788        |   | 1                                    |
| 0,1059527     | 9              | 0,145538        |   | $\overline{2}$                       |
| 0.3734873     | 10             | 0.156695        |   | $\overline{2}$                       |
| 0.2606595     | 11             | 0,162301        |   | $\overline{2}$                       |
| 0.013843      | 12             | 0.183878        |   | $\overline{2}$                       |
| 0.4583626     | 13             | 0,216529        |   | $\overline{2}$                       |
| 0.8702167     | 14             | 0,196830        |   | $\overline{2}$                       |
| 0.2404137     | 15             | 0.202797        |   | 3                                    |
| 0,451632      | 16             | 0,196038        |   | 3                                    |
| 0.3446751     | 17             | 0.180001        |   | 3                                    |
| 0.31838       | 18             | 0,161346        |   | 3                                    |
| 0,8408004     | 19             | 0.122773        |   | 3                                    |
| 0.3742114     | 20             | 0.142346        |   | 3                                    |
| 0.471865      | 21             | 0.162584        |   | 4                                    |
| 0.6303916     | 22             | 0,158221        |   | 4                                    |
| 0,5497217     | 23             | 0,144699        |   | 4                                    |
| 0.8327857     | 24             | 0.172922        |   | 4                                    |
| 0.1213746     | 25             | 0.196600        |   | 4                                    |
| 0.3276378     | 26             | 0.147718        |   | 4                                    |
| 0.6156168     | 27             | 0.179955        |   | 5                                    |
| 0,0447648     | 28             | 0.212171        |   | 5                                    |
| 0.9333303     | 29             | 0,190504        |   | 5                                    |
| 0.4865891     | 30             | 0.174759        | 6 | 5                                    |

*Figura 72.* [Demanda diaria simulada para el modelo P en el Montecarlo](#page-21-1)

*[4.2.4.4.2 Relación entre los elementos del sistema de inventario](#page-12-2)*. El paso a seguir fue calcular el inventario a mano, el inventario neto, el inventario efectivo, el inventario máximo S, los pendientes y el recibido. A continuación, en la figura 73, se muestran los resultados obtenidos en estos elementos del sistema de inventario.

| Inventario a la mano Demanda insatifecha |   |                   |   | Demanda insatisfecha acum. Inventario neto inventario efectivo Inventario máximo Pendientes Recibido |            |        |
|------------------------------------------|---|-------------------|---|----------------------------------------------------------------------------------------------------|------------|--------|
| $\overline{\mathbf{3}}$                  |   | $\mathbf{0}$      | 3 | ٩                                                                                                    | 6          |        |
|                                          |   |                   |   |                                                                                                    |            | ٩      |
|                                          |   |                   |   |                                                                                                    |            |        |
|                                          |   |                   |   |                                                                                                    |            |        |
|                                          |   |                   |   |                                                                                                    |            |        |
|                                          |   |                   |   |                                                                                                    |            |        |
|                                          |   |                   |   |                                                                                                    |            |        |
|                                          |   |                   |   |                                                                                                    |            |        |
|                                          |   |                   |   |                                                                                                    |            |        |
|                                          |   |                   |   |                                                                                                    |            |        |
|                                          |   |                   |   |                                                                                                    |            |        |
|                                          |   |                   |   |                                                                                                    |            |        |
|                                          |   |                   |   |                                                                                                    |            |        |
|                                          |   |                   |   |                                                                                                    |            |        |
|                                          |   |                   |   |                                                                                                    |            |        |
|                                          |   |                   |   |                                                                                                    |            | 3      |
|                                          |   |                   |   |                                                                                                    |            |        |
|                                          |   |                   |   |                                                                                                    |            |        |
|                                          |   |                   |   |                                                                                                    |            |        |
|                                          |   |                   |   |                                                                                                    |            |        |
|                                          |   |                   |   |                                                                                                    |            |        |
|                                          |   |                   |   |                                                                                                    |            |        |
|                                          |   |                   |   |                                                                                                    |            |        |
|                                          |   |                   |   |                                                                                                    |            |        |
|                                          |   |                   |   |                                                                                                    |            |        |
|                                          |   |                   |   |                                                                                                    |            |        |
|                                          |   |                   |   |                                                                                                    |            |        |
|                                          |   |                   |   |                                                                                                    |            |        |
|                                          |   |                   |   |                                                                                                    |            |        |
|                                          |   |                   |   |                                                                                                    |            |        |
|                                          | 0 | 0                 |   |                                                                                                    |            |        |
| 1.11 1.11 1.11                           |   | $1 \t11 \tN \t1'$ |   | $\mathbf{1}$<br>$\overline{1}$                                                                       | $\sqrt{D}$ | $\sim$ |

*Figura 73.* [Resultados obtenidos para el modelo P mediante el sistema \(R, S\)](#page-21-2)

A continuación, en la tabla 46, se presenta la ecuación o función de Excel empleada para

hallar cada elemento presentado en la figura anterior.

[Tabla 46.](#page-17-2)

| Fórmulas de los elementos del sistema $(R, S)$ para el modelo P en el Montecarlo |                 |                                                                |                                  |  |  |
|----------------------------------------------------------------------------------|-----------------|----------------------------------------------------------------|----------------------------------|--|--|
| Elemento                                                                         | Abreviatura     | Ecuación                                                       | Fuente                           |  |  |
| Inventario a la Mano para el día (0) cero                                        | IM <sub>0</sub> | $dP\times LT\times DESV\times \sqrt{LT}$                       | (Vidal, 2010)                    |  |  |
| Inventario a la Mano desde el día (1) hasta<br>el(365)                           | IM              | $IM0 - dP + REC - DIA$                                         | (Vidal, 2010)                    |  |  |
| Demanda Insatisfecha                                                             | DI              | $dP - IM$ del día anterior – REC                               | (basado en Vidal,<br><b>2010</b> |  |  |
| Demanda Insatisfecha acumulada                                                   | <b>DIA</b>      | $= SI (REC > 0; 0; DIA$ del día<br>anterior + $DI$ )           | (basado en Vidal,<br>2010)       |  |  |
| Inventario Neto                                                                  | IN              | $IM-DIA$                                                       | (Vidal, 2010)                    |  |  |
| Inventario Efectivo                                                              | IE              | $IM + PEND - DIA$                                              | (Vidal, 2010)                    |  |  |
| Inventario Máximo                                                                | <b>IM</b>       | $DDS \times (R+LT) + FSK \times DESVS \times$<br>$\sqrt{R+LT}$ | (Vidal, 2010)                    |  |  |
| Pendientes para el día 1 de cada Revisión                                        | PEND1           | $IM - IE$                                                      | (basado en Vidal)                |  |  |
| Pendientes desde el día 2 hasta el día 20 de<br>cada Revisión                    | <b>PEND</b>     | PEND del día anterior – REC                                    | Basado en Vidal,<br>2010)        |  |  |

*[4.2.4.4.3 Indicadores teóricos y simulados.](#page-12-3)* En este sistema de inventarios también se calcularon indicadores importantes, tanto teóricos como de la simulación misma que proporcionaron mayor información para la toma de decisiones. A continuación, en la figura 74, se muestran los resultados obtenidos de estos indicadores.

| <b>DATOS SIMULADOS</b>                  | DATOS TEÓRICOS A SIMULAR                          |                                         |            |
|-----------------------------------------|---------------------------------------------------|-----------------------------------------|------------|
| d simulada:                             | 0,165494                                          | d Real:                                 | 0,168000   |
| od simulada:                            | 0.026998417                                       | od Real:                                | 0,02611165 |
|                                         |                                                   | Valor de la Función Gz(k):              | 0,00944597 |
|                                         |                                                   | <b>Factor k:</b>                        | 1,95996398 |
| Demanda Anual Simulada                  | 60                                                | INV. MÁXIMO S:                          | 6          |
|                                         | Intervalo de confianza (Demanda anual) Dos lados: |                                         |            |
|                                         | Nivel de Confianza                                | 95 <sub>2</sub>                         |            |
|                                         | Valor de la Función Pz(K)                         | 0,025                                   |            |
|                                         | <b>Factor de Sequridad K</b>                      | 1,959963985                             |            |
|                                         |                                                   |                                         |            |
|                                         |                                                   | Inventario promedio total teórico (u.): | 1,96348538 |
| Inventario promedio total Simulado (U.) | 1,964327107                                       |                                         |            |
| Inventario seguridad simulado:          | 5                                                 | Inventario seguridad teórico:           | 0,30855021 |
| <b>Fill Rate simulado:</b>              | $100,00 \times$                                   | <b>Fill Rate teórico:</b>               | $99.96\%$  |
| Demanda insatisfecha simulada:          | 0                                                 | Demanda insatisfecha teórica:           | 0.02713858 |
|                                         |                                                   |                                         |            |
|                                         |                                                   |                                         |            |
| INTERVALO DE CONFIANZA SIMULADO         |                                                   | <b>INTERVALO DE CONFIANZA TEÓRICO</b>   |            |
| Minima Demanda Anual Simulada (U.)      | 59,39417643<br>61,41609109                        | Minima demanda Anual (U):               | 60,3422478 |
| <b>Maxima Demanda Anual (U.)</b>        |                                                   | Mazima demanda simulada (U):            | 62,2977522 |
|                                         |                                                   | Período de Revisión R                   | 20         |
|                                         |                                                   | Total de unidades pedidas al año        | 60         |

*Figura 74.* [Indicadores teóricos y simulados en el modelo P en el Montecarlo](#page-21-3)

A continuación, en la tabla 47, se presenta la fórmula empleada para hallar cada indicador

presentado en la figura 74.

# [Tabla 47.](#page-17-3)

| Indicador                                        | Abreviatura  | Fórmula                                                                                                    | Fuente                     |
|--------------------------------------------------|--------------|----------------------------------------------------------------------------------------------------|----------------------------|
| Demanda diaria<br>simulada                       | <b>DDS</b>   | =PROMEDIO (Total de datos de las demandas diarias<br>simulada)                                                                                                    | (basado en Vidal,<br>2010) |
| Desviación estándar<br>de la demanda<br>simulada | <b>DESVS</b> | =DESVEST (Total de datos de las demandas simuladas)                                                                                                    | (basado en Vidal,<br>2010) |
| Demanda anual<br>simulada                        | <b>DAS</b>   | =SUMA (Total de datos de las demandas diarias<br>simuladas)                                                                                                    | (basado en Vidal,<br>2010) |
| Nivel de Confianza<br>a Simular                  | <b>NCS</b>   | Nivel de confianza o servicio del 95%                                                                                                    | Autores                    |
| Valor de la Función<br>PZ(K)                     | <b>VFPZ</b>  | $1-NC$<br>$\mathcal{P}$                                                                                                    | (Vidal, 2010)              |
| Factor de Seguridad<br>K                         | <b>FSK</b>   | - DISTR.NORM.ESTAND.INV(VFPZ)                                                                                                    | (Vidal, 2010)              |
| Valor de la Función<br>GZ(K)                     | <b>VFGZ</b>  | $\frac{1}{\sqrt{2\pi}}e^{-FSK^2/2}$ - FSK ×(1-DISTR.NORM. ESTAND(FSK)                                                                                                    | (Vidal, 2010)              |
| Inventario Máximo<br>S                           | IM           | $DDS \times (R+LT) + FSK \times DESVS \times \sqrt{R + LT}$                                                                                                    | (Vidal, 2010)              |
| Inventario Promedio<br>total teórico             | <b>IPTT</b>  | $(DDS \times R/2)$ +FSK×DESVS× $\sqrt{R + LT}$                                                                                                    | (Vidal, 2010)              |
| Inventario Promedio<br>Total (U)                 | <b>IPTS</b>  | $=$ (Inventario a la mano en el día $0 + 2 \times$ SUMA<br>(Inventario a la mano desde el día 1 hasta el 365) +<br>Inventario a la mano en el día 365 + SUMA (total de<br>datos de recibido desde el día 1 hasta el 365)×0,5/365 | (basado en Vidal,<br>2010) |

*[Fórmulas de los indicadores teóricos y simulado para el modelo Q en el Montecarlo](#page-17-3)*

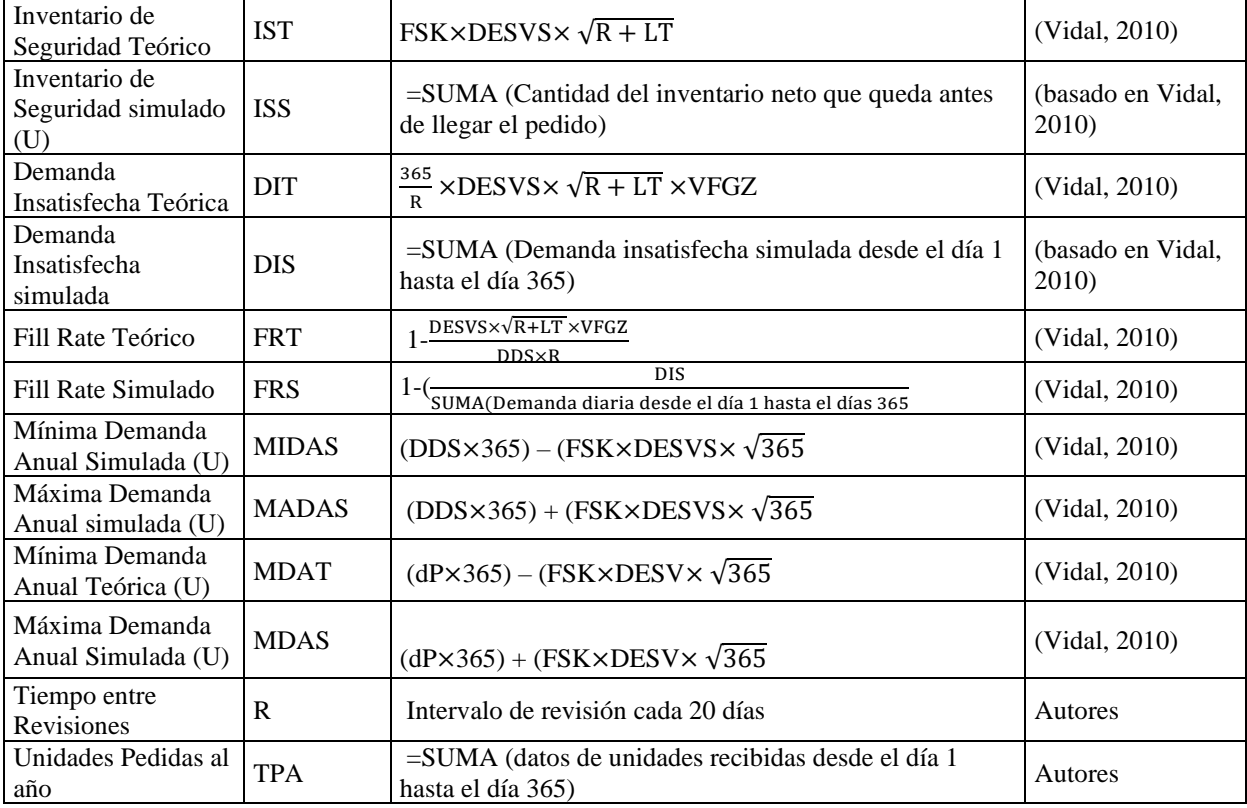

*[4.2.4.4.4 Resultados de la simulación Montecarlo.](#page-12-4)* Al correr la simulación en su totalidad con los parámetros obtenidos en el Modelo P para un período de un año 365 días, se observaron los siguientes resultados, descritos a continuación, en las que se señalan el comportamiento del sistema de control de inventarios (R, S).

En la figura 75 se puede ver que, una vez el inventario efectivo ha sido revisado, el cual se revisa cada 20 días hábiles, se ordena una cierta cantidad del artículo en cuestión, la cual hace que el inventario suba hasta el valor de inventario máximo S de 6 unidades. No obstante, este nivel máximo de inventario se podría modificar una vez que el patrón de demanda del artículo haya cambiado, con el fin de que el costo de mantenimiento sea en todo momento el menor posible, ya que en este modelo se debe siempre tener un inventario máximo con altas cantidades de artículo, con el fin de satisfacer la demanda para un tiempo igual al período de revisión más

del tiempo de reposición  $(R + L)$  (Vidal, 2010). Asimismo, el sistema en ningún momento se quedó sin artículos, pues el inventario máximo S logró suplir las demandas.

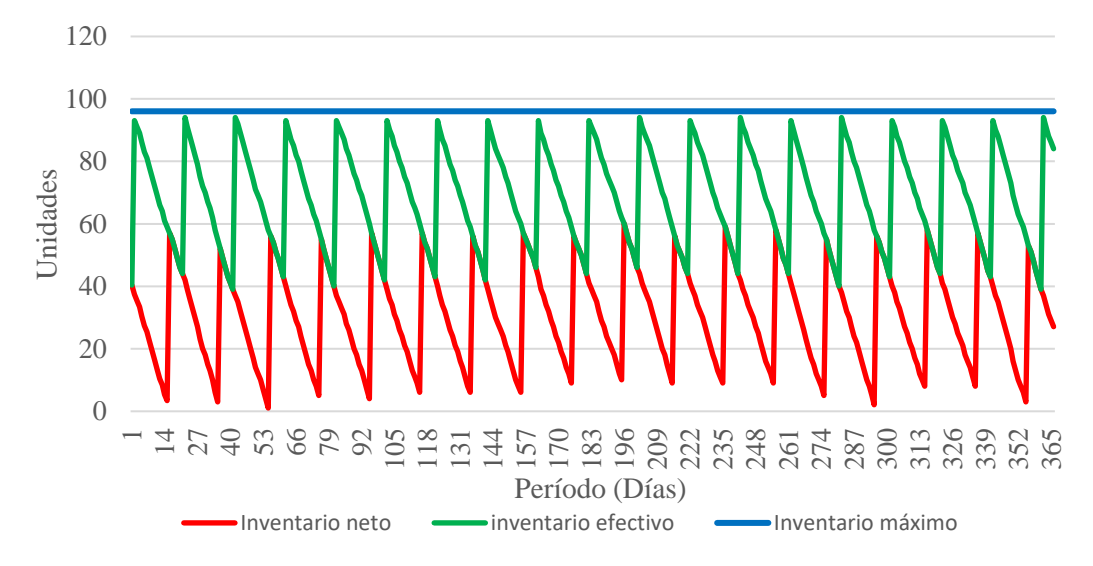

*Figura 75.* [Comportamiento del sistema \(R, S\) para el modelo P en la simulación Montecarlo](#page-21-4)

Como se observa en la figura 76, la demanda diaria simulada varía entre valores de cero hasta uno durante todo el año. Cabe agregar que para la generación de números aleatorios se empleó la distribución normal inversa, empleando una demanda promedio diaria de 0,168 unidades/día y su desviación de 0,026 unidades/día. Asimismo, cabe señalar que el valor de la demanda diaria simulada no se redondeó, ya que lo que se buscó fue conocer la cantidad de la demanda mensual simulada, puesto que el artículo en cuestión presenta muy baja rotación y solo rota un par de veces al mes.

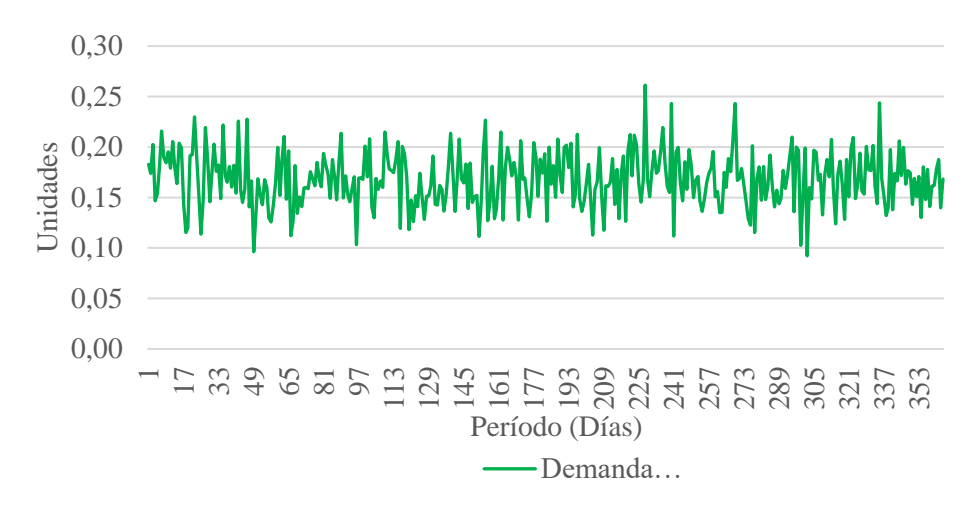

*Figura 76.* Demanda diaria simulada [en el sistema \(R, S\) para el modelo P en el Montecarlo](#page-21-5)

En la figura 77, se puede observar el valor acumulado de la demanda simulada por el sistema de control (R, S) durante el año, que es aproximadamente de 62 unidades, y claramente refleja un comportamiento con tendencia creciente, con algunas variaciones. Por otro lado, si se compara con el consumo histórico real del artículo en cuestión, se puede notar que la simulación sigue un comportamiento cercano a la realidad.

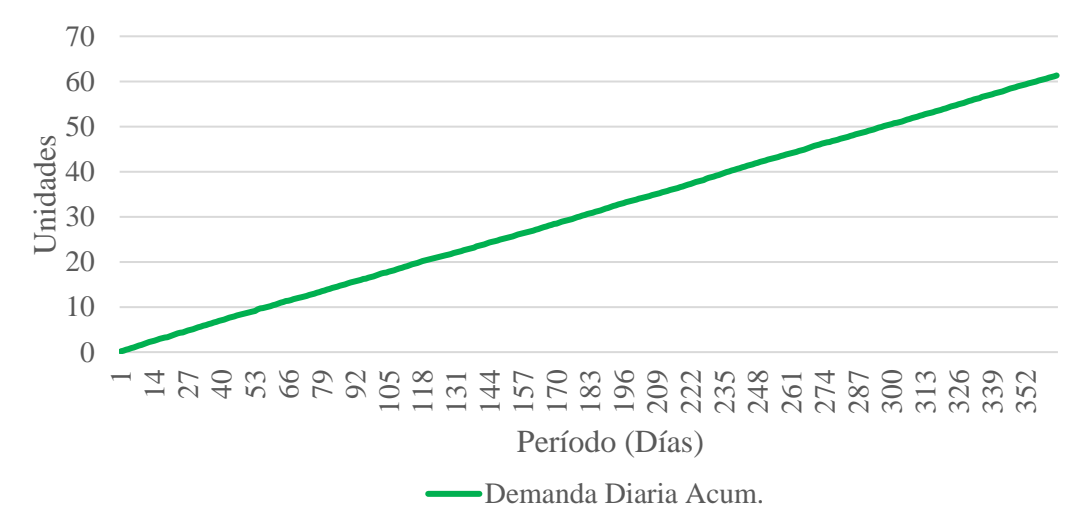

*Figura 77.* [Demanda diaria acumulada simulada para el modelo Pen el Montecarlo](#page-21-6)

*[4.2.4.4.5 Análisis de sensibilidad](#page-12-5)*. Realizada la simulación del sistema (R, S), con los valores arrojados por el modelo p, se procedió a generar los posibles eventos o escenarios que se podrían presentar. Para ello, se modificaron los datos de la variable de entrada NCS (nivel de Confianza a Simular). Posteriormente, se analizó el comportamiento y los resultados de la simulación, al cambiar esta variable de entrada. Asimismo, hay que señalar que las variables dependientes o de salida de la simulación son el costo total anual, la cantidad de unidades que se han pedir al año, es decir, las variables que serán directamente afectadas, cuando se cambie la variable entrada NC (nivel de confianza).

*[4.2.4.4.6 Escenarios del inventario de seguridad simulado.](#page-12-6)* En esta sección, se ha abordado los escenarios del inventario de seguridad simulado, donde, igualmente, se hicieron tres réplicas para dos diferentes escenarios, a partir de modificar la variable de entrada "Nivel de Confianza (NCS)" en ±5%. En la tabla 48, se presentan los resultados obtenidos en cada escenario.

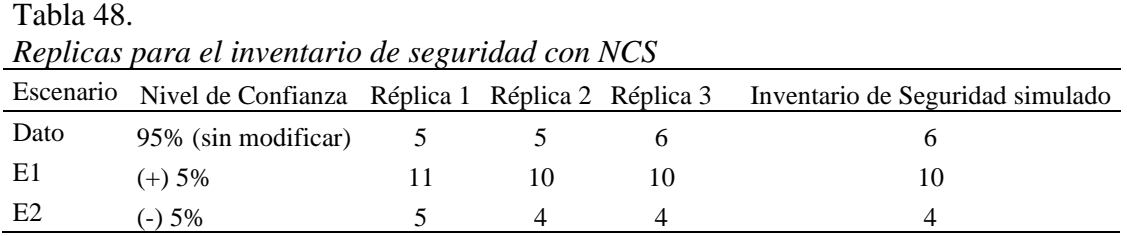

Con base en los datos presentados en la tabla 48, se puede visualizar un incremento en el inventario de seguridad simulado si el nivel de confianza de la simulación fuera de 5% más alto con respecto al nivel de servicio ya tomado, lo cual es desfavorable para el sistema, porque a mayor inventario de seguridad, mayores serán los costos por mantenimiento, por ende, si el nivel de confianza fuera de 5% menos con respecto al nivel de servicio tomado, se reduciría el inventario de seguridad, en consecuencia los costos.

*[4.2.4.4.7 Escenarios de la cantidad de unidades pedidas al año.](#page-12-7)* En cuanto a la variable denominada Unidades Pedidas al Año, igualmente, se hicieron tres réplicas para dos diferentes escenarios, mediante modificaciones de la variable de entrada "Nivel de Confianza (NCS)" en

±5%.El cambió en esta variable es poco, no obstante, al promediarse las tres réplicas correspondientes al nivel de confianza de cada escenario, sufrió un pequeño cambio de una unidad, así como se muestra en la tabla 49.

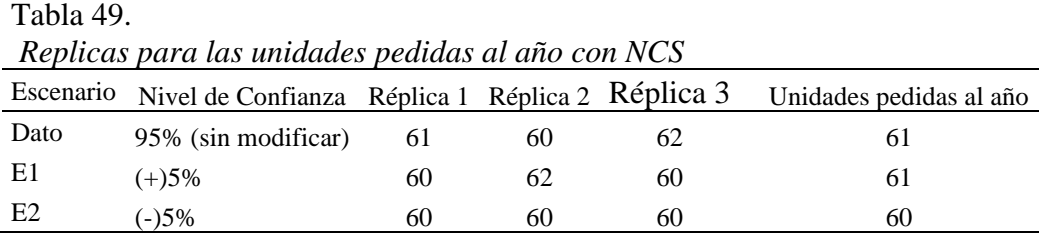

Se puede ver, en los datos presentados en la tabla 49, que, si se disminuye el nivel de confianza en 5%, las unidades a pedir al año disminuyen en uno en comparación con el nivel de servicio del 95%. Por otro lado, si se aumenta el nivel de confianza en 5% el resultado no cambia. El cambio ocurrido, no altera en casi nada el sistema; no obstante, el escenario más favorable es el segundo.

*[4.2.4.4.8 Escenarios del Fill Rate simulado.](#page-12-8)* De igual forma, en esta simulación se generaron dos escenarios, donde cada uno cuenta con tres réplicas, a partir de la modificación del nivel de confianza (NC) en un  $\pm 5\%$ , quedando de la siguiente manera como se observa en la tabla 50:

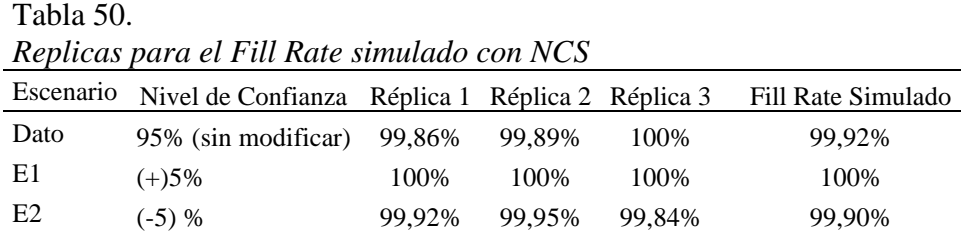

En este caso, como se puede ver en la tabla 50, cuando se aumenta en 5% el nivel de confianza, el Fill Rate Simulado llega hasta el 100%; en caso contrario, al disminuirlo, sufre una reducción, pero es mínima. Por lo tanto, el Nivel de Confianza más favorable es el del escenario (2) dos. Es importante resaltar que los tres escenarios tienen un Fill Rate Satisfactorio.

*4.2.4.4.9 [Intervalo de confianza.](#page-12-9)* Para hallar el rango de valores en el que se encuentra el verdadero valor de la variable "Inventario de Seguridad Simulado" con un intervalo de confianza del 95%, se hizo como en el sistema (s, Q), primeramente, se tomaron 100 datos del "Inventario de Seguridad Simulado" arrojados por la simulación. A partir de estos, se halló la media y la desviación estándar. Ahora bien, como se tiene un intervalo de confianza del 95%, entonces la significancia sería igual a 5% = 0,05. Posteriormente, la significancia se dividió en dos, dando un valor de 0,025. Luego, este último valor fue buscado en la tabla de distribución normal, obteniéndose un valor de -1,96. Con ello se procedió a hallar el intervalo de confianza mediante la ecuación planteada por Rodríguez (2013):

$$
P(\overline{X} - t_{\alpha/2} \frac{S}{\sqrt{n}} \le \mu \le \overline{X} + t_{\alpha/2} \frac{S}{\sqrt{n}}) = 1 - \alpha
$$
  
Así, L = $\overline{X} - t_{\alpha/2} \frac{S}{\sqrt{n}}$  y U = $\overline{X} + t_{\alpha/2} \frac{S}{\sqrt{n}}$ 

Una vez se han introducido los respectivos datos en la ecuación anterior, se obtuvo el siguiente resultado:

$$
5,2927 \pm 1,96 \times \frac{0,3515}{\sqrt{100}}
$$

$$
14.279.371,32 \pm 0,068894
$$

$$
L = 5,2927 - 0,068894 \text{ y } U = 5,2927 + 0,068894
$$

$$
5,22385 \le \mu \le 5,3616
$$

0,3515

De lo anterior se puede concluir que se está un 95% seguros de que el verdadero valor se encontrará en este intervalo.

*4.2.4.4.10 [Reserva de contingencia.](#page-12-10)* Para hallar la reserva de contingencia, igual como en el sistema (s, Q), se tomaron los mismos 100 datos del "Inventario de Seguridad Simulado" obtenido de la simulación. A partir de estos, se halló la media y la desviación estándar.

Posteriormente, mediante la función de Excel "INV.NORM(Probabilidad; media; desv\_estándar), se halló la cantidad con una probabilidad de 0,95 y, luego, con una probabilidad de 0,5 cuya diferencia, en este caso, es la reserva de contingencia, tal como se muestra en la siguiente tabla 51:

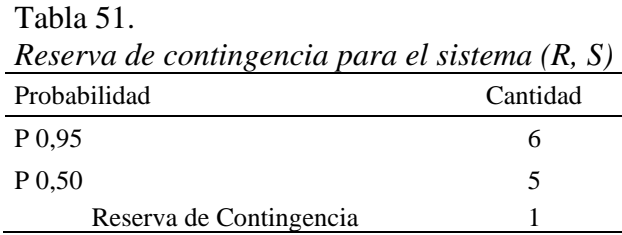

*4.2.4.4.11 [Toma de decisiones](#page-12-11)*. A partir de los resultados obtenidos anteriormente, se elige la siguiente política de inventario para este artículo: debe revisarse el inventario periódicamente, en un intervalo de 20 días; con un nivel de confianza del 90%, ya que es con el cual da la cantidad de pedidos al año e inventario de seguridad simulado más bajo. Por otro lado, para el riesgo asociado a este sistema se debe tener una reserva de contingencia de una unidad.

**[4.3 Diseño de propuesta del sistema de almacenamiento para la bodega A731.](#page-12-12)** En esta fase del proyecto, se realizó la propuesta del sistema de almacenamiento para la bodega A731. Para el diseño, se parte de los resultados obtenidos en el diagnóstico del sistema de almacenamiento y el diagnóstico de causa; para ello, se propone el uso de dos herramientas: el Layout o disposición de los artículos en la bodega y la estrategia de las 5S, las cuales son pilares fundamentales de la filosofía Lean.

**[4.3.1 Distribución propuesta.](#page-13-0)** Para la elaboración de la propuesta del sistema de gestión de almacenamiento de la bodega A731 se tuvieron en cuenta dos actividades: El almacenamiento y la administración de los artículos. La primera define el entorno para la conservación del inventario y la segunda se refiere al comportamiento del flujo del bien en cuanto a la recepción, ubicación, alistamiento y despacho (Ballou, 2004). Por lo tanto, esto permitió establecer una base para el diseño de alternativas con respecto a la distribución.

En lo precedente, para el almacenamiento se ha definido respecto a la instalación un tiempo temporal, tal como lo establece Ballou (2014) el cual lo denomina como el "almacenamiento de mercancías de propósitos generales (mantenimiento temporal de bienes" (p. 473). Por lo anterior, lo ideal es no acumular artículos y lograr que su almacenamiento sea en el menor tiempo posible, asimismo un adecuado mantenimiento para su conservación. También, se tomó el principio de almacenamiento definido como el espacio más pequeño, ya que según mora (2008) refiere que "este principio posibilita una reducción en el costo de almacenaje. En la medida que se logre una mayor rotación del stock, menores serán las áreas requeridas para el almacenamiento" (p.76). Lo ideal es que, de los artículos de consumo, se concentren solo en la cantidad de la planeación, y no en pedir volúmenes grandes de pedido por estimación, por consiguiente, para el cumplimiento de esa necesidad, se establecieron áreas para la distribución

tales como: recepción, zonas de almacenamiento, oficina administrativa, preparación de pedidos y despacho.

Para la administración del flujo de los artículos, se tuvo en cuenta la clasificación ABC, de acuerdo con mora (2008) estable que "es menester determinar zonas de almacenamiento de acuerdo con la velocidad de surtido de los bienes y aplicar el concepto de Pareto (80\20). Además, es recomendable agrupar las mercancías por familia" (p. 79). Con base en la naturaleza de la bodega A731, se planteó dividir el almacén en tres zonas de rotación para la recolección de pedidos, ya que según Ballou (2004) determina que "la división por zonas se refiere a la asignación de recolectores de pedidos individuales para atender sólo un número limitado de artículos de inventario en vez de dirigirlos a través de la disposición de inventario completa" (p.542). Por lo que, al atender un requerimiento de despacho, cada almacenista alistará cada solicitud en la zona asignada y finalmente en el área de preparación de pedido se organizará para ser entregado.

*[4.3.1.1 Sistema de ubicación por estantería](#page-13-1)*. para la ubicación de los artículos se usará por estantería o también denominado ubicación por frecuencia ya que según Ballou (2004) establece que en esta ubicación "los artículos de más rápido desplazamiento se colocan lo más cercano posible a la posición de trabajo del seleccionador" (p. 533), por ello en la tabla 52, se presenta el ejemplo para un artículo en cada una de las diferentes zonas de rotación, es decir, si se encuentra en la zona de alta rotación, allí se van a ubicar artículos de clasificación A, por lo tanto, los estantes se nombrarán con la inicial de A y el consecutivo según la cantidad que hayan predispuestos, por consiguiente, para el primer estante seria A1, así mismo cada peldaño o nivel del estante va enumerado, también los artículos se agruparan por familia, para facilidad de ubicación.

| Ubicación por estantería para los artículos |               |                |                           |  |  |  |
|---------------------------------------------|---------------|----------------|---------------------------|--|--|--|
| Zona                                        | Clasificación |                | Estante   Familia Peldaño |  |  |  |
| Alta rotación                               |               | A1             | $N1$ Nn                   |  |  |  |
| Media rotación                              |               | B1             | $N1$ $Nn$                 |  |  |  |
| Baja rotación                               |               | C <sub>1</sub> | $N1$ $Nn$                 |  |  |  |

[Tabla 52.](#page-17-8) *[Ubicación por estantería para los artículos](#page-17-8)*

#### *[4.3.1.2 Layout propuesto en virtud de la clasificación ABC](#page-13-2)*. Para la gestión de

almacenamiento en cuanto a la distribución propuesta para la bodega A731, se dispone de las áreas como recepción, almacenamiento, preparación de pedido, despacho y oficina administrativa. En el área del almacenamiento, se proyectó para ser dividido en tres zonas, la zona de alta rotación identificada en el Layout por la estantería de color rojo, la zona de media rotación por la estantería de color verde y la zona de baja rotación por la estantería de color amarillo, también se determinó que cada pasillo tendrá 1.00m de distancia y un espacio de 10.00 cm entre paredes y estantes.

[4.3.1.2.1 Propuesta 1.](#page-13-3) En esta primera alternativa se pretende conservar la cantidad de 91 m<sup>2</sup>, pero adecuado a la rotación del artículo según la zona de mayor rotación queda cerca al área del despacho y preparación del pedido, esto para evitar largos desplazamientos dentro del área de la bodega, seguidamente el cambio de la oficina administrativa y la marcación de las áreas dentro de la bodega, en la figura 78, se puede apreciar la redistribución de acuerdo a lo anteriormente planteado.

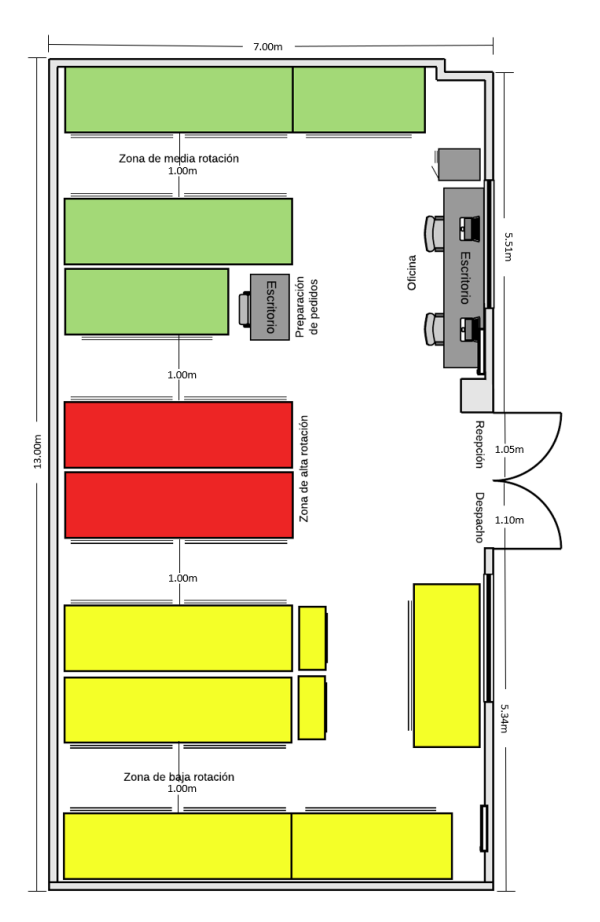

*Figura 78.* [Layout propuesto para la primera alternativa](#page-21-7)

*[4.3.1.2.2 Propuesta 2.](#page-13-4)* En la segunda alternativa se pretende aumentar el espacio de la bodega a 119.56  $m^2$ , como se pudo visualizar en un diagnóstico inicial de la gestión de almacenamiento, dentro del primer objetivo en la figura 27, se observó un espacio de 21 m<sup>2</sup>, en el cual se podría extender la bodega, por lo tanto en la figura 79, se muestra cómo quedaría la nueva distribución, por tal motivo, se quedaría una entrada para recepción y se habilitar una ventana para los despachos, por ende los artículos con mayor rotación deben estar cerca al área de preparación de pedidos y la entrada correspondiente a despachos para un menor desplazamiento al momento de entregar los requerimientos solicitados. También esta propuesta permite separar la oficina administrativa del almacenamiento de la bodega.

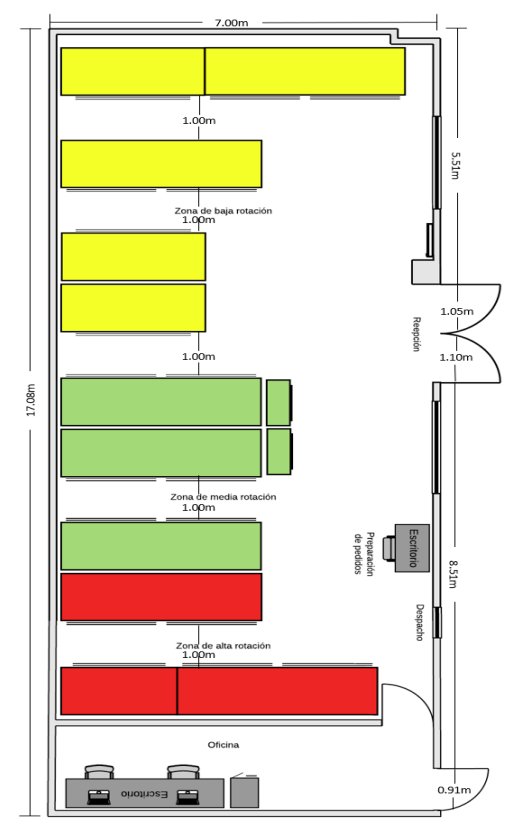

*Figura 79.* [Layout propuesto para la segunda alternativa](#page-21-8)

En cuanto al valor de esta segunda propuesta por la extensión de la bodega A731, se proyecta en la tabla 53 los costos para la posible ejecución y viabilidad de la alternativa. Cabe resaltar que la oficina administrativa tiene un espacio destinado de 11.76 m<sup>2</sup> y el almacenamiento 107.8 m<sup>2</sup> entre las zonas de almacenamiento, recepción, preparación de pedido y despacho.

| <i>Inversion de la segunida difermitiva</i> |                |    |           |    |             |  |
|---------------------------------------------|----------------|----|-----------|----|-------------|--|
| Item                                        | Cantidad       |    | Valor     |    | Valor total |  |
| Remover pared 4.08mx3.00m                   | $\overline{c}$ | \$ | 150.000   | \$ | 300.000     |  |
| Remover pared 7.00mx3.00m                   |                | \$ | 200.000   | \$ | 200.000     |  |
| Abertura de ventana                         |                | S  | 60.000    | \$ | 60.000      |  |
| Realizar abertura de la puerta              |                | S  | 70.000    | S  | 140.000     |  |
| Arreglos                                    |                | S  | 100.000   | S  | 100.000     |  |
| Puerta $0.91mx2.40m$                        |                | \$ | 495.000   | S  | 495.000     |  |
| Puerta corrediza 7.00mx3.00m                |                | \$ | 2.000.000 | S  | 2.000.000   |  |
| Ventana 1.2mx1.2m para despachos            |                | \$ | 260.000   | S  | 260.000     |  |
| Extracción de escombros                     |                | \$ | 30.000    | \$ | 30.000      |  |
| Total                                       |                |    |           |    | 3.585.000   |  |

[Tabla 53.](#page-17-9) *[Inversión de la segunda alternativa](#page-17-9)*

**[4.3.2 Propuesta de las 5s.](#page-13-5)** Con los resultados obtenidos en el diagnóstico del sistema de almacenamiento y el diagnóstico de causa, se logró evidenciar que uno de los problemas que tiene la bodega A731 consiste en la falta de organización y seguridad, afectada así por la falta de señalización y orden. Por lo tanto, se realizó la formulación de la estrategia de la 5S para el sistema de almacenamiento de la bodega A731, a fin de mejorar el control de los artículos almacenados e incrementar la seguridad y el bienestar laboral, así como para establecer y mantener un entorno laboral limpio y confortable. A continuación, se mostrará la manera en cómo se debe aplicar cada fase.

Es importante señalar que antes de comenzar con el desarrollo de las actividades de la estrategia 5S se le tomen fotografías claras con su respectiva fecha de captura a los lugares más afectados por el desorden. Esta acción permitirá plasmar el estado actual de la bodega, originando un punto de referencia o antecedente fotográfico, el cual servirá para realizar la comparación con el efecto o resultado producido por la estrategia de la 5S. En el anexo 6, se puede observar el registro fotográfico el cual sirvió de referencia.

*[4.3.2.1 Etapa de clasificación \(1S\)](#page-13-6)*. En esta primera etapa, se procede a la construcción de un inventario o listado de elementos de protección personal (EPP ́s), elementos de protección conjunta (EPC´s) herramientas y equipos de la bodega A731 que son innecesarios o dados de baja, con el fin de separar lo que es necesario de lo que no lo es. No obstante, primeramente, se debe definir el criterio de clasificación. En la tabla 54, se presenta el criterio de clasificación propuesto y su respectiva acción, basado en la información tomada de la investigación de campo.

Triterio / Definición  $\alpha$ Artículo Consumible (Nuevo) Artículo que funciona y es necesario, por lo que pasa After the functional year accessorioty por to que pasa  $\alpha$  organizar a la segunda etapa  $(2S)$ 

| Tabla 54.                              |  |
|----------------------------------------|--|
| Criterio de clasificación propuesto    |  |
| Tipo de artículo, documento o archivo. |  |

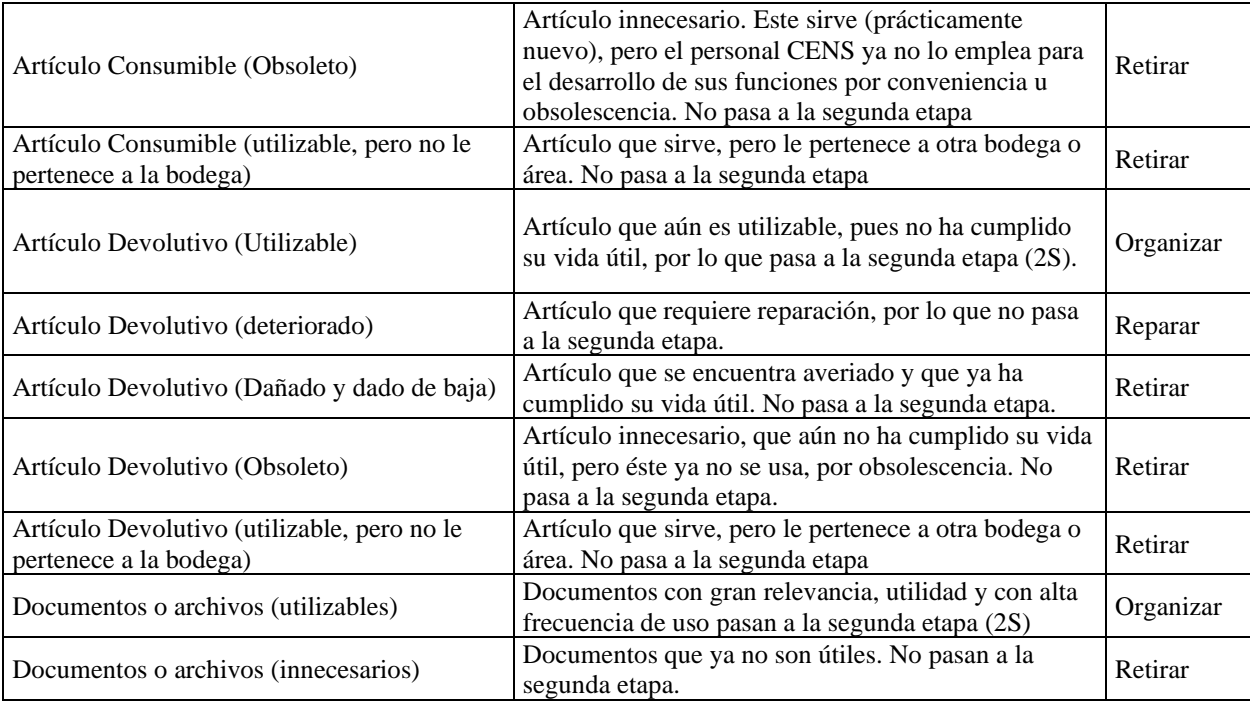

*[4.3.2.1.1 Tarjetas de control.](#page-13-7)* Para identificar y señalizar los artículos que son innecesarios en la bodega A731, se propone emplear la tarjeta roja, ya que, según Navarrete (2008), "…la estrategia de las tarjetas rojas es la más utilizada por su fácil aplicación…" (p.61). Cabe agregar que la tarjeta roja, valga la redundancia, debe ser de color rojo brillante para que pueda apreciarse mejor en cualquier área de la bodega, ya que según Rodríguez (2010), ésta se debe diseñar "…de manera que llame la atención y a la vez sugiera una acción a tomar…" (p.56). Ahora bien, se propone que la forma de ésta sea rectangular con un tamaño aproximado de 3" x 6" pulgadas. A continuación, se presenta en la figura 80 el diseño de la tarjeta roja que se propone para la bodega A731:

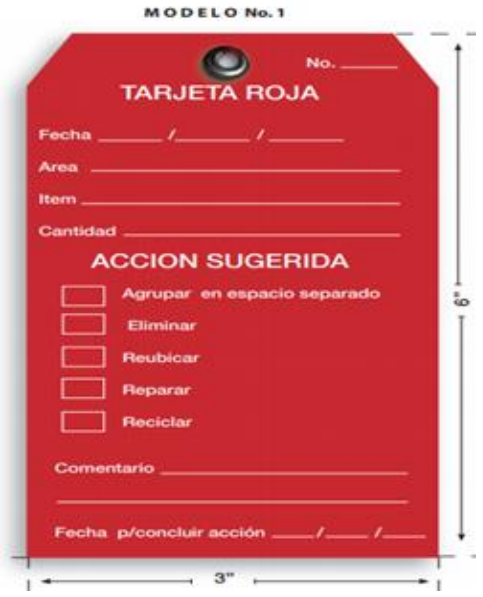

*Figura 80.* [Modelos de la tarjeta roja](#page-21-9) Fuente. Manual Para la Implementación Sostenible de las 5S, 2010.

Es necesario resaltar que a los artículos que se les etiquete con la tarjeta roja se han de llevar a un almacenamiento que no obstruya la ejecución de las demás actividades. Con respecto a esto, Cruz (2010), establece que "…de ser posible, deben agruparse en un área de almacenamiento temporal" (p.22). Por ende, antes de señalizar con la tarjeta roja algún artículo, se debe determinar si el elemento es verdaderamente innecesario o no. Con respecto a lo anterior, Rodríguez (2010) menciona que "en caso de existir una incertidumbre sobre la funcionalidad de algún elemento, es recomendable reportarlo cuanto antes al responsable de área o técnicos quienes pueden evaluar y dar una opinión técnica para conocer de esta manera si realmente es necesario o no". (p.57). Por lo tanto, para la aplicación de la tarjeta roja, es necesario tener muy claros los criterios de clasificación ya descritos anteriormente.

*[4.3.2.1.2 Informe de notificación del desecho.](#page-13-8)* Es importante señalar que los artículos innecesarios que se han retirado de la bodega y se han llevado a un almacenamiento temporal, mientras se examina que se puede hacer con ellos, es decir, hasta confirmarse si se pueden aprovechar los elementos que contengan componentes metálicos, vender o desechar, deben ser documentados en un informe. Asimismo, es necesario que se tomen fotografías al grupo de artículos que fueron aprovechados, vendidos o desechados de la bodega para tener evidencia de estos y para mostrarlos en el informe de resultados del programa 5S.

*[4.3.2.1.3 Beneficios de la clasificación \(1S\).](#page-13-9)* Una vez se encuentre clasificados los elementos de protección personal y conjunta, herramientas y equipos dentro de la bodega A731, se podrían obtener los siguientes beneficios:

- Más espacio.
- Mejor control de inventario.
- Mayor organización.

*[4.3.2.2 Etapa de orden \(2S\)](#page-13-10)*. Finalizada la primera etapa, se procede a planificar y a establecer el orden de los elementos que fueron considerados necesarios, asignándoles en lugares específicos de la bodega, que permitan una disposición eficiente del espacio. Se propone que se realice una distribución ABC en la bodega, mediante la información obtenida anteriormente. De esta manera se sabrá la ubicación de los artículos de más alta, media y baja demanda. Para un despacho rápido, los artículos con más alta demanda se han de situar más cerca al despacho y, conforme baja la demanda, más alejados al mismo.

Asimismo, se debe considerar el peso y las características especiales del artículo. Por lo tanto, los artículos pesados se han de asignar en un sitio cercano al piso, para evitar izarlos. Ahora bien, según Bowersox, Closs & Cooper (2007) señalan que los artículos voluminosos o de densidad baja "…requieren espacio por unidad de volumen. El espacio de piso a lo largo de los muros exteriores es ideal para tales artículos. Por otra parte, los artículos más pequeños pueden requerir gabinetes, recipientes o cajones (p. 222). Por lo tanto, es necesario que se consideren, además de la distribución ABC, las características de cada artículo.

*[4.3.2.2.1 Rotulación del sitio de localización del artículo.](#page-13-11)* Para identificar de manera rápida y sencilla el sitio de localización de cada artículo, es necesario asignarse y guardarse siempre en un sitio establecido. Según Cruz (2010), "todo debe tener su nombre y lugar identificado (rotulado)" (p.26). Cabe agregar que, dentro de la bodega A731, estos lugares específicos ya estaban señalizados con rótulos de ubicación e indicativos que facilitan el reconocimiento rápido y fácil de los artículos; sin embargo, no todo lo está y, además, con rótulos de papel que fácilmente se pueden dañar. Por lo que se propone hacer todos los rótulos con un material más resistente.

*[4.3.2.2.2 Demarcación de zonas](#page-13-12)*. Con el fin de una movilización de artículos fácil y segura e indicar zonas de peligro en la bodega, se propone dividir las áreas de la bodega a través de líneas de demarcación, ya sea con pintura o cinta adhesiva especial. Una vez señalizada la bodega, se procede a diseñar un mapa o plano de división de áreas, que según Rodríguez (2010) "…además de ser utilizado para los equipos de trabajo, ubica a los visitantes indicándoles su posición mediante la frase: usted está aquí" (p.68). Posteriormente, se deben situar estos planos en lugares de fácil visualización.

*[4.3.2.2.3 Beneficios del orden.](#page-13-13)* Habiéndose ordenado los elementos de protección personal y conjunta, herramientas y equipos dentro de la bodega A731, se podrían obtener los siguientes beneficios:

- Mayor detección de artículos, economizando tiempos y movimientos.
- Mayor facilidad en guardar o retornar a su lugar los artículos.
- Mejor identificación de faltantes.
- Mejor apariencia.
- Menos accidentalidad.

*[4.3.2.3 Etapa de limpieza \(3S\)](#page-13-14)*. Con la finalidad de mejorar el área de la bodega A731 y hacerla un lugar eficiente, seguro y limpio, se proponen controles de limpieza periódicos (cada mes). En relación a esto, Chase & Jacobs (2014) mencionan que: "una buena limpieza no solo significa pasar la escoba, sino también que en el área de trabajo se mantengan solo los artículos necesarios, que haya un lugar para cada cosa y que todo esté limpio…" (p.433). Por lo tanto, en esta etapa lo que se busca es examinar la bodega para localizar cualquier anormalidad o suciedad que pueda producir accidentes, enfermedades, daños en los artículos y pérdidas de tiempo y, posteriormente, realizar las acciones correctivas que las eliminen.

*[4.3.2.3.1 Ejecución de la limpieza](#page-13-15)*. Para la limpieza y mantenimiento de la bodega y sus recursos físicos, se propone, según Cruz (2010), que se establezca un "…sistema de turnos para mantenimiento de áreas comunes" (p.30). en el cual se le indique al personal cada cuánto tiempo le corresponde realizar la limpieza y el tiempo promedio que tiene para la realización de las actividades de limpieza que se les asignen. Ahora bien, también, se propone, según Cruz (2010) que las actividades de limpieza incluyan "…inspección antes, durante y al final de los turnos" (p.30). Por lo tanto, se llevará un registro para que quede la constancia de la ejecución de la limpieza. En la tabla 55, se detallan las actividades, los utensilios y/o productos y la frecuencia de limpieza que se proponen.

| $E$ retained to the implicit $\mu$           |                                          |                        |
|----------------------------------------------|------------------------------------------|------------------------|
| Actividad                                    | Utensilio y/o productos de limpieza      | Frecuencia de limpieza |
| Limpieza de toda el área física de la bodega | Escoba, recogedor, plumero, tapabocas,   |                        |
| A731(paredes, pisos, ventanas, techo,        | guantes, limpiador de tela, bolsas,      | Mensual                |
| puerta, entre otros)                         | trapeador, jabón.                        |                        |
| Limpieza de estantes, mesas, artículos, y    | Limpiador de tela, atrapa polvo líquido, | Mensual                |
| cualquier otro recurso físico de la bodega.  | guantes, tapabocas y plumero.            |                        |
| Limpieza de agentes contaminantes (malos     | Jabón, cloro, escoba, cepillo de mano,   |                        |
| olores, aceite, grasa, etc.)                 | guantes, tapabocas, espátula,            | Mensual                |
|                                              | ambientador y desinfectante.             |                        |
| Mantenimiento de toda el área física de la   | Pintura, lija, brochas, aceite, grasa,   |                        |
| bodega y sus recursos físicos (Pintura,      | tapabocas, guantes.                      | Mensual                |
| engrasado y lubricación, etc.)               |                                          |                        |

[Tabla 55.](#page-17-11) 

*[Ejecución de la limpieza](#page-17-11)*

*[4.3.2.3.2 Beneficios de la limpieza](#page-13-16)*. Una vez se ha hecho la etapa de limpieza y

mantenimiento a la bodega A731 y a sus recursos físicos, se podrían obtener los siguientes

beneficios:

- Mejor aspecto físico
- Aumento de la vida útil de los recursos físicos de la bodega.
- Menos accidentalidad.
- Prevención de enfermedades.
- Reducción de fuentes de contaminación.

*[4.3.2.4 Etapa de estandarización \(4S\)](#page-13-17)*. A diferencia de las etapas descritas anteriormente, esta etapa no es una actividad como tal (una cosa que se lleva a cabo), sino que es más una condición que se centra en la conservación adecuada de las primeras 3S (clasificación, orden y limpieza). Según Krajewski, Ritzman & Malhotra (2008), en esta etapa se deben "establecer programas y métodos para realizar las labores de limpieza y clasificación. Formalizar la limpieza que resulta de realizar con regularidad las primeras tres prácticas S a fin de mantener un estado permanente de limpieza y preparación" (p.353). Por lo tanto, en esta etapa lo que se busca es la creación de mecanismos y hábitos que permitan la conservación y mejoramiento continuo de todas las reglas y procedimientos definidos en las tres etapas anteriormente descritas para la bodega A731.

Como esta cuarta etapa se caracteriza por adoptar las directrices e instrucciones que permitan de manera fiable la continuidad y ejecución de las primeras 3S, se propone unir todas las actividades que anteriormente se describieron en las tres primeras S, de tal modo que tenga una secuencia ordenada y continuada de los pasos a seguir y, posteriormente, evaluar su

aplicación a través de una lista de chequeo, la cual se presenta a continuación, en la tabla 56:

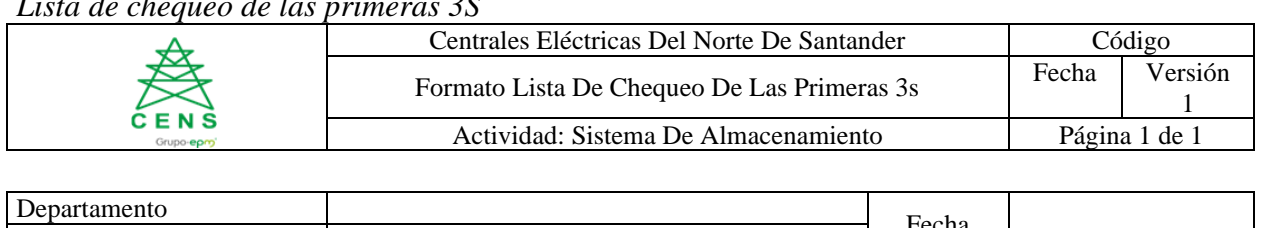

# Tabla 56.

*[Lista de chequeo de las primeras 3S](#page-17-12)*

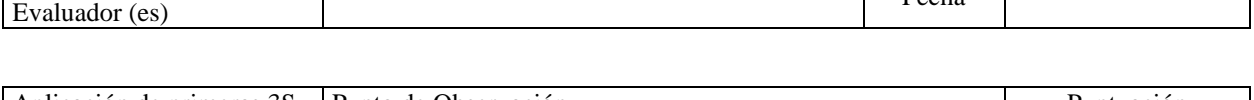

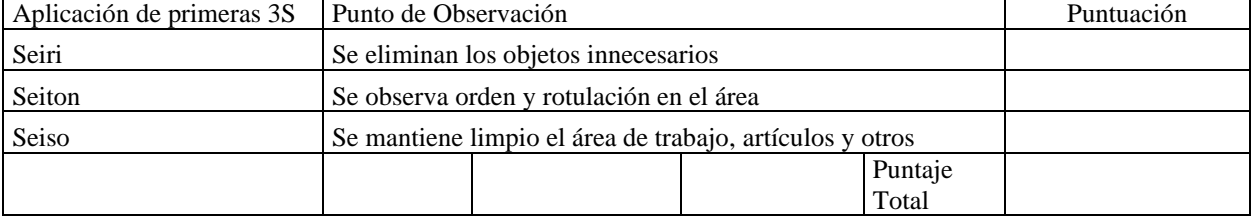

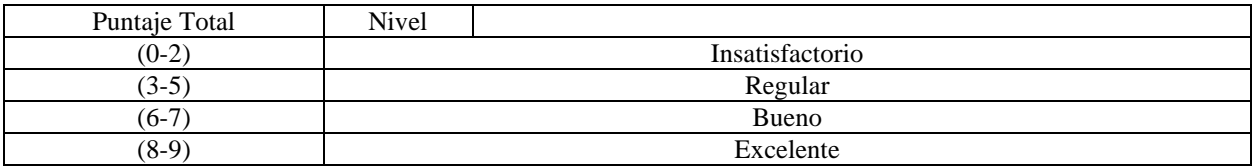

*[4.3.2.4.1 Lista de chequeo.](#page-13-18)* Para determinar el nivel de eficacia de la aplicación de las tres primeras S, se ha diseñado el formato denominado "lista de chequeo de las primeras 3S" que permitirán realizar mediciones periódicas del grado de aplicación de las mismas. Ahora bien, la manera de calificación de esta lista de chequeo consiste en la asignación de puntos, que va desde uno hasta tres, cuyos criterios para asignar puntos son los siguientes:

- Un (1) punto: no se cumple en nada, es decir 0% de cumplimiento.
- Dos (2) puntos, cumplimiento moderado.
- Tres (3) puntos, cumplimiento absoluto al 100%.

Para evaluar la aplicación de las primeras tres S, se deberá tener en cuenta las siguientes consideraciones:

- Si el puntaje total está en el rango de 0 a 2 puntos, significa que la bodega se encuentra en un nivel de insatisfacción, es decir, no se está llevando a cabo las primeras 3S.
- Si el puntaje total se encuentra en el rango de 3 a 5, significa que la bodega se encuentra en un nivel regular en cuanto a la aplicación de las primeras 3S.
- Si el puntaje total está en el rango de 6 a 7, significa que se encuentra en un nivel bueno en cuanto a la aplicación de las actividades de organización, orden y limpieza.
- Si el puntaje total se encuentra en el rango de 8 a 9, significa que se encuentra en un nivel óptimo con respecto a la aplicación de las primeras 3S.

Una vez hecha la evaluación de la aplicación de las primeras 3S, se procede a analizar los problemas detectados allí, y posteriormente, se adoptarán las acciones apropiadas que permitan solucionar o evitar que vuelva a suceder esos problemas. Con relación a esto, Rodríguez (2010) establece que: "el Comité 5S debe animar al personal a que presenten sus ideas, sugerencias y propuestas de mejora, con el propósito de mejorar los niveles de aplicación de las 5S o facilitar una acción mediante la implementación de las 5S" (p.87). La presentación de proyectos se puede realizar a través del buzón de sugerencias, o mediante el diligenciamiento de un formato para proyectos o planes de mejora.

*[4.3.2.4.2 Beneficios de la estandarización.](#page-13-19)* Con esta etapa, se podrían obtener los siguientes beneficios:

- Se registran los procedimientos para llegar al mismo resultado en forma consistente.
- Se estimula una mejor práctica.
- Contribuye a la capacitación del personal de la bodega.

*[4.3.2.5 Etapa de disciplina \(5S\)](#page-13-20)*. En esta última etapa, se busca que se realicen constantemente los procedimientos y normas descritas anteriormente, tratando de evitar el incumplimiento de estos, por medio de una constante motivación, asumiendo el compromiso y convencimiento en que el desarrollo de las medidas estipuladas producirá un mejoramiento en la bodega A731. Según Krajewski, Ritzman & Malhotra (2008) esta etapa busca: "crear la disciplina para realizar las primeras cuatro prácticas S, a fin de que todos entiendan, acaten y practiquen las reglas…" (p.353). Cabe señalar que no se trata de obligar a nadie a cumplir los procedimientos y normas establecidos, sino de fomentar la actitud de realización voluntaria de todos; por ello, es necesario mantener la motivación y capacitación de todos para que se desarrollen las actividades asignadas de manera rutinaria.

*[4.3.2.5.1 El Kaizen.](#page-13-21)* La estrategia de la 5S y el principio Kaizen son dos herramientas Lean muy importantes, las cuales están estrechamente relacionadas entre sí; por ende, se propone el proceso Kaizen para esta etapa, cuyo ciclo se basa en cuatro pasos que son: planear, hacer, verificar y actuar (PDCA). Con respecto a esto, Rodríguez (2010), menciona que: "desarrollar esta conducta hará que se vaya perfeccionando la práctica continua de las 5S, dando como resultado el alcance de los objetivos trazados por la empresa" (p.96). Y, como consecuencia de su aplicación, se conseguiría un mejoramiento continuo y sostenible de la estrategia de las 5S, mediante el estudio, seguimiento y resolución de problemas o altibajos que se presenten.

*[4.3.2.5.2 Beneficios de la disciplina.](#page-13-22)* Una vez se pone en práctica esta etapa, se podrían obtener los siguientes beneficios:

- Mayor motivación y participación del personal.
- Mayor búsqueda del mejoramiento continuo.
- Mayor potenciamiento del personal.
- Mayor propensión a la satisfacción del personal.

*[4.3.2.6 Diseño del plan de mejora](#page-13-23)*. Para diseñar el plan de mejora, se propone considerar los resultados obtenidos de la aplicación de las primeras 3S (Seiri, Seiton y Seiso), y si es posible, considerar cualquier otra observación que se haya obtenido. Posteriormente, se

procederá a diligenciar el formato de informe y el formato de seguimiento de la estrategia 5S diseñados a partir de la Norma NTC 4114 de 1997.

*[4.3.2.6.1 Formato de informe de la estrategia 5S](#page-14-0)*. El diligenciamiento del formato de informe debe estar escrito de manera clara, de modo que se pueda leer bien lo que se quiere expresar, además, deberá firmarse por la persona que revisará el formato. Ahora bien, el formato de informe está dividido en varias secciones que son: número, el cual lleva una secuencia numérica del estado que se observó; descripción de la condición que se ha detectado en la inspección de la bodega; las medida correctiva que se debería seguir para mejorar la situación descrita; el responsable que se designará para llevar a cabo la acción correctiva sugerida; la fecha en la cual se programa la realización de la acción correctiva y la observación concerniente a la inspección de la bodega. A continuación, en la tabla 57 se presenta el formato de informe

## [Tabla 57.](#page-17-13)

*[Formato para el informe de la estrategia 5S](#page-17-13)*

|           | Centrales Eléctricas Del Norte De Santander |               | Código  |
|-----------|---------------------------------------------|---------------|---------|
| CENS      | Formato Informe De La Estrategia 5s         | Fecha         | Versión |
| Grupo-epm | Actividad: Sistema De Almacenamiento        | Página 1 de 1 |         |
|           |                                             |               |         |

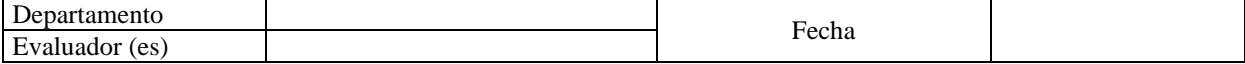

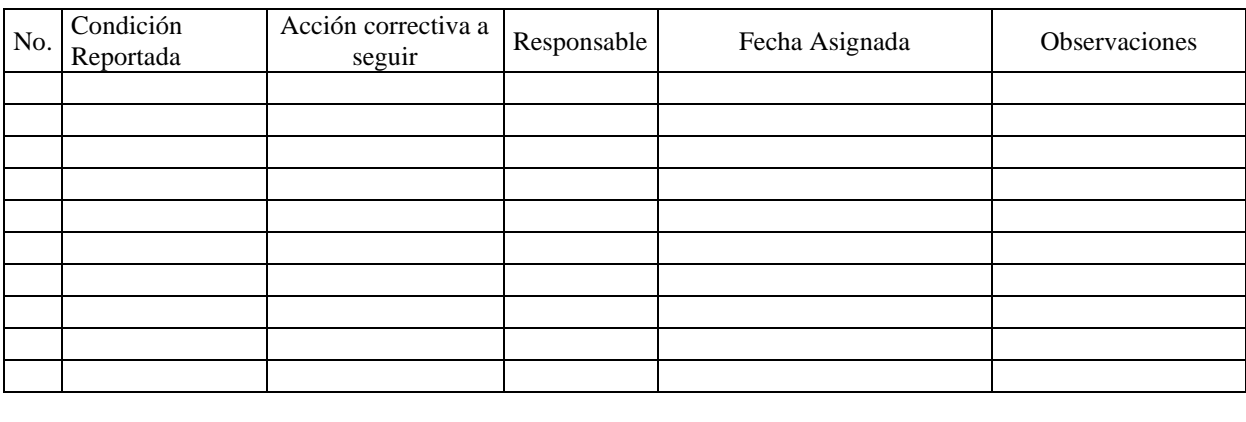

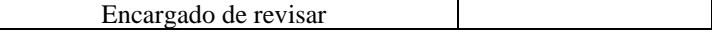

*[4.3.2.6.2 Formato de seguimiento de la estrategia 5s.](#page-14-1)* Al igual que con el diligenciamiento del formato de informe, este debe estar escrito de manera legible y debe estar firmado por la persona encargada de la revisión del formato, además, debe llevar una fecha de inspección inicial y una fecha de inspección se seguimiento. Ahora bien, el formato de seguimiento está dividido en varias secciones, las cuales son: número, el cual lleva una secuencia numérica del estado que se observó; descripción de la condición que se ha detectado en la inspección de la bodega; el responsable que se designará para llevar a cabo la acción correctiva sugerida; la fecha en la cual se programa la realización de la acción correctiva; la fecha en la cual se cumplió con la acción correctiva programada; y la medida correctiva que se eligió para el mejoramiento de la situación de la bodega. A continuación, en la tabla 58 se presenta el formato de seguimiento:

[Tabla 58.](#page-17-14) 

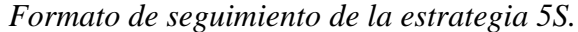

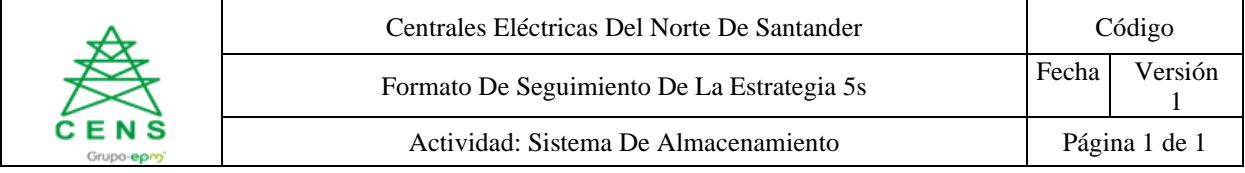

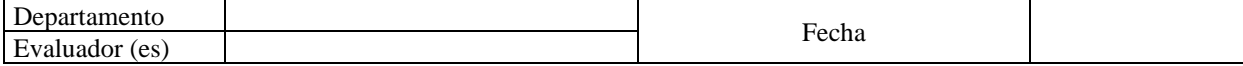

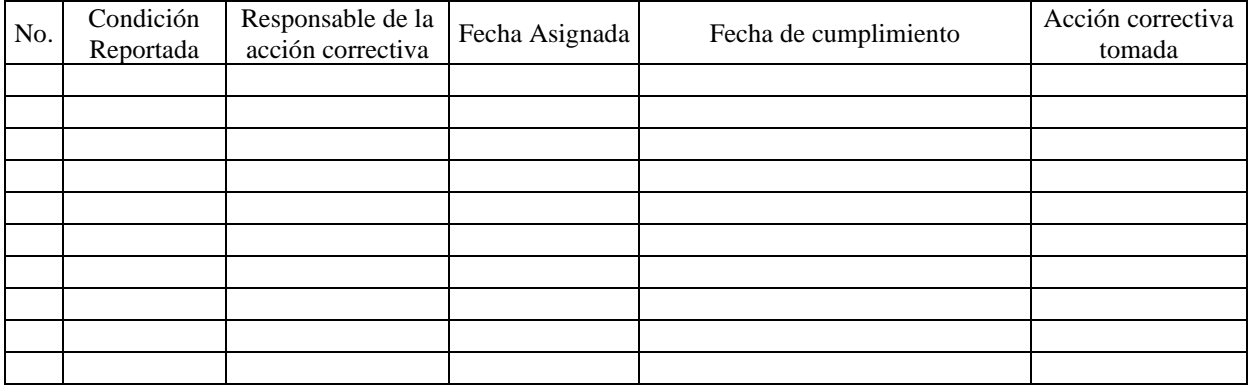

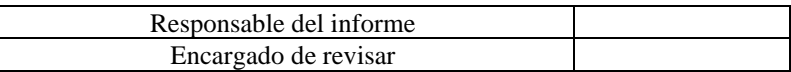

*[4.3.2.7 Inversión en la propuesta de la estrategia de las 5S](#page-14-2)*. Para indicar un total de la inversión en la posible ejecución de la propuesta, se detalla en la tabla 59 los costos totales para cada una de las etapas de esta alternativa. Cabe agregar que además de inversión monetaria se requiere colaboración por parte del personal.

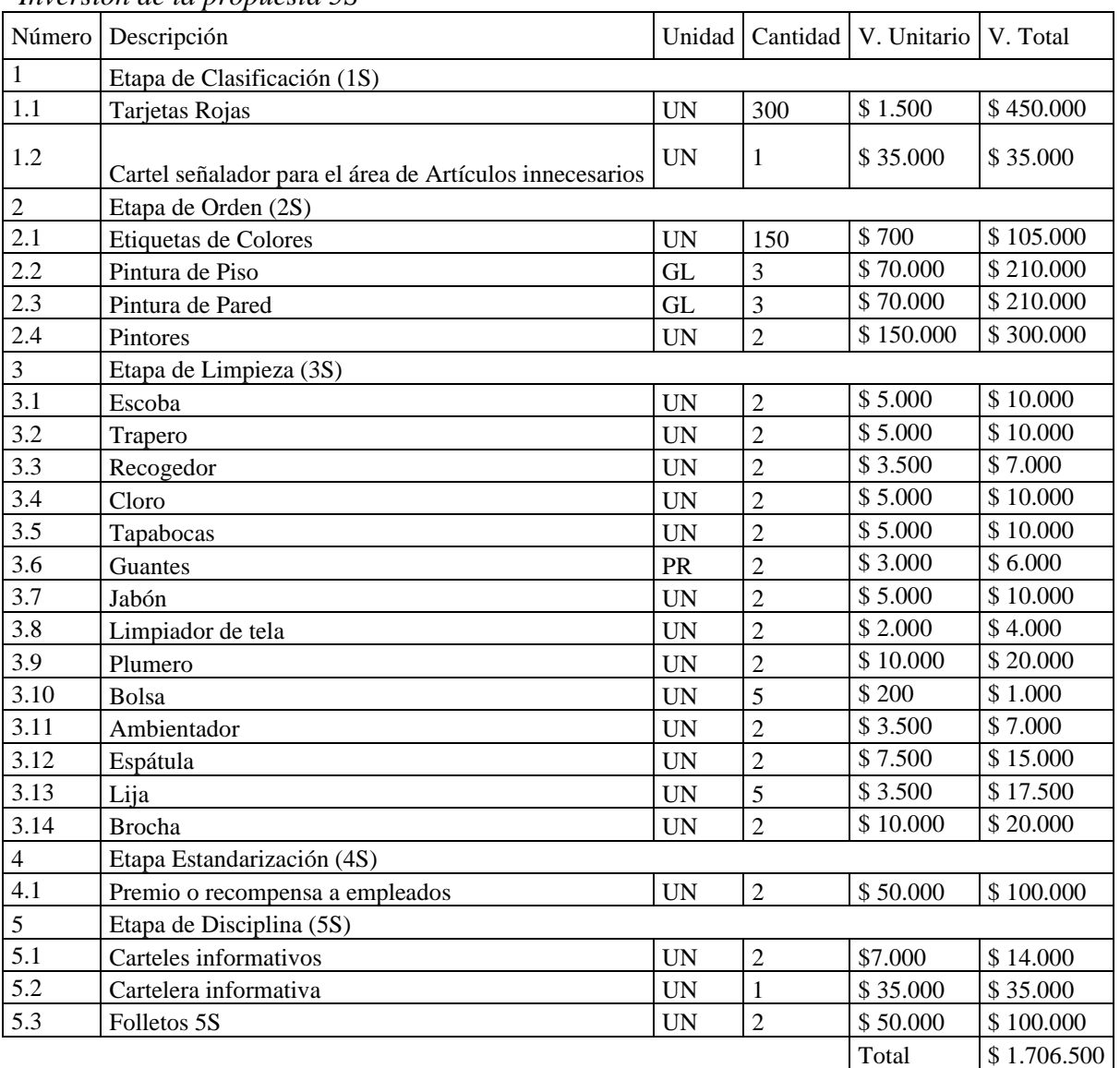

## [Tabla 59.](#page-17-15) *[Inversión de la propuesta 5S](#page-17-15)*

### **[4.4 Diseño de la propuesta del sistema de gestión logística](#page-14-3)**

**[4.4.1 Herramienta para el control de inventario.](#page-14-4)** En la elaboración de una herramienta para el control de inventario, se diseñó un registro en Excel mediante el uso de Macros y Visual Basic.

Por lo anterior, como se aprecia en la figura 81, se visualiza la primera hoja de la herramienta, está dispuesta para el registro en cuanto a las compras y las entregas realizadas, también para el registro de los artículos con el valor que ingresan y los nuevos que puedan llegar a ingresar, por lo tanto, este sistema permite tener una base de datos en cuanto a las entradas, salidas y disponibilidad, conociendo los saldos en cuanto a los costos y las cantidades.

Este sistema tiene un filtro avanzado denominado "Búsqueda general", Allí se puede visualizar las cantidades disponibles, donde a través del color verde indica que hay disponibilidad y el color rojo muestra cuando el inventario está agotado, esta herramienta cuenta con un manual del usuario como se puede visualizar en el anexo 7, para que el trabajador tenga una ruta de cómo saber utilizarla al momento de realizar las diferentes actividades que esta permite efectuar.

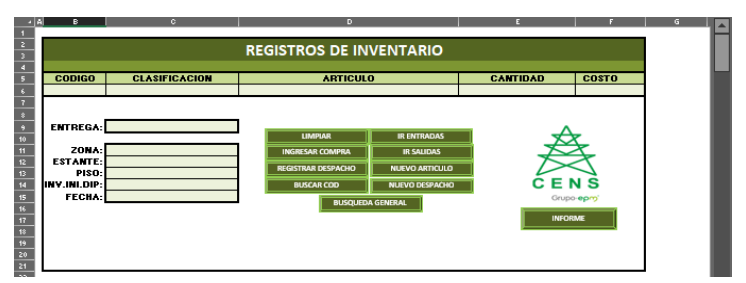

*Figura 81.* Registros [de inventario](#page-21-10)

Seguidamente, en la opción para registrar un artículo, como se puede apreciar en la figura 82, se deben ingresar los datos que el sistema solicita para que el registro sea exitoso, digitando los datos obligatorios como el código, la clasificación, el artículo, la zona, el estante, el peldaño o nivel y el costo, en cuanto al consecutivo este el sistema lo denomina automáticamente, en caso

de borrarlo, lo ingresa nuevamente, sin embargo, la cantidad de inventario no es un dato obligatorio puesto que no todos los artículos ingresan con un inventario en existencias, cabe aclarar que este diseño está propuesto para la nueva distribución que se encuentra en la sección del objetivo anterior del presente proyecto.

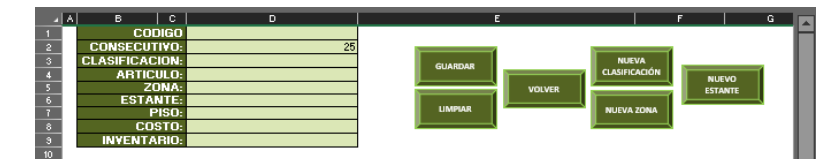

*Figura 82.* [Registrar el ajuste de la compra por artículo](#page-21-11)

Para tener una base de datos de las salidas en cuanto a las entregas realizadas a los trabajadores que reciben el requerimiento que solicitan en la bodega A731, el almacenista al momento de hacer el alistamiento del pedido, debe ingresar los datos como se muestra en la figura 83, la fecha, la ubicación o el área a la que se encuentra y el nombre, esto se realizó con el fin de tener una relación de la disposición final del artículo.

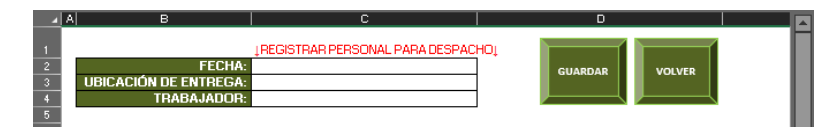

*Figura 83.* [Registro para el personal que recibe el artículo](#page-21-12)

*[4.4.1.1 Indicadores de la bodega.](#page-14-5)* Los indicadores utilizados para analizar el

comportamiento en cuanto a la gestión logística de la bodega A731, están dispuestos para inventarios y almacenamiento y bodegaje, como se aprecia en la tabla 60. Según mora (2008) referencia que "es indispensable que toda empresa desarrolle habilidades alrededor del manejo de los indicadores de gestión logística, con el fin de poder utilizar la información resultante de manera oportuna (tomar decisiones)" (p. 31). Por lo tanto, para mantener los indicadores de gestión logística en un estado óptimo, se necesita de la colaboración de los encargados de la

bodega, ya que se deberán mantener al tanto de la información arrojada por estos, hacer seguimiento y con base en el análisis, tener alternativas para tomar decisiones estratégicas.

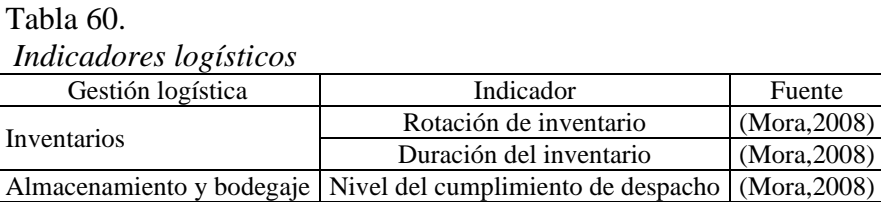

*[4.4.1.2 Ficha técnica de indicadores](#page-14-6)***.** Para la elaboración de fichas de los indicadores con respecto a las dos actividades de la gestión logística propuestas para la bodega, se diseñó una ficha técnica para cada uno de los indicadores. En la tabla 61, se muestra la ficha técnica correspondiente al indicador de rotación del inventario, para la ficha del indicador Duración del inventario ver anexo 8 y la ficha de indicador Nivel del cumplimiento de despacho ver anexo 9.

[Tabla 61.](#page-17-17)

*[Ficha técnica del indicador rotación del inventario](#page-17-17)*

|                             | Centrales Eléctricas Del Norte De Santander | Código            |         |
|-----------------------------|---------------------------------------------|-------------------|---------|
| Ficha Técnica Del Indicador |                                             | Fecha             | Versión |
| CENS<br>Grupo-epm           | Actividad: Inventarios                      | Página 216 de 265 |         |

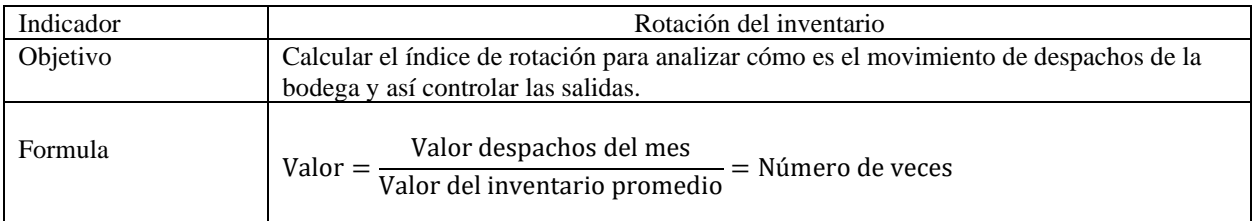

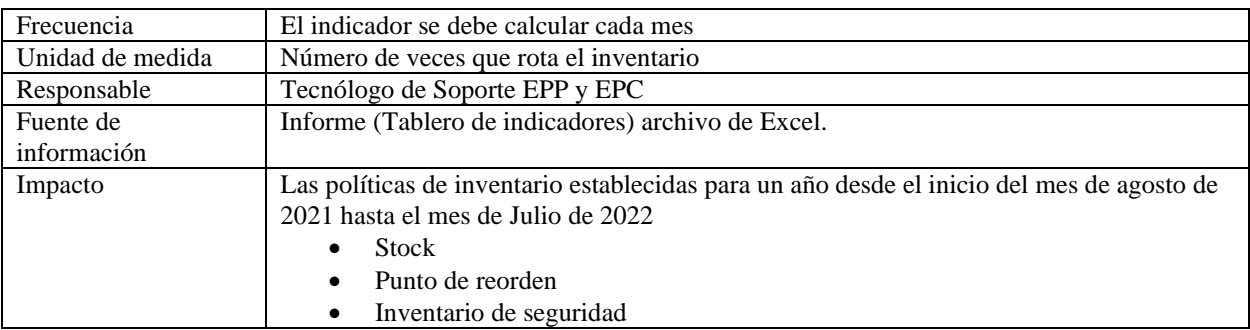
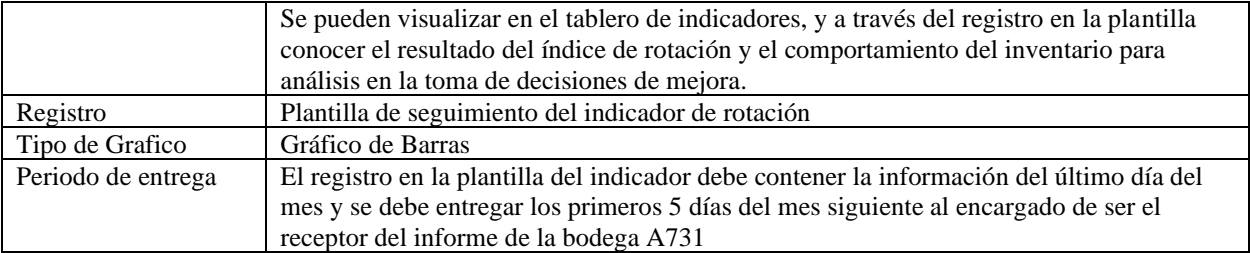

*[4.4.1.3 Plantilla de seguimiento](#page-14-0)*. Para llevar a cabo un seguimiento de los resultados de los indicadores, por medio de la herramienta de control de inventario que le suministra información a un tablero el cual se puede apreciar en el anexo 12 que permite visualizar el reporte de lo más relevante y de fácil interpretación, la cual fue elaborado mediante las conexiones de tablas dinámicas que resumen los datos de entrada según la fecha que se hayan estipulado los datos y para facilidad de lectura en el análisis por medio de gráficos de barras, líneas 2D y circulares, se puede obtener el informe a registrar en las plantillas.

Mediante la plantilla de seguimiento del indicador como se muestra en la tabla 62 se deben registrar todos los datos necesarios para conocer el comportamiento de este según como esté establecida la frecuencia, la periodicidad y la información del tablero, para este caso se muestra el de rotación del inventario, por consiguiente, se debe seguir según lo establecido en las fichas técnicas, donde se definen los datos que permitirán dicho registro, con su respectiva grafica para un mejor entendimiento, finalmente para visualizar la plantilla de seguimiento del indicador de duración del inventario ver anexo 10 y la del nivel de cumplimiento despacho ver anexo 11.

[Tabla 62.](#page-17-0) *[Plantilla de seguimiento del indicador rotación del inventario](#page-17-0)*

| Grupo epm                 |      | Centrales Eléctricas Del Norte De Santander                                                                               |                                  |                        |              |                                                             |     |               |  | Código              |                                           |                                           |  |     |                                            |    |
|---------------------------|------|----------------------------------------------------------------------------------------------------|----------------------------------|------------------------|--------------|-------------------------------------------------------------|-----|---------------|--|---------------------|-------------------------------------------|-------------------------------------------|--|-----|--------------------------------------------|----|
|                           |      | Plantilla de seguimiento del indicador                                                                                    |                                  |                        |              |                                                             |     |               |  | Fecha               |                                           | Versión                                   |  |     |                                            |    |
|                           |      | Actividad: inventarios                                                                                                    |                                  |                        |              |                                                             |     | Página 1 de 1 |  |                     |                                           |                                           |  |     |                                            |    |
| Nombre del indicador:     |      | Rotación del inventario                                                                                                   | Medición:                        |                        |              |                                                             |     |               |  | Mensual             |                                           |                                           |  |     |                                            |    |
| Objetivo:                 |      | Calcular el índice de rotación para analizar cómo es el movimiento de despachos de la bodega y así controlar las salidas. |                                  |                        |              |                                                             |     |               |  |                     |                                           |                                           |  |     |                                            |    |
| Formula del<br>indicador: |      | (Valor despachos del mes) / (Valor del inventario promedio)                                                               |                                  |                        |              | Unidad de medida:                                           |     |               |  |                     |                                           | Número de veces que<br>rota el inventario |  |     |                                            |    |
| Responsable:              |      | Tecnólogo Soporte EPP y EPC                                                                                               |                                  |                        |              |                                                             |     |               |  |                     |                                           |                                           |  |     |                                            |    |
|                           |      | Seguimiento                                                                                                    | Gráfico                          |                        |              |                                                             |     |               |  |                     |                                           |                                           |  |     |                                            |    |
|                           | Mes  | Valor despachos del<br>mes                                                                                                | Valor del inventario<br>promedio | Valor del<br>indicador |              |                                                             |     |               |  |                     |                                           |                                           |  |     |                                            |    |
|                           | Ene  |                                                                                                    |                                  | 0,00                   |              |                                                             |     |               |  |                     |                                           |                                           |  |     |                                            |    |
| Valor del Indicador       | Feb  |                                                                                                    |                                  | 0,00                   | 1,00<br>0,90 |                                                             |     |               |  |                     |                                           |                                           |  |     |                                            |    |
|                           | Mar  |                                                                                                    |                                  | 0,00                   |              |                                                             |     |               |  |                     |                                           |                                           |  |     |                                            |    |
|                           | Abr  |                                                                                                    |                                  | 0.00                   | 0,80<br>0,70 |                                                             |     |               |  |                     |                                           |                                           |  |     |                                            |    |
|                           | May  |                                                                                                    |                                  | 0,00                   | 0,60         |                                                             |     |               |  |                     |                                           |                                           |  |     |                                            |    |
|                           | Jun  |                                                                                                    |                                  | 0.00                   | 0,50         |                                                             |     |               |  |                     |                                           |                                           |  |     |                                            |    |
|                           | Jul  |                                                                                                    |                                  | 0,00                   | 0,40         |                                                             |     |               |  |                     |                                           |                                           |  |     |                                            |    |
|                           | Ago  |                                                                                                    |                                  | 0.00                   | 0,30         |                                                             |     |               |  |                     |                                           |                                           |  |     |                                            |    |
|                           | Sep  |                                                                                                    |                                  | 0,00                   | 0,20<br>0,10 |                                                             |     |               |  |                     |                                           |                                           |  |     |                                            |    |
|                           | Oct  |                                                                                                    |                                  | 0,00                   | 0,00         | 0,00 0,00 0,00 0,00 0,00 0,00 0,00 0,00 0,00 0,00 0,00 0,00 |     |               |  |                     |                                           |                                           |  |     |                                            |    |
|                           | Nov  |                                                                                                    |                                  | 0,00                   |              | Ene<br>Feb                                                  | Nar | Abr           |  |                     | day<br>National series<br>National series |                                           |  | Oct | $\stackrel{\textstyle{>}}{\textstyle\sim}$ | öί |
|                           | Dic  |                                                                                                    |                                  | 0,00                   |              |                                                             |     |               |  | Valor del indicador |                                           |                                           |  |     |                                            |    |
| Año:                      | 2021 |                                                                                                    |                                  |                        |              |                                                             |     |               |  |                     |                                           |                                           |  |     |                                            |    |

*[4.4.1.4 Validación de la herramienta](#page-14-1)*. Mediante la aplicación de la herramienta en la bodega A731, se realizó una prueba para registrar los datos de consumo, el cual se muestran en la tabla 63 y la recepción de compras en la tabla 64, correspondientes a un mes del presente año, mostrando los resultados de informe en el tablero, el cual se puede visualizar en el anexo 13.

Asimismo, se realizaron los ajustes correspondientes a las recomendaciones de la herramienta con el fin de mejorarla y sea de fácil adaptación, donde en el anexo 14, se evidencia el momento por el cual, registrados los datos, se garantizó su correcto funcionamiento.

| Código | Descripción                            |     | Cantidad |              |               | Costo total  |  |
|--------|----------------------------------------|-----|----------|--------------|---------------|--------------|--|
| 209781 | Hoja de sierra 12"x1/2"24              | 10  | \$       | 2.842,57     | <sup>\$</sup> | 28.425,70    |  |
| 209923 | Protector auditivo triple cuña         | 8   | \$       | 10.282,80    | \$            | 10.282,80    |  |
| 209929 | Barbuquejo casco de seguridad          | 10  | \$       | 57.093,93    | \$            | 63.437,70    |  |
| 209949 | Guante cuero vaqueta t/8-m12"          | 17  | \$       | 26.000,00    | \$            | 88.400,00    |  |
| 209950 | Guante cuero vaqueta t/9-112"          | 26  | \$       | 29.000,00    | \$            | 150.800,00   |  |
| 209961 | Guante algodón tejido t/8-mkit         | 3   | \$       | 11.900,00    | \$            | 35.700,00    |  |
| 209999 | Gafa lente claro trabajo interior      | 14  | \$       | 443.938,32   | \$            | 443.938,32   |  |
| 210001 | Gafa lente gris                        | 33  | \$       | 486.751,58   | \$            | 1.147.343,01 |  |
| 218009 | Cartucho vapores                       | 3   | \$       | 90.960,00    | \$            | 90.960,00    |  |
| 220244 | Guante cuero vaqueta $t/10$ -x $112$ " | 30  | \$       | 102.000,00   | \$            | 204.000,00   |  |
| 221848 | Balaclava cabeza cara cuello           | 21  | \$       | 2.302.140,00 | \$            | 4.028.745,00 |  |
| 221878 | Guante secante textil                  | 8   | \$       | 45.554,96    | \$            | 91.109,92    |  |
| 226493 | Cinta señalización 9cm x 500cm         | 12  | \$       | 93.356,95    | \$            | 224.056,68   |  |
| 226966 | Guante nitrilo uso general             | 19  | \$       | 5.522,02     | \$            | 104.918,38   |  |
| 230177 | Guante cuero liviano talla 8           | 13  | \$       | 35.771,70    | \$            | 155.010,70   |  |
| 230179 | Guante cuero liviano talla 9           | 10  | \$       | 87.895,92    | \$            | 125.565,60   |  |
| 230180 | Guante cuero liviano talla 10          | 4   | \$       | 24.441,46    | \$            | 48.882,92    |  |
| 263135 | Embudo de plástico                     | 2   | \$       | 45.000,00    | \$            | 90.000,00    |  |
| Total  |                                        | 243 | \$       | 3.900.452,00 | \$            | 7.131.576,73 |  |

[Tabla 63.](#page-17-1)  *[Registro de consumo a validar respecto a un mes del presente año](#page-17-1)*

[Tabla 64.](#page-17-2) 

*[Registro de compras a validar respecto a un mes del presente año](#page-17-2)*

| Código | Descripción                    | Cantidad |      | Precio unitario   | Costo total  |                                |  |  |
|--------|--------------------------------|----------|------|-------------------|--------------|--------------------------------|--|--|
| 11552  | Cubierta                       |          | 9 \$ | $4.499.100.00$ \$ |              | 40.491.900,00                  |  |  |
| 26011  | Polipasto de palanca 1.5t 1.5m |          | 8 \$ | 4.600.000.00      | <sup>S</sup> | 36.800.000,00                  |  |  |
| 26011  | Polipasto palanca 0.75t 1.5m   | 23 \$    |      |                   |              | 9.188.500,00 \$ 211.335.500,00 |  |  |
| Total  |                                | 40.      |      | 18.287.600,00     |              | \$288.627.400,00               |  |  |

### **[Conclusiones](#page-14-2)**

Mediante la investigación en informes, actas y registros históricos a través de bases de datos y hojas de vida de la bodega A731 de CENS S.A. E.S.P, se registró que la cantidad de artículos conforme a estos documentos es de 267 en total, asimismo, se identificó que hay una disponibilidad en cuanto a las existencias de 1.276 unidades.

Por lo anterior en un conteo físico suministrado por los almacenistas, se argumentó mediante el análisis realizado a los datos entregados, que la cantidad de artículos almacenados en total corresponde a 234, donde 24 son de tipo de consumo correspondiente a un total de 5.030 unidades y 210 de tipo devolutivo distribuidos en 4.680 unidades, quedando así a la fecha una disponibilidad en existencias de 9.710 unidades.

A través del diagnóstico realizado, se identificó que en la bodega A731 de la empresa CENS S.A. E.S.P. que en un 57,14% se está de acuerdo con base en los resultados de la encuesta, que sí se maneja un reporte en cuanto a los soportes que indican la cantidad comprada y asimismo la cantidad despachada con sus respectivos costos, por lo tanto en un 42,86% se establece que a pesar de que se lleva un registro de entradas y salidas, no hay una planeación y un control de inventario, llevando a una sobreocupación afectando el espacio que se dispone para almacenar.

La información del análisis precedente se usó como dato de entrada, por ello en cuanto a lo propuesto, se inició con la clasificación ABC, donde, de los 24 artículos, 5 artículos fueron distribuidos para la zona A determinando el 78,0% del valor total del inventario, seguidamente un total de 6 artículos para la zona B representando el 15,8% del valor total del inventario y 13 artículos ubicados en la zona C el cual se estableció que allí se encuentra la mayor cantidad de artículos haciendo referencia a un 6,2% del valor total del inventario.

Para el análisis del patrón de demanda de los 24 artículos, se encontró que la mayoría posee patrones de comportamiento errático, por el cual se aplicaron opciones para la minimización de las medidas de error del pronóstico MAD, MAPE, SCEP, y la Señal de Rastreo (ST). De hecho, los métodos más efectivos fueron el de Regresión Lineal y el de Suavización exponencial con Tendencia.

Mediante la clasificación ABC, se determinó el sistema de control de inventario para cada artículo de consumo de la bodega A731, aplicándose "el sistema Q con inventario de seguridad" para los artículos clasificados en la zona A y la primera mitad de la zona B y para el resto de artículos de consumo se aplicó "el sistema p con inventario de seguridad". Asimismo, en cuanto a la demanda probabilística, se aplicó el "sistema (s, Q)" para los artículos clasificados en la zona A y la primera mitad de la zona B, y para el resto de artículos se aplicó el "sistema (R, S)".

Se encontró que el coeficiente de variabilidad en casi todos los artículos fue menor a 0,2, lo cual indicó que los cálculos del inventario se debían realizar mediante los métodos clásicos (EOQ y P). Asimismo, se encontró que el inventario de seguridad en casi todos los artículos de consumo fue de (1) una unidad, ya que la desviación estándar de los 12 meses pronosticados fue baja.

Mediante el modelo Q (EOQ), se encontró que la cantidad económica a pedir Q de cada uno de los 8 artículos de consumo a los que se les aplicó este modelo, se encuentra en el rango de 8 a 24 unidades y el punto de reorden de 2 a 20 unidades. Asimismo, se halló que la emisión del pedido al proveedor en algunos artículos debe realizarse el mismo día en que el proveedor llega con el pedido a la empresa, ya que el tiempo de aprovisionamiento de los artículos es de 14 días.

Mediante el sistema de control p, se obtuvo que, para garantizar una probabilidad de 0,95 de que el inventario no presentará escasez, ya que se debe revisar que el inventario del artículo se encuentre en un intervalo fijo de 20 días; y se obtuvo que en esta primera revisión no es necesario ordenarse unidades de ningún artículo a los que se les aplicó este modelo, ya que se

tiene un inventario inicial muy alto de todos los artículos y la rotación de los mismos es muy baja.

Se determinó que la simulación Montecarlo ayuda a contar con una mejor perspectiva acerca de la duración de arribos y salidas de unidades de la bodega A731, ya que reproduce los rasgos de un sistema real. Para obtener el modelo de simulación del sistema (s, Q) y (R, S), inicialmente se emplearon los datos obtenidos en el modelo Q y P respectivamente, los cuales fueron las variables de entrada de la simulación.

Se establecieron dos modelos de Simulación Montecarlo. En el primer modelo se definieron 41 variables (10 de entrada, 3 aleatorias y 28 de salida) para el sistema de control (s, Q); y en el segundo modelo se definieron 37 variables (9 de entrada, 3 aleatorias y 25 de salida) para el sistema de control (R, S), con los cuales se pudo observar el comportamiento de los 24 artículos de consumo de CENS; asimismo, se encontró que existe en todos los artículos una cantidad inmensa de inventario que de acuerdo a su índice de rotación se demoraría años y en unos pocos artículos meses en consumirse.

Para la creación de escenarios en el sistema (s, Q), sólo se generaron réplicas de la variable de salida "costo total anual" y de la variable de salida "cantidad de pedidos", puesto que son las dos únicas variables que presentaban un pequeño cambió, cuando se modifica la variable de entrada Q (Cantidad económica de pedido) y la variable de entrada NSE (nivel de Servicio P1).

En cuanto a la creación de escenarios en el sistema (R, S), sólo se generaron réplicas de la variable de salida "Inventario de Seguridad Simulado (ISS)", de la variable "unidades pedidas al año (UP)" y de la variable "Fill Rate Simulado (FRS), puesto que fueron las únicas variables que presentaban un pequeño cambió, cuando se modifica la variable de entrada NCS (nivel de confianza a simular).

Para la distribución propuesta del almacén, con la primer alternativa se requiere dejar la misma área respecto a 91m<sup>2</sup>, asimismo, en la segunda alternativa se identificó la posibilidad de expandir la bodega a 119.56m<sup>2</sup>, determinando un espacio de 11.76m<sup>2</sup> para la oficina administrativa, por el cual está estimada en una inversión correspondiente a \$ 3.585.000, resaltando que las dos alternativas se encuentran dentro de las mismas condiciones indicadas en la propuesta para la gestión de almacenamiento.

En la propuesta de mejora de la estrategia de las 5S, se requiere de una inversión de aproximadamente \$ 1.706,500 pesos, ya que se necesita comprar una gran cantidad de recursos necesarios y realizar una serie de actividades en cada etapa; sin embargo, uno de los beneficios es que quedará más espacio libre, mejor control del inventario, mayor organización, entre una gran cantidad de beneficios.

Finalmente se elaboró una herramienta para ingresar los datos de consumo y recepción de compras, que permitirá visualizar la disponibilidad, las entradas y las salidas de los artículos con el costo asignado correspondiente, el cual por medio de un informe a través de un tablero se logrará apreciar la información de forma didáctica que será medida por los indicadores propuestos, permitiendo así analizar el comportamiento de la gestión logística de la bodega A731 ingresando los datos correspondientes descritos en la ficha técnica del indicador para ser documentados en las plantillas de seguimiento establecidas para cada uno, así pues, se realizó la validación de la misma en la bodega garantizando su correcto funcionamiento.

### **[Recomendaciones](#page-14-3)**

Realizar una redistribución de funciones puesto que por la falta de personal se debe balancear las cargas de trabajo para cumplir cabalmente con las actividades del proceso de gestión logística de la bodega, permitiendo agilizar el proceso de gestión de órdenes de trabajo, con el fin de realizar entregas efectivas y eficientes.

Establecer mejoras en el proceso de despacho, teniendo en cuenta lo expuesto en la distribución propuesta, lo que conlleva a emplear un "proceso de generación de valor" entre la administración o control de la bodega y el personal CENS.

Implementar el modelo de planeación y control de inventarios propuesto, con el fin de disminuir la situación actual de sobreocupación de la bodega y establecer niveles apropiados de inventario, lo que se traduce en ahorros para la empresa.

Cumplir con las políticas de inventario propuestas, con el fin de evitar la sobreocupación o faltantes de los artículos de consumo en la bodega. Asimismo, se recomienda monitorear los cambios en el comportamiento de la demanda adecuando las políticas.

Aplicar el modelo propuesto de planeación y control de inventarios para todos los artículos, incluyendo a los artículos de tipo devolutivo, poniéndole mayor énfasis a los artículos clase A, pero sin dejar de lado los artículos clase B y C, de manera que se tomen decisiones precisas de compra.

Normalizar y sistematizar el proceso de planeación y control de inventarios propuesto y establecer un manual o instructivo que facilite su ejecución.

Realizar capacitaciones sobre la gestión de inventarios como herramienta de toma de decisiones a las partes interesadas o actores directos, con el fin de lograr mayor efectividad en la implementación de la propuesta y para que no se quede ésta sólo documentada en archivos de la empresa.

Implementar la estrategia de las 5S en la bodega A731 mediante la colaboración del personal de la bodega, con el fin de tener un mayor control de los artículos que deben estar en la bodega e incrementar la seguridad y el bienestar laboral del personal. Asimismo, se recomienda replicar la estrategia 5S para las demás bodegas de la empresa CENS, puesto que la mejora sería global.

Capacitar constantemente a los actores directos sobre temas de la filosofía Lean, de mejora continua y de planeación y control de inventarios, con miras a adquirir mayor competitividad.

Se recomienda implementar la herramienta de control de inventarios el cual fue adaptada a la necesidad de la bodega A731, con el fin de obtener un soporte certero en el informe a través del tablero.

Implementar las fichas técnicas de los indicadores y las plantillas de seguimiento correspondiente a cada uno de estos, con el fin de contemplar los lineamientos establecidos para obtener un análisis o argumento al momento de la toma de decisiones.

#### **[Bibliografía](#page-14-4)**

- Arrieta, J. (2011). *Aspectos a considerar para una buena gestión en los almacenes de las empresas*  (Centro de Distribución, Cedis), 16(30), 83-96. Recuperado de [http://www.scielo.org.pe/pdf/jefas/v16n30/a07v16n30.pdf.](http://www.scielo.org.pe/pdf/jefas/v16n30/a07v16n30.pdf)
- Ballou, R. (2004). *Logística. Administración de la cadena de suministro*. Quinta edición. Pearson educación.
- Barrios, J., Fraile, F., y Monzón, M. (1997). *Las siete nuevas herramientas para la mejora de la calidad*. Segunda edición. FC Editorial.
- Bowersox, D., Closs, D. & Cooper, B. (2007). *Administración y logística en la cadena de suministros*. Segunda Edición. México, DF: Pearson Education.
- Bustos, C., y Chacon, G. (2012). *Modelos determinísticos de inventarios para demanda independiente,* 57(3), 239-258. Recuperado de [http://www.scielo.org.mx/pdf/cya/v57n3/v57n3a11.pdf.](http://www.scielo.org.mx/pdf/cya/v57n3/v57n3a11.pdf)
- Brassard, M. (2005). *El impulsor de la memoria II, Seis Sigma.* Salem: Goal/Qpc. Recuperado el (28/04/2021) d[e](https://www.academia.edu/35183915/Una_gu%C3%ADa_de_bolsillo_con_herramientas_para_equipos_de_mejoramiento_Seis_Sigma) [https://www.academia.edu/35183915/Una\\_gu%C3%ADa\\_de\\_bolsillo\\_con\\_herramientas\\_](https://www.academia.edu/35183915/Una_gu%C3%ADa_de_bolsillo_con_herramientas_para_equipos_de_mejoramiento_Seis_Sigma) [para\\_equipos\\_de\\_mejoramiento\\_Seis\\_Sigma.](https://www.academia.edu/35183915/Una_gu%C3%ADa_de_bolsillo_con_herramientas_para_equipos_de_mejoramiento_Seis_Sigma)
- Cáceres, K. (2016). *Propuesta de mejora para la gestión logística de la empresa Servieléctricos J.C en la ciudad de Cúcuta.* Proyecto de Grado. Ingeniería Industrial. Universidad Francisco de Paula Santander. Cúcuta, Colombia.

Camisón, C., Cruz, S. y González, T. (2006). *Gestión de la calidad*. Madrid: Pearson Educación.

- Carvajal, M. (2018). *Diseño de un sistema de gestión de inventarios para la bodega de la empresa pública de agua potable y alcantarillado de la ciudad de Ibarra Emapa-I.* Recuperado el (11/05/2021) de http://repositorio.utn.edu.ec/jspui/bitstream/123456789/8591/1/04%20IND%20135%20T RABAJO%20DE%20GRADO.pdf
- Chase, R. & Jacobs R. (2014). *Administración de operaciones. Producción y cadena de suministros*. Decimotercera edición. México D.F: McGraw-Hill.
- Chopra, S. & Meindl, P. (2013). *Administración de la cadena de suministros*. Quinta edición. México: Pearson Education.
- Cruz, J. (2010). *Manual para la implementación sostenible de las 5s*. Segunda Edición. Santo Domingo: Infotep.
- Duquesne, J. (2009). *Diseño de un procedimiento para el diagnóstico y mejora de la gestión de almacenamiento en la empresa GEOCUBA VC-SS.* Proyecto de grado. Ingeniería Industrial. Universidad Central "Marta Abreu" de Las Villas. Santa Clara, Cuba.
- Garcés, A. (2018). *Diseño para estandarización del sistema de gestión documental para proyectos de la PMO en empresas del sector industrial de Cartagena.* Recuperado el (26/04/2021) d[e](http://repositorio.utb.edu.co/bitstream/handle/20.500.12585/2095/0074661.pdf?sequence=1&isAllowed=y) [http://repositorio.utb.edu.co/bitstream/handle/20.500.12585/2095/0074661.pdf?sequence=](http://repositorio.utb.edu.co/bitstream/handle/20.500.12585/2095/0074661.pdf?sequence=1&isAllowed=y) [1&isAllowed=y](http://repositorio.utb.edu.co/bitstream/handle/20.500.12585/2095/0074661.pdf?sequence=1&isAllowed=y)
- García, M., y de blanco, A. (2008). *Aplicación del diagrama de afinidad para plantear problemas ambientales.* Ensayo y Error: revista de educación ciencias. Recuperado el (28/04/2021) de

[file:///D:/INFORMACION/Downloads/Dialnet-](about:blank)

[AplicacionDelDiagramaDeAfinidadParaPlantearProblem-5777155.pdf](about:blank)

- Gómez, R. (2016*). Elaboración de plan de mejoramiento de la gestión logística de la bodega de repuestos del concesionario Meyer Motos de la ciudad de Cúcuta.* Proyecto de grado. Modalidad Pasantías. Ingeniería Industrial. Universidad Francisco de Paula Santander. Cúcuta, Colombia.
- Gómez, S. & Guzmán, O. (2016). *Desarrollo de un sistema de inventarios para el control de materiales, equipos y herramientas dentro de la empresa de construcción Ingeniería Sólida LTDA.* Proyecto de Grado. Ingeniería Industrial. Universidad Libre. Bogotá, Colombia.

Guerrero, H. (2009). *Control de Inventarios.* 1ª edición. Bogotá: Ecoe Ediciones.

- Hernández, R., Fernández, C. & Baptista, P. (2006). *Metodología de la investigación.* Cuarta edición. México, D.F.: Mcgraw - Hill.
- Jaimes, Z. (2016). *Mejoramiento de procesos de la planificación de requerimientos de materiales, gestión de inventarios y almacenamiento de la empresa Calzado Bromx S.A.S. Con base en el software Erp Accasoft.* (Tesis de pregrado). Universidad Industrial de Santander, Bucaramanga, Colombia. Recuperado de [http://tangara.uis.edu.co/biblioweb/tesis/2016/161053.pdf.](http://tangara.uis.edu.co/biblioweb/tesis/2016/161053.pdf)
- Jaimes, Z. (2016). *Modelo cantidad económica de pedido.* [Figura 1]. Recuperado de [http://tangara.uis.edu.co/biblioweb/tesis/2016/161053.pdf.](http://tangara.uis.edu.co/biblioweb/tesis/2016/161053.pdf)
- Jaimes, Z. (2016). *Clasificación ABC.* [Figura 2]. Recuperado de [http://tangara.uis.edu.co/biblioweb/tesis/2016/161053.pdf.](http://tangara.uis.edu.co/biblioweb/tesis/2016/161053.pdf)
- Krajewski, L., Ritzman L. & Malhotra M. (2008). *Administración de operaciones procesos de cadenas de valor*. Octava edición. México: Pearson Education.
- Latorre, A. (2015). *Filosofía lean en la construcción*. Tesis. Master en edificación Especialidad Gestión. Universidad Politécnica de Valencia. Valencia, España. Recuperado el (28/04/2021) de https://riunet.upv.es/handle/10251/50732?show=full
- López, C. (2020). *Mejoramiento en el control de inventarios del almacén de materias primas en AGS SAS.* Proyecto de Grado. Ingeniería Industrial. Universidad de Antioquia. Medellín, Colombia.
- Louffat, E. (2012). *Administración: fundamentos del proceso administrativo.* Buenos Aires: Cengage Learning Argentina.
- Manene, L. (2011). *Los diagramas de flujo: su definición, objetivo, ventajas, elaboración, fases, reglas y ejemplos de aplicaciones.*

Meana, P. (2017). *Gestión de inventarios*. Madrid, España: Ediciones Nobel.

Milagros, V., Manay, A., Ingrid, Y., Cribillero, N., y Gutiérrez, E. (2019). *Aplicación de ciclo Deming para la mejora de la productividad en una empresa de transportes.* Recuperado el (28/04/2021) d[e](https://revistas.unjfsc.edu.pe/index.php/EPIGMALION/article/view/538/517)

<https://revistas.unjfsc.edu.pe/index.php/EPIGMALION/article/view/538/517>

- Mora, L. (2007). *Indicadores de la gestión logística KPI: los indicadores claves del desempeño logístico.,* Medellín, Colombia: Publilogística.
- Mora, L. (2008). *Gestión logística integral: los indicadores claves del desempeño logístico.,*  Medellín, Colombia: Publilogística.
- Mora, L., (2016). *Gestión logística integral: las mejores prácticas en la cadena de abastecimiento.,* Bogotá, Colombia: Ecoe logística.
- Navarrete, J. (2008). *Estudio para la reorganización de las bodegas, en inproel s.a. para erradicar permanentemente el desorden, retrasos, etc. y propuesta de la implementación de la metodología 5s.* (Tesis Pregrado). Universidad de Guayaquil. Guayaquil, Ecuador.
- Nayar, L. (2010). *La gestión documental. conceptos básicos.* Recuperado el (27/04/2021) d[e](http://www.ccinfo.com.ar/v2/wp-content/uploads/2016/01/DT_020.pdf) [http://www.ccinfo.com.ar/v2/wp-content/uploads/2016/01/DT\\_020.pdf](http://www.ccinfo.com.ar/v2/wp-content/uploads/2016/01/DT_020.pdf)
- Norma Técnica Colombiana 4114. (1997). *Seguridad Industrial: Realización de inspecciones planeadas.*
- Pons, J. (2014). *Introducción a Lean Construction.* Primera edición. Madrid: Fundación Laboral de la Construcción.
- Pozo, J. (2020). *Plan de mejoras para la gestión de inventarios y el sistema de almacenamiento en la empresa Disarb.* Recuperado el (29/04/2021) de http://repositorio.utn.edu.ec/jspui/bitstream/123456789/10281/2/04%20IND%20241%20T RABAJO%20GRADO.pdf
- Rodríguez, J. (2010). *Manual: estrategia de las 5s - gestión para la mejora continua.* Primera edición. Honduras: Nobel.
- Rosso, J. (2016). *Guía de buenas prácticas de implementación 5S.* Premio nacional.
- Sejzer, R. (2016). *Calidad total.* Recuperado el 828/04/2021) de http://ctcalidad.blogspot.com/2016/11/las-7-nuevas-herramientas-de-la-calidad.html
- Suluco, A. (2016). *Caracterización de la competitividad y el Kaizen en las Mype rubro restaurantes, de la urbanización Los Rosales - Piura, año 2016.* Recuperado el (28/04/2021) d[e](http://repositorio.uladech.edu.pe/bitstream/handle/123456789/1033/COMPETITIVIDAD_KAIZEN_SULUCO_ROSAS_ANA%20_LUCIA.pdf?sequence=1) [http://repositorio.uladech.edu.pe/bitstream/handle/123456789/1033/COMPETITIVIDAD\\_](http://repositorio.uladech.edu.pe/bitstream/handle/123456789/1033/COMPETITIVIDAD_KAIZEN_SULUCO_ROSAS_ANA%20_LUCIA.pdf?sequence=1)

[KAIZEN\\_SULUCO\\_ROSAS\\_ANA%20\\_LUCIA.pdf?sequence=1](http://repositorio.uladech.edu.pe/bitstream/handle/123456789/1033/COMPETITIVIDAD_KAIZEN_SULUCO_ROSAS_ANA%20_LUCIA.pdf?sequence=1)

Vidal, C., (2010). *Fundamentos de control y gestión de inventarios, Cali, Colombia: Universidad del Valle.*

**ANEXOS**

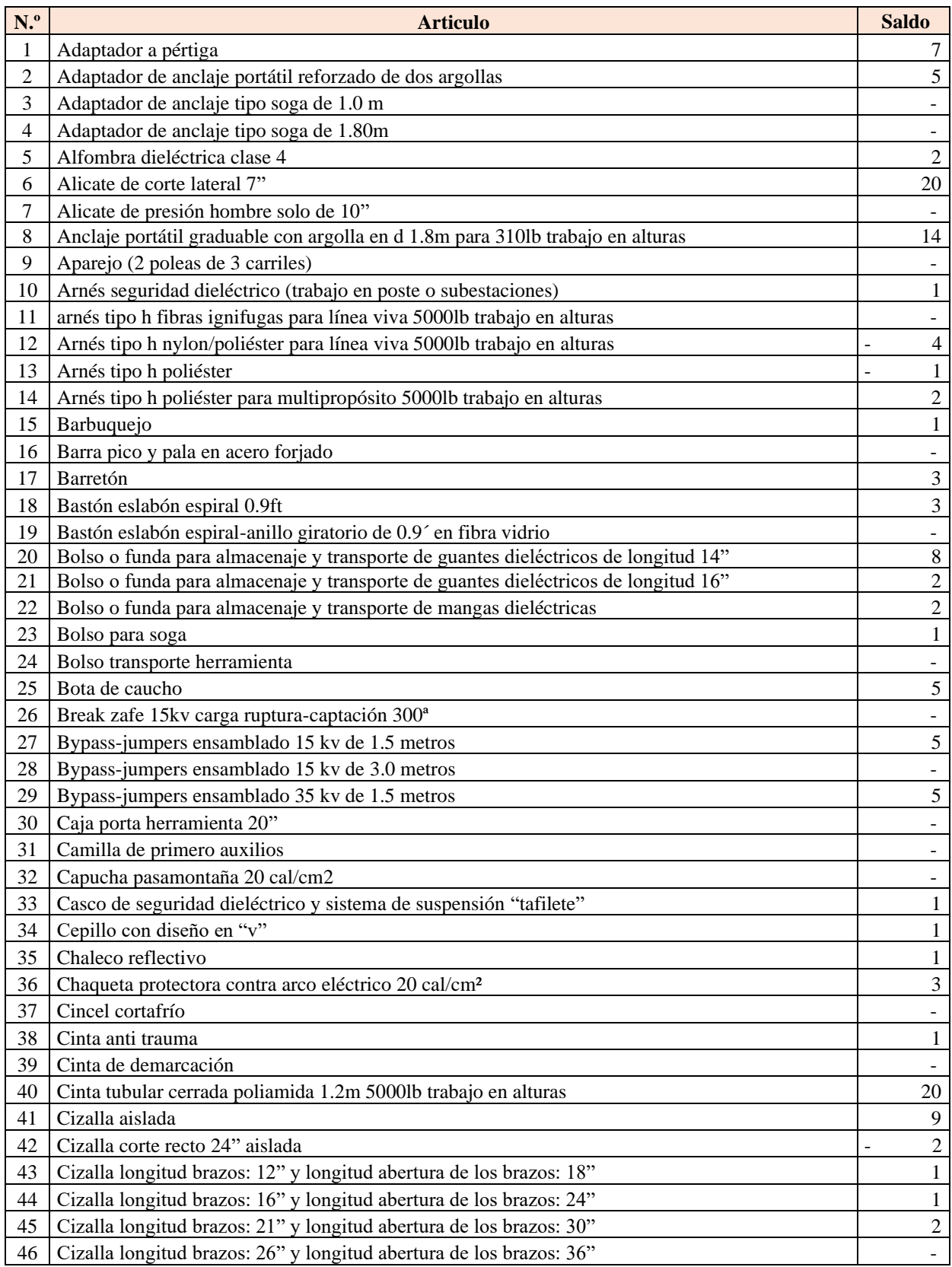

**Anexo 1.** [Cantidad de artículos disponibles según las hojas de vida.](#page-22-0)

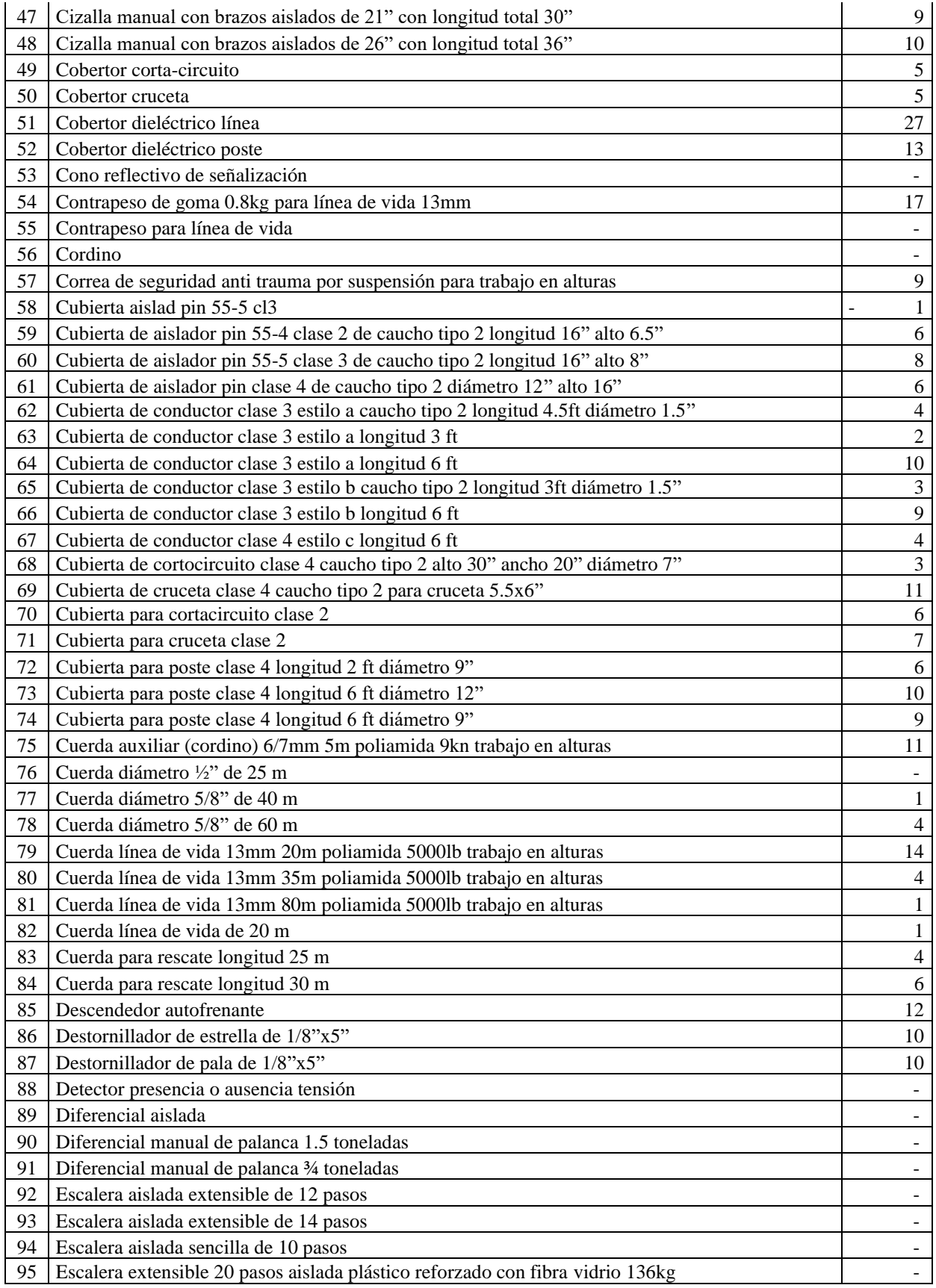

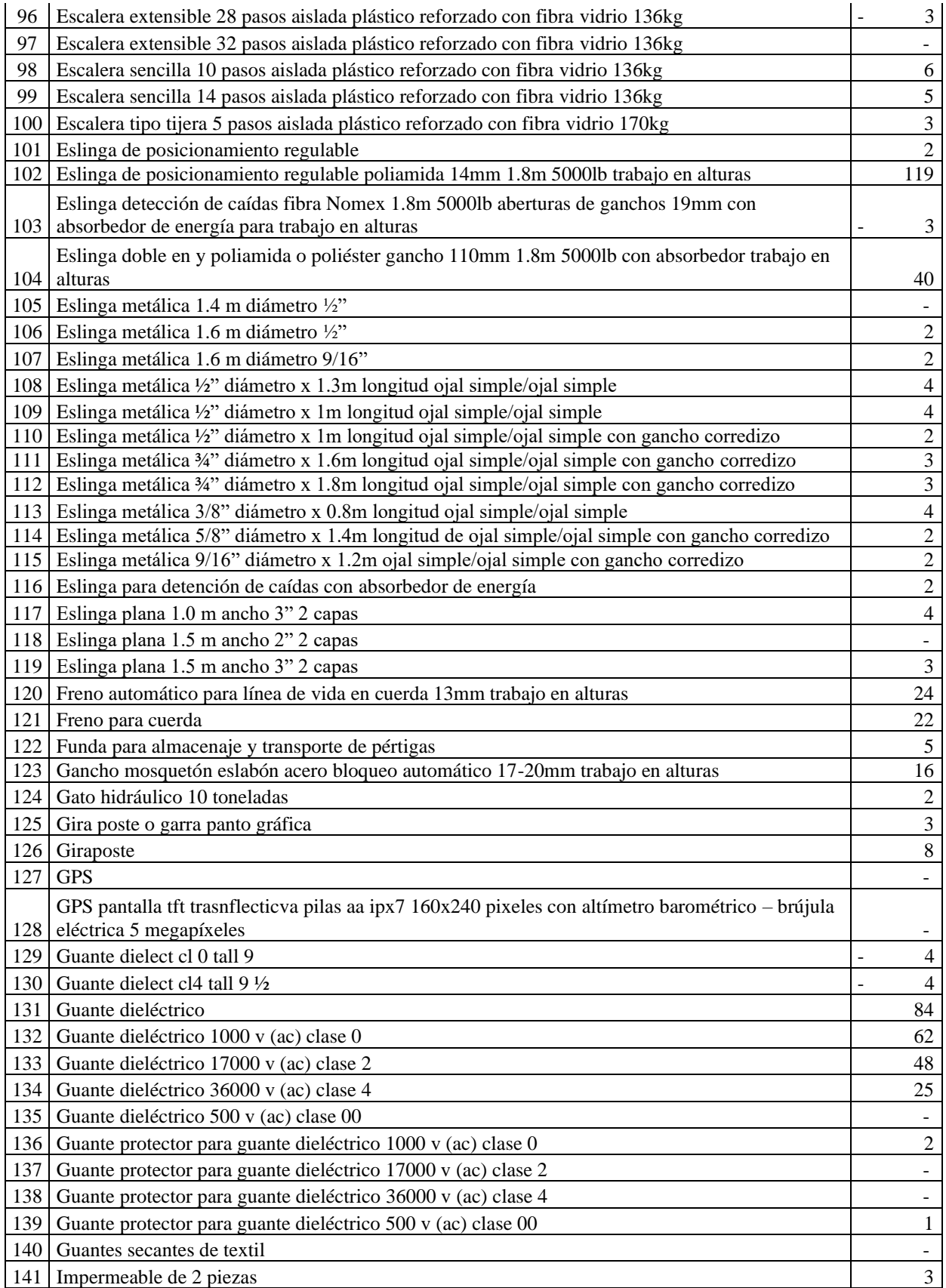

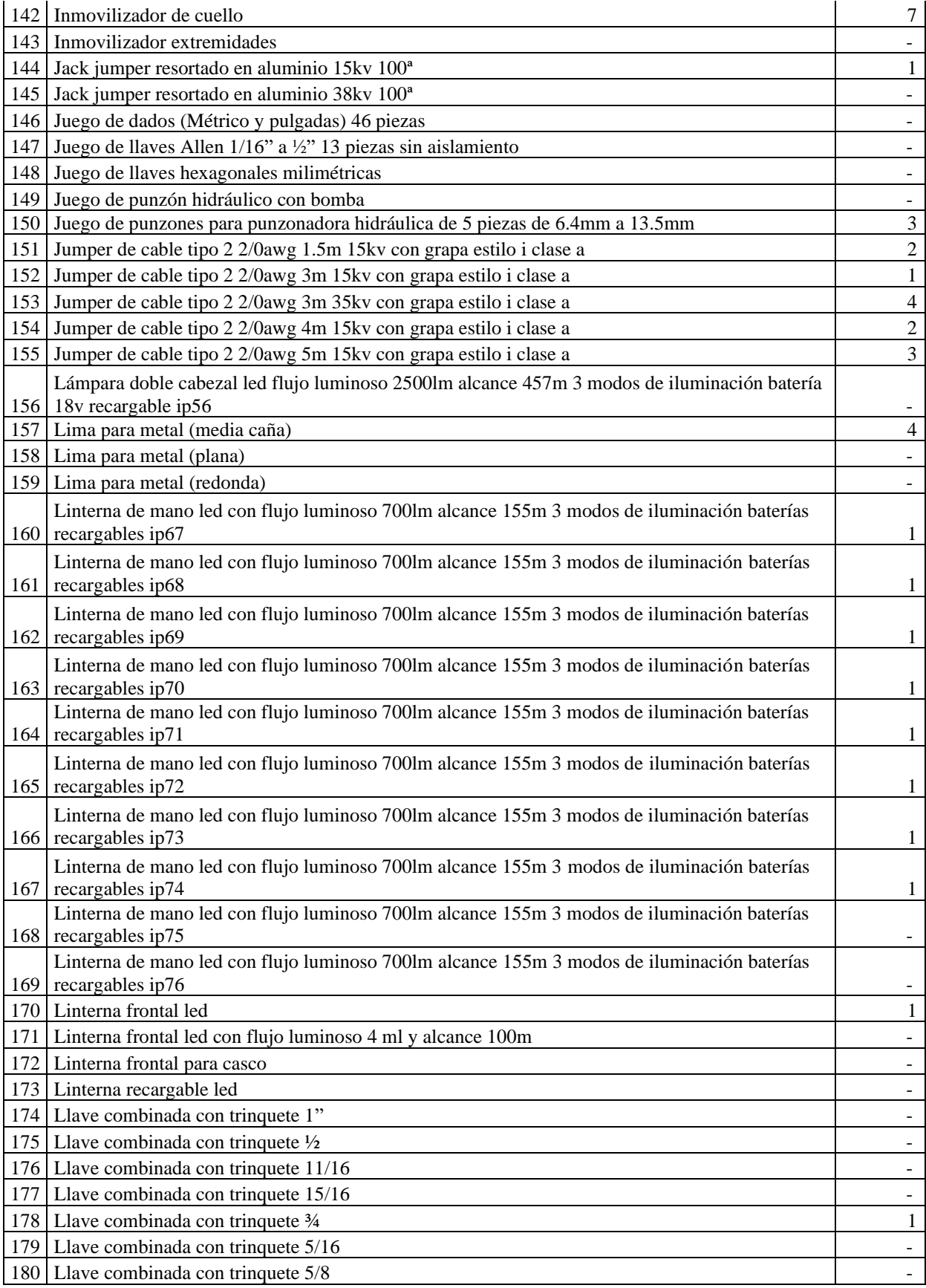

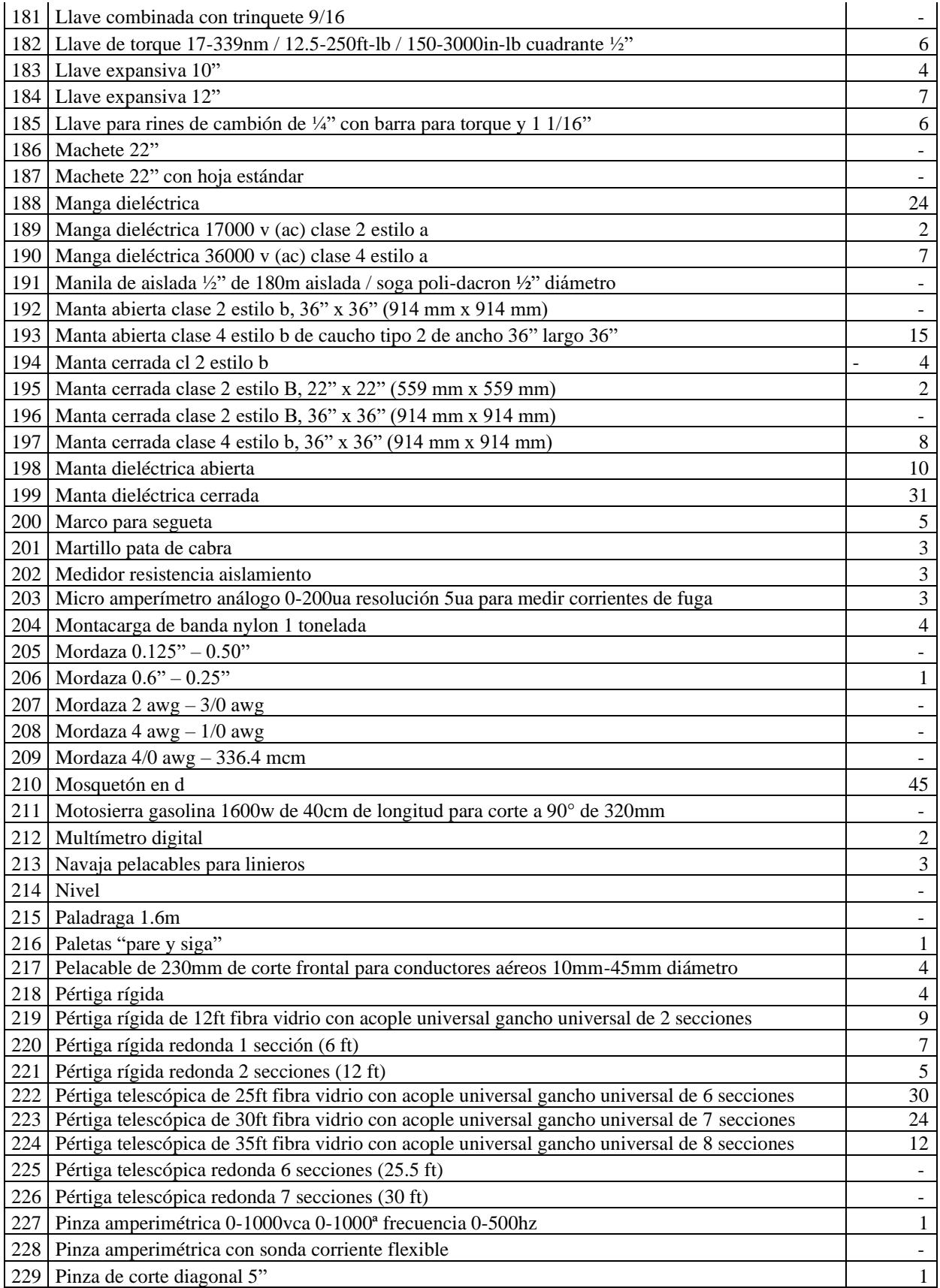

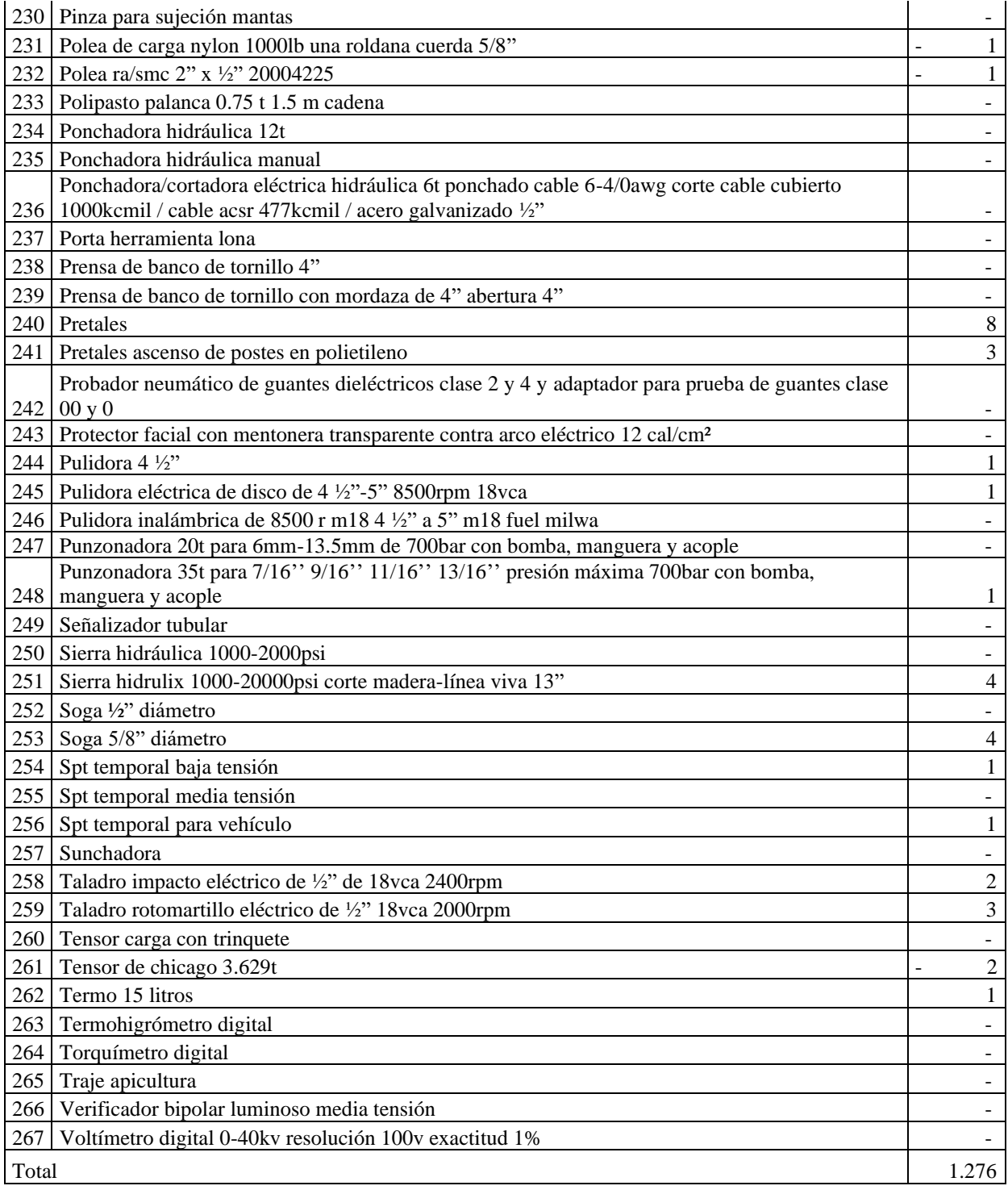

# **Anexo 2 .** [Entrevista](#page-22-1)

UNIVERSIDAD FRANCISCO DE PAULA SANTANDER **FACULTAD DE INGENIERÍA INGENIERÍA INDUSTRIAL ENTREVISTA** Recolectar información fundamental de la bodega A731 de la empresa CENS S.A. E.S.P. para determinar la situación actual que ésta presenta, y de esta manera poder identificar las características del modelo de inventario, problemas y oportunidades de mejora. Por favor, **OBJETIVO** lea cuidadosamente cada una de las preguntas y responda con veracidad. Esta información es para uso exclusivo de CENS S.A. E.S.P. Se respetará la información sin alterar los datos obtenidos teniendo en cuenta la confidencialidad y protección de los mismos. Tecnologo Apoyo. Cargo: 1. ¿Considera usted que la empresa cuenta con un sistema de inventarios que permita la buena gestión y el manejo de los elementos de protección personal y conjunta necesarios para la realización de las funciones propias de los trabajadores de la empresa?  $\Im$ e dele de dener. 2. ¿En la empresa existe un cargo responsable del manejo de los elementos almacenados en la bodega A731? Tecnology D Soporte EPP Y EPC  $\lambda$ 4. ¿La empresa dispone de un adecuado proceso para la clasificación, codificación y registros oportunos de los movimientos (entradas y salidas) de los inventarios que permita una adecuada gestión y reportes de existencias de la bodega A731? D bincarbor de Pervisos.  $S_{\mathcal{T}_l}$ Sisternas JOE

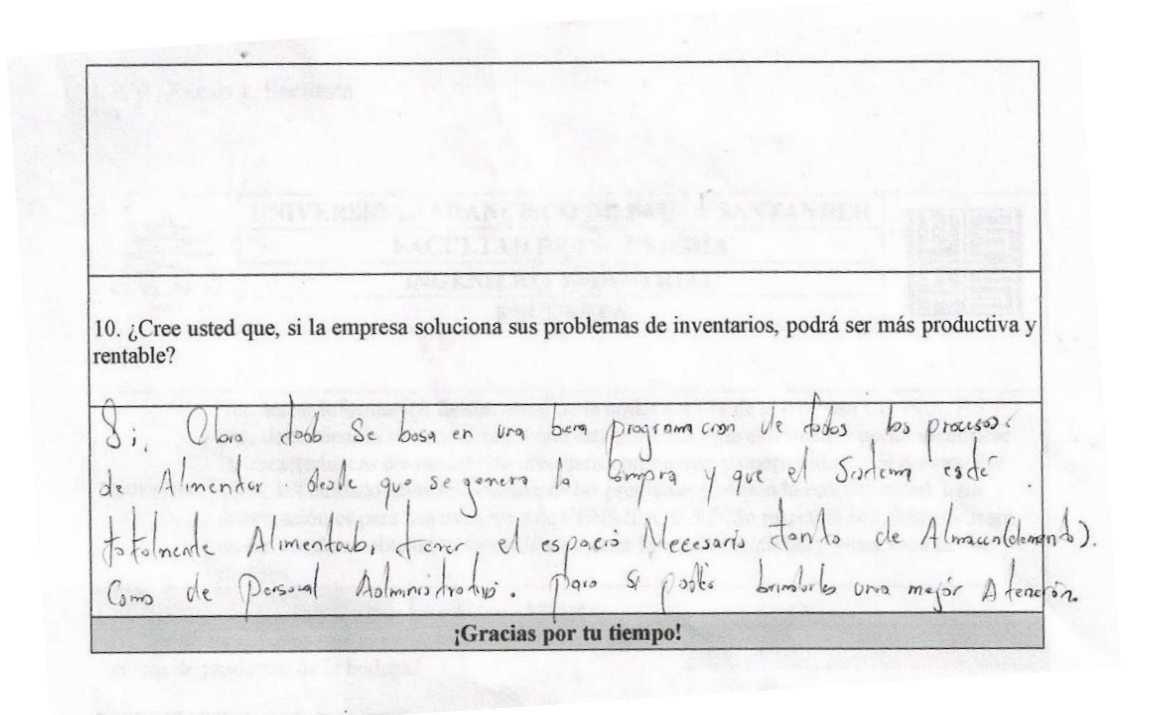

UNIVERSIDAD FRANCISCO DE PAULA SANTANDER **FACULTAD DE INGENIERÍA INGENIERÍA INDUSTRIAL ENTREVISTA** 

Recolectar información fundamental de la bodega A731 de la empresa CENS S.A. E.S.P. para determinar la situación actual que ésta presenta, y de esta manera poder identificar las características del modelo de inventario, problemas y oportunidades de mejora. Por favor, **OBJETIVO** lea cuidadosamente cada una de las preguntas y responda con veracidad. Esta información es para uso exclusivo de CENS S.A. E.S.P. Se respetará la información sin alterar los datos obtenidos teniendo en cuenta la confidencialidad y protección de los mismos.

1. ¿Considera usted que la empresa cuenta con un sistema de inventarios que permita la buena gestión y el manejo de los elementos de protección personal y conjunta necesarios para la realización de las funciones propias de los trabajadores de la empresa?

Greena Rue di, En la actualidad desconorco.

2. ¿En la empresa existe un cargo responsable del manejo de los elementos almacenados en la bodega A731?

Si, Tecnologo D soporte EPP J EPC.  $\lambda$ . 4. ¿La empresa dispone de un adecuado proceso para la clasificación, codificación y registros oportunos de los movimientos (entradas y salidas) de los inventarios que permita una adecuada gestión y reportes de existencias de la bodega A731? SI, Sistena JDE. Planemolar de Recursos.

| Consider a used que el stock con el que cuenta la bodega A371 es el adecuado?                                                                                                    |                 |
|----------------------------------------------------------------------------------------------------|-----------------|
| No, $3e$ the even $6$ the new does                                                                                                    | 2e se arduolo   |
| No, $3e$ the new $6$ the new does                                                                                                    | 3e e se arduolo |
| No, $3e$ the new $8$ and $8e$ are arduolo                                                                                                    |                 |
| No, $3e$ the new $8$ and $8e$ are arduolo                                                                                                    |                 |
| So, $10$ becomes an expression of the $8$ elements of the $8$ elements of the $$ |                 |

Se debein unificar Cortera Corporativa y PUE<br>Pora Redizor una Sola documentación de Poro Redizor una solo douven-la esse que<br>despacho, En la actualidad se despacha por DE y se<br>Redizo plavilillo de trobojado forizontol poro cargor

10. ¿Cree usted que, si la empresa soluciona sus problemas de inventarios, podrá ser más productiva y rentable?

SI, Encl Goode Espocio, seria bueno la applicación<br>de lo bodego poro tener todos los Elementos bojo<br>nuestro Gistodion, En la unificación del despacho<br>no tendria que realizar tanto papeleo, tendria mos<br>tiempo poro otros 650

¡Gracias por tu tiempo!

# **Anexo 3 .** [Encuesta](#page-22-2)

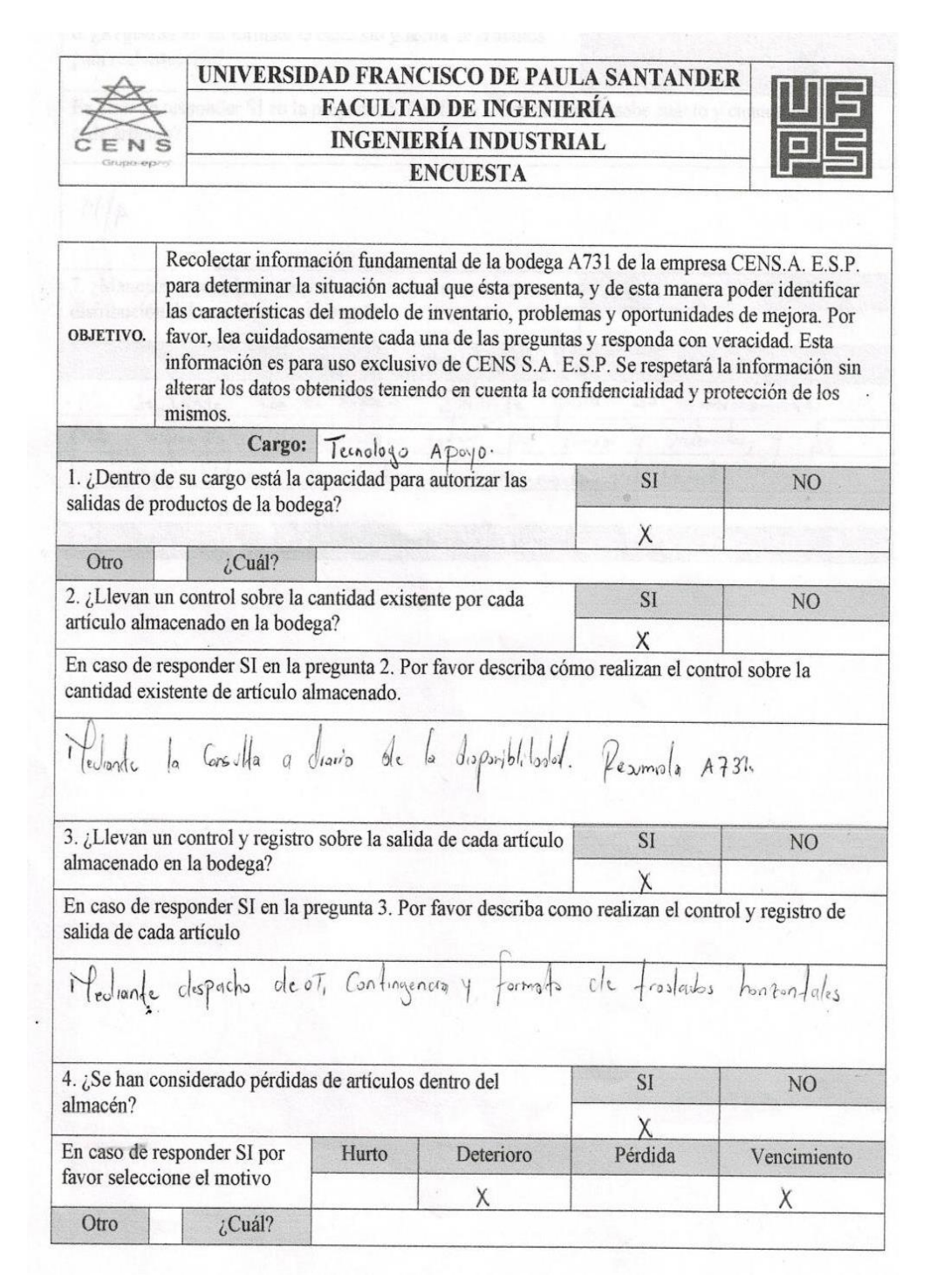

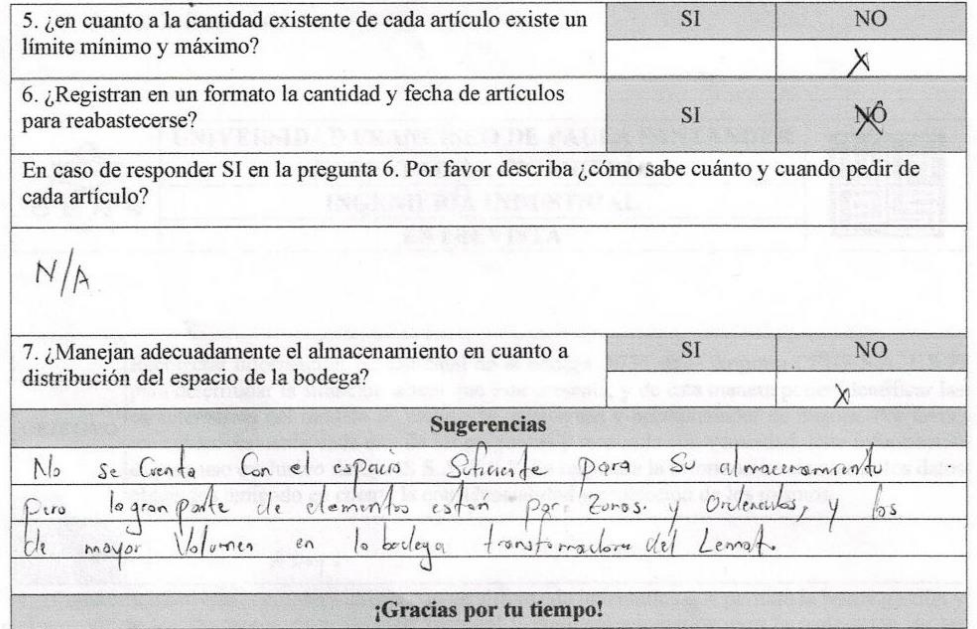

# **Anexo 4**[. Modelo Q](#page-22-3)

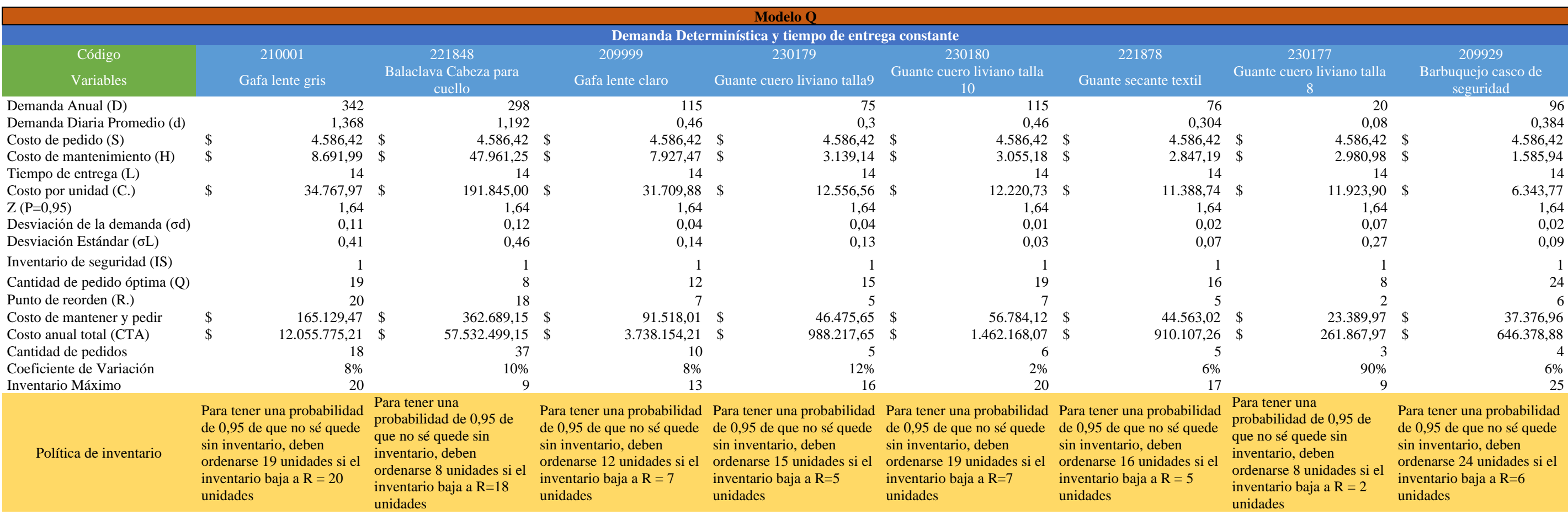

# **Anexo 5.** [Anexo modelo P](#page-22-4)

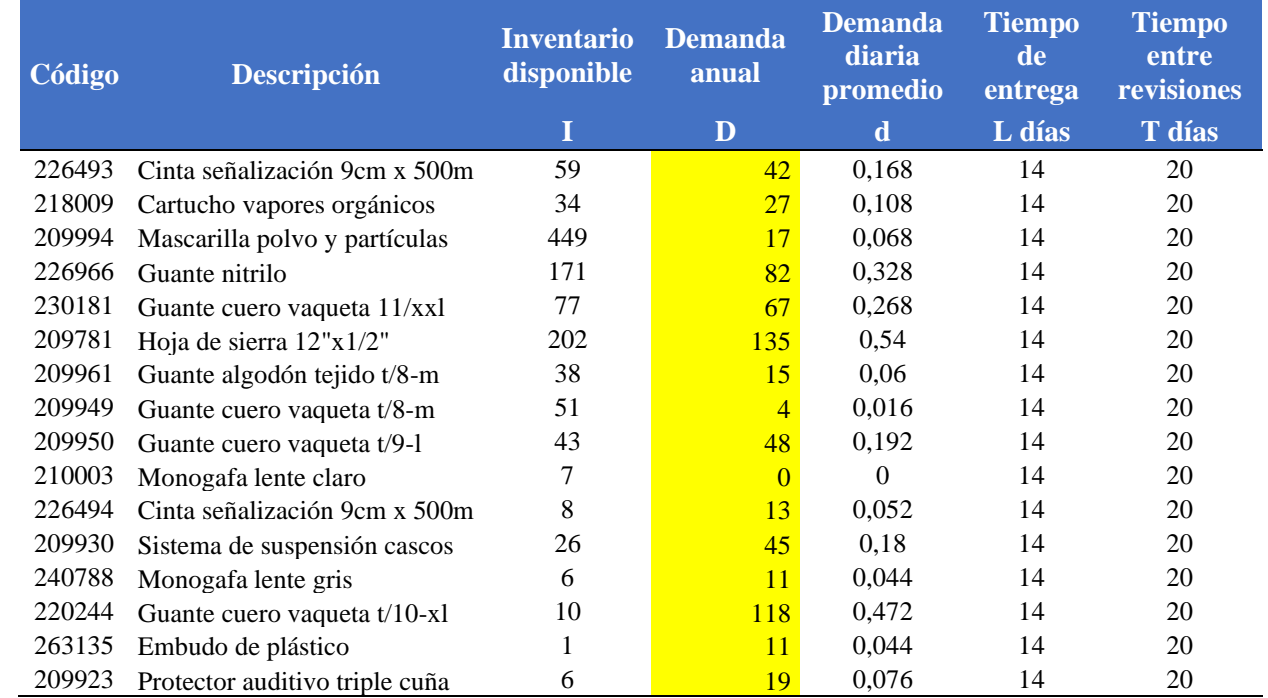

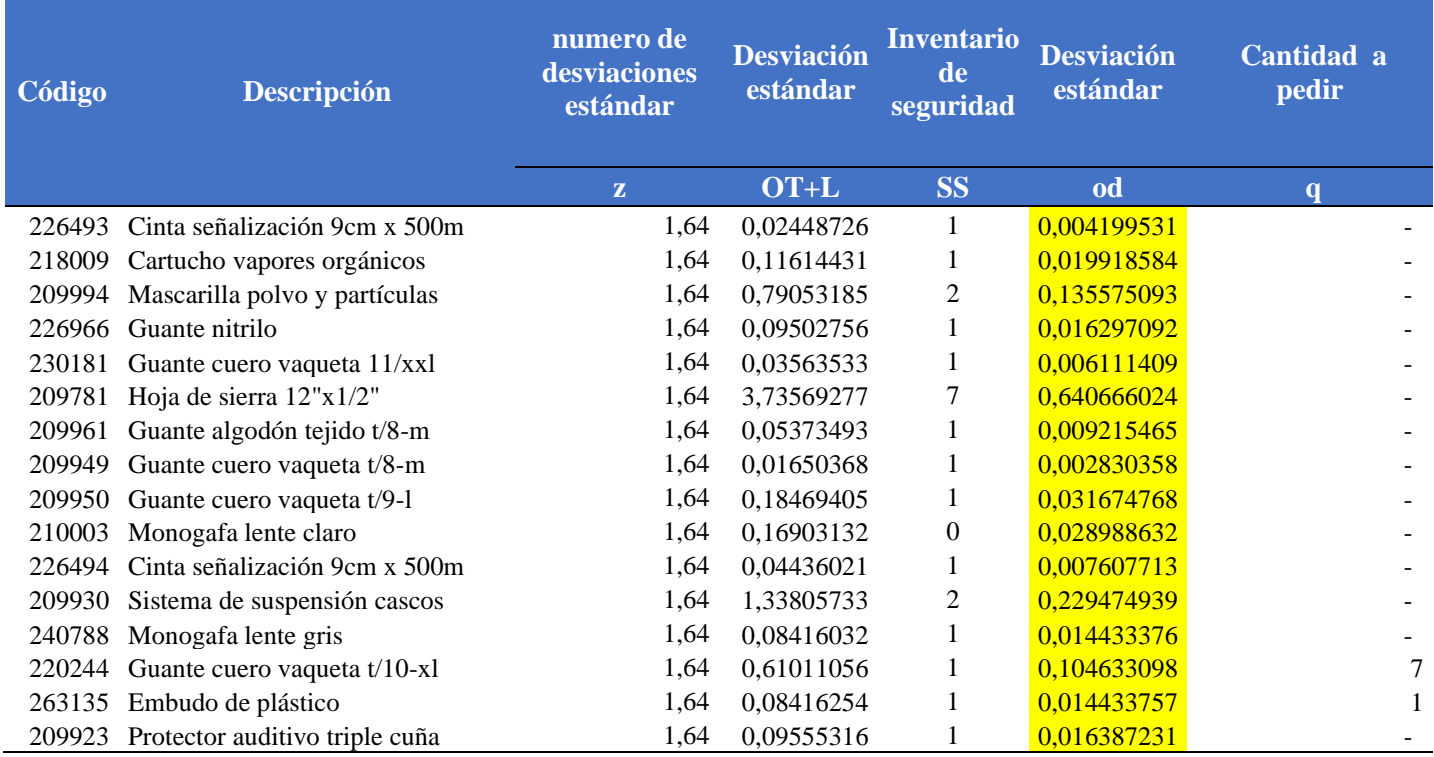

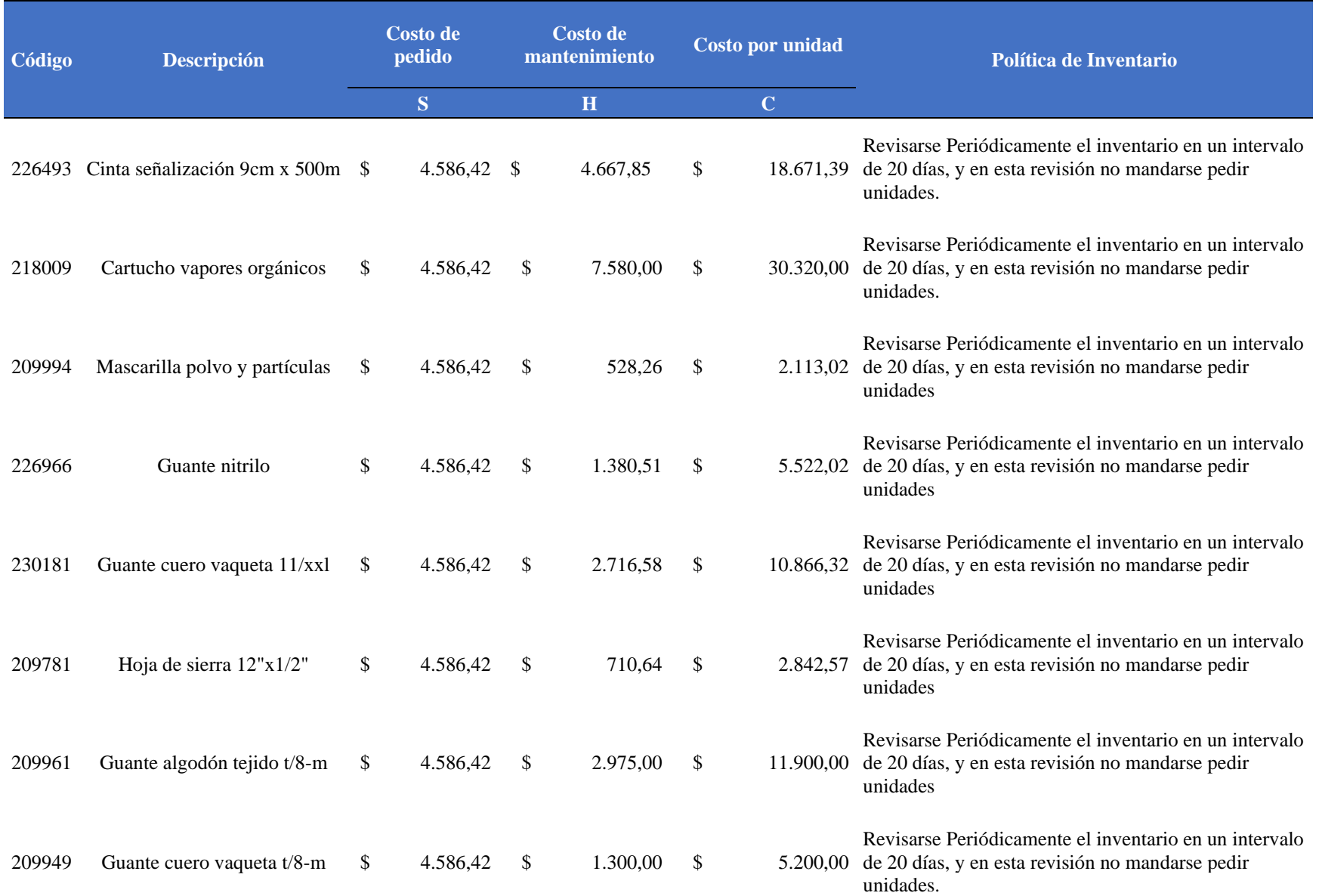

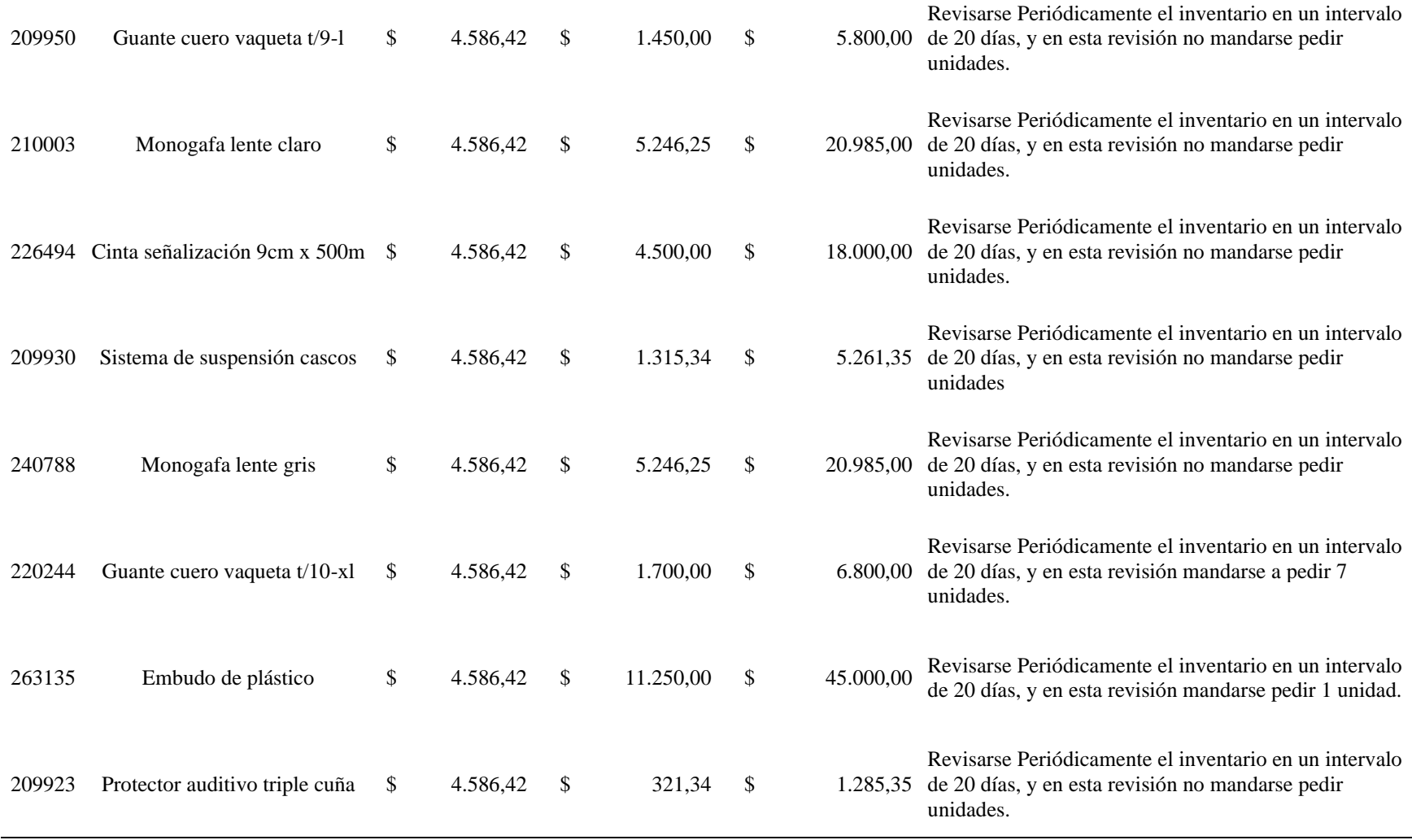

**Anexo 6.** [Registro fotográfico para](#page-22-5) la elaboración de la Propuesta 5s

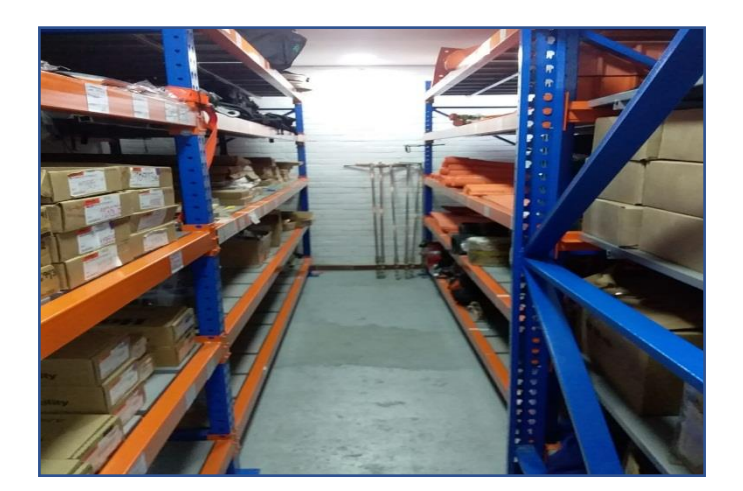

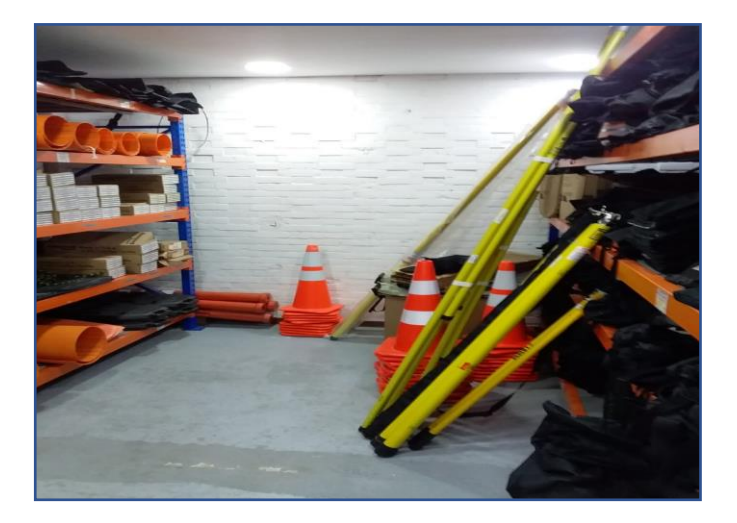

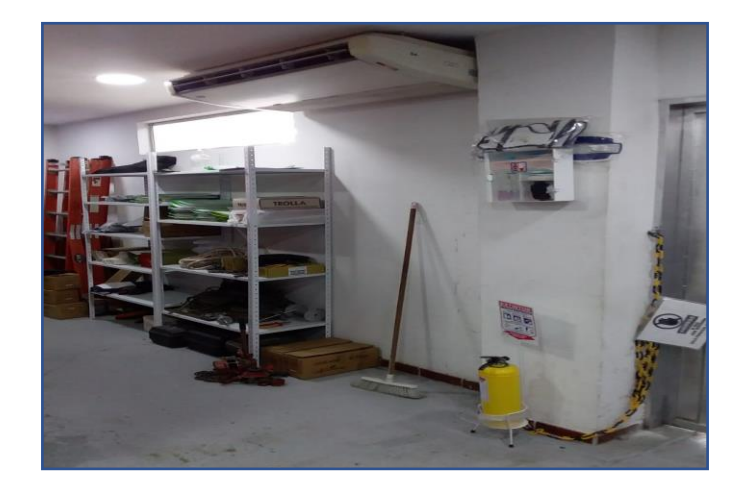

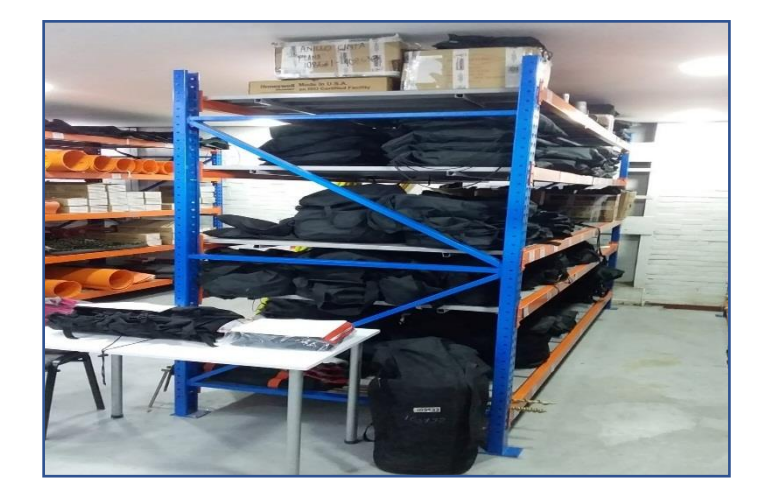

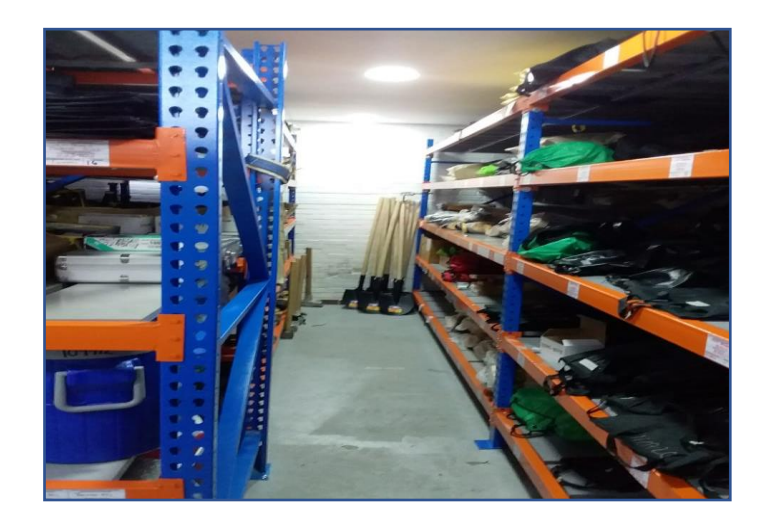

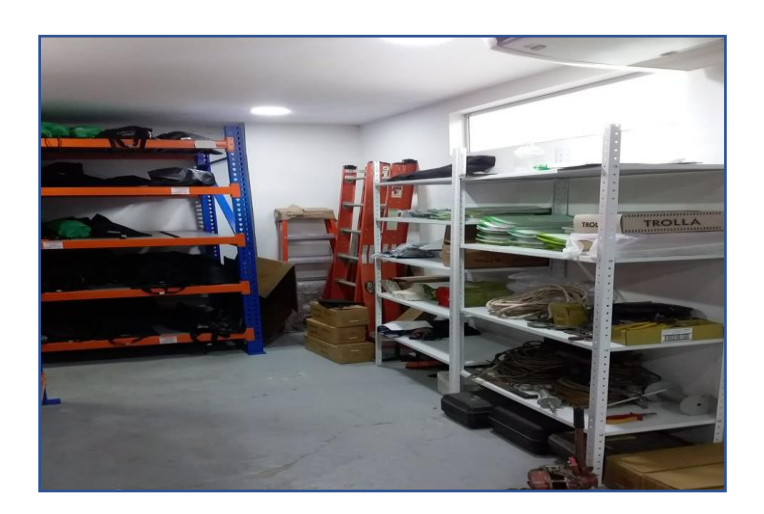
## **Anexo 7.** [Manual del usuario](#page-22-0)

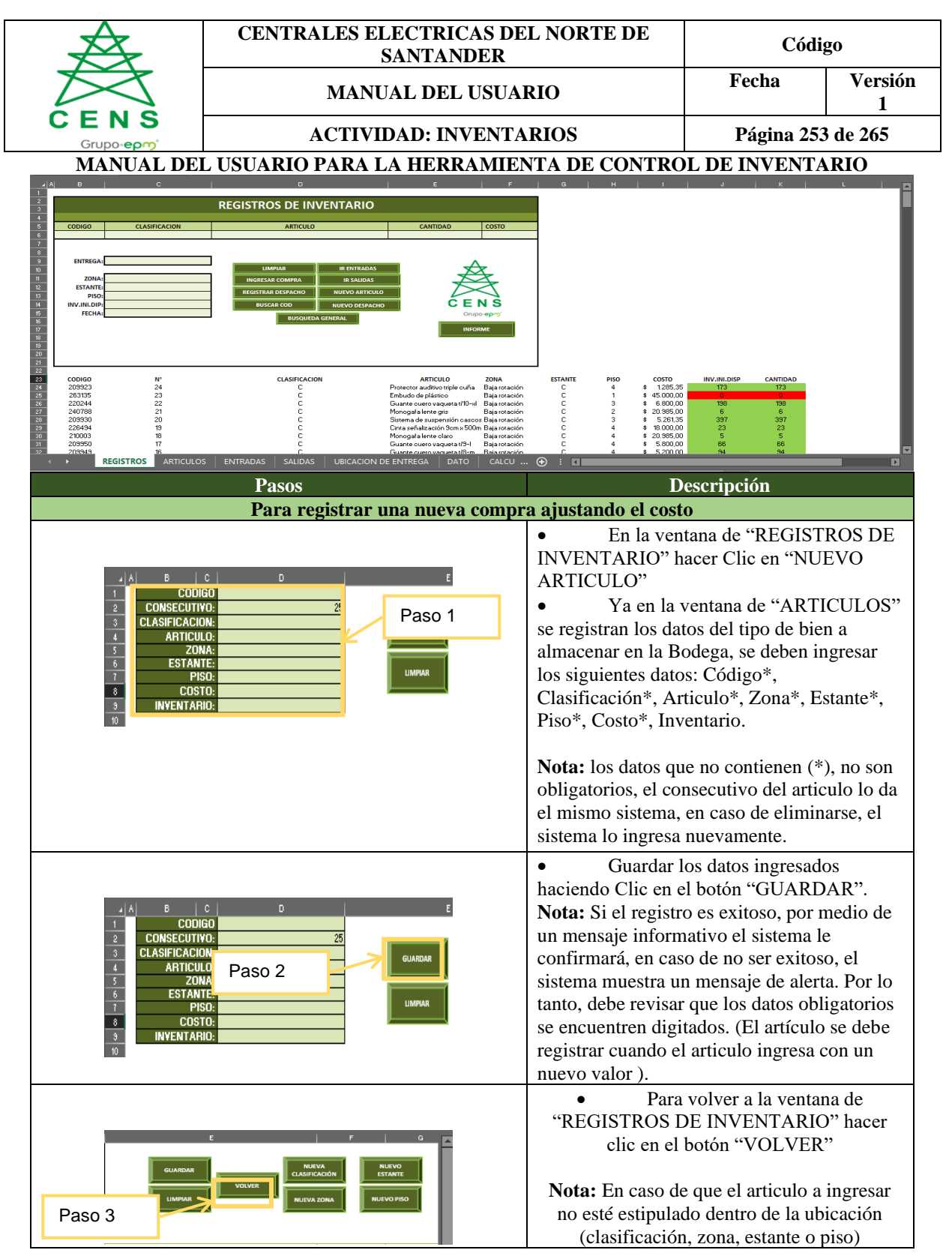

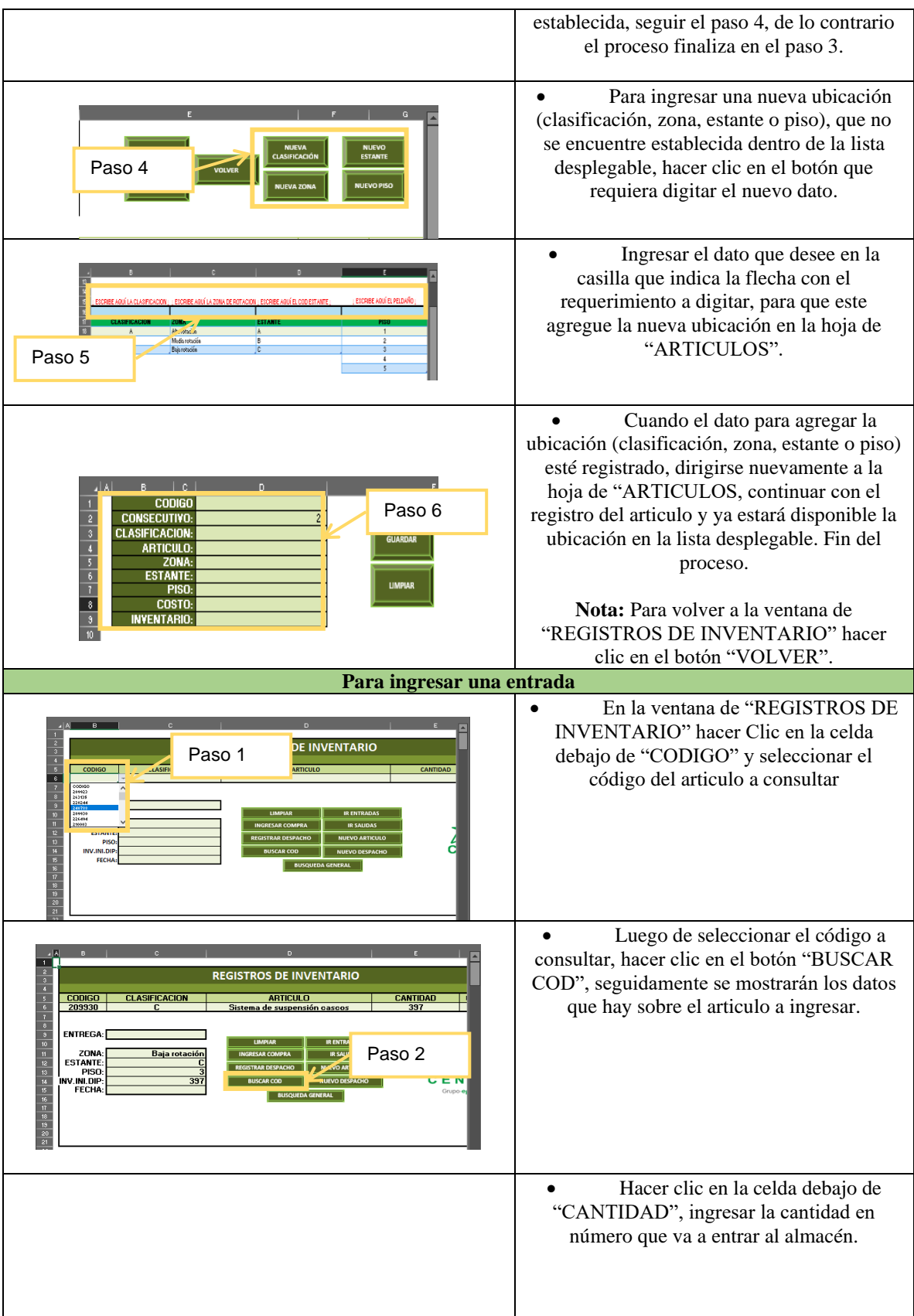

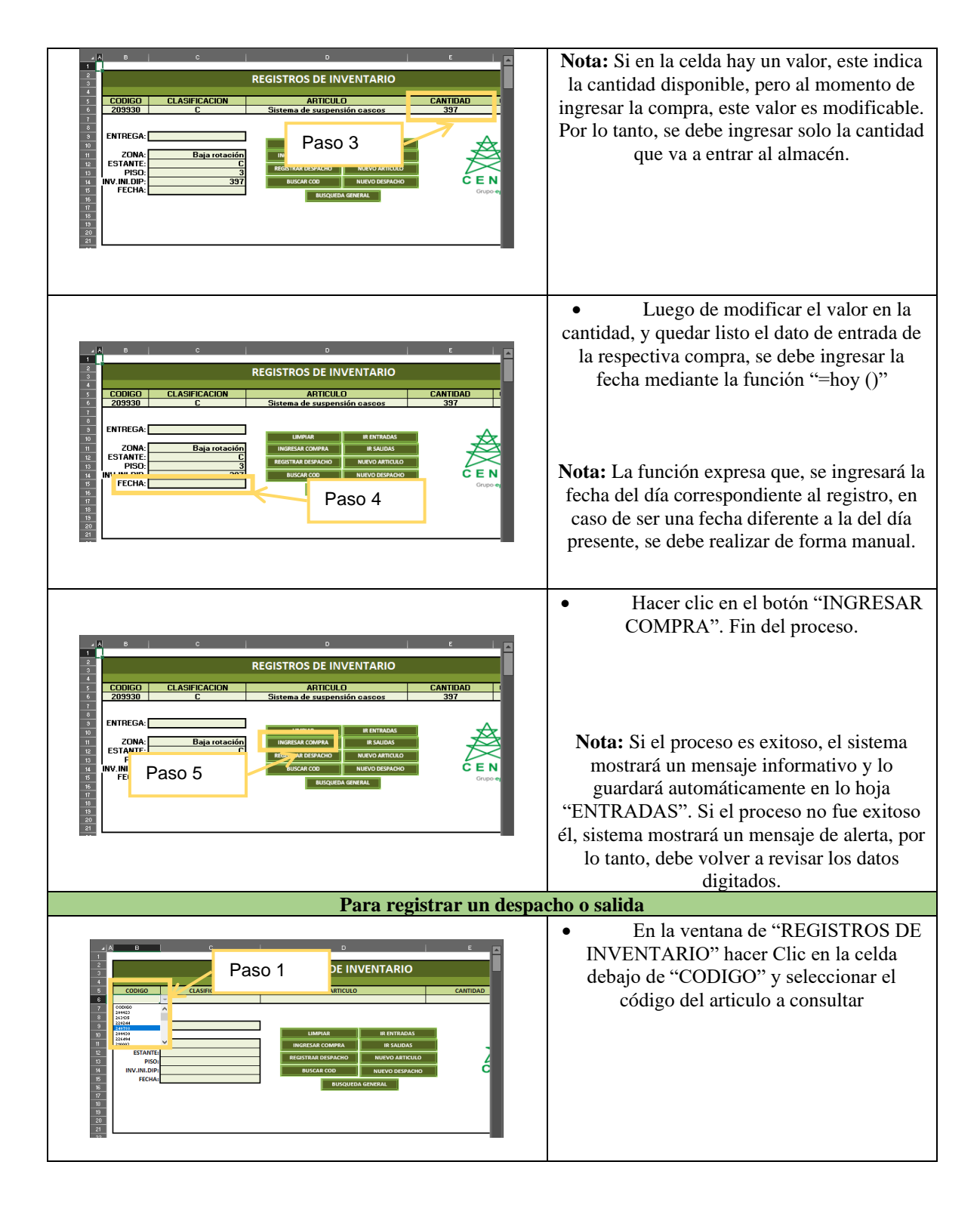

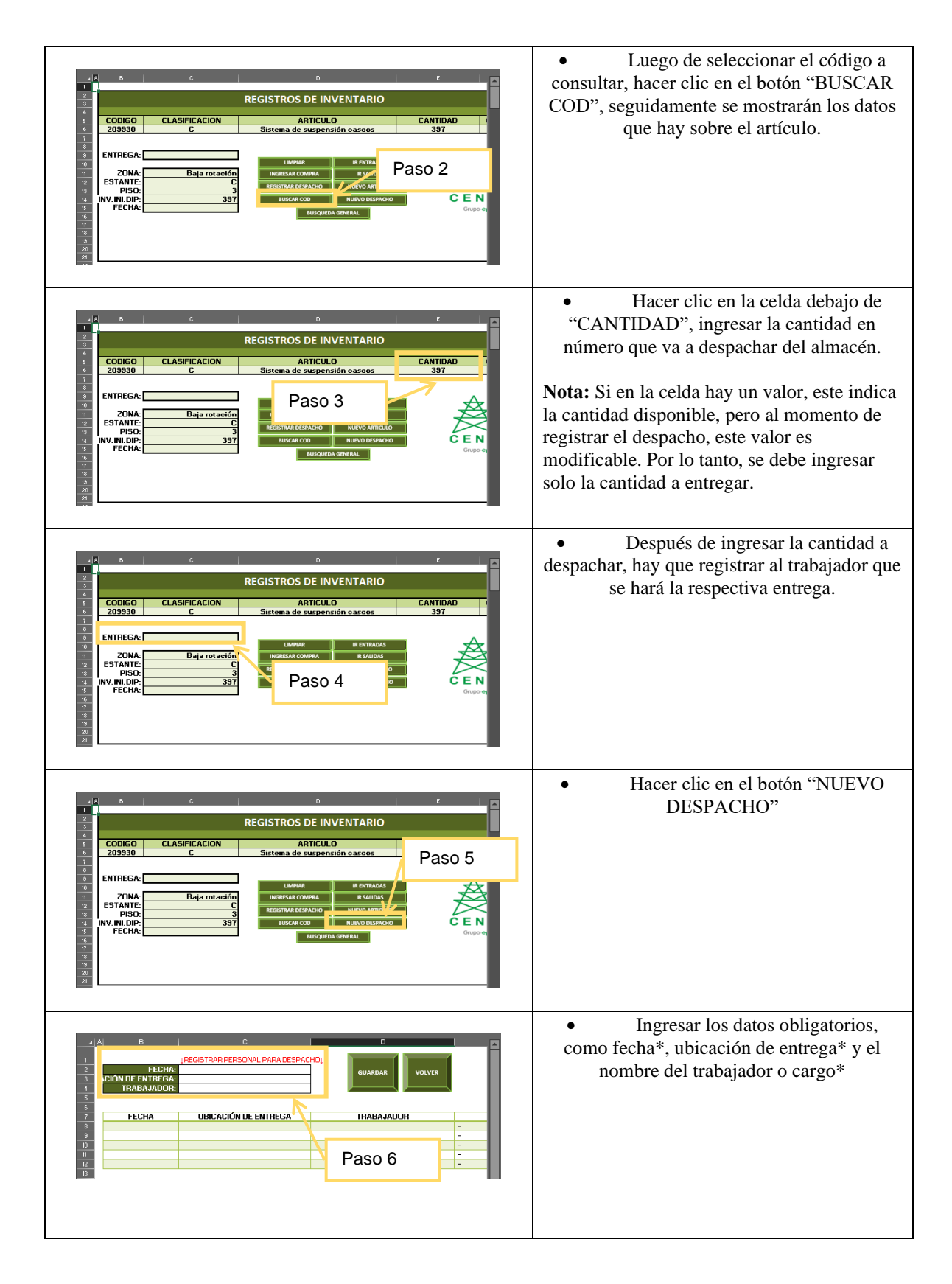

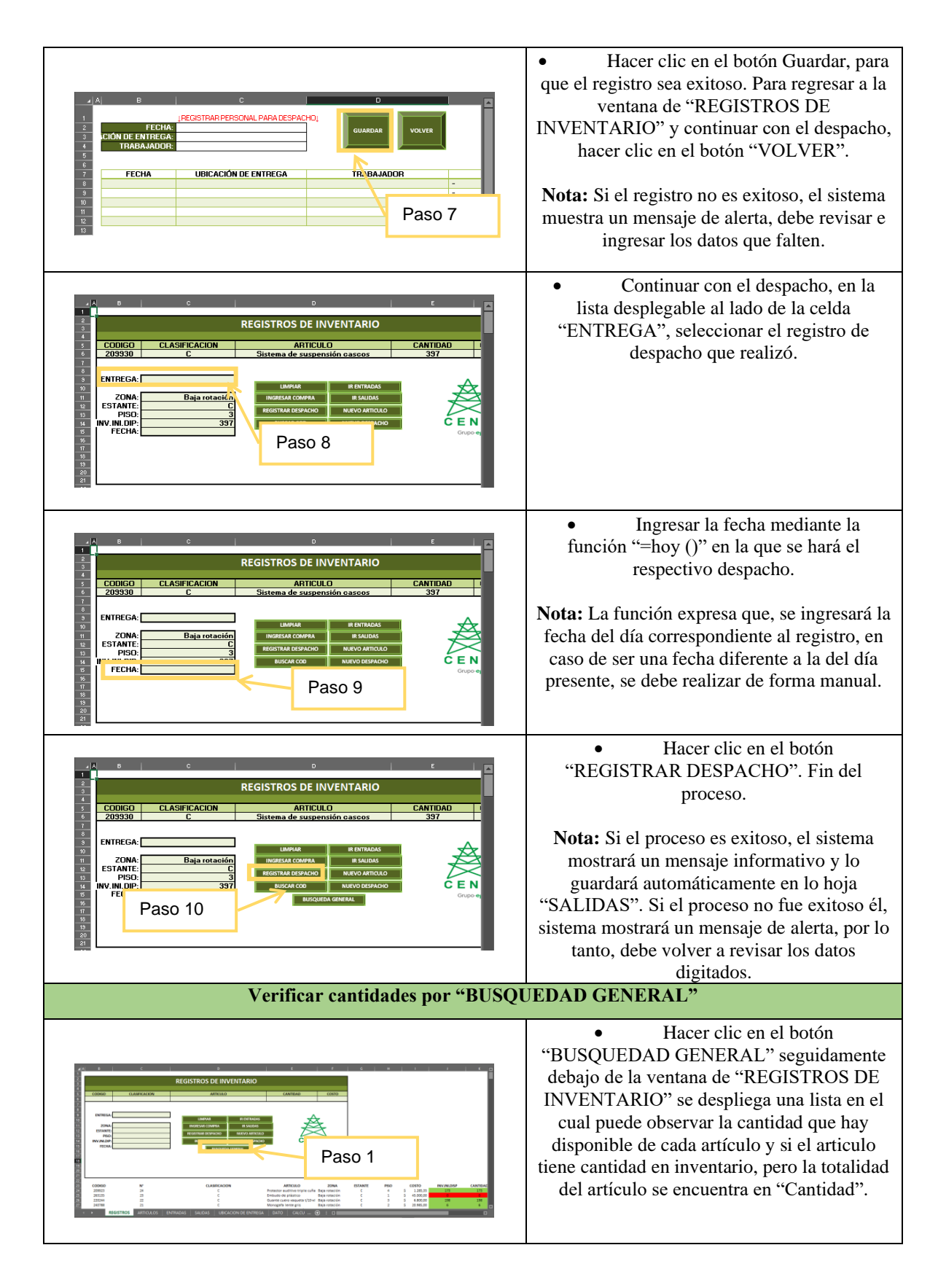

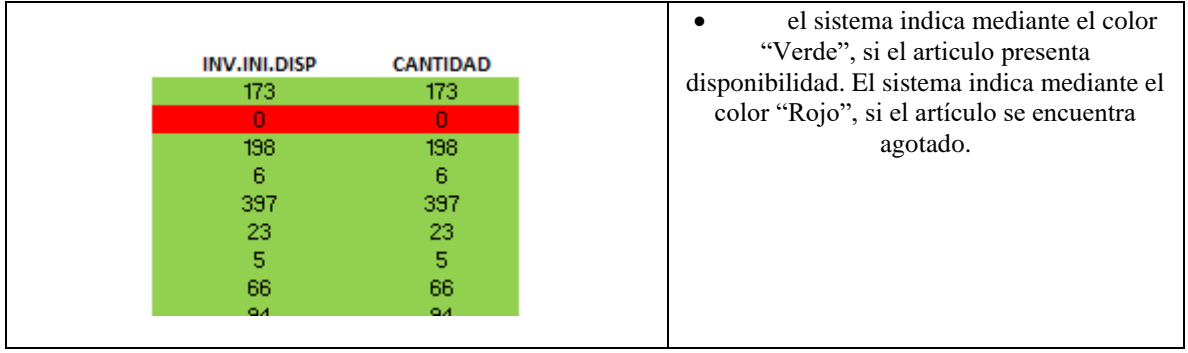

## **Anexo 8.** [Ficha técnica del indicador duración del inventario](#page-22-1)

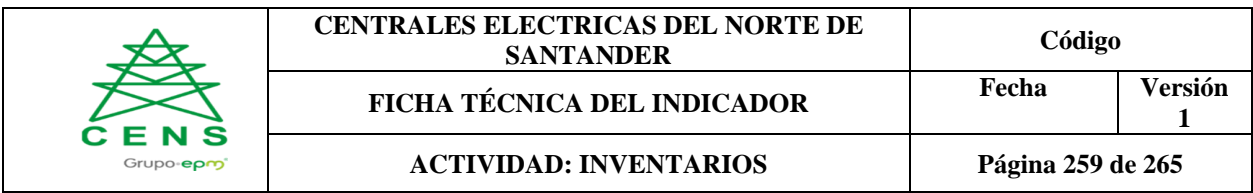

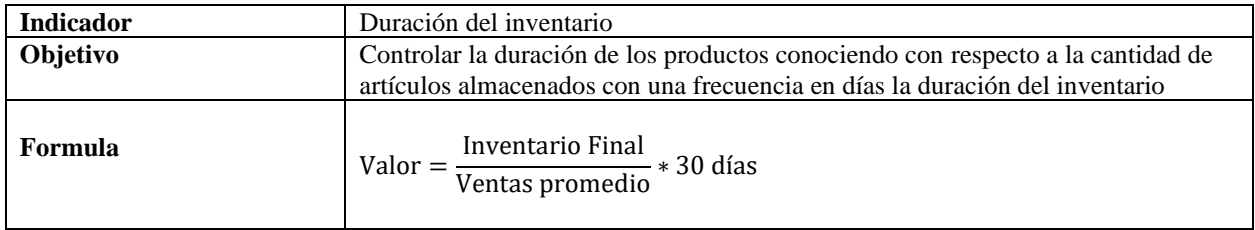

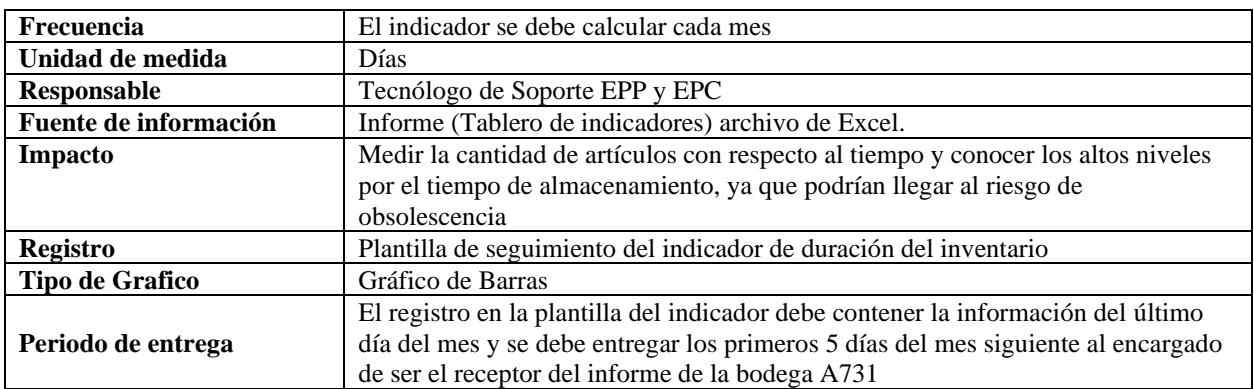

**Anexo 9.** [Ficha técnica del indicador nivel de cumplimiento de despacho](#page-22-2)

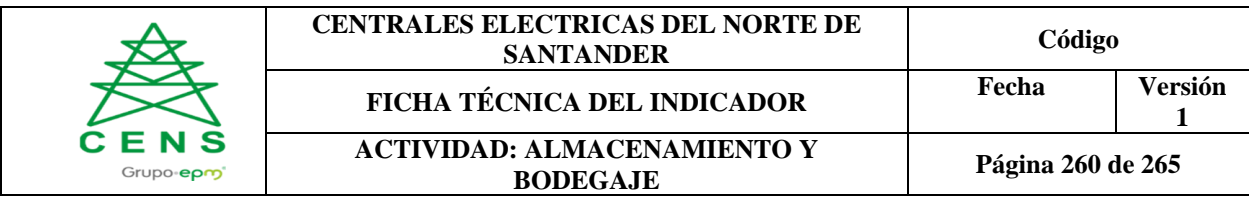

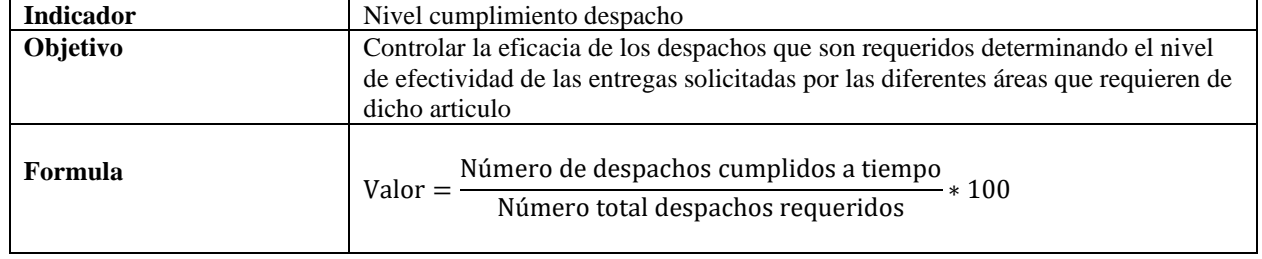

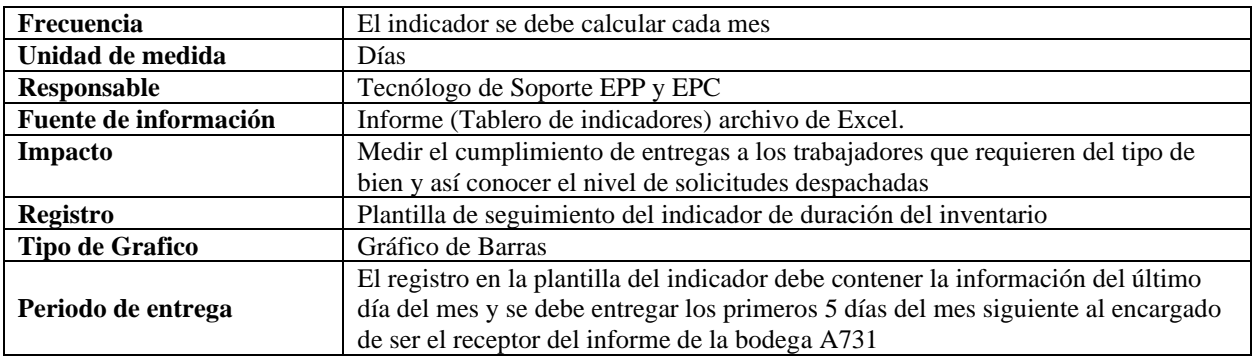

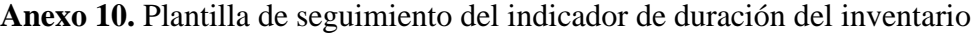

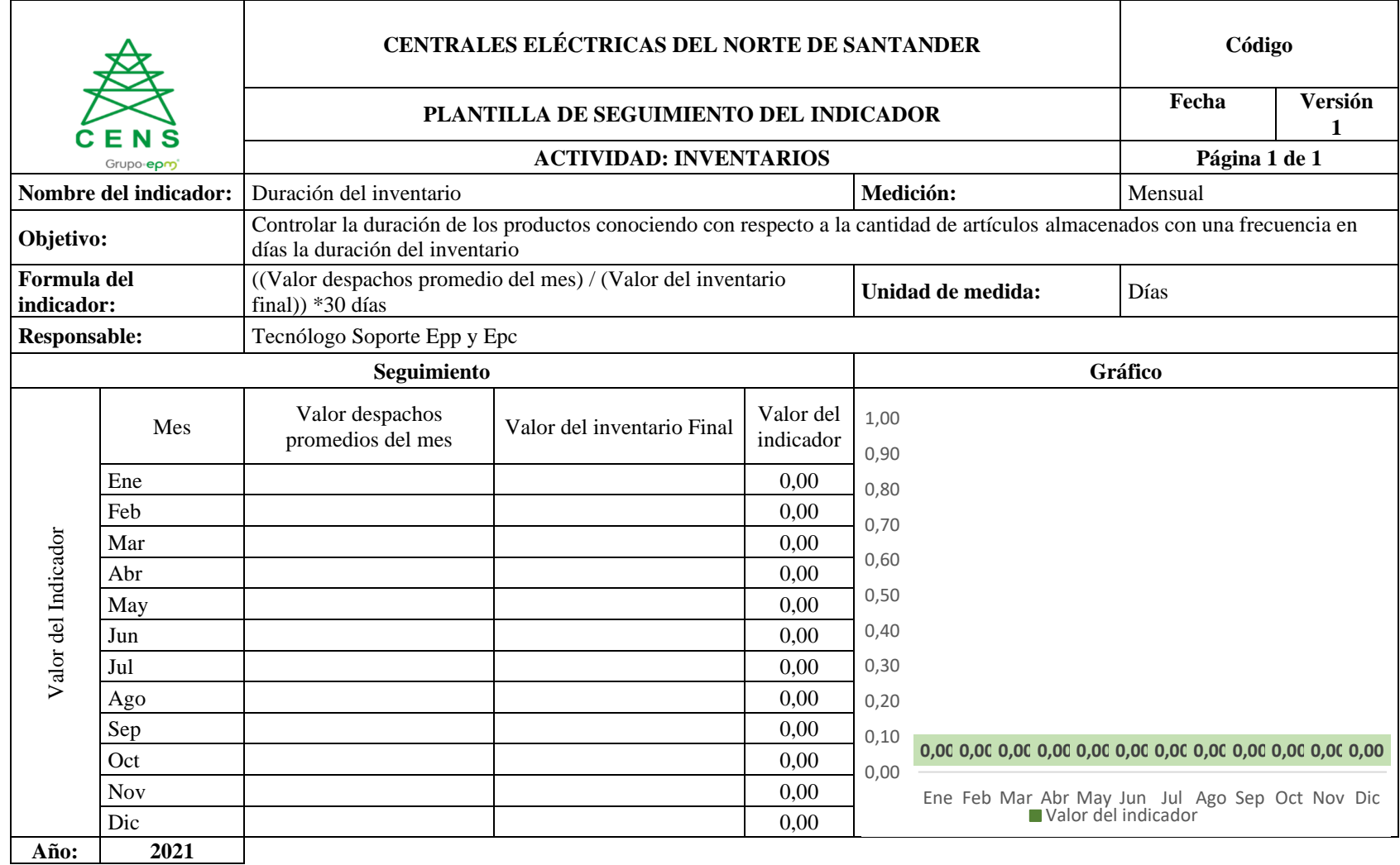

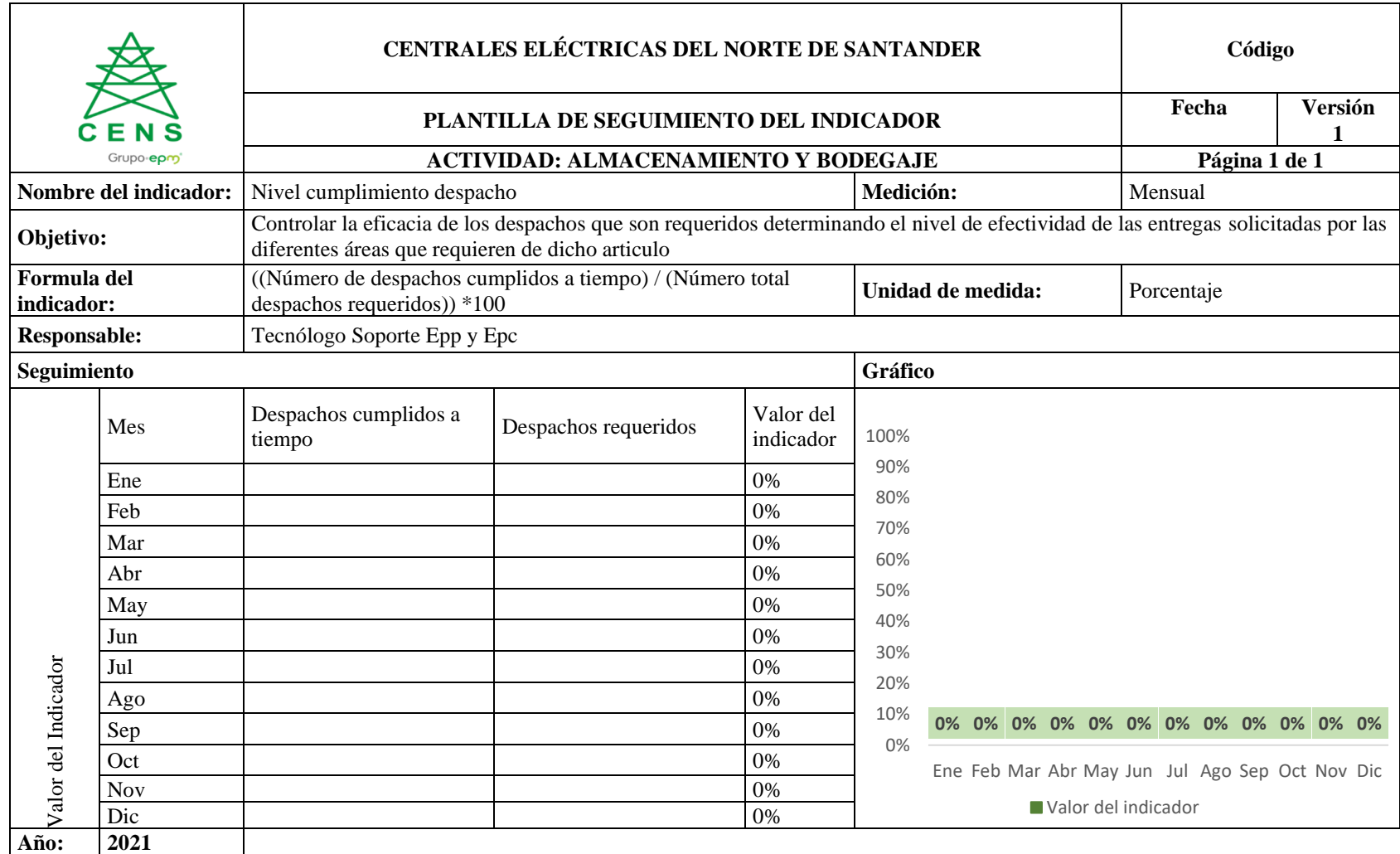

**Anexo 11.** [Plantilla de seguimiento del indicador nivel cumplimiento de despacho](#page-22-4)*.*

## **Anexo 12 .** [Diseño del tablero](#page-22-5)

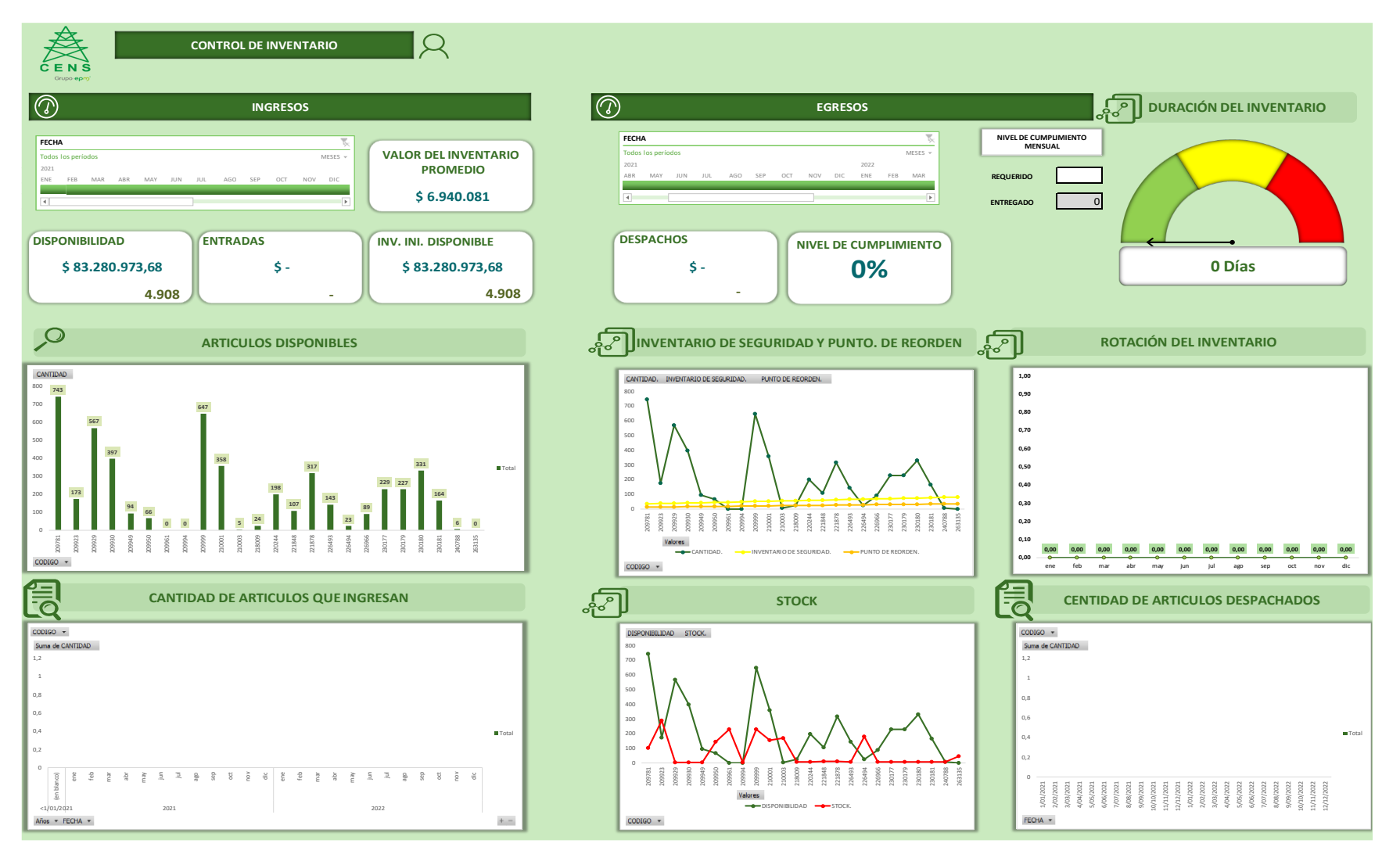

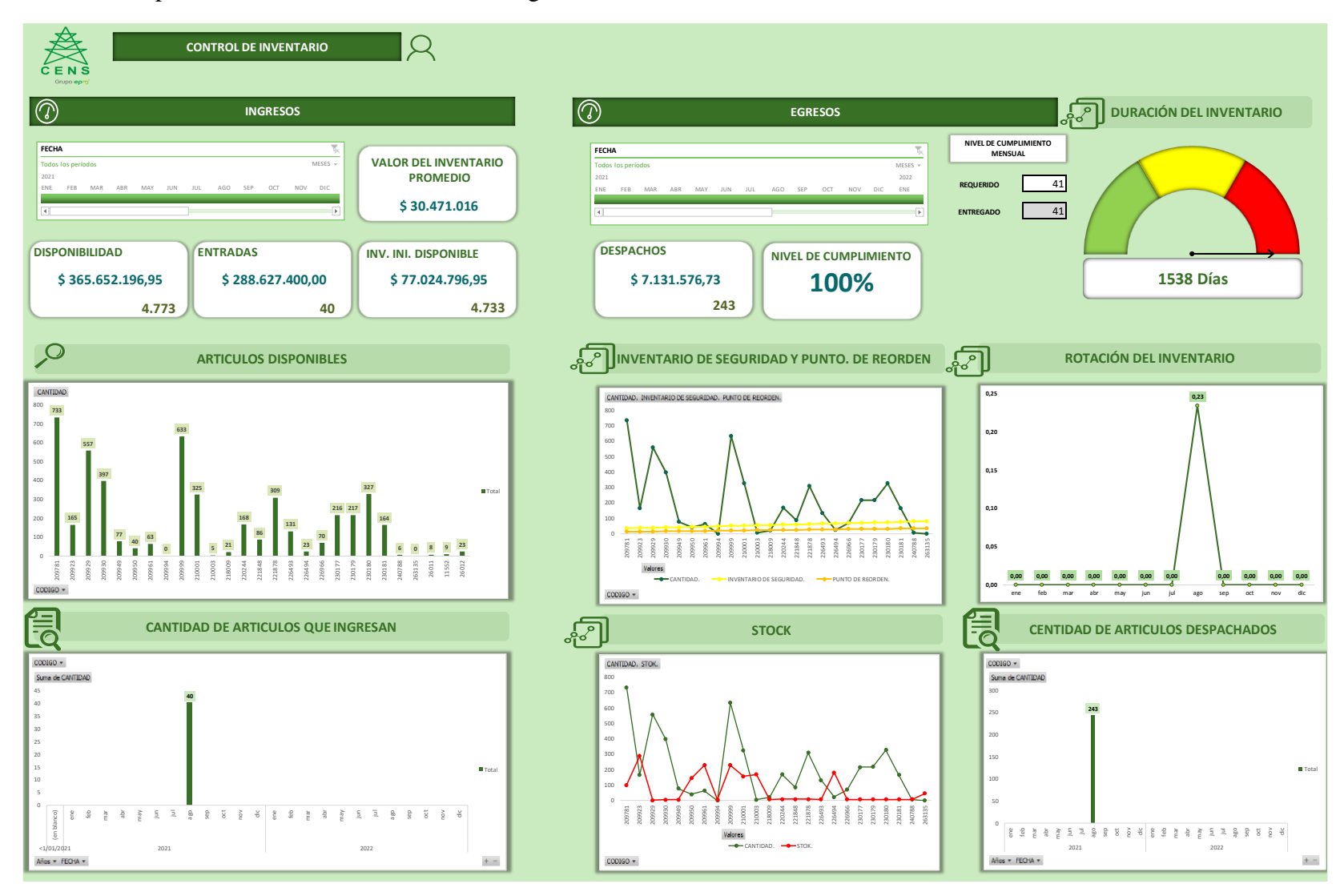

**Anexo 13.** [Aplicación de la herramienta con el registro de un mes.](#page-22-6)

**Anexo 14.**[Validación de la herramienta en la bodega A731.](#page-22-7)

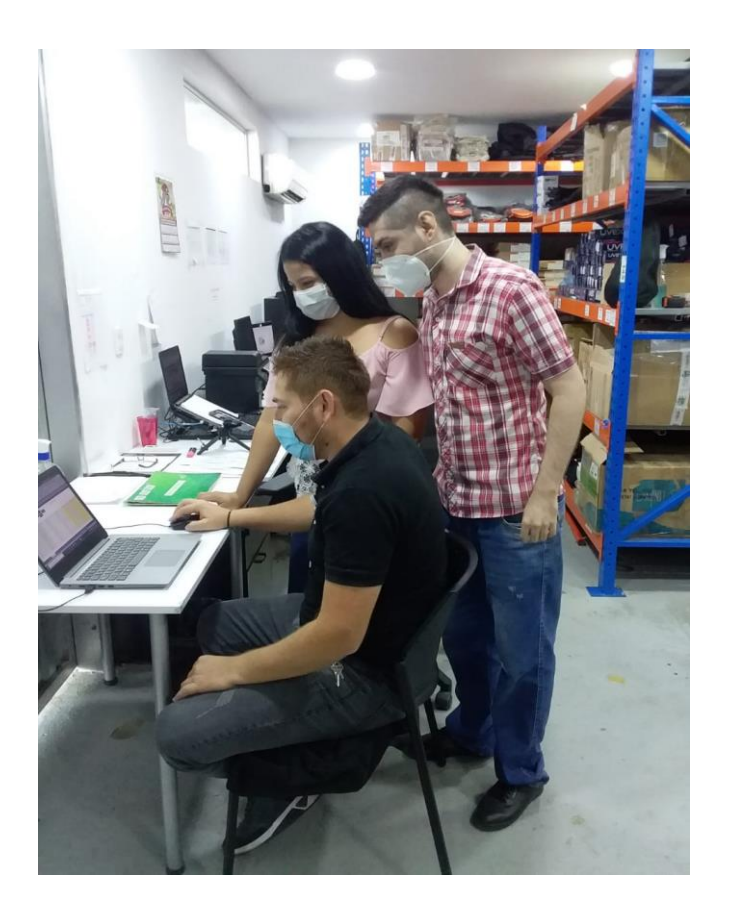